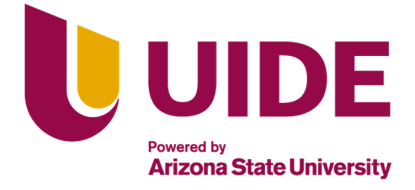

# **UNIVERSIDAD INTERNACIONAL DEL ECUADOR**

**FACULTAD DE CIENCIAS TÉCNICAS**

**ESCUELA DE INGENIERÍA MECATRÓNICA**

**DISEÑO DE UNA MICRO PLANTA SEMIAUTOMATIZADA PARA LA PRODUCCIÓN DE CERVEZA ARTESANAL**

**PROYECTO PREVIO A LA OBTENCIÓN DEL TÍTULO DE INGENIERO EN MECATRÓNICA**

**BRYAN NICOLÁS MARTÍNEZ OCHOA**

**DIRECTOR: ING. GABRIELA ANDALUZ, MSc**

**D. M. Quito**,

**2021**

## **DECLARACIÓN**

Yo Bryan Nicolás Martínez Ochoa, declaro bajo juramento que el trabajo aquí descrito es de mi autoría; que no ha sido previamente presentado para ningún grado o calificación profesional; y, que se ha investigado las referencias bibliográficas que se incluyen en este documento.

A través de la presente declaración cedo mis derechos de propiedad intelectual correspondientes a este trabajo, a la Universidad Internacional del Ecuador, según lo establecido por la Ley de Propiedad Intelectual, por su Reglamento y por normativa institucional vigente.

 $2445$ 

**Bryan Nicolás Martínez Ochoa C.I. 172206265-8**

## **CERTIFICACIÓN**

El proyecto de investigación "DISEÑO DE UNA MICRO PLANTA SEMIAUTOMATIZADA PARA LA PRODUCCIÓN DE CERVEZA ARTESANAL", desarrollado por el Sr. BRYAN NI-COLÁS MARTÍNEZ OCHOA, ha sido debidamente revisado y está en condiciones de ser entregado para que siga lo dispuesto por la Facultad de Ciencias Técnicas, correspondiente a la sustentación y defensa del mismo.

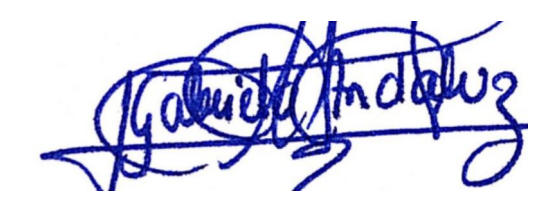

**ING. GABRIELA ANDALUZ, MSc DIRECTOR DE PROYECTO**

## **Agradecimientos**

Agradezco a Dios por ser el motor fundamental en mi vida, a mi familia por el apoyo constante y a todas las personas que son y fueron parte de esta etapa.

## **ÍNDICE DE CONTENIDOS**

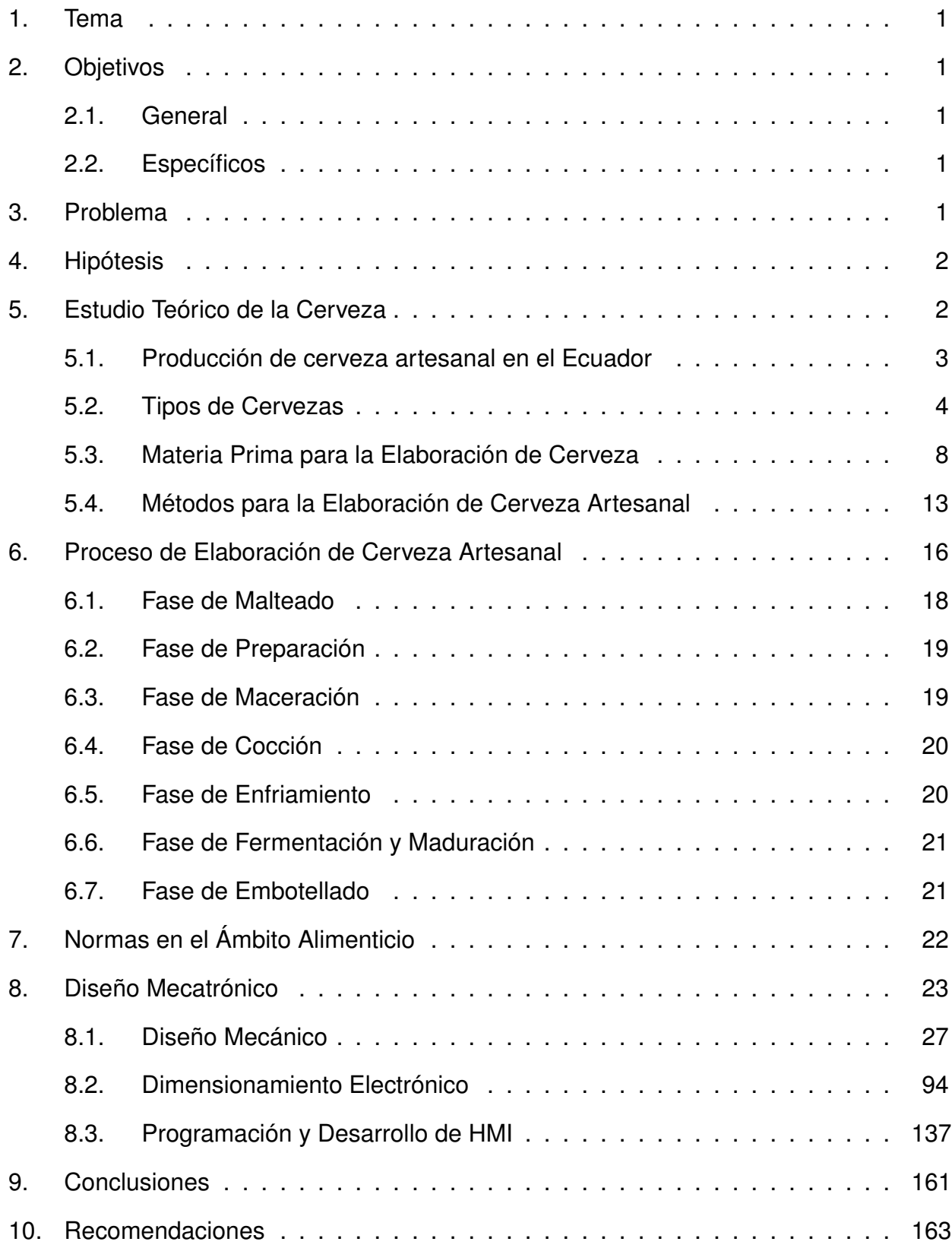

## **ÍNDICE DE FIGURAS**

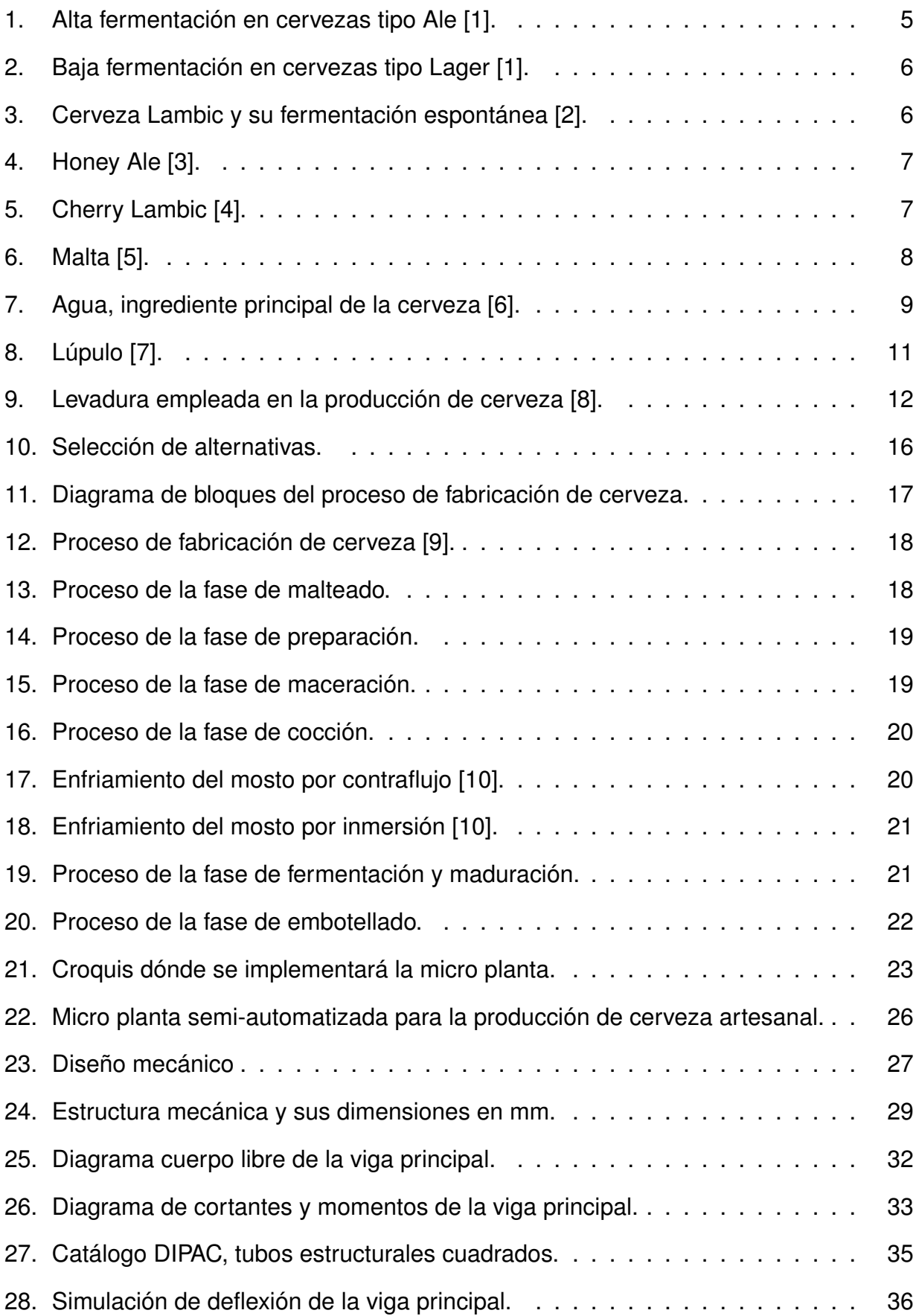

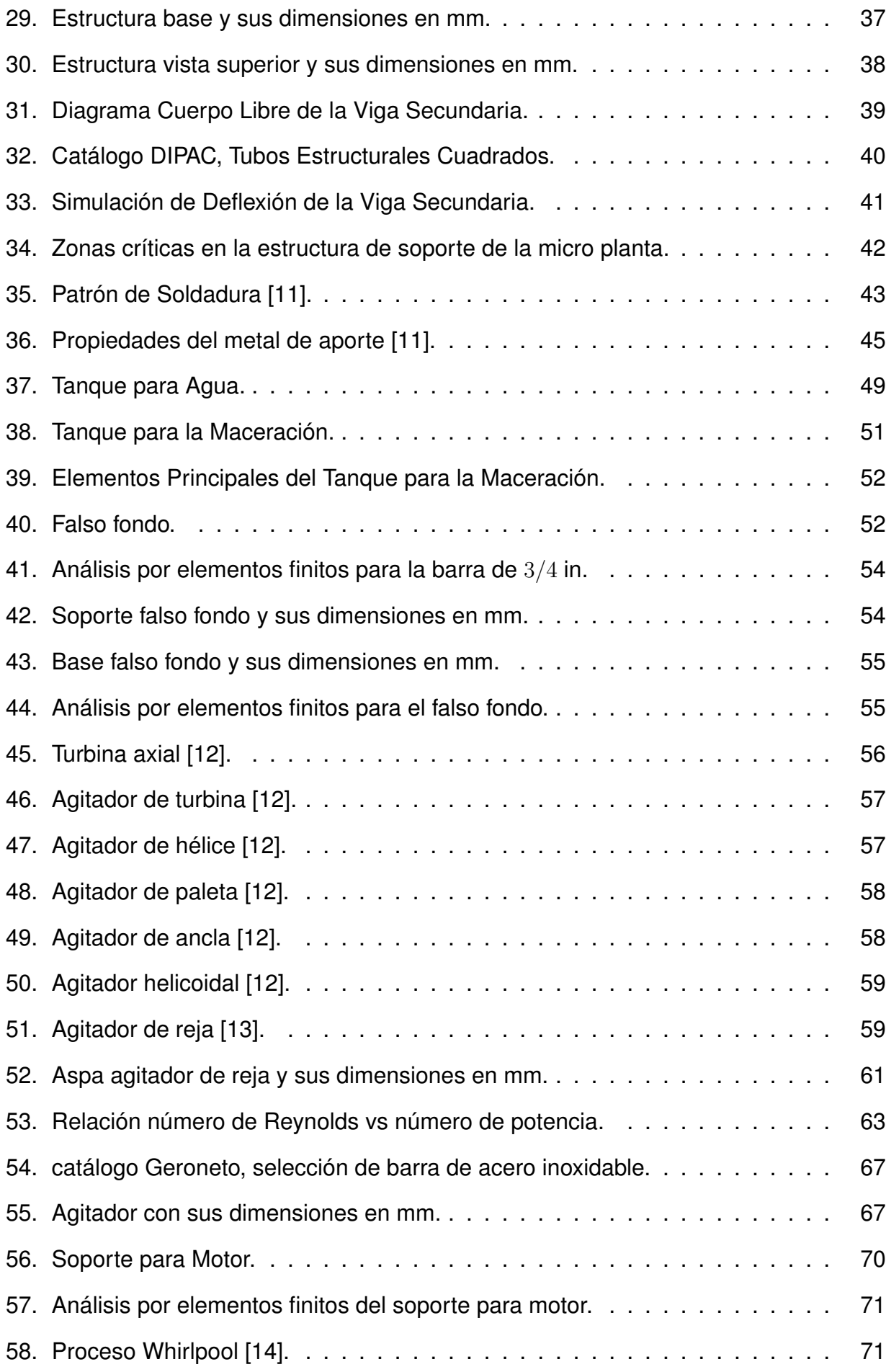

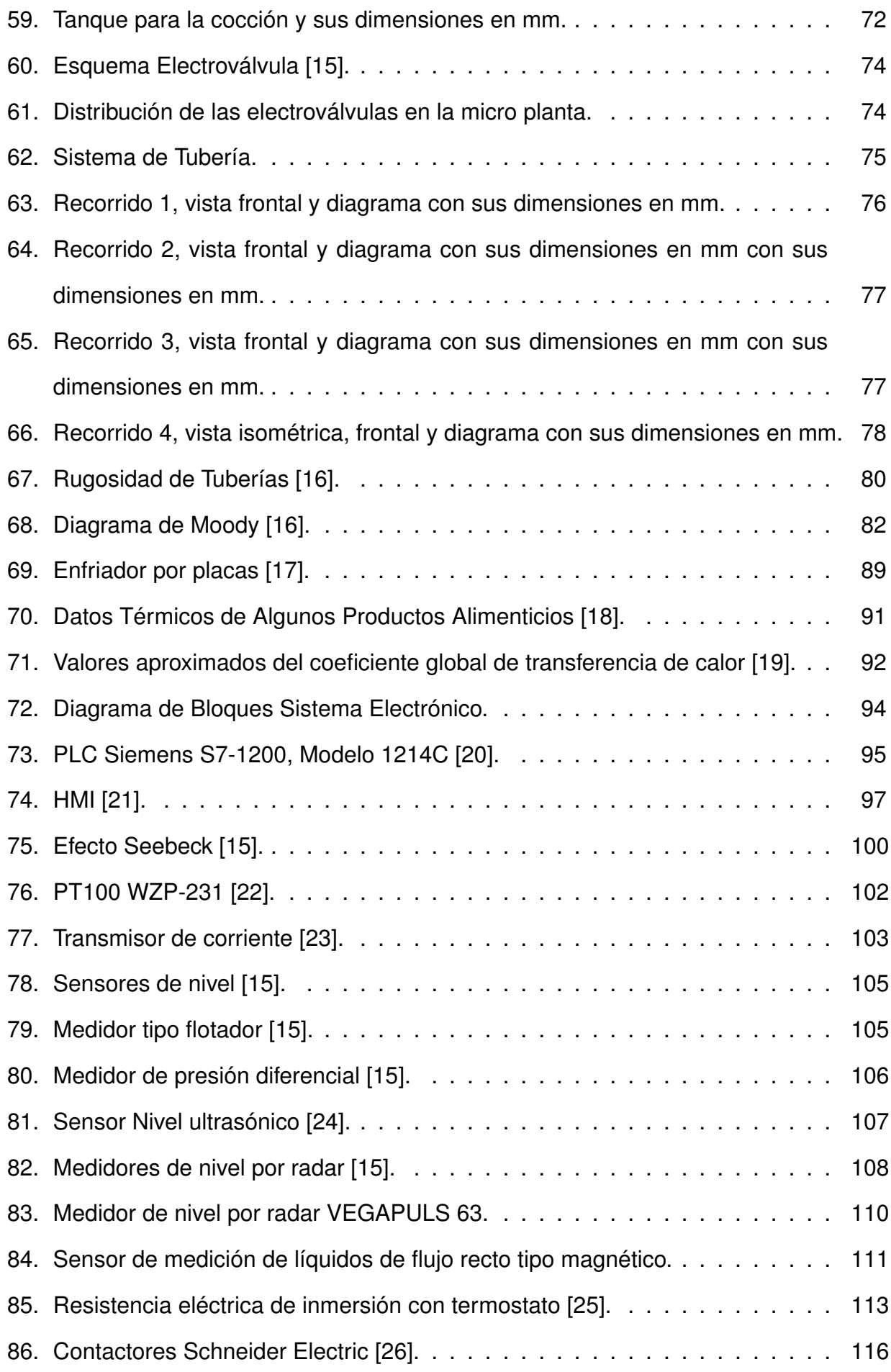

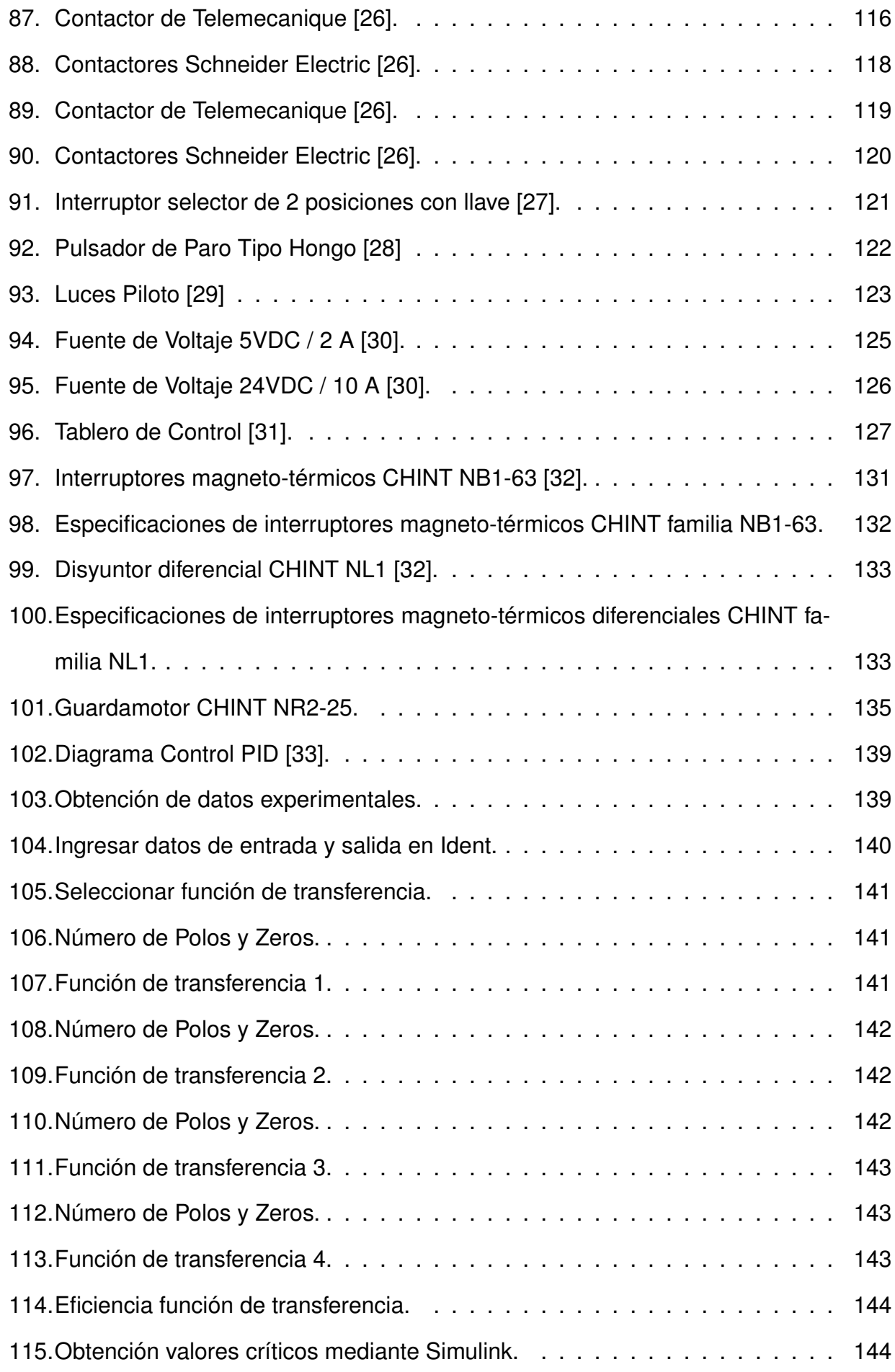

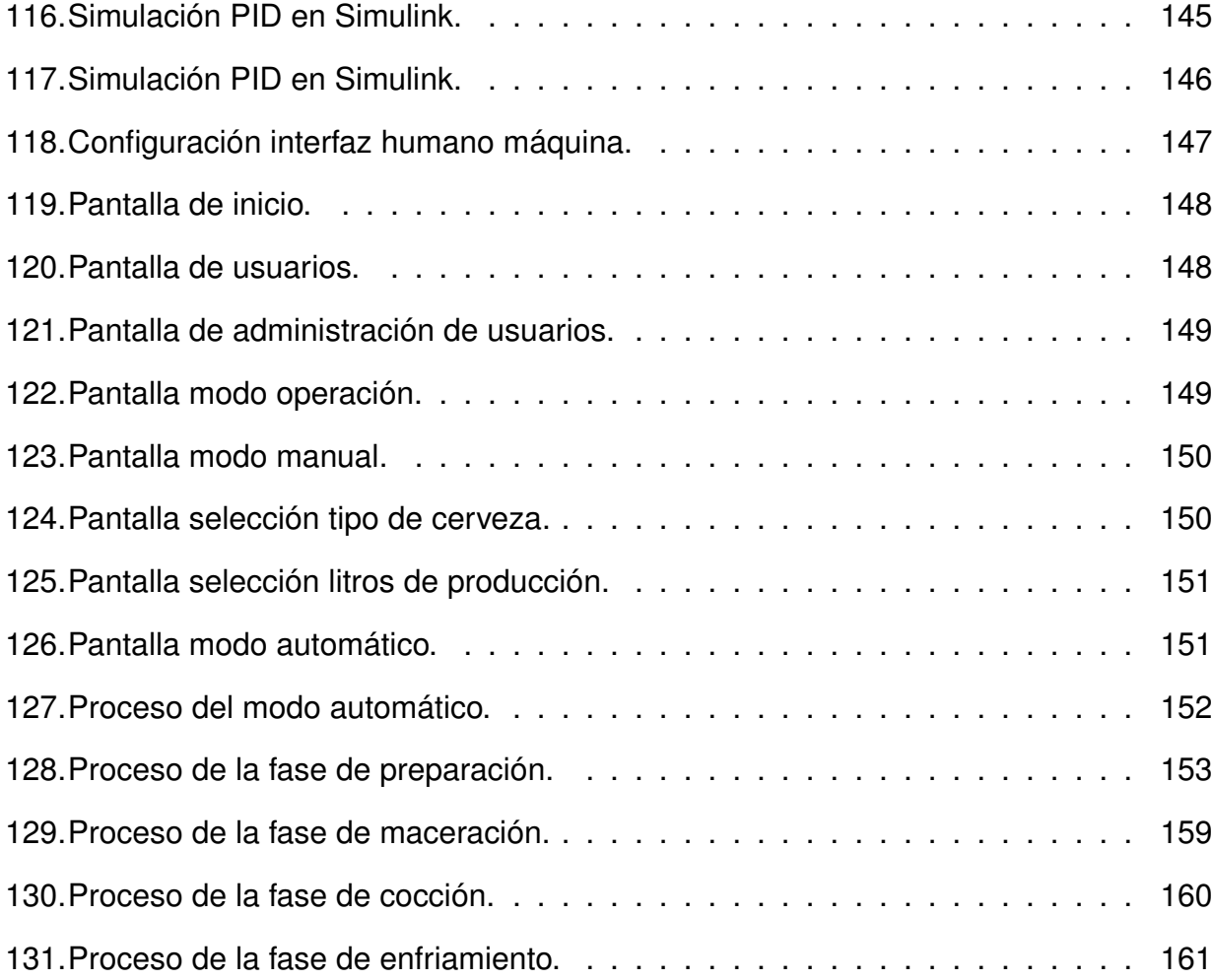

## **ÍNDICE DE TABLAS**

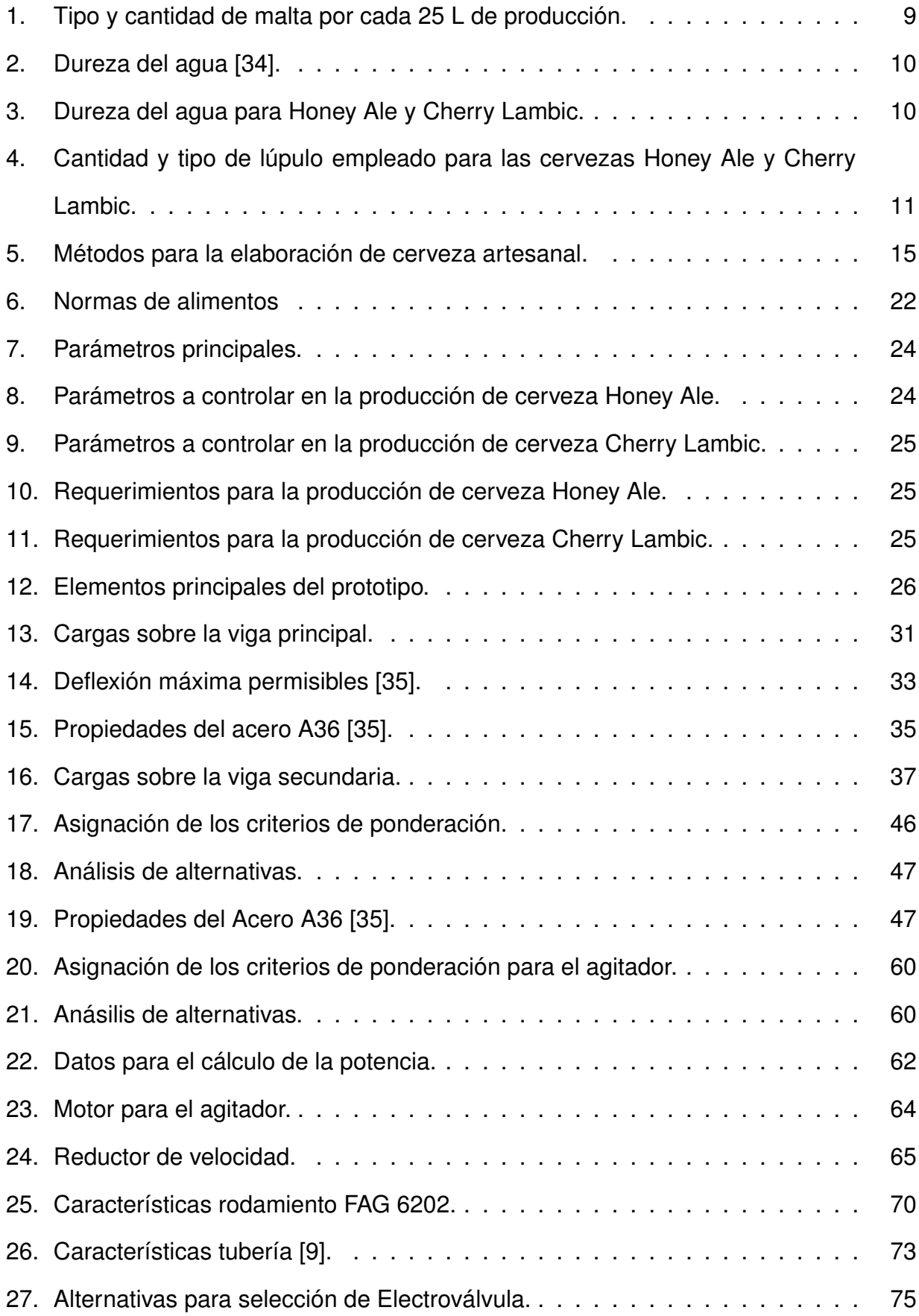

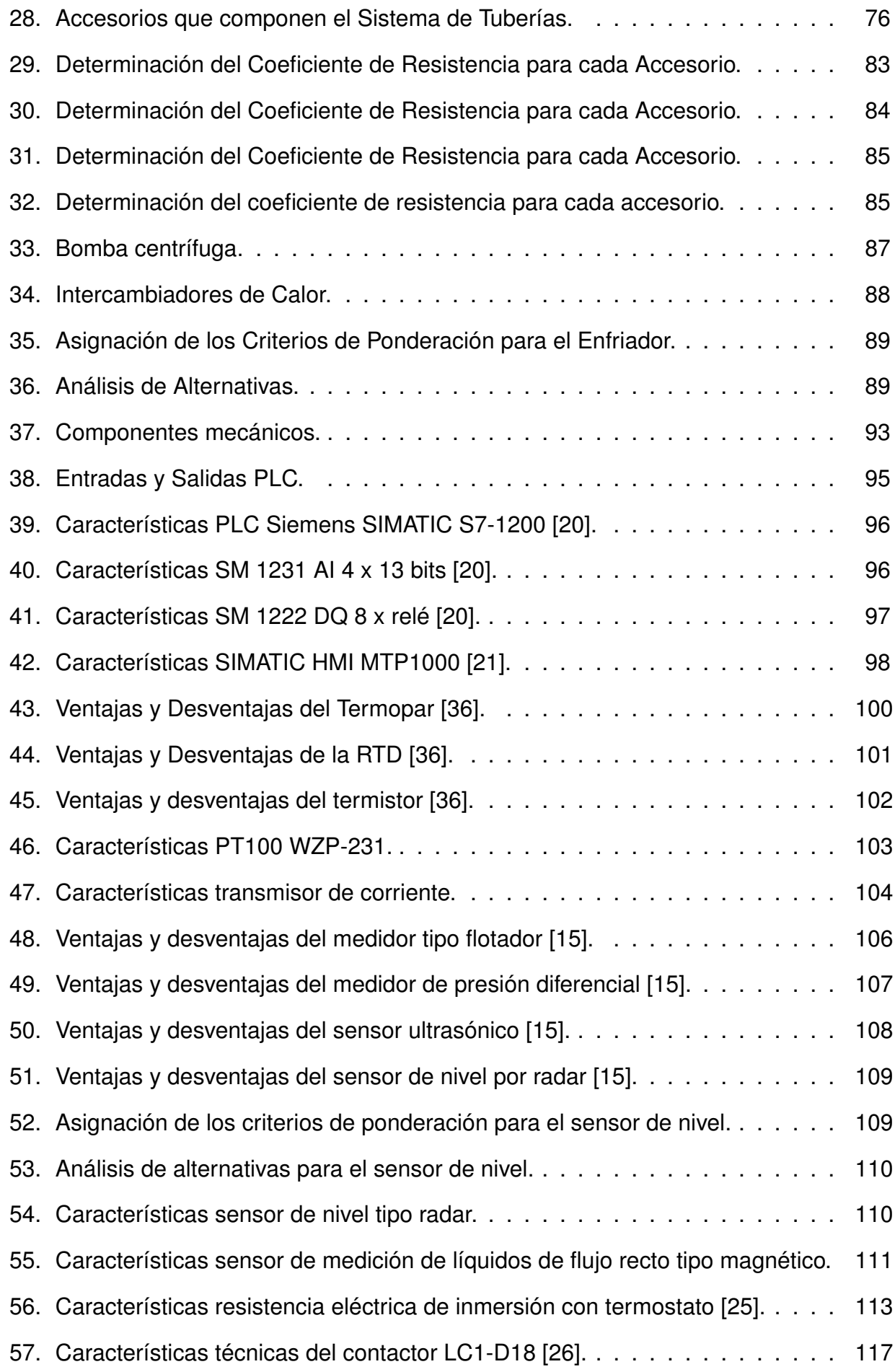

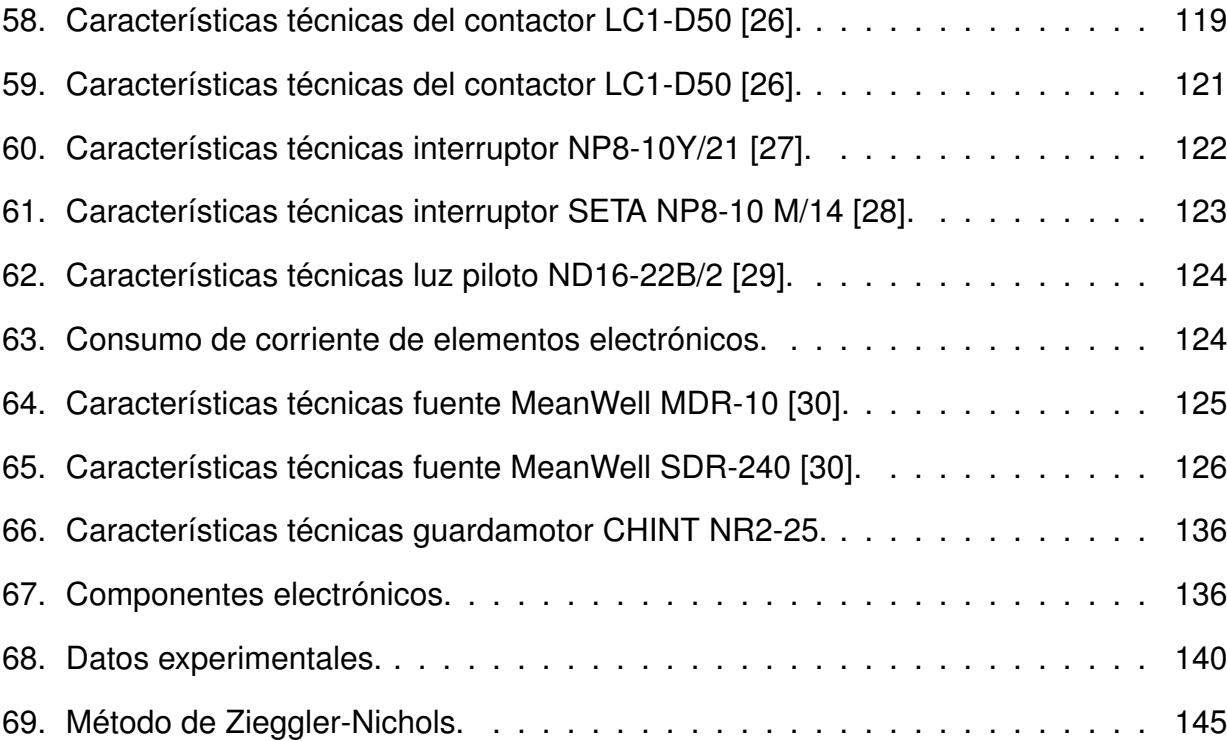

## **DISEÑO DE UNA MICRO PLANTA SEMI-AUTOMATIZADA PARA LA PRODUCCIÓN DE CERVEZA ARTESANAL**

#### **1. Tema**

El tema del proyecto planteado es el Diseño de una Micro Planta Semi-automatizada para la Producción de Cerveza Artesanal.

#### **2. Objetivos**

#### **2.1. General**

Diseñar una micro planta semi-automatizada para la producción de cerveza artesanal.

#### **2.2. Específicos**

- Investigar y documentar el proceso de elaboración de cerveza.
- Diseñar y seleccionar los componentes mecánicos, electrónicos y de control requeridos para el sistema de producción de cerveza.
- Diseñar un sistema de control mediante un Controlador Lógico Programable.
- Diseñar una Interfaz gráfica HMI que permita al usuario realizar las configuraciones de producción.

#### **3. Problema**

Debido a la alta demanda y al auge que ha tomado en estos últimos años el consumo de cerveza artesanal. Andes licores, se plantea la producción de dos innovadores tipos de cerveza para incrementar sus ingresos y satisfacer la demanda de sus clientes; debido a la preocupación por la eficiencia tecnológica, se decidió incursionar en la semi-automatización de la micro planta para la elaboración de estos dos tipos de cerveza.

#### **4. Hipótesis**

La micro planta producirá hasta 100 litros por lote de dos tipos de cervezas, Honey Ale y Cherry Lambic. Se semi-automatizará los procesos de: esterilización de tanques y tuberías, maceración y lavado del grano, cocción y enfriamiento; para finalmente transferir el mosto enfriado a un fermentador.

El HMI permitirá al operador configurar el volumen de producción (25, 50 o 100 litros) y el tipo de cerveza; utilizando componentes de grado industrial para asegurar la capacidad de servicio a largo plazo, brindando también seguridad y facilidad de uso.

#### **5. Estudio Teórico de la Cerveza**

La cerveza es una bebida fermentada, no destilada, elaborada con agua, malta, lúpulo y levadura; esta tiene la mayor diversificación existente, siendo el líquido fermentado más antiguo y común que se ha producido y evolucionado a lo largo del tiempo.

La elaboración de la cerveza, es uno de los primeros procesos bioquímicos descubiertos por la humanidad y las técnicas o métodos para la producción han ido evolucionando hasta obtener un sin número de tipos de cervezas. El origen de la cerveza se remonta a varios milenios atrás, se conoce que en el año 7000 a.C. los recolectores de Mesopotamia cultivaban y cosechaban una antigua forma de cereal con la que fabricaban una cerveza primitiva. Se encontraron unas tablas babilónicas del año 4300 a.C. que detallan una receta para una bebida alcohólica producida con cereales. Después del nacimiento de Cristo, siglos más tarde, en el año 1040 se funda la primera cervecería industrial en Baveria, durante la Edad Media la cerveza se convierte en la bebida más popular en toda Europa; posteriormente, se tienen registros entre el vínculo del lúpulo y la elaboración de cerveza hasta que en 1710 el lúpulo se convierte en el agente amargo dominante en la cerveza. A partir de 1970 hasta la actualidad se ha evidenciado un notable crecimiento y desarrollo en la industria de la cervecería artesanal, ahora la diversidad y la calidad son los factores primordiales para la producción.

Pero ¿Qué es una cerveza artesanal?, es una cerveza que utiliza ingredientes de calidad y métodos tradicionales, estas se especializan en prestar atención al detalle y en producir cervezas a menudo consideradas bastante superiores a las industriales que son producidas en masa. Esta cerveza artesanal es producida de forma natural y libre de sustancias químicas. En la actualidad el mercado mundial de la cerveza aún está dominado por las grandes cerveceras industriales, pero en los últimos años se ha producido un incremento en el número de cervecerías artesanas que producen su propia cerveza. La revolución de esta ha tenido un gran crecimiento en esta última década, 583.500 millones de dólares en venta de cerveza artesanal en 2016 en toda Europa, 50 nuevas micro cervecerías se abren cada año en el Reino Unido y más de 1.000 cervecerías artesanales ya están en funcionamiento; en América aproximadamente 1 millón de estadounidenses elaboraban su propia cerveza en 2012 y el 97 % de cervecerías en EE.UU son clasificadas como artesanales [37].

#### **5.1. Producción de cerveza artesanal en el Ecuador**

La industria cervecera en el Ecuador empieza gracias al Convento de San Francisco que es la primera cervecería de Sudamérica, que se ubicó en la ciudad de Quito, en el año 1566; producida por el Fray Franciscano Jodoco Rique que llegó de Flandes, actual Bélgica, trayendo consigo espigas de cebada y trigo e introduciendo sus costumbres, entre ellas las de tomar cerveza. Desde dicha fecha, la cerveza se convirtió en una de las bebidas preferidas de los quiteños, ya que, en dicha época, junto con el vino eran las bebidas más seguras de tomar por su proceso de preparación, incluso era más seguro que tomar el agua de aquellos tiempos [38].

En la actualidad en Ecuador, existen alrededor de 150 cervecerías artesanales, según los últimos datos de la Asociación de Cervecerías Artesanales, en el año 2017 la producción generó 13 millones de dólares en ventas y para el año 2018 se registró un crecimiento del 10 % [39]. Se conoce que de los 50 millones L de cerveza anuales que se consume en Ecuador, apenas se producen unos 720 mil L de forma artesanal, apenas el 2 %, lo que hace de la industria de la cerveza artesanal un nicho de mercado por explotar [38]. Existen cervecerías a nivel nacional, especialmente ubicadas en Quito que van creciendo

constantemente, pero tomaremos como ejemplo 3 de ellas, como son:

Bandido Brewing: Una cervecería que se encuentra en el centro histórico, empezó produciendo 400 L mensuales, ahora se producen más de 6.400 L al mes.

- Páramo Brauhaus: Esta cervecería tiene su jardín de cervezas en Puembo, Páramo elabora cervezas al estilo alemán y produce más de 10.000 L al mes.
- Los 3 Monjes: Esta cervecería se especializa en la cerveza tipo belga, inició en el año 2012 y actualmente produce más de 2.500 L al mes.

Estas cervecerías artesanales al tener una gran producción mensualmente, constan de sistemas en su mayor parte automatizados para la elaboración de la cerveza, y obtener un producto de alta calidad.

#### **5.2. Tipos de Cervezas**

Existen cuatro grandes familias de cervezas según su fermentación y por los ingredientes que se utilizan, a continuación se las describen.

#### **5.2.1 Cerveza Ale**

Este tipo de cerveza es de alta fermentación, que se produce por la levadura que es un hongo, existen levaduras adecuadas para este tipo de cerveza. En las Ale la fermentación se lleva al cabo en lo alto del recipiente como se observa en la Figura 1; otra característica para este tipo es la temperatura de fermentación, que la realiza entre los 15◦C a 25◦C. Las cervezas Ale tienen un cuerpo consistente y fuerte, con presencia de esteres frutales lo que aporta un sabor dulce y afrutado, generalmente son de graduación alcohólica elevada. Entre las cervezas más famosas de este tipo se tiene las siguientes: Pale Ale, Brown Ale, Bitter Ale, IPA (India Pale Ale), Porter y Sout.

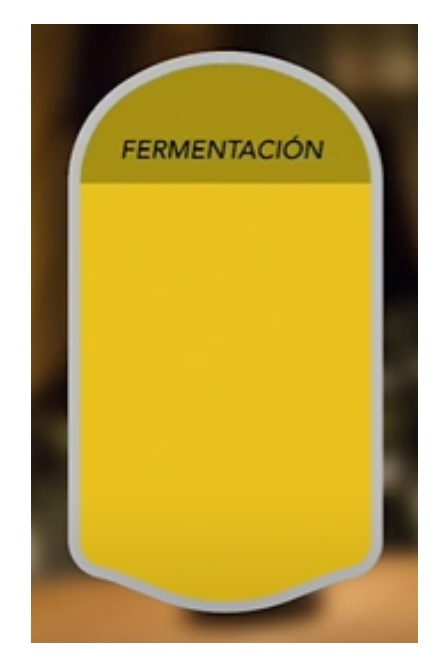

**Figura 1.** Alta fermentación en cervezas tipo Ale [1].

#### **5.2.2 Cerveza Lager**

Estas cervezas son de baja fermentación, que se produce en la parte inferior del recipiente como se observa en la Figura 2; la temperatura de fermentación para este tipo es baja, varía entre 6◦C a 10◦C; el tiempo de reposo está entre los 8 a 10 días y la maduración puede durar entre 3 a 6 meses. Las cervezas Lager tienen un cuerpo medio y ligero, por lo general, son suaves y su sabor es seco con mayor presencia de lúpulo y su amargor es más pronunciado. Entre las cervezas más famosas de este tipo tenemos las siguientes: Pilsen, American Light Lager, Lager Ambar, Lager Oscura y Bock.

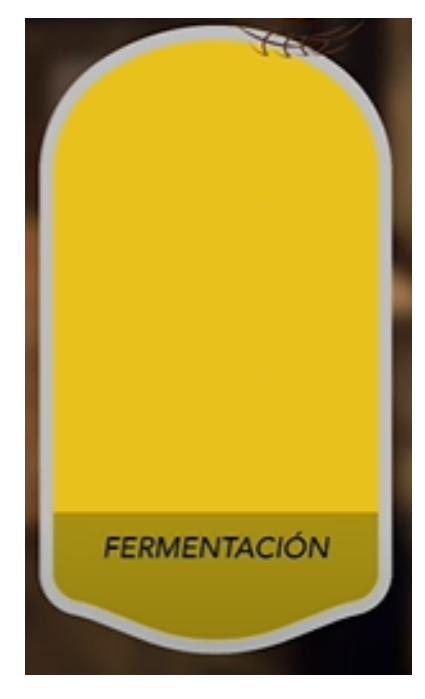

**Figura 2.** Baja fermentación en cervezas tipo Lager [1].

#### **5.2.3 Cerveza Lambic**

Este tipo de cerveza es de fermentación espontánea y se elaboran en grandes tanques con base rectangular de poca altura, esto hace que la levadura salvaje que se encuentra en el ambiente fermente el mosto, todo este proceso puede durar hasta 2 años, como se presenta en la Figura 3. La clave para este tipo de cerveza es fermentar en abierto. Entre sus características importantes son cervezas de poca graduación alcohólica, son poco amargas porque se les va añadiendo lúpulo viejo durante el proceso, son cervezas secas y ácidas. Entre las más famosas de este tipo se tienen las siguientes: Guezue, Faro y Cervezas de frutas.

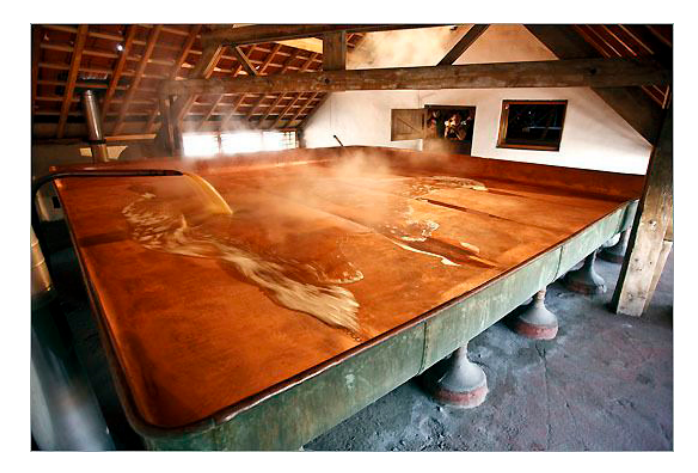

**Figura 3.** Cerveza Lambic y su fermentación espontánea [2].

#### **5.2.4 Cervezas de Trigo**

Son conocidas como cervezas blancas, para este estilo, el trigo representa más del 50 % del cereal de la receta, de ello resulta una cerveza con un distintivo carácter seco, pero la mayoría de sabores proceden de las cepas de levaduras a utilizar, el tipo de fermentación para las cervezas de trigo es alta al igual que las Ale. Entre las cervezas más famosas de este tipo se tiene: Weissbier, Witbier, Cervezas de trigo oscura.

En este proyecto se va a desarrollar el proceso para la producción de la cerveza Honey Ale y Cherry Lambic, mismas que se muestran en la Figura 4 y 5 respectivamente.

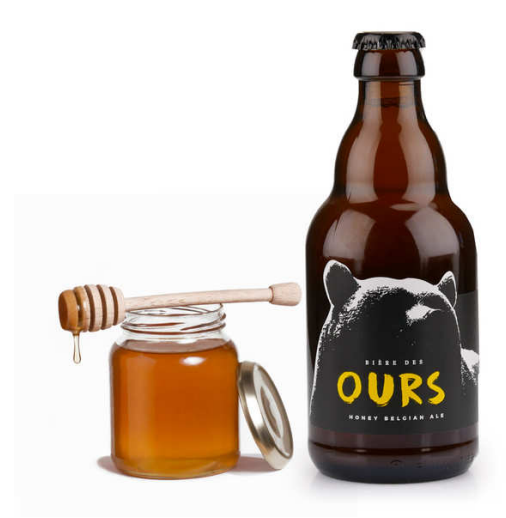

**Figura 4.** Honey Ale [3].

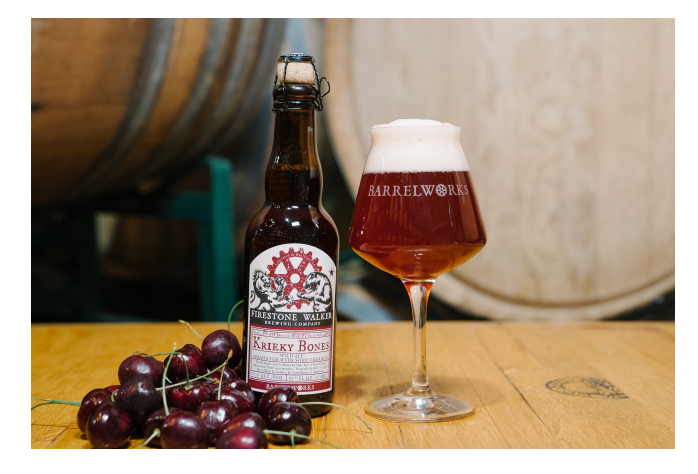

**Figura 5.** Cherry Lambic [4].

#### **5.3. Materia Prima para la Elaboración de Cerveza**

Los ingredientes necesarios para elaborar cerveza son: malta, lúpulo, levadura, sucedáneos, aditivos y agua. Los cuales le dan a la cerveza sus características como sabor, color, aroma y textura.

#### **5.3.1 Malta**

La malta como se observa en la Figura 6 es un cereal que se deja germinar durante un proceso conocido como malteado. El malteado produce enzimas que permite que el almidón del cereal se convierta en azúcares fermentables [37].

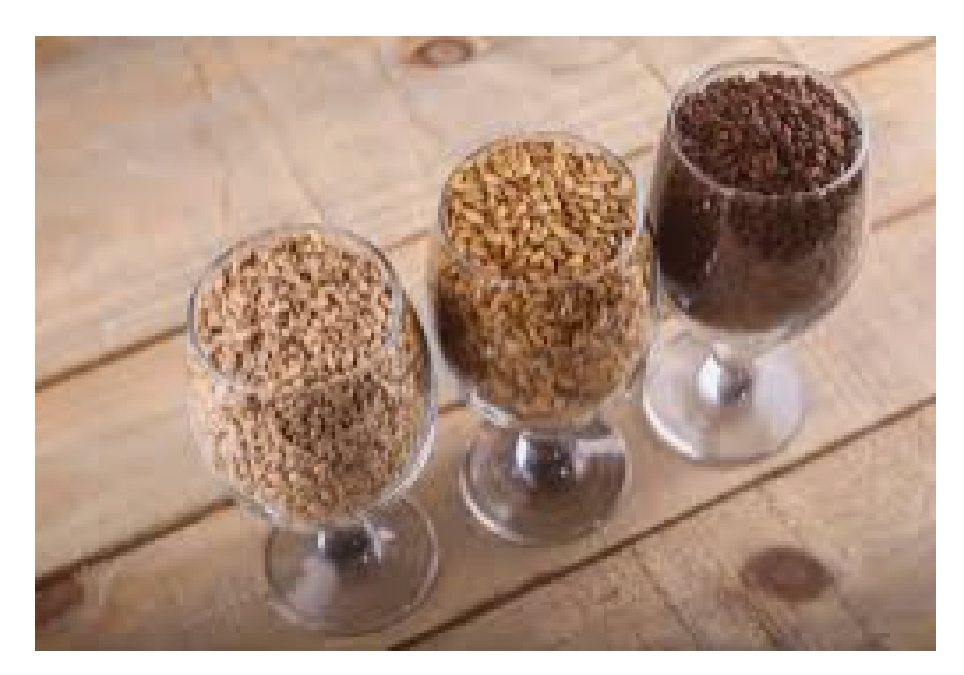

**Figura 6.** Malta [5].

En la elaboración de cerveza, existen diferentes tipos de malta para la gran diversidad de cervezas, y se clasifican en dos grupos de maltas bases, que es el volumen principal de cereal en una receta y proporciona la mayor parte de azúcares fermentables, estas maltas son: maltas base pálidas, base tostadas más oscuras, de trigo y de centeno. Y maltas especiales, estas son especialmente tostadas para ser utilizadas en pequeñas cantidades para añadir color, sabor y aroma a la cerveza, estas maltas son: maltas caramelo y ámbar, tostadas.

En la Tabla 1 se presenta el tipo y cantidad de malta necesarias para la elaboración de las cervezas Honey Ale y Cherry Lambic.

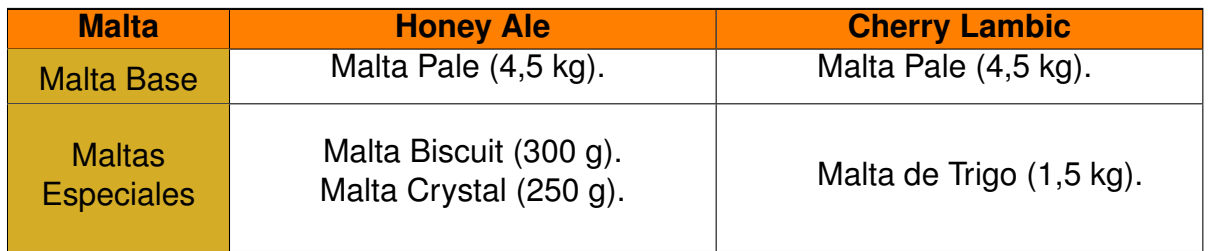

**Tabla 1.** Tipo y cantidad de malta por cada 25 L de producción.

Para la elaboración de la cerveza tipo Honey Ale se usará la malta Pale ya que aporta gran cantidad de azúcares fermentables pero poco olor y sabor. La malta Biscuit que aporta sabor a trigo y a malta, y finalmente la malta Crystal que confiere a la cerveza un color cobrizo y un sabor afrutado y dulce. Por otro lado, para la tipo Lambic se empleará la malta Pale por las razones antes mencionadas y la malta de Trigo la cual es utilizada por sus proteínas y su aporte de sabores inusuales como el de plátano o clavo.

#### **5.3.2 Agua**

En la Figura 7 se muestra el ingrediente principal en la cerveza, el agua, como consecuencia, la calidad y el perfil químico de este elemento a utilizar pueden tener un efecto importante sobre la cerveza terminada [37].

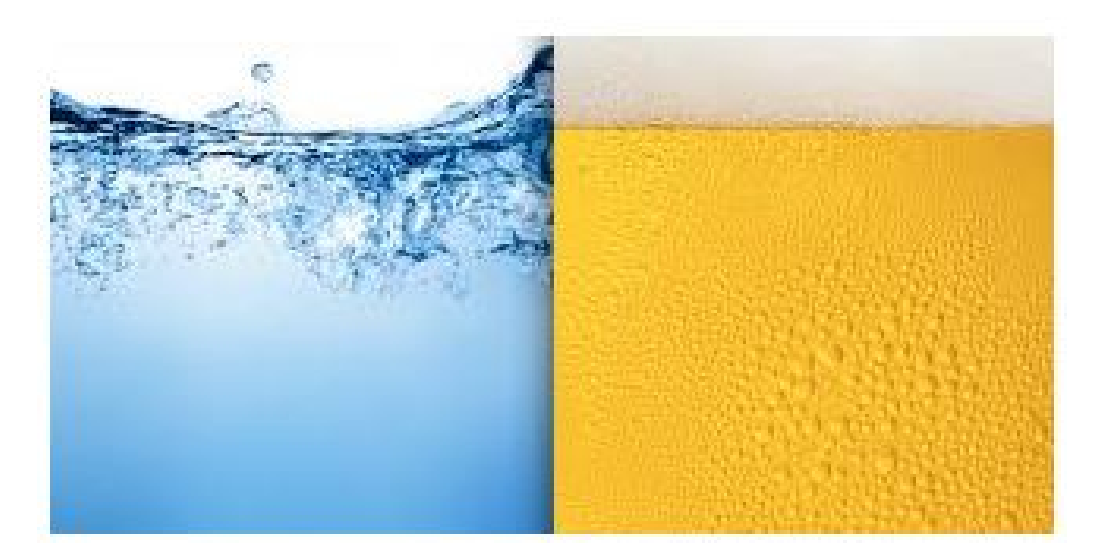

**Figura 7.** Agua, ingrediente principal de la cerveza [6].

El agua que se emplea en la fabricación de cerveza desempeña un papel de gran importancia y totalmente decisivo para las variedades de cervezas existentes.

La dureza del agua se define por la presencia de sales de calcio y magnesio en el agua. Se mide en grados hidrotimétricos (◦Ha) que se interpreta de la siguiente manera presentado en la Tabla 2 [34].

| <b>Grados Hidrotimétricos</b> | <b>Descripción</b>      |
|-------------------------------|-------------------------|
| $0-5$ °Ha                     | Agua muy blanda         |
| $5-9$ °Ha                     | Agua blanda             |
| $9-13$ °Ha                    | Agua de dureza media    |
| $13 - 19$ °Ha                 | Agua moderadamente dura |
| $19 - 30$ °Ha                 | Agua dura               |
| más de 30 °Ha                 | Agua muy dura           |

**Tabla 2.** Dureza del agua [34].

Para el caso de estudio de la cerveza Honey Ale y Cherry Lambic, la dureza del agua se presenta en la Tabla 3

**Tabla 3.** Dureza del agua para Honey Ale y Cherry Lambic.

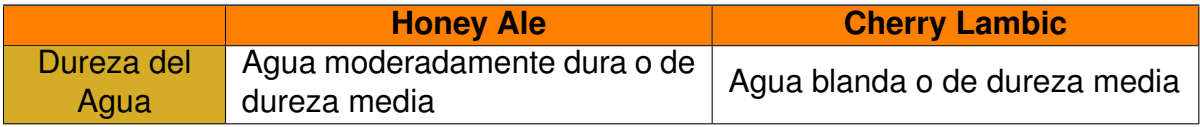

El agua blanda es de preferencia para cervezas claras, mientras que la dura aporta mayores características y componentes a las oscuras.

Para reducir la dureza del agua (ablandamiento), existen varios métodos como: ablandamiento por cocción, ablandamiento con cal y ablandamiento con intercambiador de iones [34].

#### **5.3.3 Lúpulo**

.

El lúpulo como se presenta en la Figura 8 es el principal aditivo de la cerveza, es una planta trepadora cuyas flores se secan y se añaden a la bebida para dar sabor, amargor y aroma, así como acción bactericida [37].

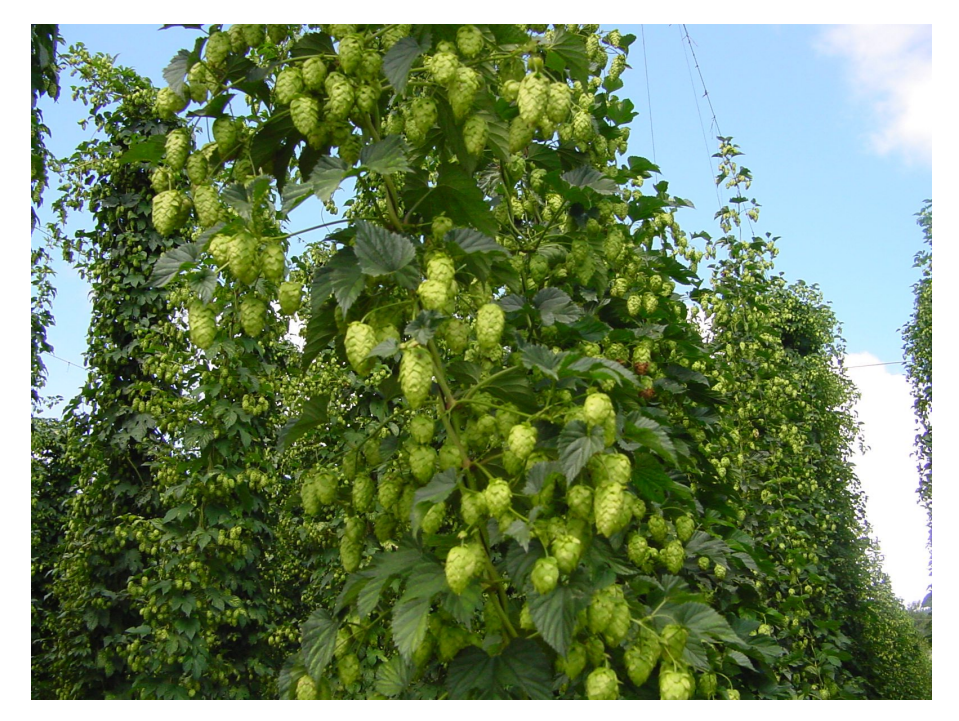

**Figura 8.** Lúpulo [7].

El lúpulo cumple en la cerveza diversos cometidos [34]:

- **Precipita proteínas y actúa como clarificante.**
- Favorece la formación de espuma.
- Confiere a la cerveza su agradable sabor amargo.
- Favorece a la conservación de la cerveza.

El lúpulo se añade en intervalos durante la fase de cocción para dar las características propias de la cerveza, se adiciona al inicio de la ebullición para dar el amargor y a los 30 minutos antes de finalizar la ebullición para dar aroma y sabor, dependiendo del tipo de cerveza a producir. Para el caso de estudio de la cerveza Honey Ale y Cherry Lambic, el tipo de lúpulo y la cantidad se presentan en la Tabla 4.

**Tabla 4.** Cantidad y tipo de lúpulo empleado para las cervezas Honey Ale y Cherry Lambic.

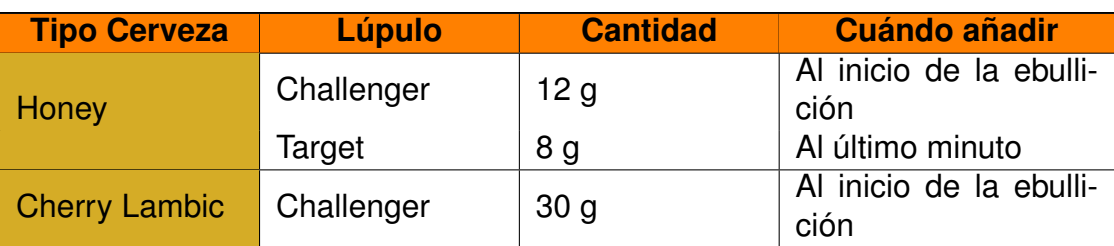

Para la cervezas tipo Honey y Cherry Lambic se empleará el lúpulo Challenger para subir el amargor y proporcionar sabores agradables y complejos con tonos acaramelados y cítricos. Y también se usará el lúpulo Target para la tipo Honey para dar aroma y amargor.

#### **5.3.4 Levadura**

En la Figura 9 se observa la levadura, un hongo unicelular que transforma en cerveza el mosto que es el líquido extraído a partir del remojo de la malta, realizado en la fase de maceración [37].

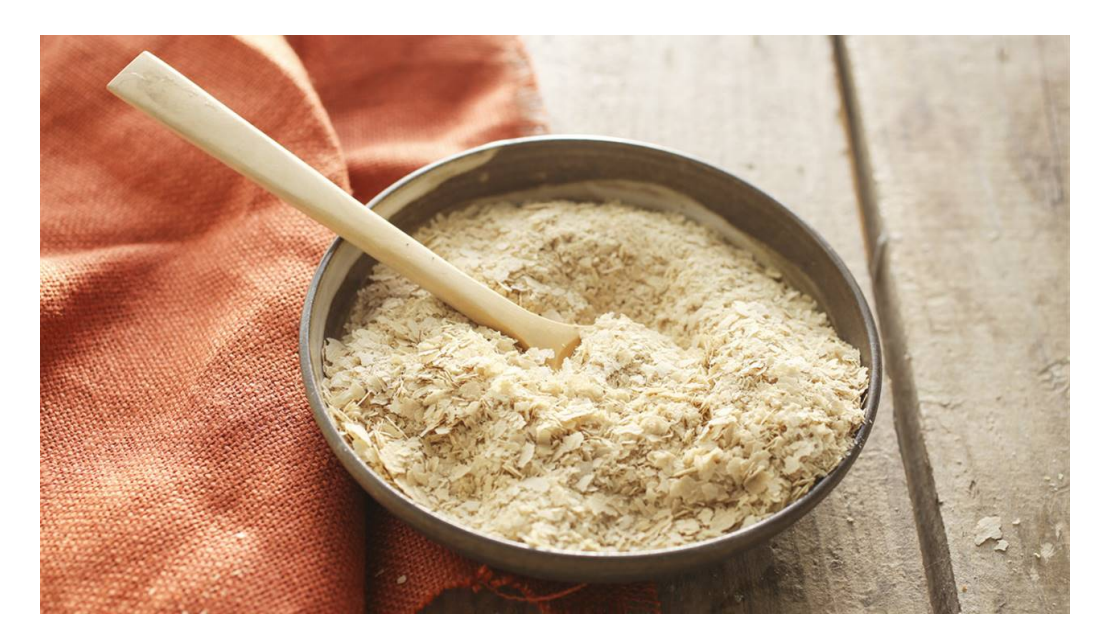

**Figura 9.** Levadura empleada en la producción de cerveza [8].

La levadura se alimenta de los azúcares y de los hidratos de carbono presentes en el mosto, y produce etanol, dióxido de carbono e incluso diversos subproductos que afectan al sabor y aroma de la cerveza final.

#### **5.3.5 Sucedáneos**

Los sucedáneos son fuentes de almidón que restauran las pérdidas de fécula existentes en la producción de la cerveza. Se tiene los siguientes:

Azúcar: El azúcar es utilizado solamente para cervezas de fermentación alta y la adición de esta debe limitarse entre un 20 % y un 25 % de la masa total de la materia prima.

- Maíz: La cantidad de maíz no debe exceder el 25 % del cereal total (materia prima), para evitar que las enzimas de la malta no se puedan convertir en azúcares fermentables. Este sucedáneo produce cervezas muy pálidas con un sutil toque a maíz y retro gusto neutro.
- Arroz: Sucedáneo frecuente y económico en cervezas tipo lager pálidas americanas y japonesas; produce cervezas especialmente frescas y secas sin dar mucho sabor.
- Avena: De preferencia se debe usar la avena en copos, pues no necesita ser cocida previamente, añade una cremosidad y sedosidad. Es utilizada mayormente en cervezas oscuras tipo stouts y porters.
- Extracto de malta: Es el azúcar fermentable de la cebada malteada en forma concentrada, una vez rehidratado se puede hervir con lúpulo para obtener un mosto fermentable, o se puede utilizar para aumentar la gravedad original y como cebador [37].

#### **5.3.6 Aditivos**

Los aditivos son ingredientes que agregan color, sabor y una gran variedad de aromas a la cerveza, y se tiene los siguientes [37]: malta coloreada, malta escaldada, malta ácida, malta verde, azúcar tostado, cebada tostada, flores, frutos y especias.

#### **5.4. Métodos para la Elaboración de Cerveza Artesanal**

Existen tres principales métodos para la elaboración de cerveza artesanal, que son los siguientes:

Método 1: Utilización Kit. El Kit consiste en una lata con extracto de malta con lúpulo y otra lata con extracto de malta o azúcar adicional para aumentar así la cantidad de azúcares fermentables. El primer paso a seguir es calentar las latas a baño María para ablandar el líquido, luego se vacía el contenido en un fermentador y se añade agua fría hasta alcanzar el volumen requerido y se procede a agitar la mezcla. Asimismo, se mide la densidad a partir de una muestra del mosto y se cuantifica la temperatura del mismo. Finalmente, si esta está entre los 20 ◦C y 24 ◦C, se agrega la levadura y se deja fermentar.

- Método 2: Utilización extracto de malta. El ingrediente principal en este método es el extracto de malta y puede ser seco (polvo) o líquido. El procedimiento a seguir es preparar todos los ingredientes, extracto de malta, malta especial si se requiere y el lúpulo, posteriormente se calienta el volumen requerido de agua para la preparación hasta los 75 ◦C; si la receta requiere de malta especial se debe remojar el grano durante 30 min a una temperatura de 65-70 ◦C, para luego colar el líquido y llevar a ebullición, a continuación, se añade el extracto de malta y se remueve bien para disolver cualquier grumo. Se añade el lúpulo y se procede a cocinar el mosto durante 1 h aproximadamente, luego de la cocción se debe enfriar hasta los 20 ◦C y 24 ◦C de manera rápida para finalmente transferirlo al fermentador para añadir la levadura y dejar fermentar.
- Método 3: Elaboración todo grano. Este método es el tradicional pero avanzado ya que se requiere de más material a diferencia de los métodos anteriores, y consta de 4 pasos claves que son: preparación, maceración y lavado, cocción, enfriamiento, fermentación y maduración.

En la Tabla 5 se especifica las ventajas e inconvenientes de cada método para la elaboración de cerveza.

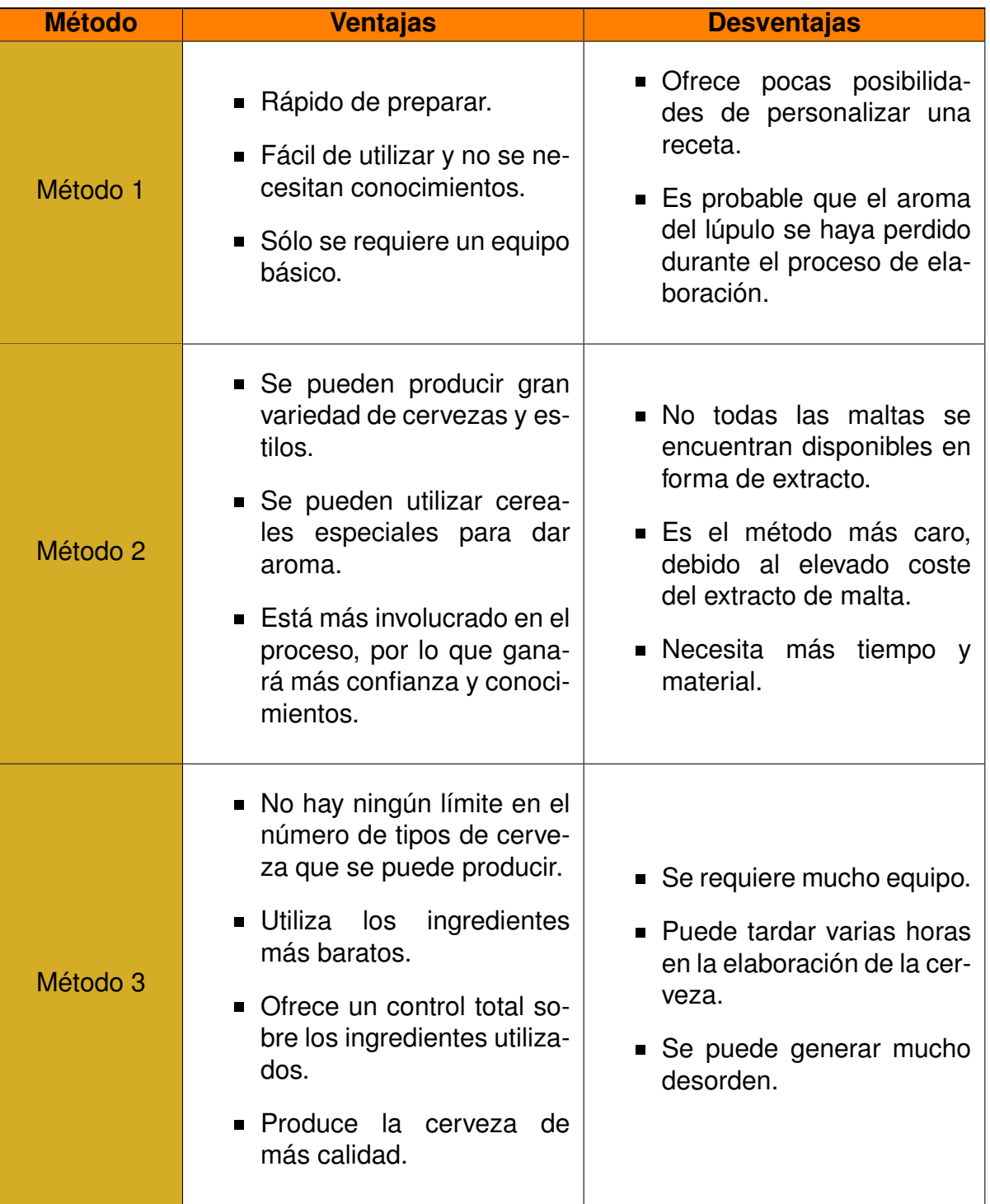

**Tabla 5.** Métodos para la elaboración de cerveza artesanal.

En la Figura 10 se observa la selección del método para la elaboración de cerveza artesanal.

Los criterios considerados para la selección de un método adecuado son:

- Mayor volumen de producción, con una ponderación del 50 %.
- Bajo costo de materia prima, con una ponderación del 30 %.

Menor tiempo de elaboración de la cerveza, con una ponderación del 15 %.

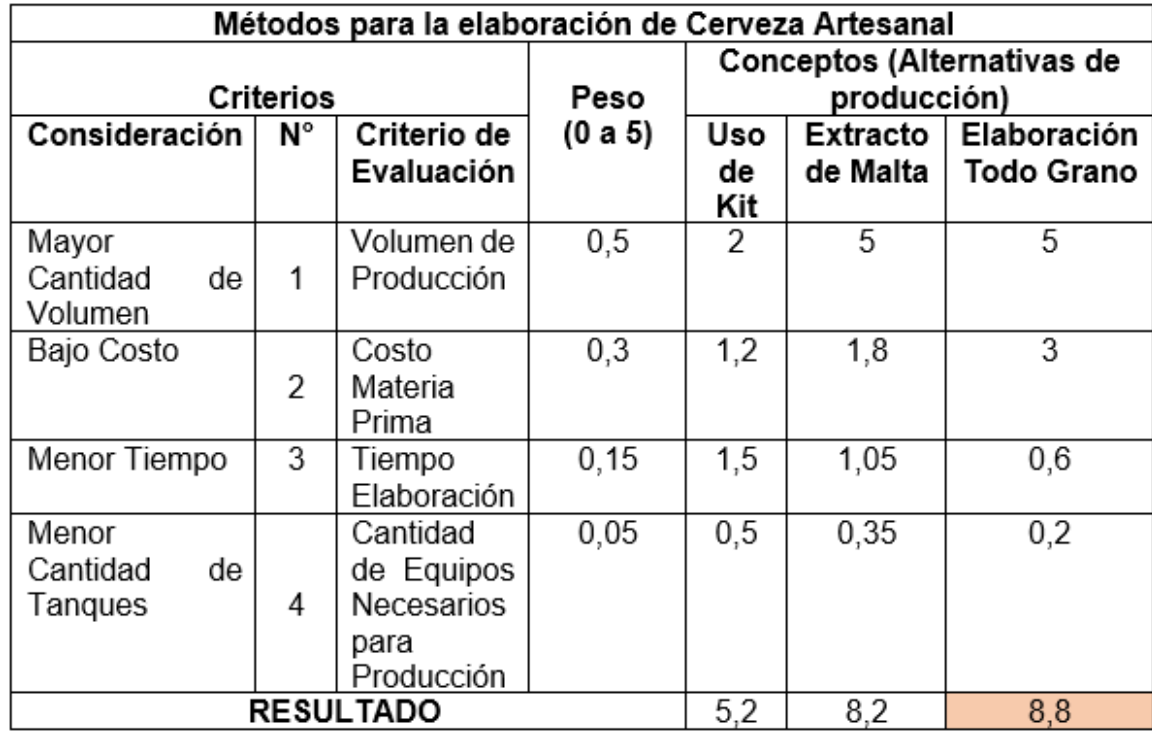

Menor cantidad de tanques para la producción, con una ponderación del 5 %.

**Figura 10.** Selección de alternativas.

De la selección de alternativas se concluye que en este proyecto para la elaboración de cerveza artesanal se empleará el Método 3 correspondiente al método Elaboración Todo Grano.

#### **6. Proceso de Elaboración de Cerveza Artesanal**

El proceso para elaborar cerveza se presenta de forma general en el diagrama de bloques que se muestra en la Figura 11, donde implica sumergir en agua, granos de cereales malteados, añadir lúpulo para dar amargor, sabor y aroma, y dejar fermentar el mosto resultante con levadura. Este proceso se detalla en la Figura 12.

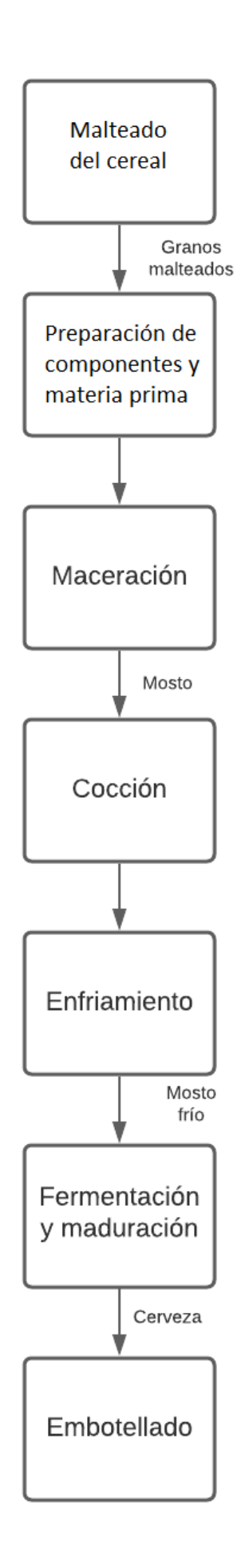

**Figura 11.** Diagrama de bloques del proceso de fabricación de cerveza.

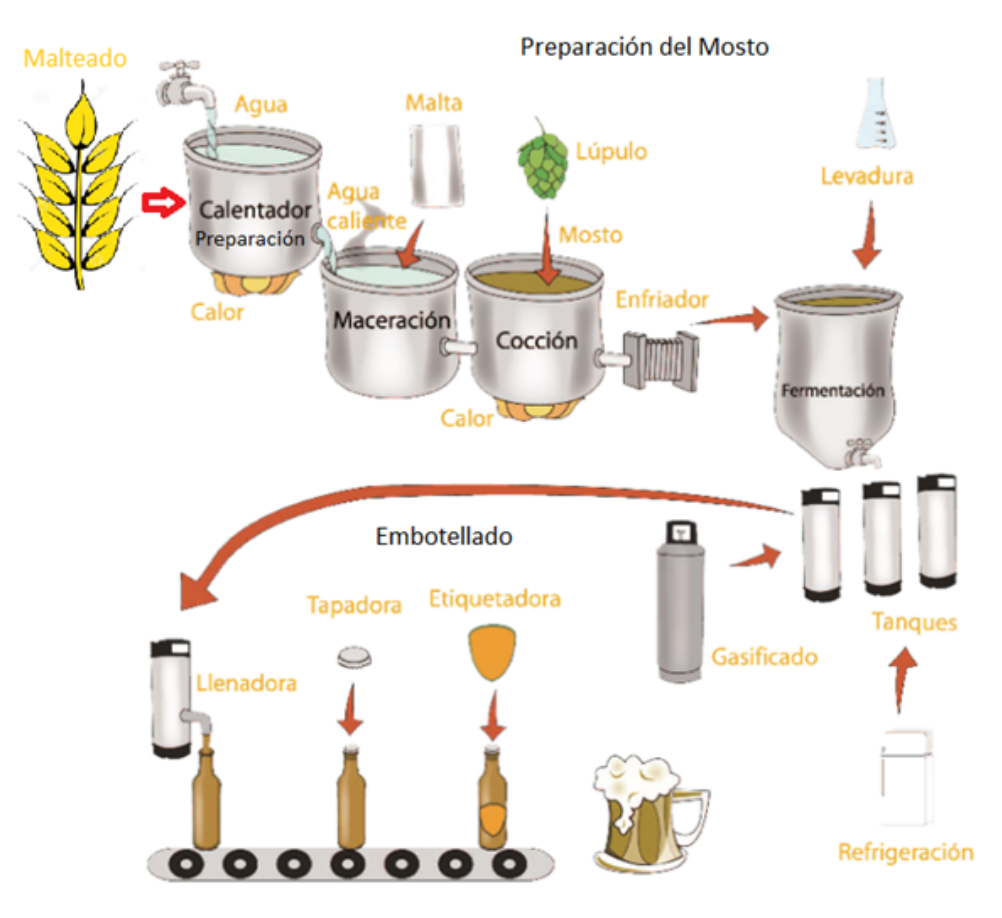

**Figura 12.** Proceso de fabricación de cerveza [9].

#### **6.1. Fase de Malteado**

El malteado es el proceso de germinación del cereal, esta fase consiste en humidificar el grano a una humedad constante de aproximadamente 45 %, para posteriormente hacerlo germinar, controlando la temperatura y humedad para que las raíces broten. A continuación, se realiza el secado reduciendo la humedad a 3 % o 4 %, seguido del proceso de desbrotado donde se eliminan las raíces para finalmente tostarlo. En la Figura 13 se puede observar el proceso de malteado [34].

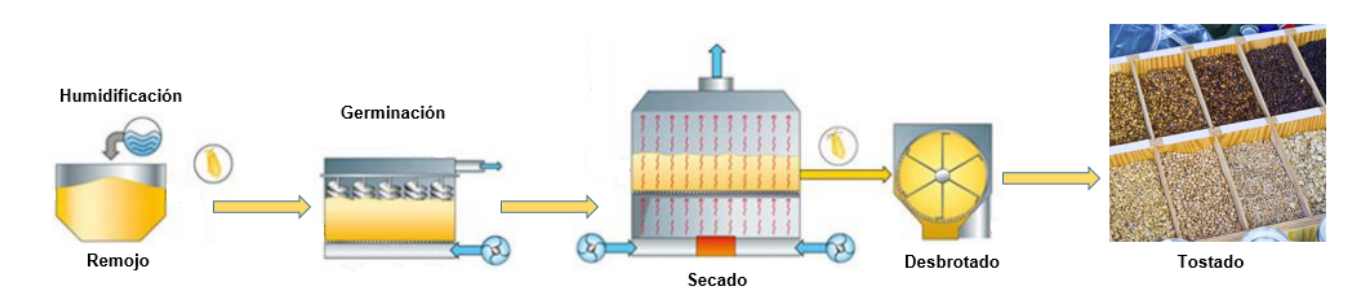

**Figura 13.** Proceso de la fase de malteado.

18

#### **6.2. Fase de Preparación**

La fase de preparación, consiste en limpiar y esterilizar el equipo a emplear en el proceso de elaboración de la cerveza. Preparar el volumen de agua necesario para la producción, medir el pH y regular a la dureza requerida para luego calentarla hasta 85 ◦C. Finalmente, pesar los ingredientes: malta base y especial, lúpulo, sucedáneos y aditivos [37]. En la Figura 14 se observa el proceso de preparación.

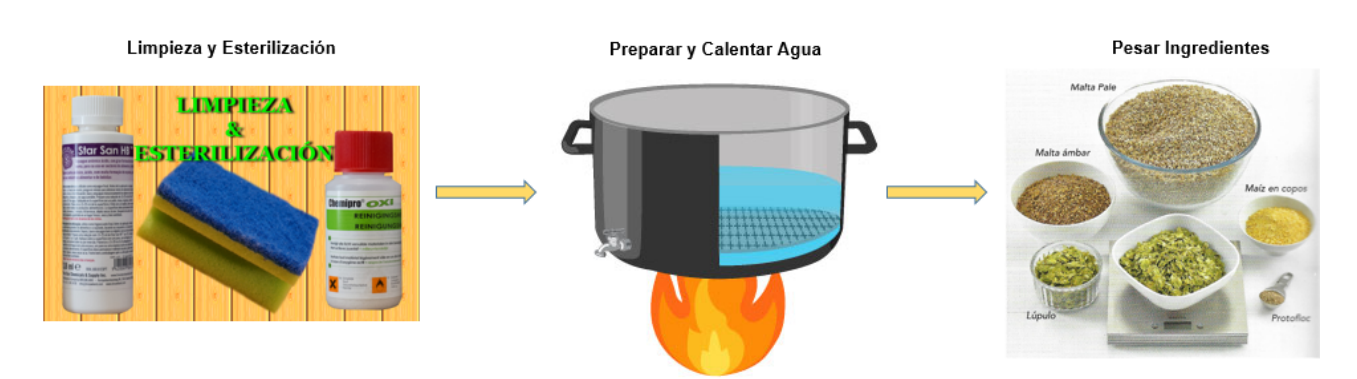

**Figura 14.** Proceso de la fase de preparación.

#### **6.3. Fase de Maceración**

La fase de maceración es el proceso donde se obtiene el mosto, mediante el remojo del grano con agua a una temperatura ideal de 65-75 ◦C para activar las enzimas de la malta y transformar el almidón de los granos en azúcares fermentables. En esta etapa se agita la mezcla suavemente durante una hora controlando la temperatura para posteriormente realizar el lavado del grano para extraer todos los azúcares. Y finalmente, se filtra el mosto para pasar a la siguiente fase que es la cocción [37]. En la Figura 15 se muestra el proceso de maceración.

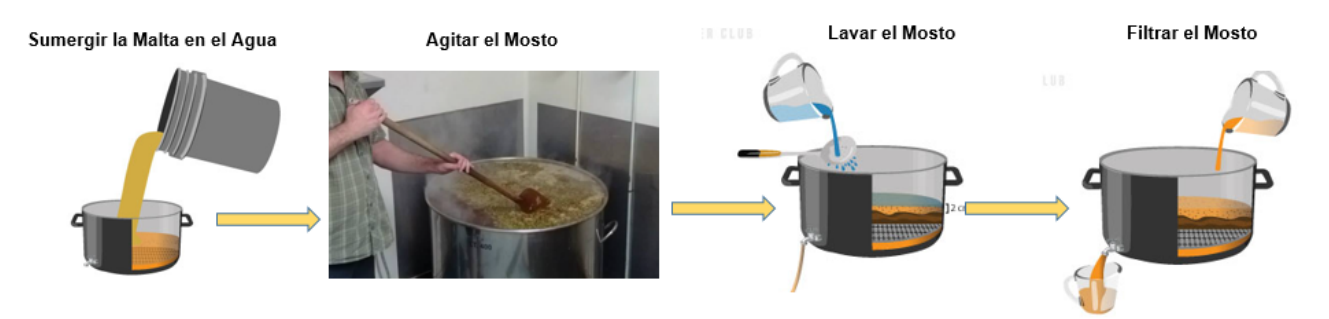

**Figura 15.** Proceso de la fase de maceración.

#### **6.4. Fase de Cocción**

La fase de cocción es el proceso donde se lleva a ebullición el mosto con el fin de esterilizar el líquido y recocer el lúpulo para que aporte las características principales de la cerveza, aroma, amargor y sabor. Esta fase dura entre 1 h y 30 min a 2 h. En la Figura 16 se observa el proceso de cocción.

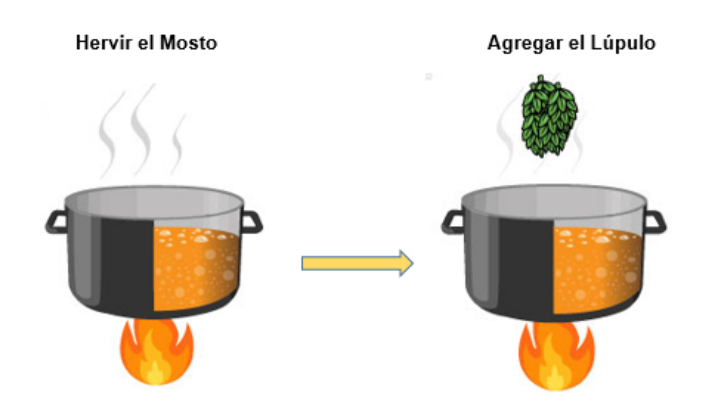

**Figura 16.** Proceso de la fase de cocción.

#### **6.5. Fase de Enfriamiento**

En esta fase se debe enfriar el mosto a temperatura de fermentación entre 20 ◦C a 22 ◦C en el menor tiempo posible para evitar contaminación del mismo y sabores indeseables, puesto que si el enfriamiento es lento hay la posibilidad de que las levaduras salvajes o bacterias existentes en el ambiente contaminen el mosto [34].

Hay diferentes formas de enfriar el mosto, las principales son por contraflujo y por inmersión, como se presenta en la Figura 17 y 18 respectivamente.

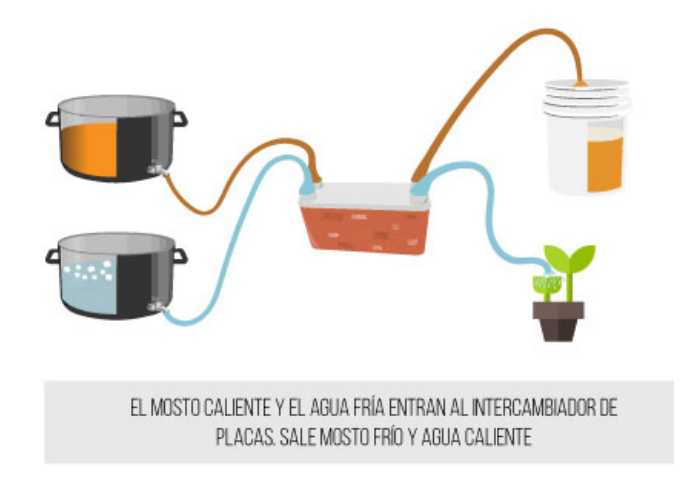

**Figura 17.** Enfriamiento del mosto por contraflujo [10].

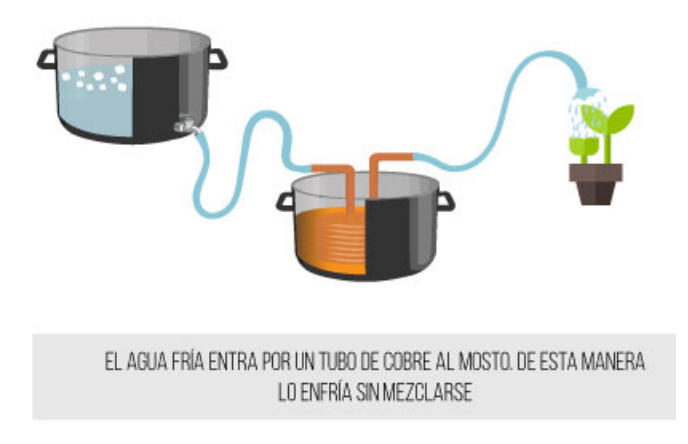

**Figura 18.** Enfriamiento del mosto por inmersión [10].

#### **6.6. Fase de Fermentación y Maduración**

En la fase de fermentación y maduración, una vez que el mosto se haya enfriado y se encuentre con la temperatura adecuada (20 ◦C a 22 ◦C) se le añade la levadura permitiendo que los azúcares presentes se conviertan en alcohol. Se sella el recipiente con la tapa con AirLock, dispositivo que permite que el  $CO<sub>2</sub>$  escape y al mismo tiempo no permite que el aire entre al fermentador. Después de la fermentación se mide la densidad para finalmente dejar madurar la cerveza. En la Figura 19 se observa el proceso de fermentación y maduración.

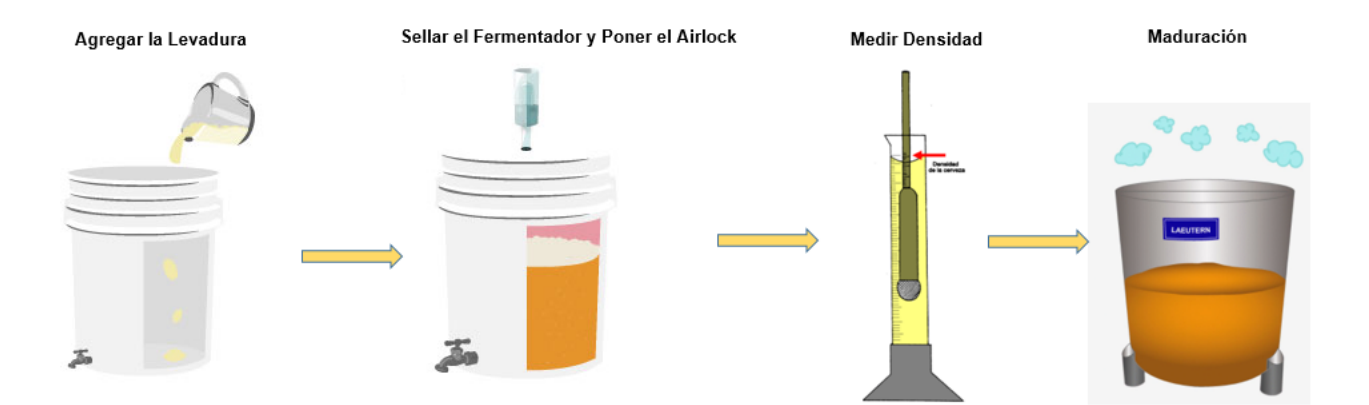

**Figura 19.** Proceso de la fase de fermentación y maduración.

#### **6.7. Fase de Embotellado**

En la fase de embotellado se trasiega la cerveza a los recipientes de almacenamiento, se agrega azúcar o  $CO<sub>2</sub>$  para carbonatarla (generar gas) como se presenta en la Figura 20.

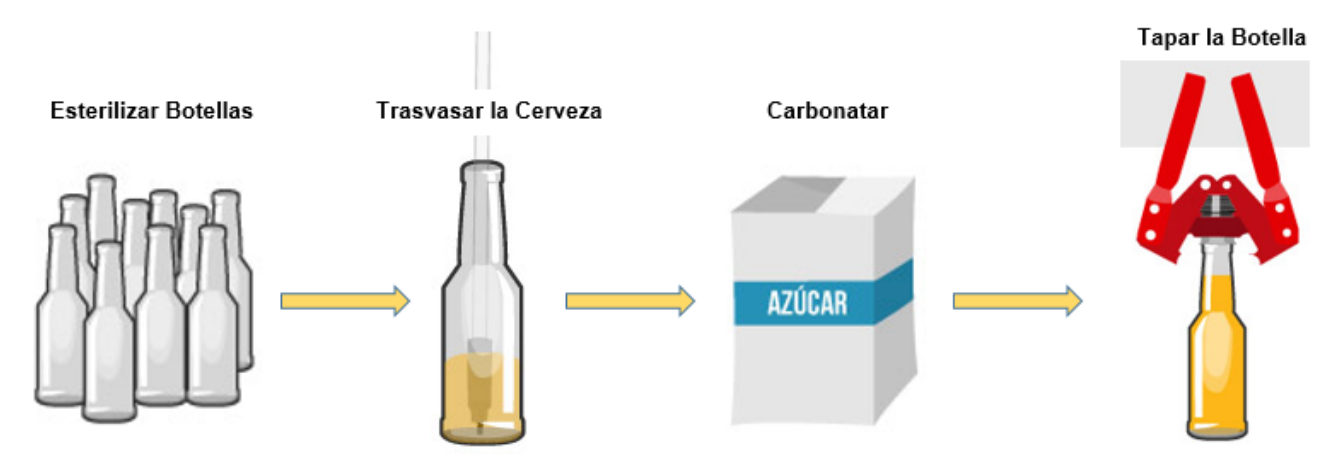

**Figura 20.** Proceso de la fase de embotellado.

### **7. Normas en el Ámbito Alimenticio**

En la Tabla 6 se presentan las normas aplicadas al área alimenticia, bebidas alcohólicas, cerveza, requisitos y su respectiva descripción.

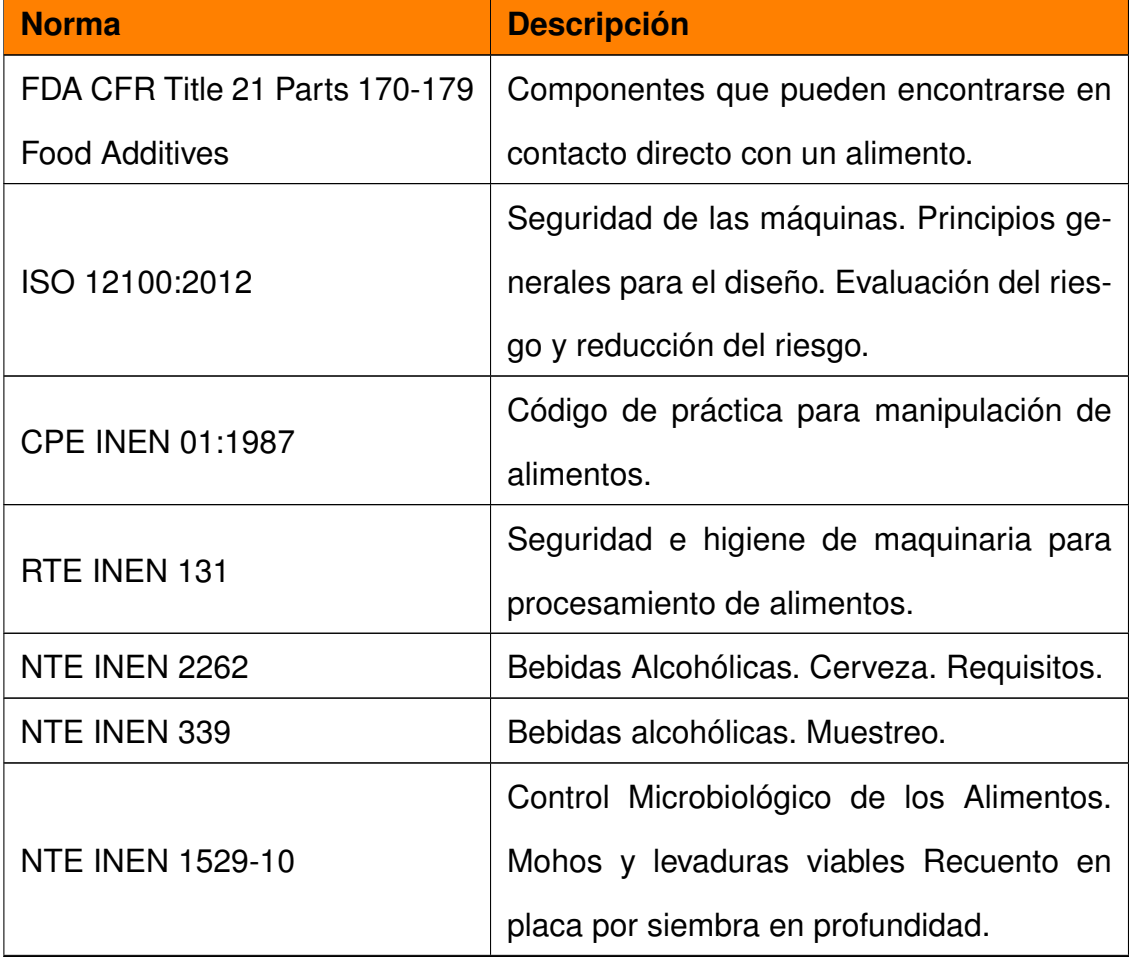

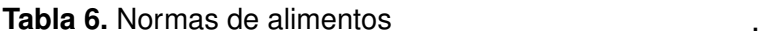

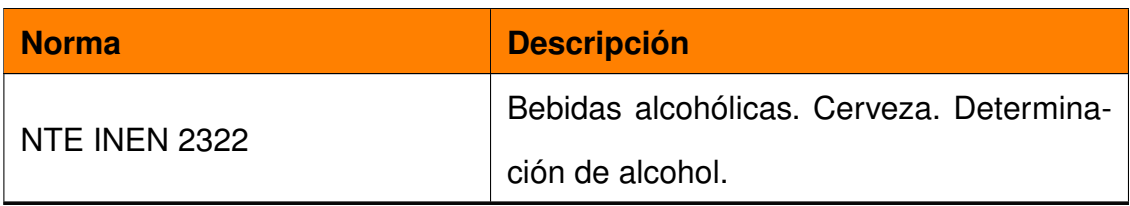

#### **8. Diseño Mecatrónico**

En el presente capítulo se establecen los requerimientos necesarios para el diseño de una micro planta semi-automatizada para la producción de cerveza artesanal, la selección de componentes mecánicos, electrónicos e informáticos y las fases a implementar consideradas para la automatización, que van desde la preparación hasta el enfriamiento y traslado de la cerveza al fermentador.

En estas fases se controlarán variables como: temperatura, volumen, masa y tiempo, según los requerimientos de la empresa. La fase de preparación y de cocción específicamente son semi-automatizadas, puesto que, la adición de la malta y del lúpulo serán incorporados dentro del proceso de forma manual.

El primer factor a considerar son las dimensiones de la estructura. Para ello el cliente ha dispuesto un espacio de 3x1,5 m, como se aprecia en la Figura 21 .

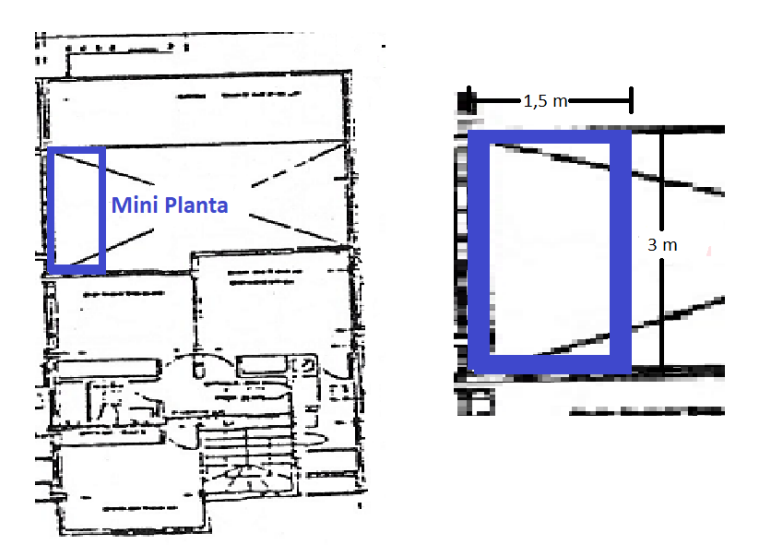

**Figura 21.** Croquis dónde se implementará la micro planta.

Otro factor son los tipos de cerveza a producir: Honey Ale y Cherry Lambic. Según [37] la densidad de los diferentes tipos de cervezas existentes va desde 1.030 hasta 1.105 kg/m<sup>3</sup>,
para los cálculos se selecciona la densidad más alta, considerando que se está abarcando a todos los tipos de cerveza artesanal. La capacidad de producción se podrá elegir entre 25, 50 o el volumen máximo de 100 L.

En la Tabla 7 se presenta un resumen de los parámetros principales para el diseño de la micro planta semi-automatizada para producción de cerveza artesanal.

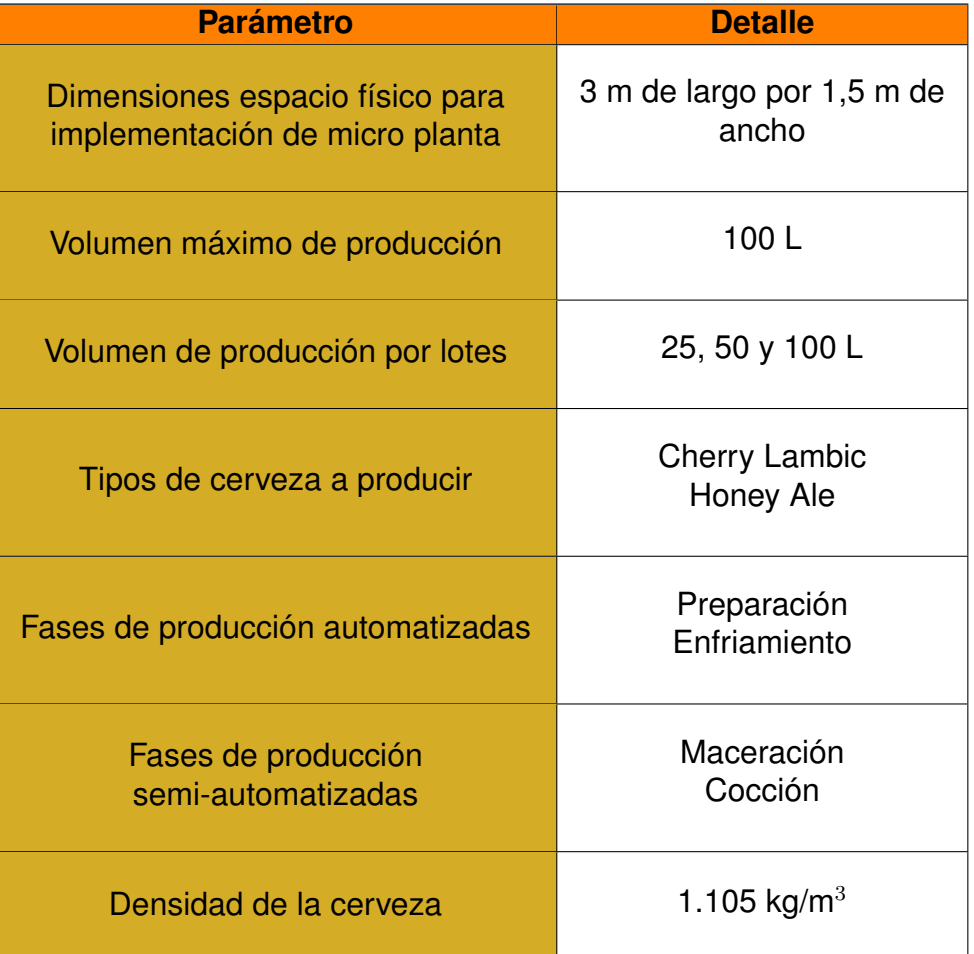

**Tabla 7.** Parámetros principales.

De las formulaciones de cervezas obtenidas de [37], se presenta las Tablas 8 y 9, con los parámetros idóneos para la elaboración de cervezas tipo Honey Ale y Cherry Lambic.

**Tabla 8.** Parámetros a controlar en la producción de cerveza Honey Ale.

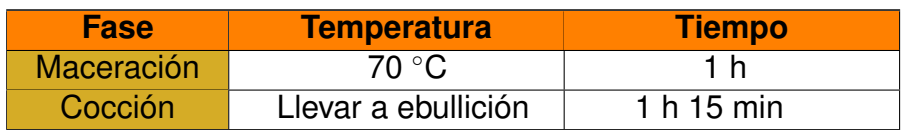

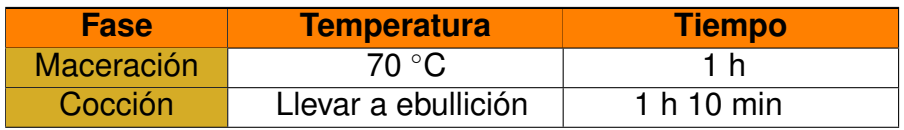

**Tabla 9.** Parámetros a controlar en la producción de cerveza Cherry Lambic.

Los requerimientos como la cantidad y tipo de agua; malta y lúpulo para la producción de las cervezas Honey Ale y Cherry Lambic, por cada 25 L de producto final se resume y presenta en la Tabla 10 y 11.

**Tabla 10.** Requerimientos para la producción de cerveza Honey Ale.

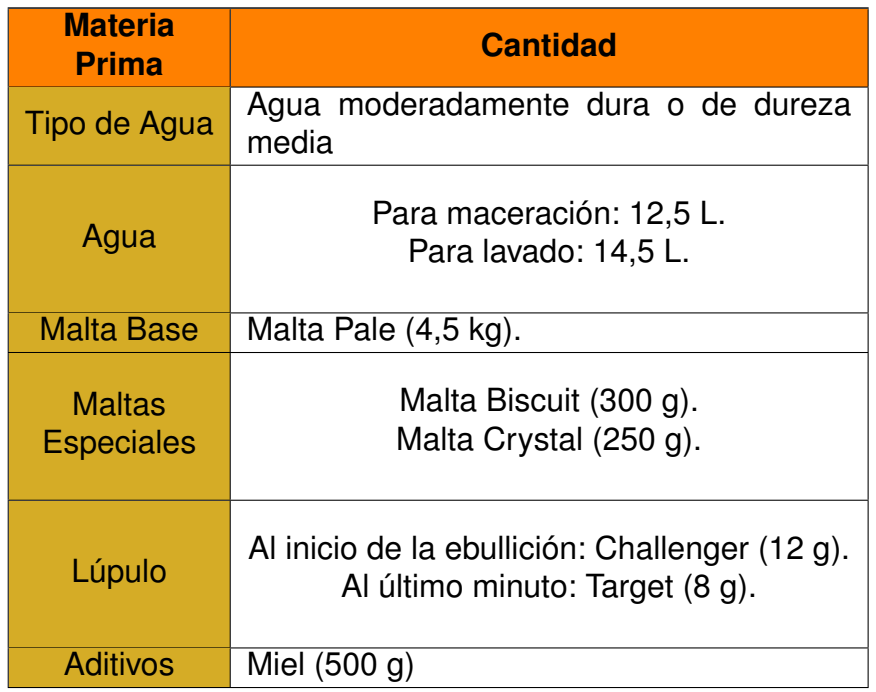

**Tabla 11.** Requerimientos para la producción de cerveza Cherry Lambic.

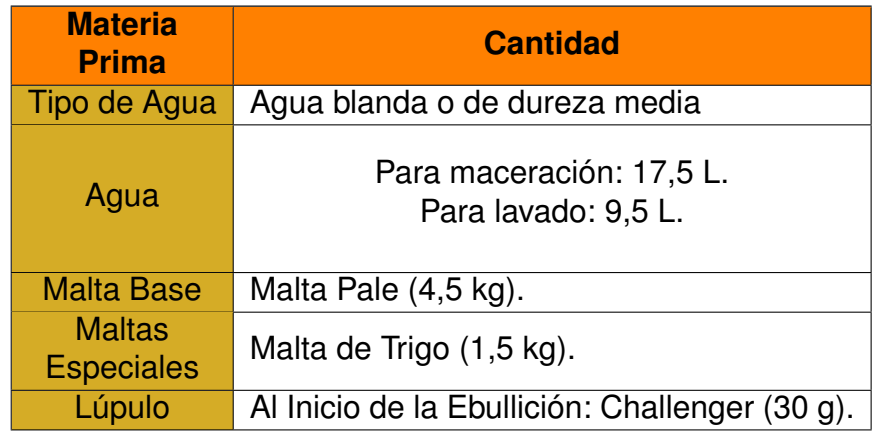

Considerando el tamaño del espacio disponible y las condiciones impuestas por el propietario de la empresa de bebidas alcohólicas Andes Licores, se realiza el diseño 3D de la micro planta presentada en la Figura 22, que cumpla con toda las fases principales para procesamiento de la cerveza artesanal.

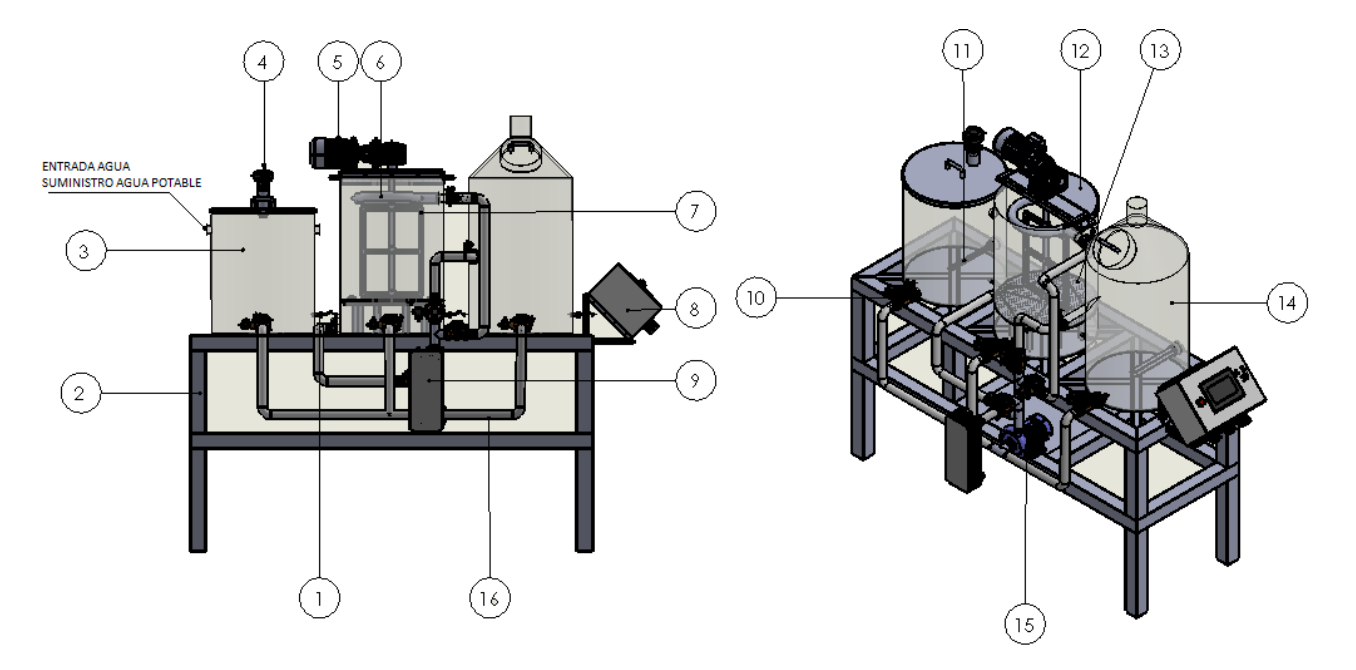

**Figura 22.** Micro planta semi-automatizada para la producción de cerveza artesanal.

En la Tabla 12 se especifican los componentes numerados en la Figura 22, representando los principales elementos que conforman el prototipo.

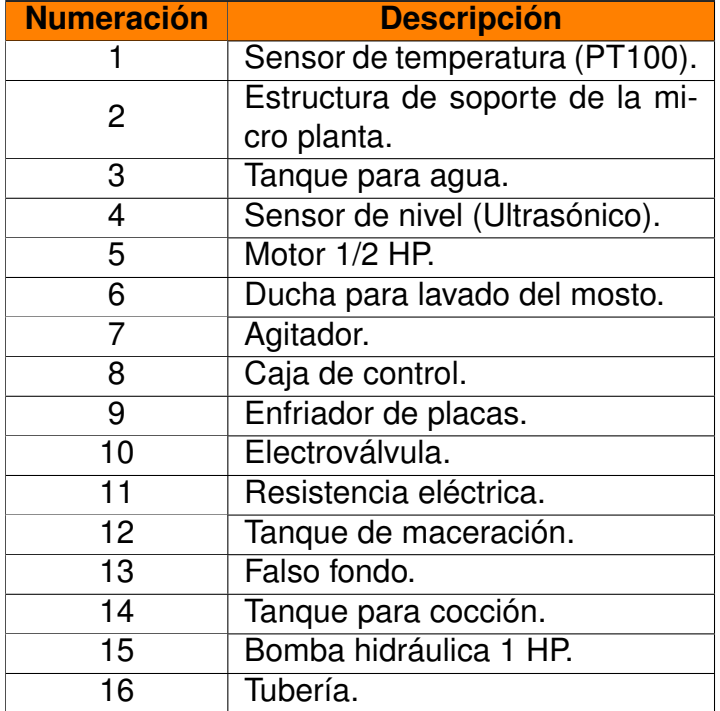

**Tabla 12.** Elementos principales del prototipo.

## **8.1. Diseño Mecánico**

El diseño mecánico del proyecto consta de las siguientes fases como se observa en la Figura 23.

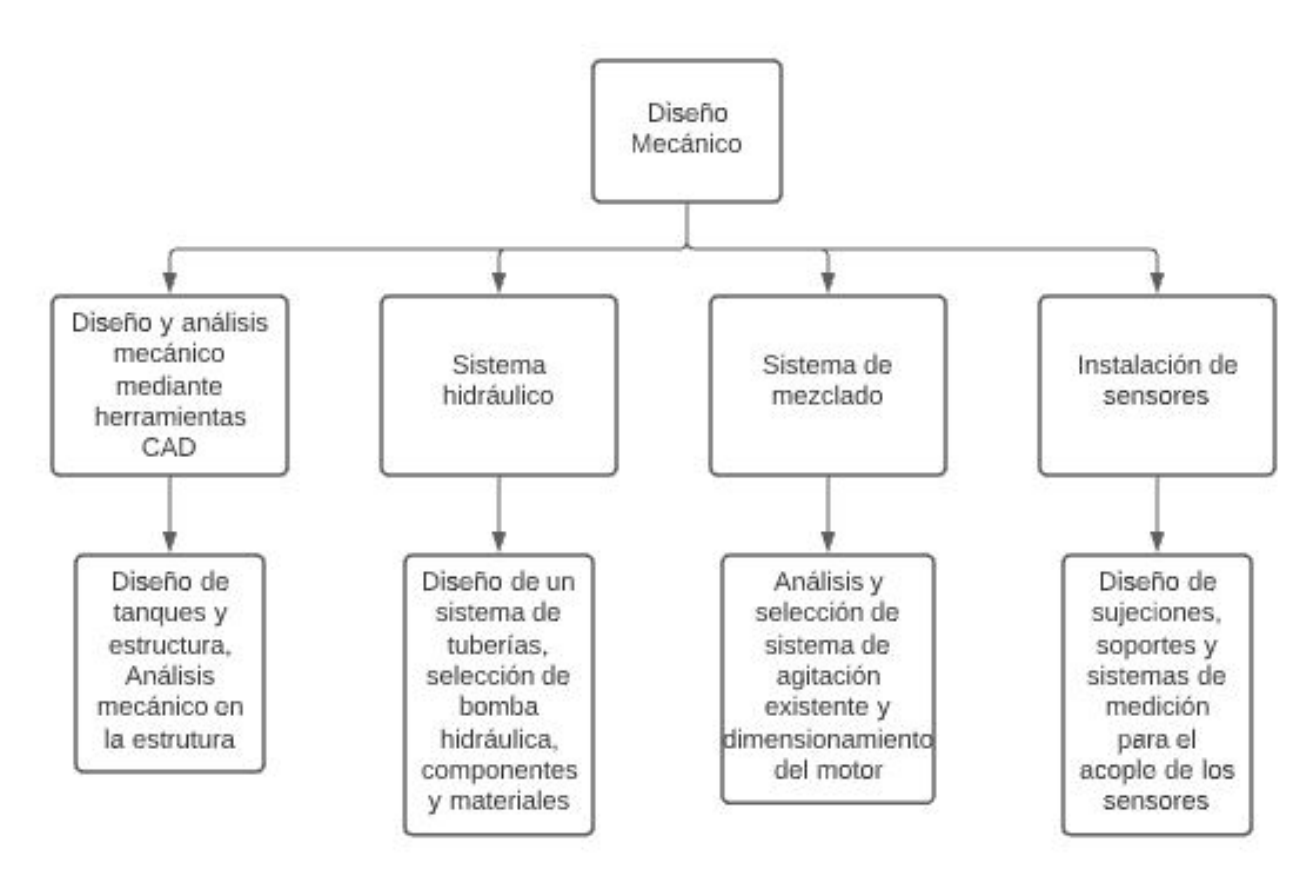

**Figura 23.** Diseño mecánico

## **8.1.1 Volumen requerido para los Tanques**

.

La micro planta está conformada por 3 tanques, cada uno realiza una función única. El primer tanque se utiliza para el calentamiento de agua, una parte se emplea para la maceración donde se remoja la malta y la otra para la fase de lavado donde se enjuaga el grano. El segundo tanque es usado para la fase de maceración, filtración y lavado del mosto. Y un último tanque se usa para la fase de cocción donde se lleva a ebullición el mosto y se agrega el lúpulo para condimentar.

El volumen de producción máximo de cerveza artesanal de la micro planta es de 100 L, por ende, el tanque de calentamiento de agua deberá ser de la misma capacidad. Se debe considerar un factor importante al diseñar y calcular recipientes, por lo que se le agrega un factor de seguridad entre el 20 a 25 % al volumen de producción [40]; en este caso se le

adiciona un factor de seguridad del 20 % y se obtiene el volumen final del recipiente para calentamiento de agua mediante (1) .

$$
V_T = V_{max} \cdot f_s \tag{1}
$$

#### Donde

 $V_T$  volumen del tanque, en m<sup>3</sup>;

 $V_{max}$  volumen máximo de producción de cerveza artesanal, en m $^3;$ 

 $f_s$  factor de seguridad para diseño de tanques, adimensional. Reemplazando los datos para el recipiente de agua en (1) se obtiene el volumen para el

tanque de agua el cual esta definido por la variable  $V_{TA}$ :

$$
V_{TA} = 100 \text{ L} \cdot 120 \%
$$
  

$$
V_{TA} = 120 \text{ L}
$$
  

$$
V_{TA} = 0, 12 \text{ m}^3
$$

Se conoce que en las fases de maceración y cocción existen pérdidas del mosto de un 20 % aproximadamente [34], por lo cual, el volumen de los tanques restantes debe ser de 120 L, considerando que en el recipiente de maceración hay una mezcla de agua con malta, la cuál será agitada y para evitar pérdidas se le añade un factor de seguridad del 25 %. En el tanque de cocción, cuando se lleva a ebullición y se agrega el lúpulo, por la evaporación que se genera se crean pequeñas burbujas de gas que nacen en el fondo del tanque y suben hasta la superficie donde se escapan en forma de gas haciendo que el volumen se eleve. Para evitar pérdidas se le adiciona el mismo factor de seguridad, obteniendo el volumen final de los tanques para la maceración y cocción.

Reemplazando los datos para los recipientes de maceración y cocción en (1) se obtiene:

$$
V_{TM} = V_{TC} = 120 \text{ L} \cdot 125\%
$$

$$
V_{TM} = V_{TC} = 150 \text{ L}
$$

$$
V_{TM} = V_{TC} = 0, 15 \text{ m}^3
$$

Donde

 $V_{TM} \hspace{1cm}$  volumen del tanque de maceración, en m $^3;$ 

 $V_{TC}$  volumen del tanque de cocción, en m<sup>3</sup>;

Una vez, realizado los cálculos del volumen para los diferentes tanques, se tiene como resultado,  $0, 12 \text{ m}^3$  para el recipiente para agua y  $0, 15 \text{ m}^3$  para el de maceración y cocción.

## **8.1.2 Diseño de la Estructura**

Una vez analizados los factores necesarios para el diseño de la micro planta para la elaboración de cerveza artesanal vistos en la sección 7, se realiza el desarrollo de la estructura mecánica que será capaz de soportar la carga de los 3 tanques y los componentes que se emplearán para la microplanta. Sus dimensiones se deben acoplar al espacio propuesto de 3 x 1,5 m. En la Figura 24 se presenta el diseño de la estructura, dimensión y sus elementos que están bajo la presencia de cargas.

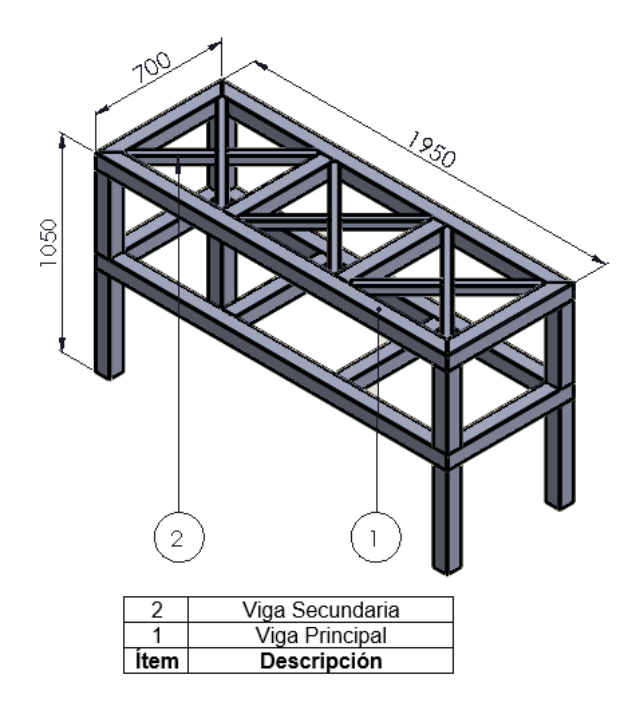

**Figura 24.** Estructura mecánica y sus dimensiones en mm.

La masa de los tanques se calcula mediante la densidad de la cerveza presentada en la Tabla 7 y con el volumen de los tanques mediante (2).

$$
\rho = \frac{M_T}{V_T} \tag{2}
$$

#### Donde

 $\rho$  densidad de la cerveza, en kg/m $^3;$ 

 $M_T$  masa de la cerveza, en kg;

Despejando y reemplazando los datos para el tanque de agua (2) se obtiene la masa del tanque descrita por la variable  $M_{TA}$ :

$$
M_{TA} = \rho \cdot V_{TA}
$$
  

$$
M_{TA} = 1105 \text{ kg/m}^3 \cdot 0, 12 \text{ m}^3
$$
  

$$
M_{TA} = 132, 6 \text{ kg} \approx 133 \text{ kg}
$$

Despejando y reemplazando los datos para el tanque de maceración y cocción (2) se obtiene:

$$
M_{TM} = \rho \cdot V_{TM}
$$

$$
M_{TC} = \rho \cdot V_{TC}
$$

$$
V_{TM} = V_{TC}
$$

$$
M_{TM} = M_{TC} = 1105 \text{ kg/m}^3 \cdot 0, 15 \text{ m}^3
$$

$$
M_{TM} = M_{TC} = 165, 75 \text{ kg} \approx 166 \text{ kg}
$$

Donde

 $M_{TM}$  masa del tanque de maceración, en kg;

 $M_{TC}$  masa del tanque de cocción, en kg;

Con los cálculos realizados se obtiene la masa para los diferentes tanques, dando como resultado, 133 kg para el recipiente para agua y 166 kg para el de maceración y cocción.

### **8.1.2.1 Diseño de la Viga Principal**

Para el diseño de la viga principal, se considera la carga total de los tres tanques y fuerzas extras, tales como: la carga de una persona adulta y una adicional del 30 % de todas las demás cargas como factor de seguridad. Estas se aplican en la mitad de la viga para considerar el peor de los casos y se las calcula mediante (3).

$$
f = m \cdot g \tag{3}
$$

Donde

 $f$  cargas que soporta la viga, en N;

 $m$  masa de cada carga, en kg;

 $g$  aceleración de la gravedad, en m/s<sup>2</sup>.

Haciendo el uso de (3) se calcula todas las cargas a partir de la masa como se presenta en la Tabla 13.

| <b>Carga</b> | Masa (kg) | <b>Fuerza (N)</b> |
|--------------|-----------|-------------------|
| $W_{TA}$     | 133       | 1304,73           |
| $W_{TM}$     | 166       | 1628,46           |
| $W_{TC}$     | 166       | 1628,46           |
| $W_{PA}$     | 80        | 784,8             |
| $W_{BH}$     | 20        | 196,2             |
| $W_{30\%ad}$ | 169,5     | 1927,67           |
| <b>TOTAL</b> | 734,5     | 7205,45           |

**Tabla 13.** Cargas sobre la viga principal.

# Donde

- $W_{TA}$  carga tanque de agua,
- $W_{TM}$  carga tanque de maceración,
- $W_{TC}$  carga tanque de cocción,
- $W_{PA}$  carga persona adulta,
- $W_{BH}$  carga bomba hidráulica,
- $W_{20\%ad}$  carga adicional (30 %)

La fuerza total que se le aplica a la viga principal es la sumatoria de todas las cargas, dando como resultado  $F = 7205, 45$  N.

En la Figura 25, se visualiza el diagrama del cuerpo libre de la viga principal con una carga puntual.

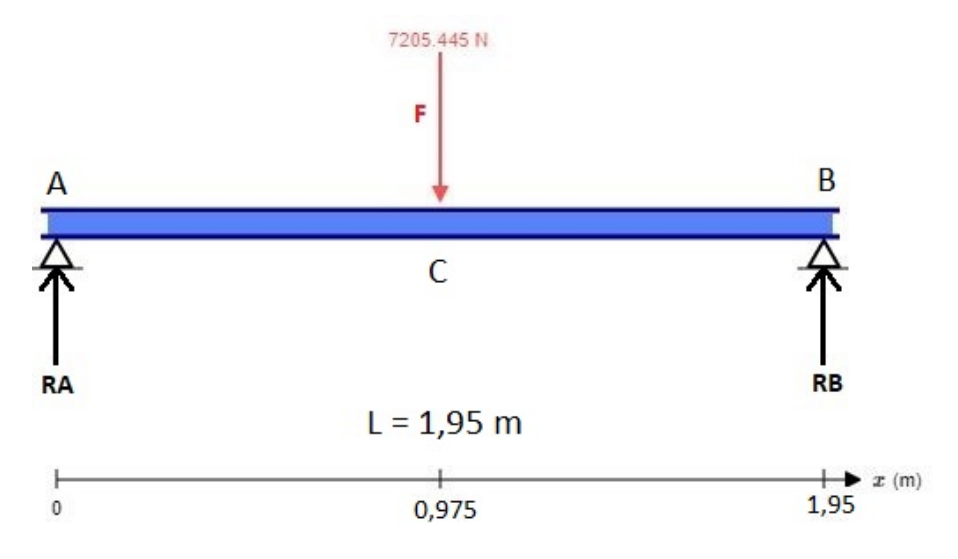

**Figura 25.** Diagrama cuerpo libre de la viga principal.

Una vez realizado el diagrama del cuerpo libre de la viga principal, se calcula las reacciones, para ello se hace uso del Anexo A.1, que resume la determinación mediante (4).

$$
R_A = R_B = \frac{F}{2} \tag{4}
$$

Donde

- $R_A$  reacción en el punto A, en N;
- $R_B$  reacción en el punto B, en N;

 $F$  fuerza total ejercida en la viga principal, en N.

Reemplazando en (4) se obtiene:

$$
R_A = R_B = \frac{7205,45 \text{ N}}{2}
$$

$$
R_A = R_B = 3602,72 \text{ N}
$$

Ya conociendo las reacciones se obtiene el momento flector producido en la viga principal, mediante los diagramas de cortantes y momentos, que se muestra en la Figura 26.

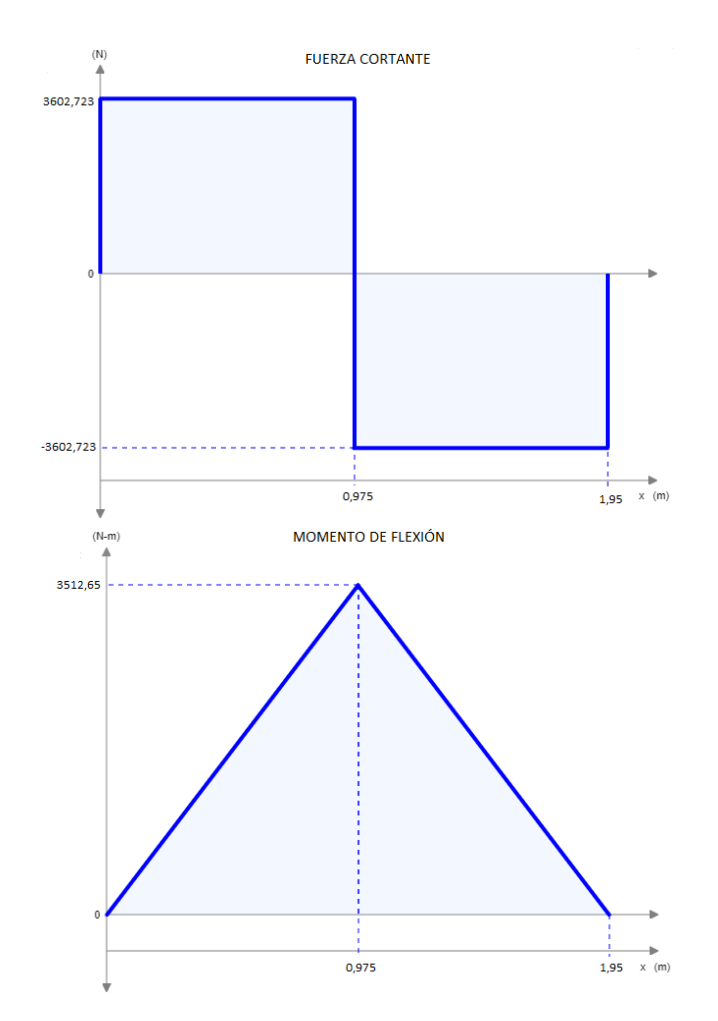

**Figura 26.** Diagrama de cortantes y momentos de la viga principal.

Una vez desarrollado el diagrama de cortantes y momentos de la viga principal en la Figura 26, se obtiene el momento de flexión máximo equivalente a  $M = 3.512,65$  Nm.

## **8.1.2.1.1 Diseño por Rigidez de la Viga Principal**

Para este análisis se considera el criterio de deflexión máxima de la viga principal; esta deformación va a depender de la aplicación, forma, dimensiones y el material a la que está expuesta la viga principal. En la Tabla 14 se presentan algunos límites recomendados.

|                        | <b>Deflexión Debido a</b><br>la Flexión            | Deflexión Debido a<br>la Torsión                         |  |  |
|------------------------|----------------------------------------------------|----------------------------------------------------------|--|--|
| Partes de              |                                                    |                                                          |  |  |
| máquinas en<br>general | $\frac{L}{2000}$<br>$rac{L}{300}$<br>$\mathfrak a$ | $\frac{L}{1000}$<br>$\boldsymbol{a}$<br>$\overline{100}$ |  |  |
| Precisión              |                                                    |                                                          |  |  |
| moderada               | $\boldsymbol{a}$<br>2000<br>10000                  | $\overline{a}$<br>2500<br>50000                          |  |  |
| Alta precisión         | $\it a$                                            | $\it a$                                                  |  |  |

**Tabla 14.** Deflexión máxima permisibles [35].

$$
y_{max} = \frac{L}{300} \tag{5}
$$

### Donde

 $y_{max}$  deflexión máxima permisible para la viga principal, en mm;

 $L$  longitud de la viga principal, en mm.

Tomando en cuenta el espacio designado por el cliente para la micro planta de cerveza artesanal, la longitud de la viga principal por diseño se considera de 1.950 mm. Reemplazando en (5) se obtiene:

$$
y_{max} = \frac{1950 \text{ mm}}{300}
$$

$$
y_{max} = 6, 5 \text{ mm}
$$

El valor de la  $y_{max}$  indica la deformación máxima de la viga para no sufrir fallos, esto quiere decir que no debe superar los 6,5 mm.

Para seleccionar la viga se escoge un tubo estructural cuadrado en el catálogo de DIPAC, para ello, se requiere calcular la inercia de la viga principal, con la fórmula de la deflexión máxima que está dada por (6).

$$
I = \frac{F \cdot L^3}{48 \cdot y_{max} \cdot E} \tag{6}
$$

Donde

I momento de inercia de la viga principal, en m<sup>4</sup>;

 $E$  módulo de elasticidad del material de la viga principal, en Pa.

El material de la viga principal debe tener una alta resistencia mecánica para soportar las cargas y de fácil soldadura; los tubos estructurales de DIPAC están hechos de acero A36, recubierto galvanizado, adecuados para la estructura. En la Tabla 15 se especifica sus principales propiedades mecánicas.

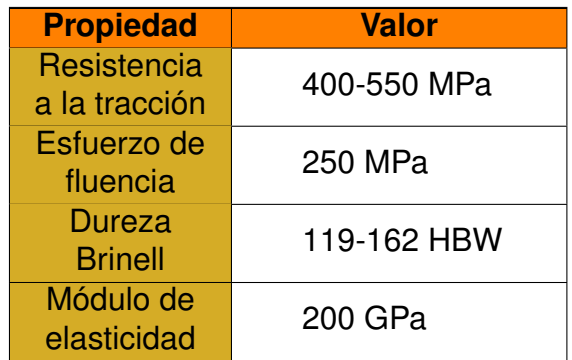

**Tabla 15.** Propiedades del acero A36 [35].

Reemplazando en (6) se obtiene:

$$
I = \frac{7205,445 \text{ N} \cdot 1,95^3 \text{ m}}{48 \cdot 6,5 \cdot 10^{-3} \text{ m} \cdot 200G \text{ Pa}}
$$

$$
I = 8,562 \cdot 10^{-7} \text{ m}^4
$$

$$
I = 85,62 \text{ cm}^4
$$

El momento de inercia obtenido de la viga principal es de 85,62 cm $4$ , en el catálogo de DI-PAC se compara con los datos proporcionados y se selecciona el tubo estructural cuadrado adecuado con los requerimientos, presentado en la Figura 27.

|              | <b>DIMENSIONES</b> |             | <b>AREA</b> |        | EJES X-Xe Y-Y   |      |
|--------------|--------------------|-------------|-------------|--------|-----------------|------|
| $\mathsf{A}$ | <b>ESPESOR</b>     | <b>PESO</b> | <b>AREA</b> |        | W               |      |
| mm           | mm                 | Kg/m        | cm2         | cm4    | cm <sub>3</sub> | cm   |
| 20           | 1,2                | 0.72        | 0.90        | 0.53   | 0.53            | 0.77 |
| 20           | 1,5                | 0.88        | 1,05        | 0.58   | 0.58            | 0.74 |
| 20           | 2,0                | 1,15        | 1,34        | 0,69   | 0,69            | 0,72 |
| 25           | 1,2                | 0,90        | 1,14        | 1.08   | 0.87            | 0.97 |
| 25           | 1,5                | 1,12        | 1,35        | 1,21   | 0,97            | 0,95 |
| 25           | 2,0                | 1,47        | 1,74        | 1,48   | 1,18            | 0,92 |
| 30           | 1,2                | 1,09        | 1,38        | 1,91   | 1,28            | 1,18 |
| 30           | 1,5                | 1,35        | 1,65        | 2,19   | 1,46            | 1,15 |
| 30           | 2,0                | 1,78        | 2.14        | 2.71   | 1,81            | 1.13 |
| 40           | 1,2                | 1,47        | 1,80        | 4,38   | 2,19            | 1,25 |
| 40           | 1,5                | 1,82        | 2,25        | 5.48   | 2.74            | 1,56 |
| 40           | 2,0                | 2.41        | 2.94        | 6,93   | 3,46            | 1,54 |
| 40           | 3,0                | 3,54        | 4,44        | 10,20  | 5,10            | 1,52 |
| 50           | 1.5                | 2.29        | 2,85        | 11,06  | 4.42            | 1,97 |
| 50           | 2,0                | 3,03        | 3.74        | 14.13  | 5,65            | 1.94 |
| 50           | 3,0                | 4,48        | 5,61        | 21.20  | 8.48            | 1,91 |
| 60           | 2,0                | 3,66        | 3,74        | 21,26  | 7,09            | 2,39 |
| 60           | 3,0                | 5,42        | 6,61        | 35,06  | 11,69           | 2.34 |
| 75           | 2,0                | 4,52        | 5,74        | 50,47  | 13,46           | 2,97 |
| 75           | 3,0                | 6,71        | 8,41        | 71,54  | 19,08           | 2,92 |
| 75           | 4,0                | 8,59        | 10,95       | 89,98  | 24,00           | 2,87 |
| 100          | 2,0                | 6,17        | 7,74        | 122,99 | 24,60           | 3,99 |
| 100          | 3,0                | 9,17        | 11,41       | 176,95 | 35.39           | 3,94 |
| 100          | 4.0                | 12,13       | 14,95       | 226,09 | 45,22           | 3,89 |
| 100          | 5,0                | 14,40       | 18,36       | 270,57 | 54,11           | 3.84 |

**Figura 27.** Catálogo DIPAC, tubos estructurales cuadrados.

Como resultado se selecciona el tubo estructural cuadrado de 75 mm x 75 mm con 4 mm de espesor.

## **8.1.2.1.2 Simulación Análisis por Elementos Finitos**

Una vez seleccionado el tubo estructural para la viga principal, se realiza la comprobación mediante el análisis de elementos finitos por sus siglas en inglés FEA en el software CAD SolidWorks, como se presenta en la Figura 28.

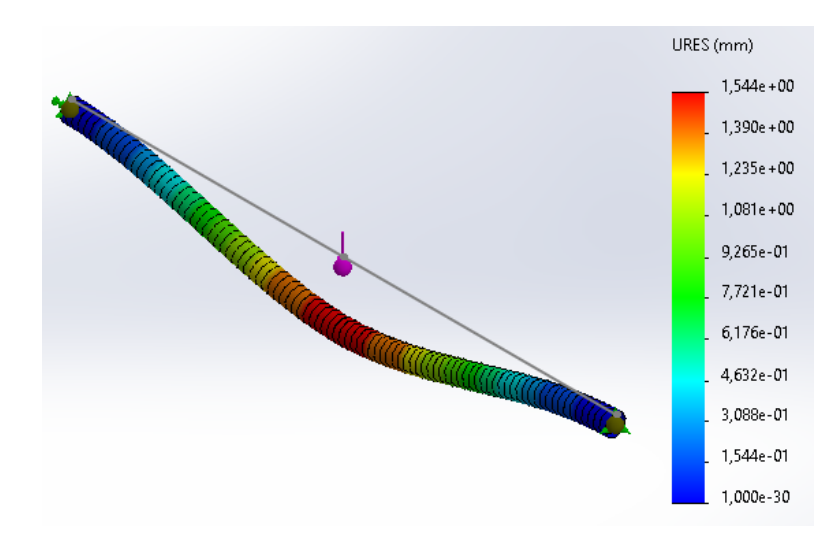

**Figura 28.** Simulación de deflexión de la viga principal.

Mediante el análisis de elementos finitos indica que existe una deformación máxima de 1,54 mm para un criterio extremo que se consideró para el diseño de la viga, donde se evalúa el peor de los casos, cuando toda la carga se la aplica en un solo punto de la viga principal. Y mediante los cálculos analíticos se obtiene una deformación de 6,5 mm, esto quiere decir que se encuentra dentro del rango permisible, concluyendo que la viga es adecuada para soportar la carga total, incluso cargas extras y no sufrirá daños ni fallas.

## **8.1.2.1.3 Diseño de la Estructura Base**

Seleccionada la viga principal se diseña la estructura base, considerando que la longitud de la viga es el largo de toda la estructura y tiene que abarcar a los tres tanques de la micro planta, por lo que, se realiza una distribución de espacio como se presenta en la Figura 29.

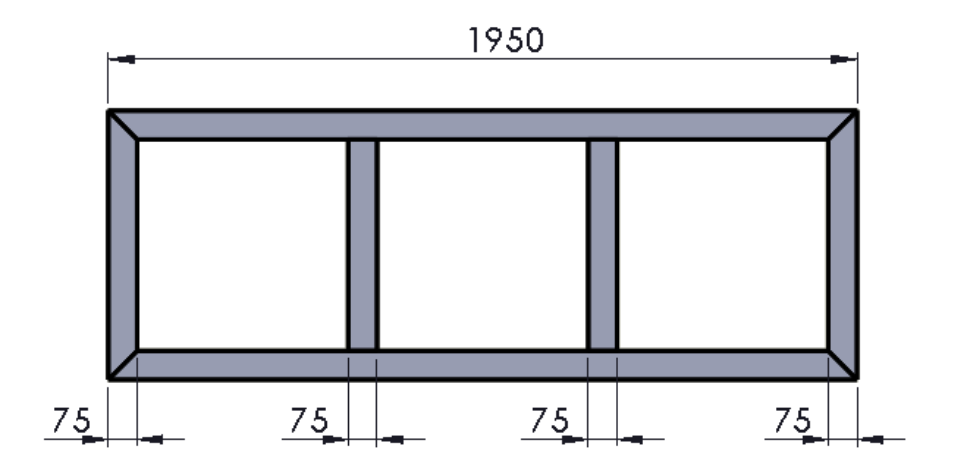

**Figura 29.** Estructura base y sus dimensiones en mm.

Dando como resultado, tres espacios de 550 mm, por lo que, el diámetro de los tanques no deben exceder dicho valor. Ahora se desarrolla el diseño de los soportes de los tanques, llamada también viga secundaria.

# **8.1.2.2 Diseño de la Viga Secundaria**

Para el diseño de la viga secundaria se aplica el procedimiento que se realizó en la viga principal, el criterio de diseño por rigidez. Esta viga es la responsable de soportar la carga de cada uno de los tanques, y al igual que la viga anterior, se le agregan fuerzas extras como factor de seguridad, en la Tabla 16 se presentan las cargas.

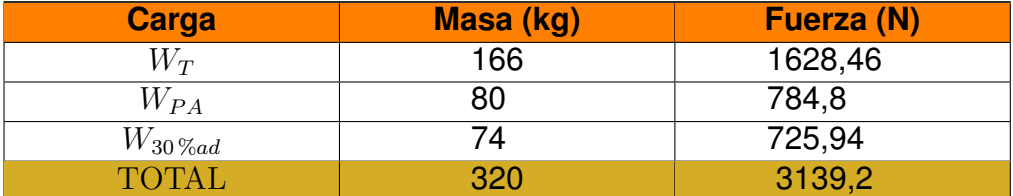

**Tabla 16.** Cargas sobre la viga secundaria.

#### Donde

 $W_T$  carga tanque.

La fuerza total que se le aplica a la viga secundaria es la sumatoria de todas las cargas, dando como resultado  $F_2 = 3139, 2 \text{ N}.$ 

La longitud de la viga secundaria es equivalente a la diagonal del espacio donde va cada tanque presentado en la Figura 30. Y se la obtiene mediante (7).

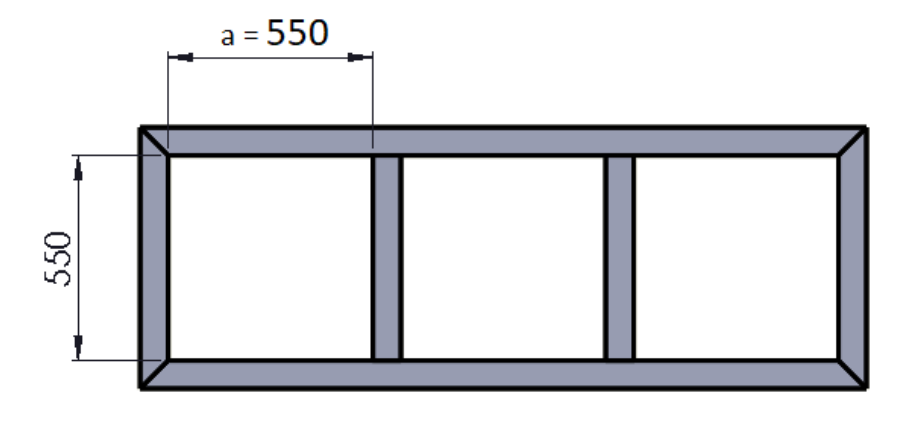

**Figura 30.** Estructura vista superior y sus dimensiones en mm.

$$
L_2 = \sqrt{2} \cdot a \tag{7}
$$

Donde

 $L_2$  longitud viga secundaria, en m;

 $a$  longitud de espacio disponible, en m;

Reemplazando en (7) se obtiene:

$$
L_2 = \sqrt{2} \cdot 0,55 \text{ m}
$$
  

$$
L_2 = 0,778 \text{ m}
$$

Dando como resultado una longitud para la viga secundaria de 0,778 m. En la Figura 31, se visualiza el diagrama del cuerpo libre de la viga secundaria con el objetivo de presentar únicamente el empotramiento de la misma con una carga puntual.

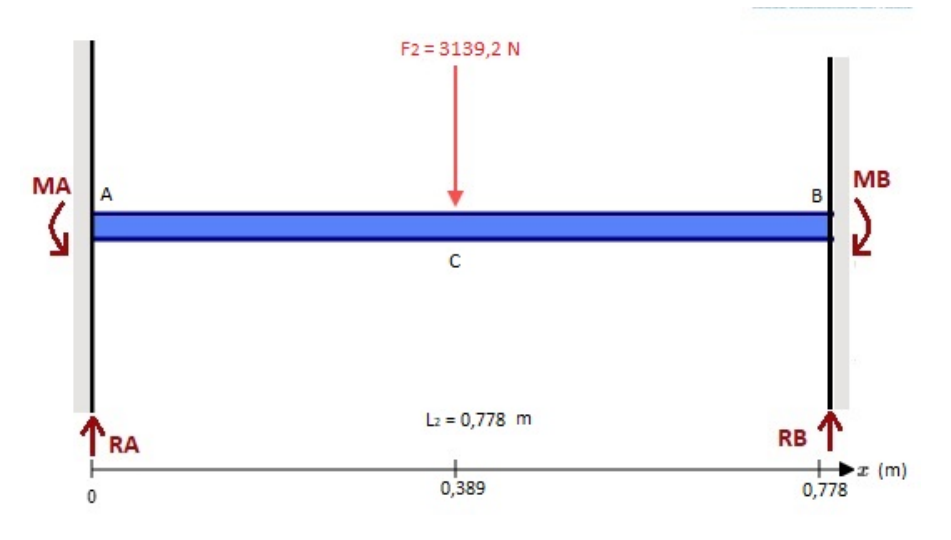

**Figura 31.** Diagrama Cuerpo Libre de la Viga Secundaria.

#### **8.1.2.2.1 Diseño por Rigidez de la Viga Secundaria**

La viga secundaria está dentro del grupo de elementos de máquinas en general con deflexión debido a la flexión, pero es un elemento que requiere mayor resistencia, porque soporta directamente el peso de los tanques, por lo cual, se selecciona la siguiente deformación máxima permisible determinada por (8).

$$
y_{max2} = \frac{L_2}{1000}
$$
 (8)

#### Donde

 $y_{max2}$  deflexión máxima permisible para la viga secundaria, en mm;

 $L_2$  longitud de la viga secundaria, en mm.

Reemplazando la longitud de la viga secundaria en (8) se obtiene:

$$
y_{max2} = \frac{778 \text{ mm}}{1000}
$$

$$
y_{max2} = 0,778 \text{ mm}
$$

Para seleccionar la viga secundaria se escoge un tubo estructural cuadrado en el catálogo de DIPAC, para ello, se requiere calcular la inercia de la viga secundaria, con la fórmula de la deflexión máxima que está dada por (9). Ver Anexo A.2.

$$
I_2 = \frac{F_2 \cdot L_2^3}{192 \cdot y_{max2} \cdot E} \tag{9}
$$

Donde

 $I_2$  momento de inercia de la viga secundaria, en m<sup>4</sup>.

Los tubos estructurales de DIPAC son de acero A36 con recubrimiento galvanizado, por ende, la viga secundaria es del mismo material.

Reemplazando en (9) se obtiene:

$$
I_2 = \frac{3139.2 \text{ N} \cdot 0.778^3 \text{ m}}{192 \cdot 7,78 \cdot 10^{-4} \text{ m} \cdot 200G \text{ Pa}}
$$

$$
I_2 = 4,95 \cdot 10^{-8} \text{ m}^4
$$

$$
I_2 = 4,95 \text{ cm}^4
$$

El momento de inercia obtenido para la viga secundaria en el catálogo de DIPAC se compara con los datos proporcionados y se selecciona el tubo estructural cuadrado adecuado con los requerimientos, presentado en la Figura 32.

|                    | <b>DIMENSIONES</b>   |                     | <b>AREA</b>        |                 | EJES X-Xe Y-Y        |         |
|--------------------|----------------------|---------------------|--------------------|-----------------|----------------------|---------|
| $\mathsf{A}$<br>mm | <b>ESPESOR</b><br>mm | <b>PESO</b><br>Kg/m | <b>AREA</b><br>cm2 | cm <sub>4</sub> | W<br>cm <sub>3</sub> | î<br>cm |
| 20                 | 1,2                  | 0,72                | 0,90               | 0,53            | 0,53                 | 0,77    |
| 20                 | 1.5                  | 0.88                | 1.05               | 0.58            | 0.58                 | 0.74    |
| 20                 | 2,0                  | 1,15                | 1.34               | 0.69            | 0,69                 | 0.72    |
| 25                 | 1,2                  | 0,90                | 1,14               | 1,08            | 0,87                 | 0,97    |
| 25                 | 1,5                  | 1,12                | 1,35               | 1,21            | 0,97                 | 0,95    |
| 25                 | 2,0                  | 1.47                | 1.74               | 1,48            | 1,18                 | 0,92    |
| 30                 | 1,2                  | 1,09                | 1,38               | 1,91            | 1,28                 | 1,18    |
| 30                 | 1,5                  | 1,35                | 1,65               | 2,19            | 1,46                 | 1.15    |
| 30                 | 2,0                  | 1,78                | 2.14               | 2.71            | 1,81                 | 1,13    |
| 40                 | 1,2                  | 1,47                | 1,80               | 4,38            | 2,19                 | 1,25    |
| 40                 | 1,5                  | 1,82                | 2,25               | 5,48            | 2,74                 | 1,56    |
| 40                 | 2,0                  | 2,41                | 2,94               | 6,93            | 3,46                 | 1,54    |
| 40                 | 3,0                  | 3,54                | 4,44               | 10,20           | 5,10                 | 1,52    |
| 50                 | 1.5                  | 2,29                | 2,85               | 11,06           | 4.42                 | 1,97    |
| 50                 | 2,0                  | 3,03                | 3,74               | 14,13           | 5,65                 | 1,94    |
| 50                 | 3,0                  | 4.48                | 5,61               | 21,20           | 8,48                 | 1,91    |
| 60                 | 2,0                  | 3,66                | 3.74               | 21.26           | 7.09                 | 2,39    |
| 60                 | 3,0                  | 5,42                | 6,61               | 35,06           | 11,69                | 2.34    |
| 75                 | 2,0                  | 4,52                | 5.74               | 50.47           | 13,46                | 2,97    |
| 75                 | 3,0                  | 6,71                | 8,41               | 71,54           | 19,08                | 2,92    |
| 75                 | 4,0                  | 8,59                | 10,95              | 89,98           | 24,00                | 2,87    |
| 100                | 2,0                  | 6,17                | 7.74               | 122,99          | 24,60                | 3,99    |
| 100                | 3,0                  | 9,17                | 11,41              | 176,95          | 35,39                | 3,94    |
| 100                | 4,0                  | 12,13               | 14,95              | 226,09          | 45,22                | 3,89    |
| 100                | 5,0                  | 14,40               | 18,36              | 270,57          | 54,11                | 3,84    |
|                    |                      |                     |                    |                 |                      |         |

**Figura 32.** Catálogo DIPAC, Tubos Estructurales Cuadrados.

Como resultado se selecciona el tubo estructural cuadrado de acero A36 de 40 mm x 40 mm con 1,5 mm de espesor.

## **8.1.2.2.2 Simulación Análisis por Elementos Finitos**

Una vez seleccionado el tubo estructural para la viga secundaria, se realiza la comprobación mediante el análisis de elementos finitos en el software CAD SolidWorks, como se presenta en la Figura 33.

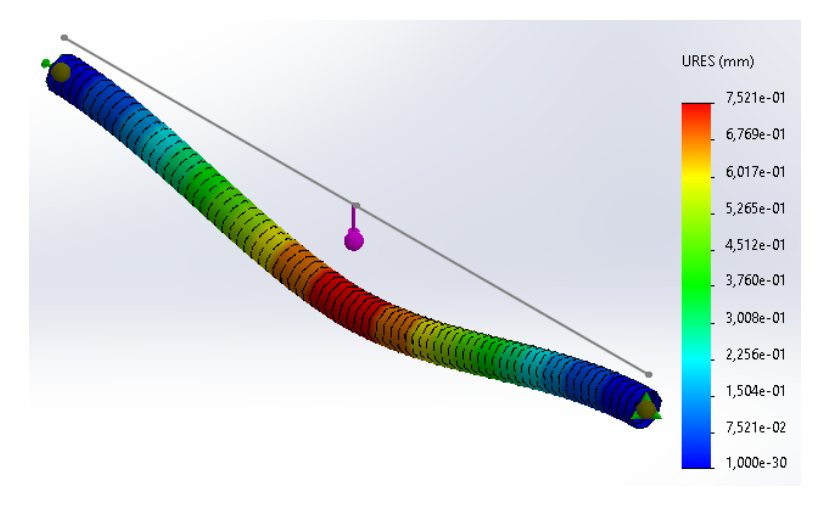

**Figura 33.** Simulación de Deflexión de la Viga Secundaria.

El análisis de elementos finitos indica que existe una deformación máxima de 0,7521 mm para un criterio extremo que se consideró para el diseño de la viga secundaria, donde se evalúa el peor de los casos, cuando toda la carga se la aplica en un solo punto de la viga. Y mediante los cálculos analíticos se obtiene una deformación de 0,778 mm, esto quiere decir que se encuentra dentro del rango permisible, concluyendo que la viga seleccionada es adecuada para soportar las cargas de los tanques, incluso cargas extras y no sufrirá daños ni fallas.

## **8.1.2.3 Diseño de Soldadura**

El ensamble de las vigas para formar la estructura mecánica sobre la cual se situarán los componentes de la microplanta, se lo hace mediante uniones soldadas, por lo cual, se analizan las zonas críticas de la estructura presentadas en la Figura 34. Para diseñar y dimensionar la soldadura, es necesario conocer los esfuerzos que están presentes en las uniones.

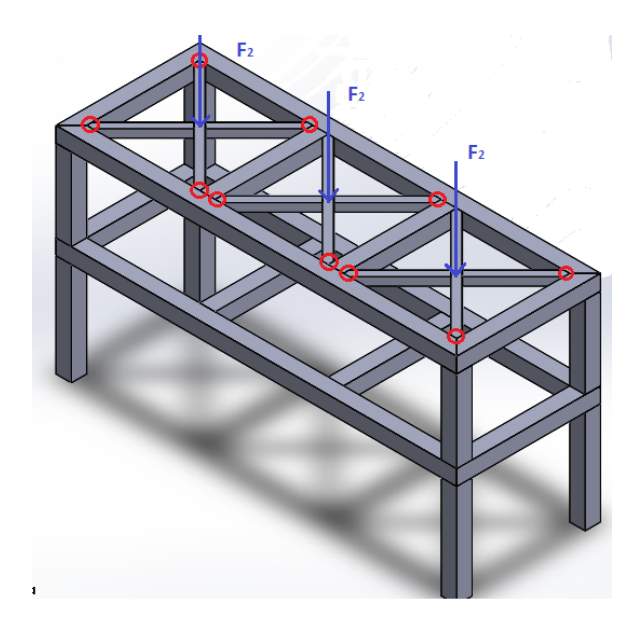

**Figura 34.** Zonas críticas en la estructura de soporte de la micro planta.

Se conoce que el peso de los tanques es la fuerza que ocasiona un esfuerzo cortante o primario y un secundario causado por el momento en la zona crítica de la estructura. Para el cálculo de estos esfuerzos se aplica (10) y (11) respectivamente.

$$
\tau' = \frac{F_T}{A_s} \tag{10}
$$

$$
\tau'' = \frac{M_s \cdot c}{I_s} \tag{11}
$$

Donde

- $\tau'$ esfuerzo primario, en Pa;
- $F_T$  carga en la soldadura, en N;
- $A_s$  érea del cordón de soldadura, en m $^2;$
- $\tau''$ esfuerzo secundario, en Pa;
- $M_s$  momento aplicado en la soldadura, en N·m;
- $c \sim$  distancia desde el centroide del perfil hasta el punto crítico, en m;
- $I_s$  inercia del cordón de soldadura, en m $^4\!$ .

La soldadura de filete con cordones verticales laterales es la más adecuada para la estructura, porque realiza una junta idónea e incluso no causa perturbaciones en la parte superior de la estructura, logrando un acabado más estético; este filete tiene el siguiente patrón como se observa en la Figura 35, donde,  $b$  es la longitud de separación entre cordones,  $d$  la longitud del cordón de soldadura y  $x, y$  distancias al centroide de la soldadura  $G$ .

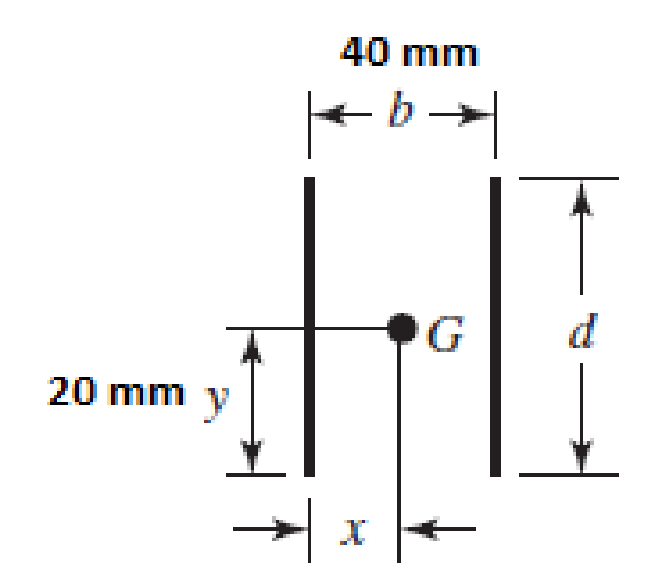

**Figura 35.** Patrón de Soldadura [11].

Al ser un perfil estructural cuadrado, las dimensiones  $b = d$  y  $x = y$ . Con esta información se calcula el área y la inercia del cordón de soldadura, dada por (12) y (13).

$$
A_s = 1,414 \cdot h \cdot d \tag{12}
$$

$$
I_s = 0,707 \cdot h \cdot \frac{d^3}{6} \tag{13}
$$

Donde

 $h$  altura del cateto de soldadura, en m;

 $d$  longitud vertical del cortón de soldadura, en m.

Reemplazando en (12) y (13) se obtiene:

$$
A_s = 0,05656 \ h
$$

$$
I_s = 7,54134 \times 10^{-6} \ h
$$

Una vez calculado el área e inercia del cordón de soldadura, se calcula el esfuerzo primario, tomando a  $F_T$  equivalente a  $F_2$ , reemplazando en (10) se obtiene:

$$
\tau' = \frac{3139,2 \text{ N}}{0,05656 \cdot h}
$$

$$
\tau' = \frac{55502,12}{h}
$$

A continuación, se calcula el esfuerzo secundario, para ello se requiere el momento que está sobre el cordón de la soldadura, y se lo calcula mediante (14).

$$
M_s = \frac{F_T \cdot L_2}{8} \tag{14}
$$

Reemplazando en (14) se obtiene:

$$
M_s = \frac{3139.2 \text{ N} \cdot 0.778 \text{ m}}{8}
$$

$$
M_s = 305, 28 \text{ Nm}
$$

Con el valor del momento sobre el cordón de soldadura se reemplaza en (11) y se obtiene el esfuerzo secundario:

$$
\tau'' = \frac{305,28 \text{ Nm} \cdot 0,04 \text{ m}}{7,54134 \text{x} 10^{-6} \cdot h}
$$

$$
\tau'' = \frac{1619272,96}{h}
$$

Obtenidos los esfuerzos primario y secundario, se calcula el esfuerzo total sobre el cordón de soldadura, este es equivalente a (15).

$$
\tau = \sqrt{\tau'^2 + \tau''^2} \tag{15}
$$

Donde

 $\tau$  esfuerzo máximo sobre el cordón de soldadura, en Pa.

Reemplazando en (15) se obtiene:

$$
\tau = \sqrt{\left(\frac{55502,12}{h}\right)^2 + \left(\frac{1619272,967}{h}\right)^2}
$$

$$
\tau = \frac{1620223,882}{h}
$$

El diseño de la soldadura se basa en el criterio del factor de seguridad que se apoya mediante la teoría de la energía de distorsión, donde se relaciona el esfuerzo permisible del metal de aporte con el esfuerzo máximo sobre la soldadura. Por diseño se selecciona el proceso de soldadura por arco eléctrico con electrodo revestido (SMAW), porque es eficiente para aceros estructurales y de bajo costo; se hace uso del electrodo E70XX, por su

resistencia a la fluencia y asegurar una correcta soldadura, en la Figura 36 se presenta las propiedades del metal de aporte.

| Número de<br>electrodo AWS* | Resistencia a la | Resistencia a la<br>tensión, kpsi (MPa) fluencia, kpsi (MPa) | Elongación<br>porcentual |
|-----------------------------|------------------|--------------------------------------------------------------|--------------------------|
| E60xx                       | 62 (427)         | 50 (345)                                                     | 17-25                    |
| E70xx                       | 70 (482)         | 57 (393)                                                     | 22                       |
| E80xx                       | 80 (551)         | 67 (462)                                                     |                          |
| F90xx                       | 90 (620)         | 77 (531)                                                     | 14-17                    |
| E100xx                      | 100 (689)        | 87 (600)                                                     | $13-16$                  |
| F120xx                      | 120 (827)        | 107 (737)                                                    |                          |

**Figura 36.** Propiedades del metal de aporte [11].

El factor de seguridad de la soldadura se calcula mediante (16) y para cargas en flexión debe estar entre 1,52 y 1,67 [11]. Mayor información se puede observar en el Anexo A.3 Por diseño se selecciona un factor de seguridad de 1,67 para el cálculo.

$$
n = \frac{\tau_P}{\tau} \tag{16}
$$

Donde

 $n$  factor de seguridad, adimensional;

 $\tau_P$  esfuerzo permisible del material de aporte, en Pa.

Reemplazando en (16) y despejando la altura de cateto de la soldadura  $h$  se obtiene:

$$
n = \frac{393 \text{ MPa}}{\frac{1620223,882}{h}}
$$
  
1,67 = 
$$
\frac{393 \text{ MPa}}{\frac{162023,882}{h}}
$$
  

$$
h = 6,88 \text{ x } 10^{-3} \text{ m}
$$
  

$$
h = 6,88 \text{ mm} \approx 7 \text{ mm}
$$

En conclusión, la soldadura es de filete con cordones verticales laterales, cateto de 7 mm, mediante el proceso SMAW con un electrodo E70XX.

### **8.1.3 Diseño Tanques**

En la industria alimenticia los principales materiales para la fabricación de equipos, tanques, recipientes, utensilios, son el aluminio y el acero inoxidable. Adecuados por no ser tóxicos y no contribuir a la proliferación de microorganismos como un factor predominante presente en la industria cervecera.

Se presentan dos alternativas del material, para la construcción de los tanques de la micro planta de cerveza artesanal, y son:

- **Alternativa A:** Aluminio.
- **Alternativa B:** Acero inoxidable.

Se procede a la selección de la alternativa, mediante el método de evaluación de soluciones más viable en la etapa de diseño conceptual, que es el método ordinal corregido de criterios ponderados basándose en los siguientes criterios.

- **Resistencia a la corrosión:** El material debe tener propiedades altas a la corrosión, puesto que estará en contacto constante con fluidos.
- **Resistencia a detergentes y desinfectantes:** En la industria cervecera la higiene y sanidad son de gran importancia para obtener un producto saludable, por lo cual, el material debe ser resistente a los desinfectantes y detergentes.
- **Facilidad de limpieza:** El material debe tener una facilidad de limpieza y saneamiento, no debe ser absorbente o poroso.
- **Facilidad de soldadura:** El material debe ser fácil de soldar para la construcción de los tanques.

En la Tabla 17 se presenta la asignación de los criterios de ponderación.

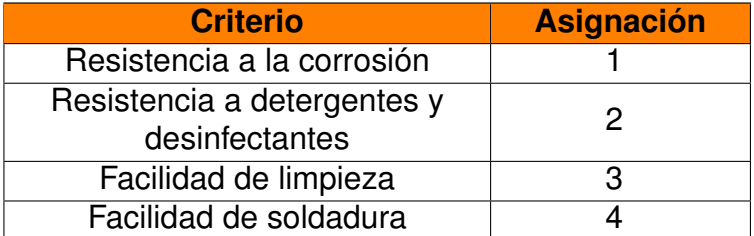

**Tabla 17.** Asignación de los criterios de ponderación.

El análisis de alternativas se presenta en la Tabla 18.

|                    |      |      |      | д    |      | <b>Ponderación</b> |
|--------------------|------|------|------|------|------|--------------------|
| <b>Alternativa</b> | 0,05 | 0,06 | 0,09 | 0,03 | 1,23 |                    |
| <b>Alternativa</b> | 0,09 | 0,08 | 0,09 | 0,06 | 1,32 |                    |

**Tabla 18.** Análisis de alternativas.

Mediante el método de evaluación de soluciones, la alternativa B es la mejor opción para la construcción de los tanques. El acero inoxidable gracias a sus propiedades se percibe como uno de los mejores materiales para el sector cervecero, sin embargo, si bien es cierto que este es un elemento muy duradero, es posible que se dañe si no se elije el adecuado, por lo tanto, se selecciona el AISI 304 que posee las siguientes propiedades, presentada en la Tabla 19.

**Tabla 19.** Propiedades del Acero A36 [35].

| <b>Propiedad</b> | <b>Valor</b>   |  |
|------------------|----------------|--|
| Resistencia      | 460 - 1100 MPa |  |
| a la tracción    |                |  |
| Esfuerzo de      | 241 MPa        |  |
| fluencia         |                |  |
| <b>Dureza</b>    | 160 - 190 HBW  |  |
| <b>Brinell</b>   |                |  |
| Módulo de        | 190 - 210 GPa  |  |
| elasticidad      |                |  |

## **8.1.3.1 Tanque de almacenamiento de Agua**

En la sección 8.1 se determinó el volumen requerido para cada tanque. En el caso del recipiente para el agua el volumen total de diseño es de 0,12 m<sup>3</sup>. Otro parámetro requerido es el diámetro del tanque, para ello se basa en las dimensiones de la estructura presentadas en la Figura 24 y se selecciona un diámetro de 0,5 m; con los datos disponibles se calcula la altura del cilindro con (17).

$$
V_{TA} = \pi \cdot r_1^2 \cdot h_1 \tag{17}
$$

Donde

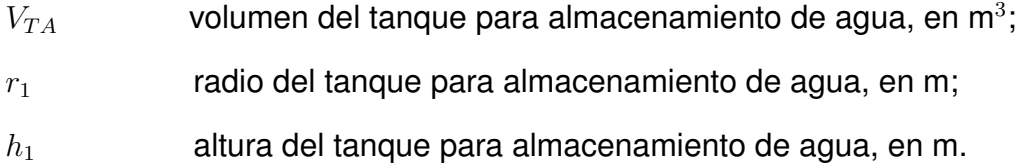

Despejando y reemplazando en (17) se obtiene:

$$
h_1 = \frac{V_{TA}}{\pi \cdot r_1^2}
$$

$$
h_1 = \frac{0.12 \text{ m}^3}{\pi \cdot 0.25^2 \text{ m}^2}
$$

$$
h_1 = 0,61115 \text{ m} \approx 0,612 \text{ m}
$$

Posteriormente, se obtiene la presión que va a soportar el cilindro, y se la calcula mediante  $(18).$ 

$$
P_{TA} = \rho \cdot g \cdot h_1 \tag{18}
$$

Donde

 $P_{TA}$  presión en el tanque para almacenamiento de agua, en Pa.

Reemplazando en (18):

$$
P_{TA} = 1105 \text{ kg/m}^3 \cdot 9,81 \text{ m/s}^2 \cdot 0,612 \text{ m}
$$

$$
P_{TA} = 6634,11 \text{ Pa}
$$

Una vez calculado la presión, se procede a obtener el espesor del tanque para agua mediante (19).

$$
e_1 = \frac{P_{TA} \cdot r_1}{S_y \cdot E_f - 0, 6 \cdot P_{TA}}
$$
\n
$$
\tag{19}
$$

Donde

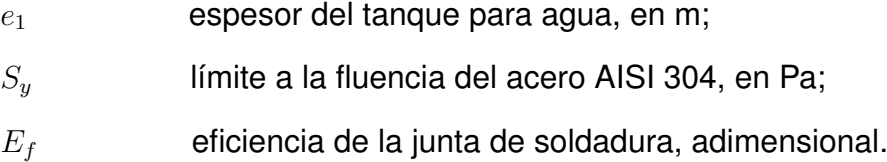

Para determinar el valor de eficiencia de la junta de soldadura se analizan ciertos factores como el tipo de líquido que va a contener y la presión interna en el tanque. Según la ASME Sección VIII, indica que si el tanque va a contener líquidos contaminantes y que generen riesgos para la vida, se requiere hacer una examinación de la junta de soldadura, caso contrario, se considera como no examinada y la eficiencia en este caso será de  $E_f = 0,65$ , reemplazando en (19) se obtiene:

$$
e_1 = \frac{6634,11 \text{ Pa} \cdot 0,25 \text{ m}}{241 \text{ MPa} \cdot 0,65 - 0,6 \cdot 6634,11 \text{ Pa}}
$$

$$
e_1 = 1,058 \text{ x} 10^{-5} \text{ m}
$$

$$
e_1 = 0,01058 \text{ mm}
$$

El espesor mínimo del tanque para soportar la presión interna del líquido es de 0,01058 mm. Por diseño se selecciona un valor de  $e_1 = 2$  mm.

En la Figura 37 se observa el diseño del tanque para almacenamiento de agua. Se coloca el sensor de temperatura en una parte estratégica del tanque, considerando que el volumen es variante para cada caso, por lo tanto, se ubica a la altura del menor volumen.

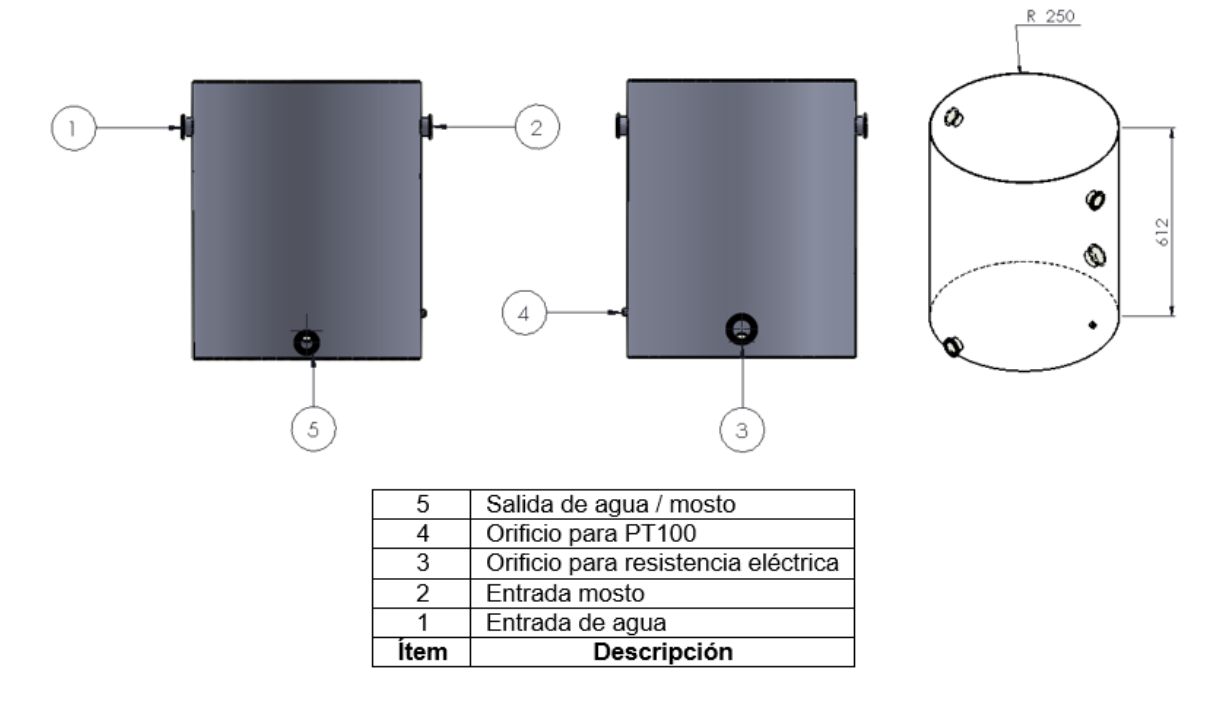

**Figura 37.** Tanque para Agua.

### **8.1.3.2 Tanque para Maceración**

El volumen total determinado para el diseño del tanque de maceración es de  $0,15$  m<sup>3</sup>. El diámetro es el mismo que el tanque de agua, variando únicamente la altura del recipiente, la cual se calcula con (20).

$$
V_{TM} = \pi \cdot r_1^2 \cdot h_2 \tag{20}
$$

Donde

 $V_{TM} \hspace{1cm}$  volumen del tanque para agua, en m $^3;$ 

50

 $h_2$  altura del tanque para maceración, en m.

Despejando y reemplazando en (20) se obtiene:

$$
h_2 = \frac{V_{TM}}{\pi \cdot r_1^2}
$$

$$
h_2 = \frac{0.15 \text{ m}^3}{\pi \cdot 0.25^2 \text{ m}^2}
$$

$$
h_2 = 0,7639~\rm{m} \approx 0,764~\rm{m}
$$

El siguiente paso es obtener la presión que va a soportar el cilindro, y se la calcula mediante (21).

$$
P_{TM} = \rho \cdot g \cdot h_2 \tag{21}
$$

Donde

 $P_{TM}$  presión en el tanque para agua, en Pa.

Reemplazando en (21) se obtiene:

$$
P_{TM} = 1105 \text{ kg/m}^3 \cdot 9,81 \text{ m/s}^2 \cdot 0,764 \text{ m}
$$

$$
P_{TM} = 8281,798 \text{ Pa}
$$

Una vez calculado la presión se obtiene el espesor del tanque para maceración mediante (22).

$$
e_2 = \frac{P_{TM} \cdot r_1}{S_y \cdot E_f - 0, 6 \cdot P_{TM}}
$$
\n
$$
(22)
$$

Donde

 $e_2$  espesor del tanque para maceración, en m.

Reemplazando en (22) se obtiene:

$$
e_2 = \frac{8281,789 \text{ Pa} \cdot 0,25 \text{ m}}{241 \text{ MPa} \cdot 0,65 - 0,6 \cdot 8281,789 \text{ Pa}}
$$

$$
e_2 = 1,3217 \text{ x} 10^{-5} \text{ m}
$$

$$
e_2 = 0,013217 \text{ mm}
$$

El espesor mínimo del tanque para soportar la presión interna del líquido es de 0,013217

mm. Por diseño se selecciona un valor de  $e_2 = 2$  mm.

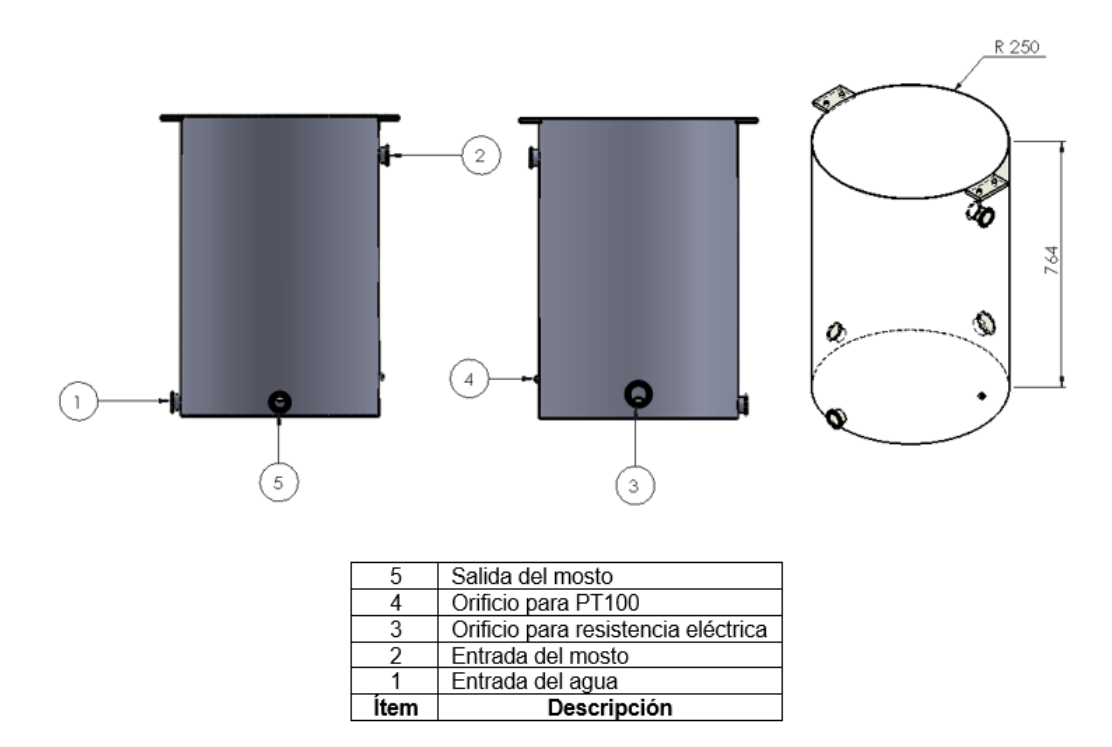

En la Figura 38 se observa el diseño del tanque para la maceración.

**Figura 38.** Tanque para la Maceración.

La fase de maceración está compuesta por varias subfases como son: la maceración, recirculado, filtrado y lavado del mosto. El recipiente para está fase debe cumplir con todas las funciones, en la Figura 39 se presenta los elementos principales del tanque para la maceración.

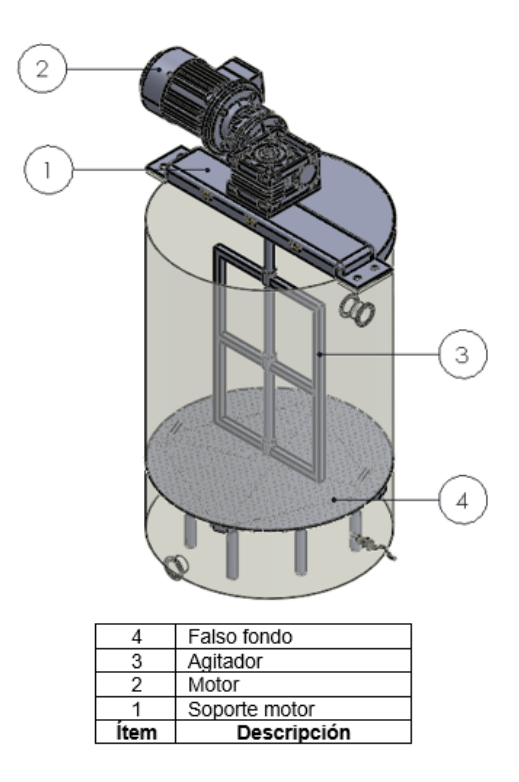

**Figura 39.** Elementos Principales del Tanque para la Maceración.

Todos estos elementos estarán en contacto con el mosto, razón por la cual, el material de construcción es de acero inoxidable AISI 304.

## **8.1.3.2.1 Diseño de Falso Fondo**

En la fase de maceración, se requiere separar el mosto líquido de los restos de la malta para continuar con la siguiente fase, por lo que, emplear un filtro es necesario; se diseña un falso fondo perforado, como se presenta en la Figura 40 para que cumpla con este objetivo y se lo implementa en el tanque de maceración. Otra función importante, es que gracias al falso fondo, se crea una cama de granos permitiendo que en la recirculación el mosto se clarifique.

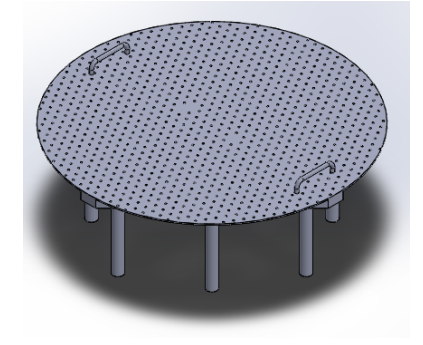

**Figura 40.** Falso fondo.

Para el diseño de la base del falso fondo se considera el diámetro interno del tanque de maceración con una holgura de 2 mm para su correcta implementación. Además, la micro empresa Andes Licores tiene a su disposición retazos de plancha de acero AISI 304 de 15 mm y una barra del mismo material de 3/4 in de diámetro equivalente a 19,05 mm. Se reutiliza estos materiales para el diseño del soporte del falso fondo.

La carga que tiene que soportar el falso fondo es el peso de todo el grano, ver sección 8.1.2.2, y se la calcula mediante (23).

$$
F_3 = F_{Tq} + 30\% F_{Tq} \tag{23}
$$

Donde

 $F_3$  fuerza aplicada en el falso fondo, en N;

 $F_{Tg}$  fuerza que ejerce el volumen del tanque de maceración, en N.

Reemplazando en (23):

$$
F_3 = 1628,46 \text{ N} + 0,3 \cdot 1628,46 \text{ N}
$$

$$
F_3 = 2117 \text{ N}
$$

Se obtiene como resultado una fuerza  $F_3 = 2117$  N que se aplica al falso fondo. Primero se realiza un análisis FEA a la barra de 3/4 in disponible en la micro empresa, para comprobar si es adecuada y soporta la carga, en la Figura 41.

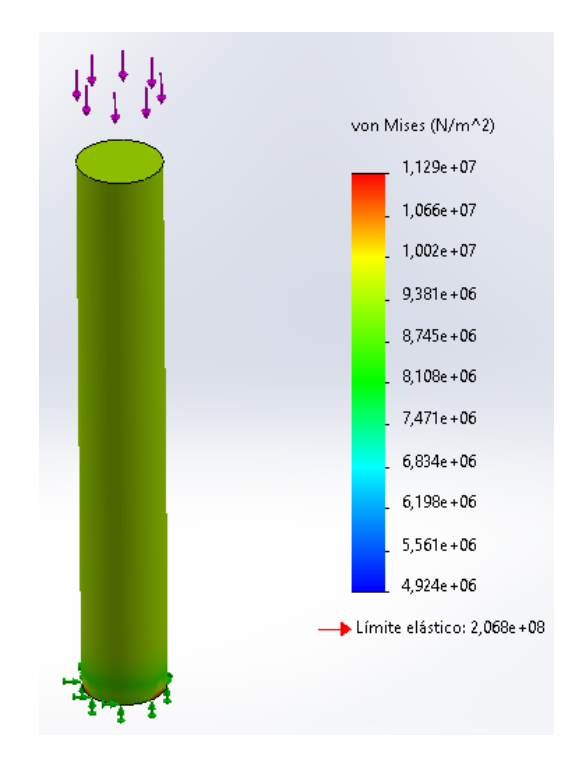

**Figura 41.** Análisis por elementos finitos para la barra de 3/4 in.

El análisis FEA mediante von Mises, demuestra que el esfuerzo máximo que soporta es de 9,38 MPa y el límite elástico es de 207 MPa, concluyendo que la barra es apta para el soporte del falso fondo. Se procede al diseño y en la Figura 43 se presenta la estructura del soporte acoplado con la plancha de 15 mm.

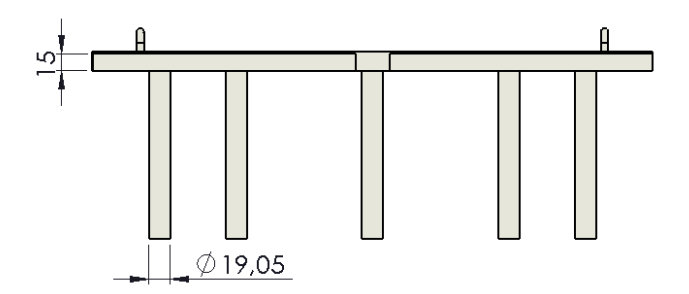

**Figura 42.** Soporte falso fondo y sus dimensiones en mm.

Una vez, realizado el soporte del falso fondo, se procede al diseño de la base mediante una plancha de acero AISI 304 de 2 mm con perforaciones de 3 mm en toda el área de la misma para el paso del fluido, como se presenta en la Figura 43.

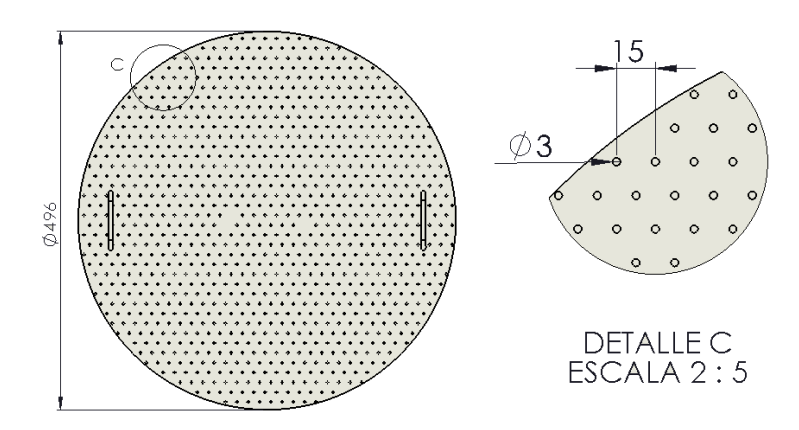

**Figura 43.** Base falso fondo y sus dimensiones en mm.

Se le realiza un FEA al falso fondo para analizar si es capaz de soportar la carga sin deformarse, como se presenta en la Figura 44.

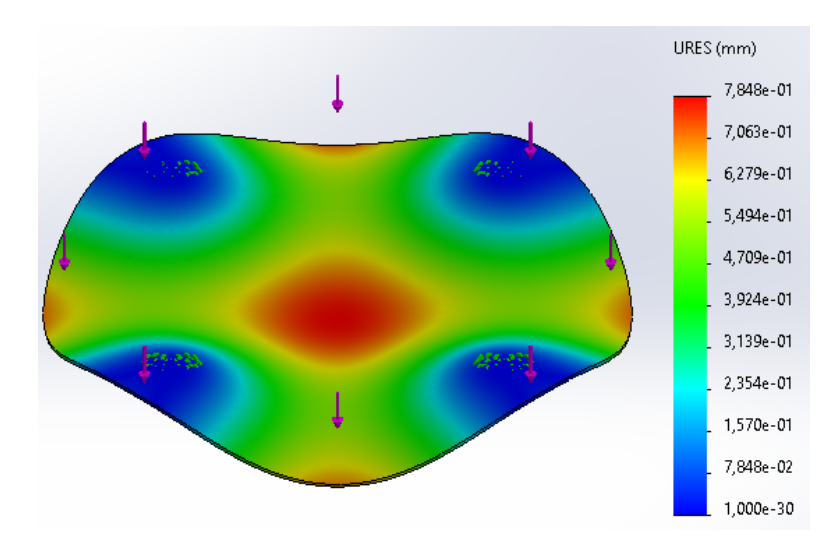

**Figura 44.** Análisis por elementos finitos para el falso fondo.

Como se puede observar en la Figura 44 la deformación máxima es 0,7848 mm, no supera el 1 mm de deformación, siendo un valor aceptable, dando como resultado que el falso fondo de material AISI 304 será capaz de soportar la carga del grano.

## **8.1.3.2.2 Sistema de mezclado**

El mezclado es fundamental en la fase de maceración para homogeneizar la malta con el agua, permitiendo extraer de mejor manera el azúcar y las proteínas para la elaboración del mosto y para distribuir el calor uniformemente en toda la mezcla. En la elaboración de la cerveza artesanal es importante esta fase de mezclado para evitar el "stuck mash", que es el estancamiento del grano dificultando el filtrado del mosto.

Para la generación de este sistema, se incorpora un agitador al tanque, considerando que la velocidad angular debe ser baja, porque se requiere mezclar en proporciones iguales en todo el tanque y no generar grandes turbulencias.

## **7.1.3.2.2.1 Clasificación de los Agitadores**

Para diseñar un agitador se debe tomar en cuenta diferentes aspectos como: el tipo de elementos a mezclar, la velocidad angular de mezcla y el tipo de recipiente. Existen 4 tipos de agitadores ideales para fluidos con viscosidad media y alta.

## **Agitador de Turbina**

La turbina se considera un impulsor con ángulo constante de aspas respecto a la vertical, estas aspas pueden encontrarse de manera vertical o en un ángulo menor a 90 °. Hay dos formas básicas de turbina, de descarga radial con aspas planas y de aspas inclinadas con empuje axial, presentado en la Figura 45, a partir de estas y mediante modificaciones se basan las otras, donde el rendimiento se ve afectado en un grado menor. Estos agitadores trabajan a elevadas o medianas velocidades y sus aspas pueden ser angulares, curvas o rectas, entre las turbinas más comunes se tiene a la de seis aspas [12]. Cuya construcción se muestra en la Figura 46.

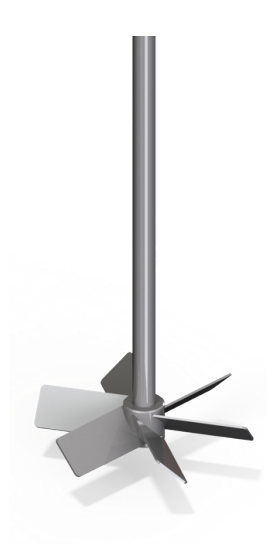

**Figura 45.** Turbina axial [12].

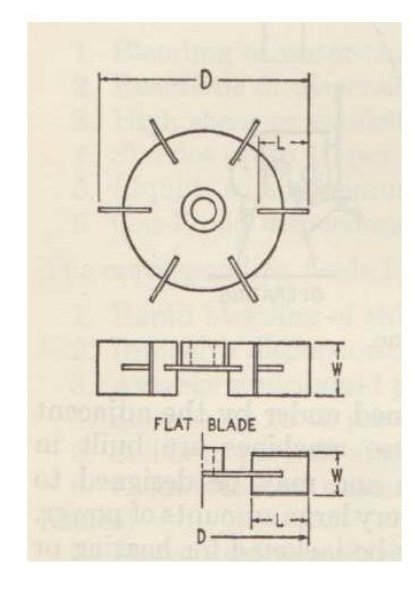

**Figura 46.** Agitador de turbina [12].

## **Agitador de Hélice**

Se consideran agitadores de flujo axial y alta velocidad que está constituido por una hélice que puede ser de dos, tres o cuatro aspas, como se visualiza en la Figura 47. Estas hélices pueden ser empleadas sin problema en fluidos de baja viscosidad sin dar mayor importancia a su tamaño o la forma de su recipiente. Los agitadores de hélice llegan a trabajar a velocidades entre 300 y 1000 revoluciones por minuto (RPM) generando así una fuerte turbulencia en la zona cerca al rodete [13].

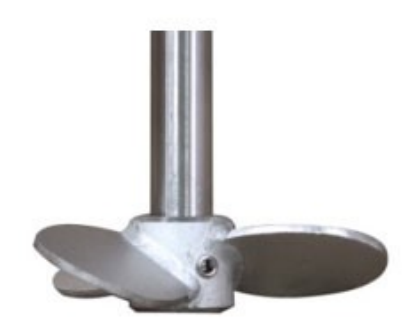

**Figura 47.** Agitador de hélice [12].

### **Agitador de Paletas**

Este agitador está constituido en una o más series de brazos montados sobre el eje vertical donde cada serie puede tener dos o más paletas para poder atestar al líquido de manera frontal. Los agitadores de paletas, como se presenta en la Figura 48, producen flujo

radial y son usados de manera usual debido a su adaptabilidad en casos extremos y debido a su facilidad de modificar la longitud y el número de paletas [12].

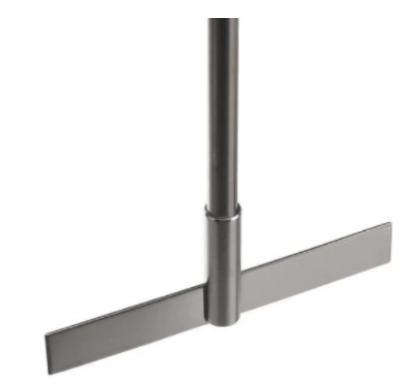

**Figura 48.** Agitador de paleta [12].

# **Agitador de Paso Cerrado**

Estos tipos de agitadores se los conoce como rígidos que trabajan de manera cercana a la pared del recipiente, son usados especialmente en fluidos viscosos por su eficacia. De modo que se dividen en tres tipos: el tipo ancla, helicoidal y de reja [13].

**Agitador de Ancla:** Este tipo de agitador consiste en una paleta contorneada de manera que encaje perfectamente a la forma del recipiente, es esto lo que le da la apariencia de ancla o herradura. Lo fundamental de este tipo de agitador es que es capaz de trabajar a poca velocidad cuando se requiera una baja turbulencia en un fluido viscoso. También se puede decir que tiene un bajo rendimiento, pero es ideal cuando se quiere evitar que partículas sólidas se queden en las paredes del recipiente. Su flujo es circular en dirección de rotación del ancla [12]. El agitador se presenta en la Figura 49.

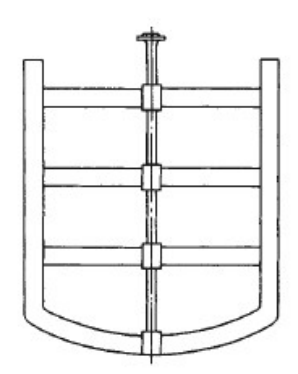

**Figura 49.** Agitador de ancla [12].

**Agitador Helicoidal:** Por otro lado, este agitador consiste en una cinta helicoidal que funciona con un diámetro igual al del recipiente. Este es usado con mayor frecuencia para mezclar materiales sólido-líquido o para agitar masas [12]. El agitador se presenta en la Figura 50.

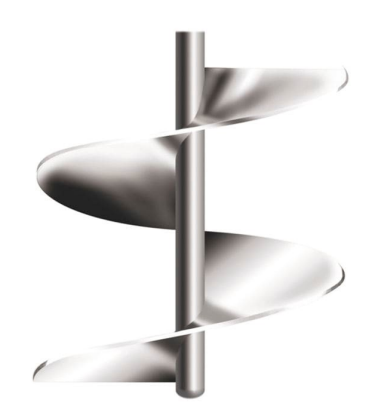

**Figura 50.** Agitador helicoidal [12].

**Agitador de Reja:** Este tipo de agitador consiste en una estructura de malla que trabaja a bajas velocidades en depósitos amplios, generando un flujo tangencial. A diferencia del agitador de tipo ancla, este es usado para líquidos muy viscosos que requieren poco esfuerzo de corte, hasta 10 Pa·s [13]. El agitador se presenta en la Figura 51.

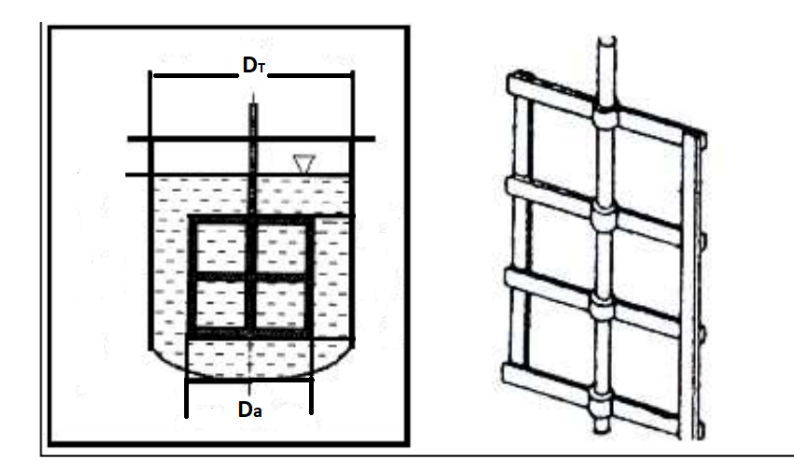

**Figura 51.** Agitador de reja [13].

# **8.1.3.2.2.2 Selección Alternativa**

Los agitadores de paso cerrado son ideales en la industria cervecera, porque trabajan a media o baja velocidad, son aptos para fluidos viscosos o mezclas líquido-sólido y no se requiere generar turbulencias. Las posibles alternativas para el agitador son:
- **Alternativa A :** Agitador de ancla.
- **Alternativa B : Agitador helicoidal.**
- **Alternativa C : Agitador de reja.**

Los criterios para la selección del agitador son los siguientes:

- **Velocidad de Operación:** La velocidad de operación del agitador debe ser baja, menor a los 100 RPM.
- **Agitación Uniforme:** El agitador debe colaborar para un mezclado homogéneo entre la malta y el agua, y transferir el calor de manera uniforme a lo largo del tanque.
- **Fabricación:** La fabricación del agitador debe ser sencilla.
- **Costo:** La fabricación del agitador no debe tener un costo elevado.

En la Tabla 20 se presenta la asignación de los criterios de ponderación.

**Tabla 20.** Asignación de los criterios de ponderación para el agitador.

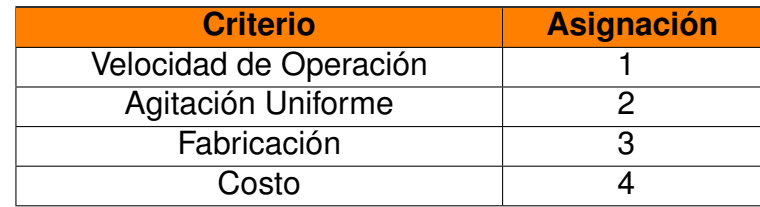

El análisis de alternativas se presenta en la Tabla 21.

**Tabla 21.** Anásilis de alternativas.

|                         |      | 2    | 3    | 4    | `+1  | <b>Ponderación</b> |
|-------------------------|------|------|------|------|------|--------------------|
| <b>Alternativa</b>      | 0,08 | 0,08 | 0,07 | 0,08 | 1,31 |                    |
| <b>Alternativa</b>      | 0,07 | 0,07 | 0,05 | 0,07 | 1,26 |                    |
| <b>Alternativa</b><br>U | 0,08 | 0,09 | 0,08 | 0,08 | 1,33 |                    |

Mediante el método de evaluación de soluciones, la alternativa C es la mejor opción de agitador, debido a que la maceración requiere una agitación baja, constante y homogeneizada.

# **8.1.3.2.2.3 Diseño del Aspa del Agitador**

El agitador de reja tiene un parámetro fundamental para su construcción que es el diámetro del rodete [13], que se calcula mediante (24).

$$
D_a = 0, 6 \cdot D_T \tag{24}
$$

Donde

 $D_a$  diámetro del rodete, en m;

 $D_T$  diámetro del tanque de maceración, en m.

Reemplazando en (24) se obtiene:

$$
D_a = 0, 6 \cdot 0, 5 \text{ m}
$$
  

$$
D_a = 0, 3 \text{ m} = 300 \text{ mm}
$$

El diámetro máximo del rodete del agitador es de 0,3 m. Con esta información se procede al diseño del aspa del agitador en el software CAD SolidWorks, presentado en la Figura 52.

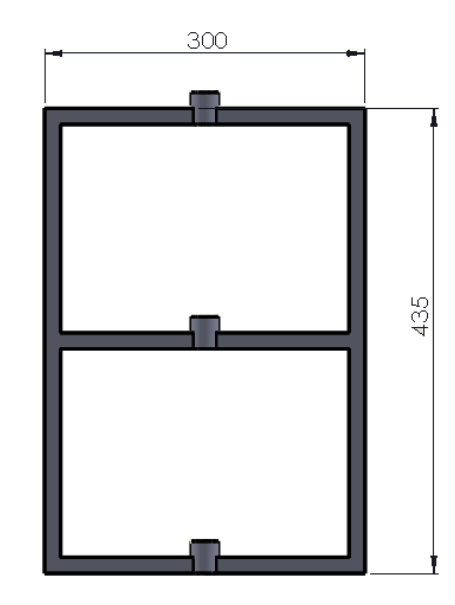

**Figura 52.** Aspa agitador de reja y sus dimensiones en mm.

## **8.1.3.2.2.4 Cálculo de la Potencia para el Motor**

Para seleccionar el motor que impulsará la agitación, se calcula la potencia que consume el agitador, para ello, el número de Reynolds y el número de Potencia, son valores claves

para la determinación y se lo obtiene con (25) y (26) respectivamente.

$$
N_{R_e} = \frac{D_a^2 + N + \rho}{\mu} \tag{25}
$$

#### Donde

 $N_{R_e}$  número de Reynolds, adimensional;

 $N$  velocidad de giro del agitador, en RPS;

 $\mu$  viscosidad de la cerveza, en Pa·s.

$$
N_P = \frac{P}{D_a^5 + N^3 + \rho} \tag{26}
$$

Donde

 $N_P$  número de potencia, adimensional;

 $P$  potencia requerida por el agitador, en W.

Como datos conocidos se tiene, la densidad y viscosidad de la cerveza, el diámetro del rodete y la velocidad de giro del agitador, esta última se requiere seleccionar. Considerando velocidades medias entre 100 a 300 RPM y bajas menores a 100 RPM [12]. La agitación del mosto debe ser a bajas velocidades, por lo que, por diseño se selecciona 80 RPM [38]. En la Tabla 22 se presentan los datos para el cálculo de la potencia para el motor.

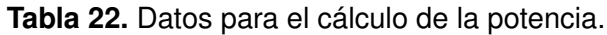

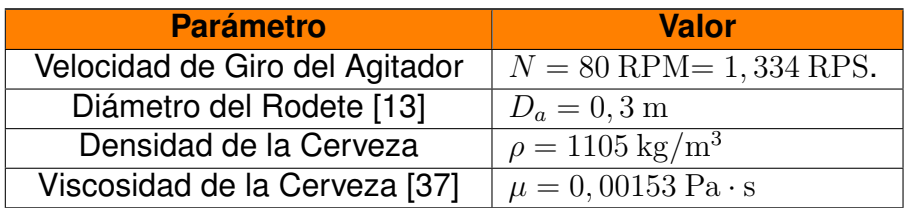

Se procede a calcular el número de Reynolds, reemplazando los parámetros conocidos y descritos en la Tabla 22 en (25), se obtiene:

$$
N_{R_e} = \frac{(0.3 \text{ m})^2 \cdot 1,334 \text{ RPS} \cdot 1105 \text{ kg/m}^3}{0,00153 \text{ Pa} \cdot \text{s}}
$$

$$
N_{R_e} = 86710
$$

Una vez calculado el número de Reynolds, se procede a la obtención del número de potencia mediante la Figura 53.

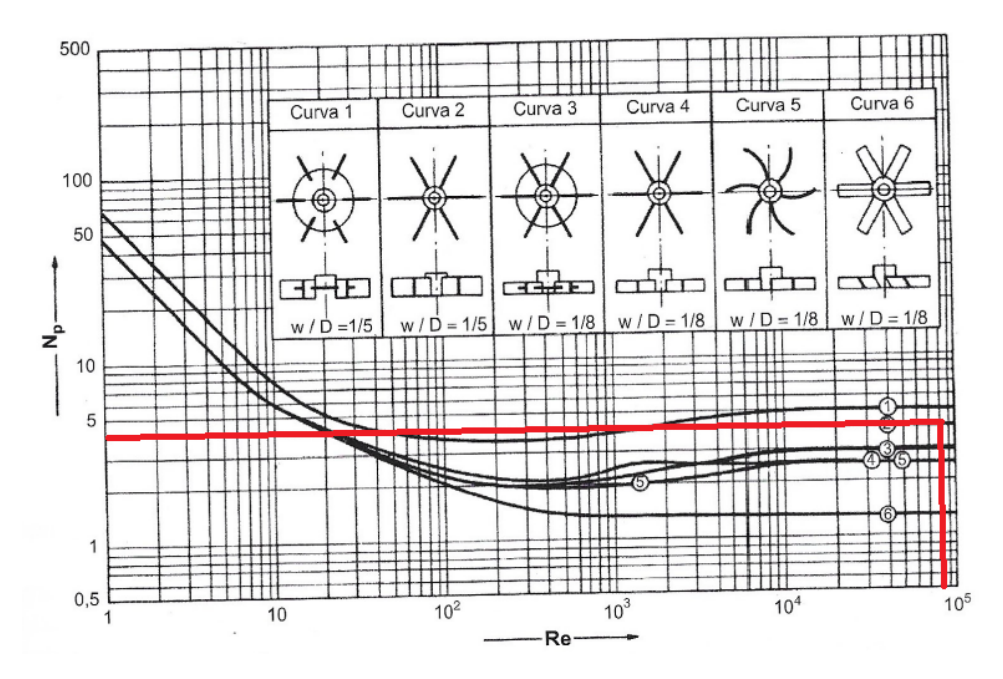

**Figura 53.** Relación número de Reynolds vs número de potencia.

Se obtiene un número de potencia equivalente a 4, con esta información se calcula la potencia requerida por el agitador, reemplazando y despejando  $P$  en (26) se tiene:

$$
P = N_p \cdot D_a^5 \cdot N^3 \cdot \rho
$$
  

$$
P = 4 \cdot (0, 3 \text{ m})^5 \cdot (1,334 \text{ RPS})^3 \cdot 1105 \text{ kg/m}^3
$$
  

$$
P = 25,50 \text{ W}
$$

La potencia requerida para el agitador es de  $P = 25, 50$  W =  $0,0342$  HP.

La potencia de diseño considera la eficiencia del rodamiento y del reductor de velocidad; y es equivalente a 0,99 para rodamientos de bola y 0,83 para los reductores de velocidad existentes en el mercado. Con estos datos se calcula la potencia de diseño  $(P_d)$ .

$$
P_d = \frac{P}{0.99 \cdot 0.83}
$$

$$
P_d = \frac{0.0342 \text{ HP}}{0.99 \cdot 0.83}
$$

$$
P_d = 0.0416 \text{ HP}
$$

#### **8.1.3.2.2.5 Selección Motor y Reductor de Velocidad**

Con la potencia de diseño calculada en la sección 8.1.3.2.2.4, se selecciona el motor y el reductor de velocidad.

Las opciones que se tienen son presentadas Tabla 23.

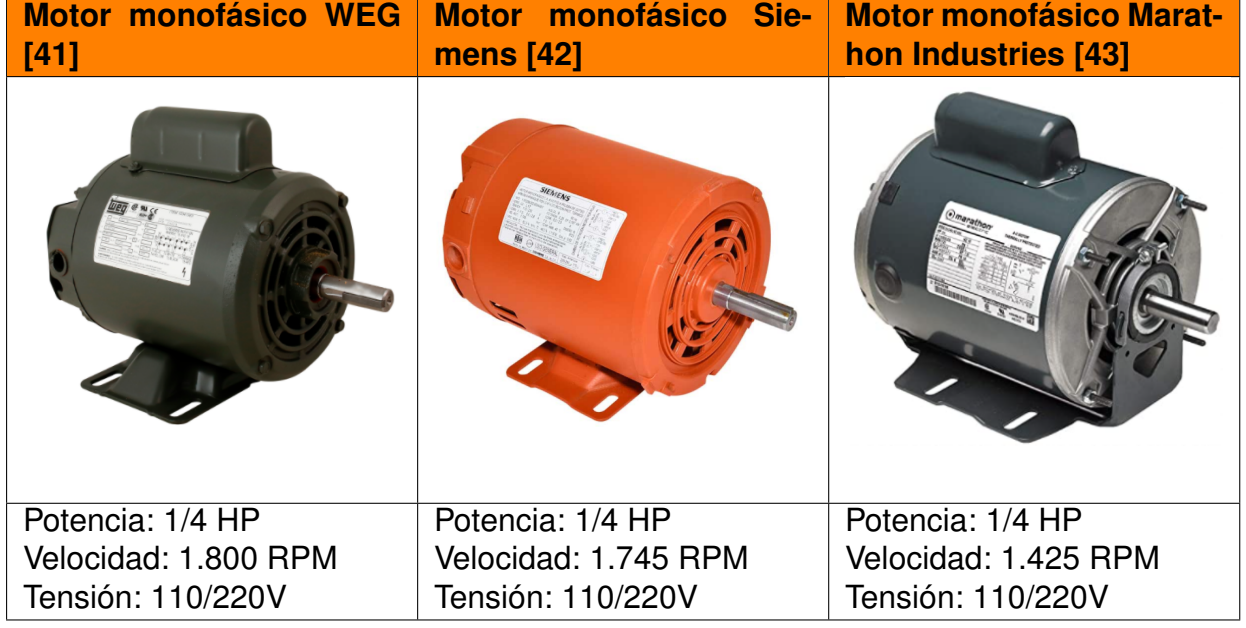

**Tabla 23.** Motor para el agitador.

En el mercado ecuatoriano existen motores eléctricos monofásicos, con velocidades entre 1.425 RPM hasta 3.600 RPM. Tras comparar las alternativas, los tres motores cumplen con la potencia requerida, pero se selecciona el motor monofásico Marathon Industries, por tener la menor velocidad de 1.425 RPM, en el Anexo B.1 se presenta las características técnicas, sin embargo, se requiere un reductor de velocidad para obtener a la salida 80 RPM. Existen diferentes tipos de reductores y para este proyecto se requiere uno con relación de transmisión de 18:1 para obtener la velocidad final deseada.

Las opciones que se tienen son presentadas Tabla 24.

| <b>Reductor Motovario [44]</b>                                                                                                 | <b>Reductor Tecnon [45]</b>                                                                                                    |
|----------------------------------------------------------------------------------------------------|----------------------------------------------------------------------------------------------------|
|                                                                                                    |                                                                                                    |
| Modelo: NMRV 030<br>Velocidad de entrada: 1.425 RPM<br>Velocidad de salida: 80 RPM<br>Tipo: Tornillo sinfín<br>Eficiencia: 83% | Modelo: TA1E 125N<br>Velocidad de entrada: 1.435 RPM<br>Velocidad de salida: 81 RPM<br>Tipo: Tornillo sinfín<br>Eficiencia: 80% |

**Tabla 24.** Reductor de velocidad.

Al analizar las alternativas el reductor de marca Motovario entrega la velocidad deseada, además, tiene una mayor eficiencia, por lo tanto, es seleccionado para ser implementado. En el Anexo B.2 se puede visualizar mayor información acerca del reductor de velocidad.

# **8.1.3.2.2.6 Cálculo del Diámetro del Eje del Agitador**

El eje del agitador se encuentra bajo cargas a torsión constante y el diámetro se lo calcula mediante (27).

$$
D_{eje} = \left[\frac{32 \cdot n_{eje}}{\pi} \cdot \sqrt{\left(\frac{k_t \cdot M_{eje}}{Sn}\right)^2 + \frac{3}{4} \left(\frac{T_{eje}}{Sy_d}\right)^2}\right]^{\frac{1}{3}}
$$
(27)

Donde

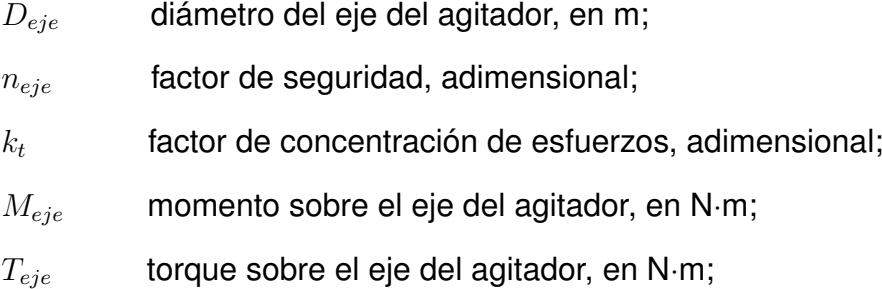

 $Sy_d$  límite de fluencia, en Pa.

El eje del agitador no está sometido a cargas transversales que generen un momento sobre este, por lo que (27) se reduce a (28) .

$$
D_{eje} = \left[\frac{32 \cdot n_{eje}}{\pi} \cdot \sqrt{\frac{3}{4} \left(\frac{T_{eje}}{Sy_d}\right)^2}\right]^{\frac{1}{3}}
$$
 (28)

El torque sobre el eje del agitador es constante y se calcula mediante (29).

$$
T_{eje} = \frac{P}{w} \tag{29}
$$

## Donde

 $w$  velocidad de giro del agitador, en rad/s.

Se conoce que la velocidad de giro del agitador es de 80 RPM,  $w$  es equivalente a  $\frac{8}{3}\pi$  rad/s. Reemplazando en (29) se obtiene:

$$
T_{eje} = \frac{25,50 \text{ W}}{\frac{8}{3}\pi \text{ rad/s}}
$$

$$
T_{eje} = 3,0438 \text{ N} \cdot \text{m}
$$

Una vez calculado el torque, se selecciona un factor de seguridad alto equivalente a 10, por ser un eje de diámetro pequeño y asegurar su funcionamiento, además de prevenir fallos considerando que en la realidad el torque puede aumentar de valor, reemplazando en (28) se obtiene:

$$
D_{eje} = \left[\frac{32 \cdot 10}{\pi} \cdot \sqrt{\frac{3}{4} \left(\frac{3,0438 \text{ N} \cdot \text{m}}{241 \text{ MPa}}\right)^2}\right]^{\frac{1}{3}}
$$

$$
D_{eje} = 0,010 \text{ m}
$$

Se requiere estandarizar el diámetro del eje, y se selecciona en el catálogo de barras de acero inoxidable Geroneto un eje de  $\frac{5}{8}$  in equivalente a 0,015875 m. En la Figura 54 se presenta la selección de la barra mediante el catálogo de Geroneto.

|                       | <b>Denominación</b> | Largo | <b>Peso</b> |
|-----------------------|---------------------|-------|-------------|
| <b>Denominación</b>   | pulg                | mt    | Kg/6m       |
| <b>BARRA ACE/INOX</b> | 3/16"               | 6     | 0.90        |
| <b>BARRA ACE/INOX</b> | 1/4"                | 6     | 1.60        |
| <b>BARRA ACE/INOX</b> | 5/16"               | 6     | 2.40        |
| <b>BARRA ACE/INOX</b> | 3/8"                | 6     | 3.60        |
| <b>BARRA ACE/INOX</b> | 1/2"                | 6     | 6.00        |
| <b>BARRA ACE/INOX</b> | 5/8"                | 6     | 9.60        |
| <b>BARRA ACE/INOX</b> | 3/4"                | 6     | 13.70       |
| <b>BARRA ACE/INOX</b> | 7/8"                | 6     | 18.60       |
| <b>BARRA ACE/INOX</b> | 1"                  | 6     | 24.60       |
| <b>BARRA ACE/INOX</b> | 11/4"               | 6     | 37.80       |
| <b>BARRA ACE/INOX</b> | 11/2"               | 6     | 54.60       |
| <b>BARRA ACE/INOX</b> | 2 <sup>n</sup>      | 6     | 97.20       |

**Figura 54.** catálogo Geroneto, selección de barra de acero inoxidable.

En la Figura 55 se presenta el agitador para la fase de maceración.

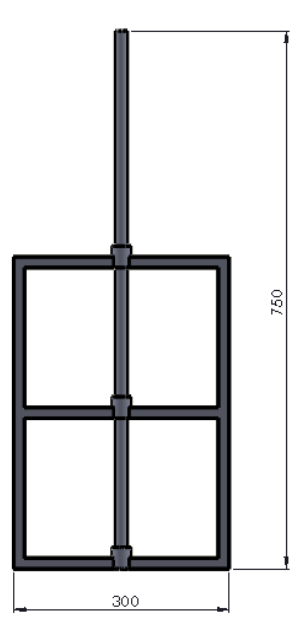

**Figura 55.** Agitador con sus dimensiones en mm.

Para el sistema de mezclado se diseño un agitador tipo reja de acero inoxidable, diámetro del rodete de 0,3 m y una altura total de 0,75 m.

#### **8.1.3.2.2.7 Selección de Rodamiento**

En el rodamiento actúa únicamente el momento torsor sobre el eje, y no existe fatiga. Las cargas en el cojinete son axiales, puesto que las radiales tienden a cero, y es equivalente al peso de la mezcla a agitar. Para la selección se hace uso del catálogo FAG y se escoge un rodamiento rígido de bolas.

El primer parámetro para la selección del rodamiento es la carga estática equivalente, se calcula mediante (30).

$$
F_{eq} = V \cdot X \cdot F_r + Y \cdot F_a \tag{30}
$$

Donde

 $F_{eq}$  carga estática equivalente, en N;

V factor de rotación (1,2 si gira la pista exterior, 1 si gira la pista interior), adimensional;

 $X$  factor de carga radial, adimensional;

Y factor de carga axial, adimensional;

 $F_r$  carga radial, en N;

 $F_a$  carga axial, en N.

La carga radial tiende a cero, por lo que:

$$
F_{eq} = Y \cdot F_a
$$

El factor de carga axial  $(Y)$  cuando se desconoce la relación entre la carga axial y la radial, es equivalente a 2 [11]. Y el peso de la mezcla a agitar es de 1628,46 N, ver Tabla 16. Reemplazando en (30) se obtiene:

$$
F_{eq} = 2 \cdot 1628,46 \text{ N}
$$

$$
F_{eq} = 3256,92 \text{ N}
$$

Una vez conocido la carga estática equivalente, se procede al cálculo de la carga dinámica,

por medio de la relación de vida útil, dada por (31).

$$
\frac{J_2}{J_1} = \left(\frac{C}{F_{eq}}\right)^k \tag{31}
$$

Donde

 $J_2$  vida útil del rodamiento, en RPM;

 $J_1$  vida útil de diseño, en RPM;

 $C$  carga dinámica, en N;

 $k$  factor por el tipo de rodamiento, adimensional.

El valor de  $k$  para un rodamiento rígido de bolas es equivalente a 3 [46].  $J_1$  si se somete a carga dinámica es igual a 10<sup>6</sup>. Por diseño se requiere que el rodamiento cumpla un periodo de 2 años de funcionamiento sin fallos, que es la vida útil para rodamientos de maquinaria [11]. Con este dato se calcula la vida útil de diseño  $(J_2)$ , que está dada por (32).

$$
L_h = \frac{J_2}{60 \cdot N} \tag{32}
$$

Donde

 $L_h$  vida útil del rodamiento, en h;

 $N$  velocidad de giro del agitador, en RPM.

Despejando  $L_2$  en (32) y reemplazando se tiene:

$$
J_2 = L_h \cdot 60 \cdot N
$$
  

$$
J_2 = 17520 \text{ h} \cdot 60 \cdot 80 \text{ RPM}
$$
  

$$
J_2 = 84096000 \text{ RPM}
$$

Con los datos obtenidos se despeja la carga dinámica  $(C)$  en (31) y reemplazando se tiene:

$$
C^{k} = \frac{J_2 \cdot F_{eq}^{k}}{J_1}
$$

$$
C^3 = \frac{84096000 \text{ RPM} \cdot (3256, 92 \text{ N})^3}{10^6 \text{ RPM}}
$$

$$
C = 6623, 1644 \text{ N}
$$

Con el valor de carga dinámica se selecciona el cojinete en el catálogo FAG. Dando como resultado un rodamiento FAG 6202. En el Anexo B.3 se puede observar la selección del rodamiento y sus características en el catálogo FAG. En la Tabla 25 se presenta las características principales del rodamiento FAG 6202.

| <b>Propiedad</b> | <b>Descripción</b> |  |  |
|------------------|--------------------|--|--|
| <b>Diámetro</b>  | $15 \text{ mm}$    |  |  |
| interno          |                    |  |  |
| <b>Diámetro</b>  | 35 mm              |  |  |
| externo          |                    |  |  |
| Capacidad        |                    |  |  |
| de carga         | 7,8 kN             |  |  |
| dinámica         |                    |  |  |
| Velocidad        | 2600 RPM           |  |  |
| límite           |                    |  |  |

**Tabla 25.** Características rodamiento FAG 6202.

# **8.1.3.2.3 Diseño Soporte para el motor**

Una vez diseñado el agitador y seleccionado el motor, se requiere un soporte donde se va a montar el motor y el reductor de velocidad, para transferir el movimiento al agitador. Es necesario una estructura que se apoye sobre el tanque de maceración como parte de la tapa, por esta razón se decide realizar el diseño como se presenta en la Figura 56.

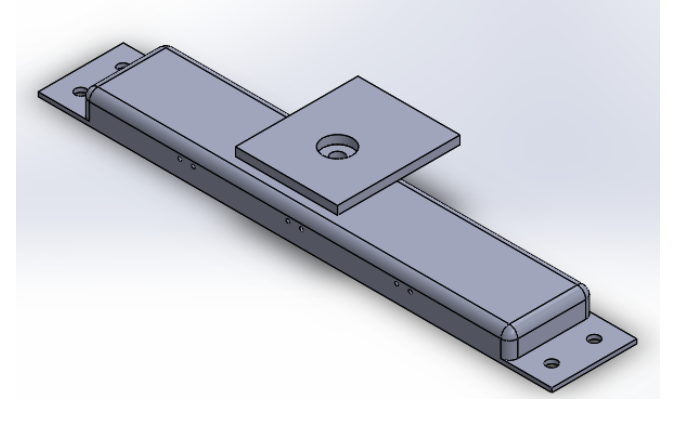

**Figura 56.** Soporte para Motor.

Es necesario realizar un análisis por elementos finitos, para corroborar que la estructura soporta la carga del motor y el reductor de velocidad que es aproximadamente 15 kg, se le agrega un factor de seguridad del 30 % a la carga y en la Figura 57 se presenta el resultado.

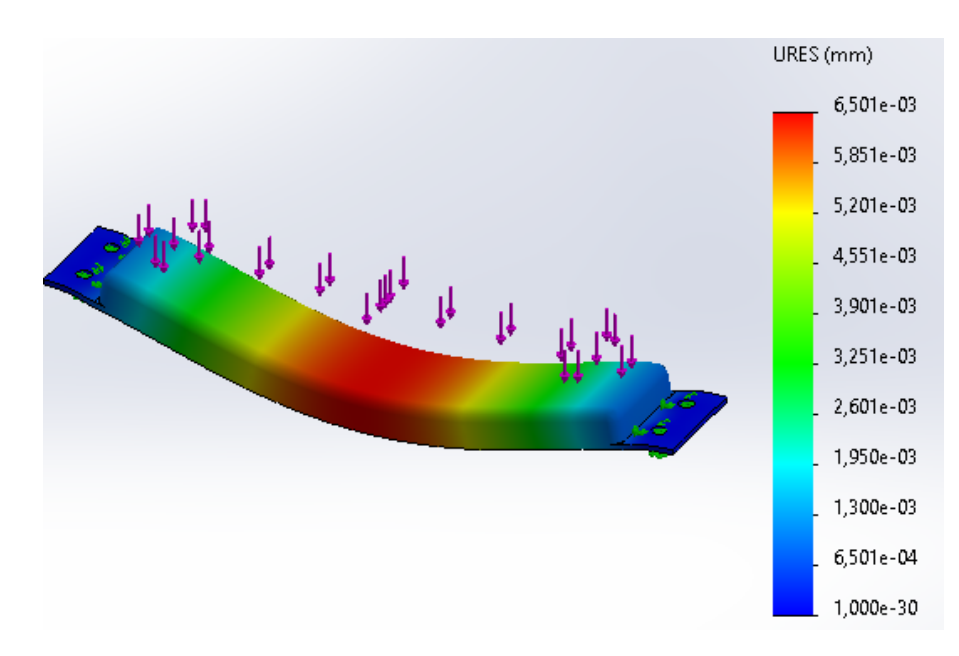

**Figura 57.** Análisis por elementos finitos del soporte para motor.

Se puede observar que la deformación máxima es de 0,006501 mm, en conclusión el soporte para el motor y el reductor de velocidad, es adecuado porque no presenta una alta deformación, por ende, no sufrirá fallos.

## **8.1.3.3 Tanque para Cocción**

El tanque de cocción posee los mismos parámetros que el de maceración; la diferencia es su tapa cónica, ideal para la evacuación de gases. Adicional, posee una entrada tangencial al tanque para el mosto, con el objetivo de producir el Whirlpool. Proceso que se basa en formar un remolino, para acumular las partículas y sólidos que posee el mosto, en la parte central del tanque, como se presenta en la Figura 58.

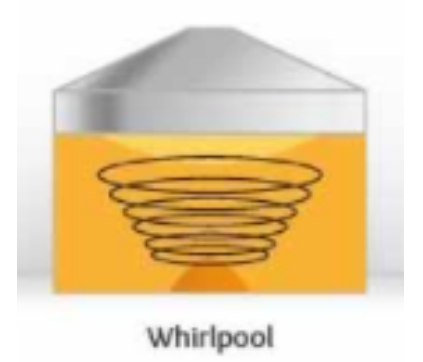

**Figura 58.** Proceso Whirlpool [14].

se enfríe más rápido.

En la Figura 59 se observa el diseño del tanque para la cocción.

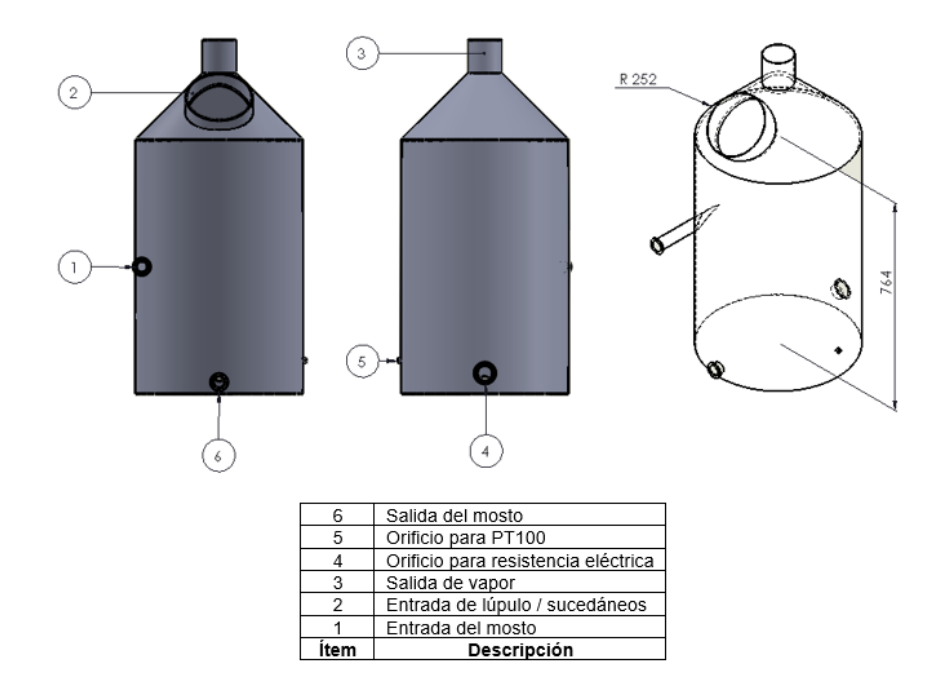

**Figura 59.** Tanque para la cocción y sus dimensiones en mm.

## **8.1.3.4 Sistema de Distribución de Fluidos**

El transporte de fluidos es un aspecto fundamental en la elaboración de cerveza artesanal, ya que, requiere la conducción de líquidos entre los diferentes tipos de tanques, pues se requiere un sistema de tuberías que cumpla con la transferencia del desinfectante, agua, mosto y cerveza. Además, permite incorporar elementos mecánicos y electromecánicos, tales como: bomba, electroválvulas, codos, tees, entre otras; este sistema debe tener un diseño adecuado para ocupar un espacio físico óptimo en la micro planta y un desmontaje fácil para su limpieza e instalación.

El material de la tubería debe cumplir con la Norma RTE INEN 131 que garantice una bebida apta para el consumo humano. Razón por la cual, se selecciona acero inoxidable, porque es el más idóneo para la industria cervecera, ya que, evita la acumulación de bacterias, es resistente a la corrosión, y tiene una alta durabilidad.

Otro parámetro para el diseño de la tubería, es el diámetro de la misma. Se analiza tuberías

comerciales empleadas en la industria alimenticia, y se decide seleccionar una tubería de diámetro exterior de 1,5 in equivalente a 0,0381 m. En la Tabla 26 se presenta las principales características de la tubería seleccionada del catálogo de KUBIEC. En el Anexo B.4 se presentan las características de la tubería.

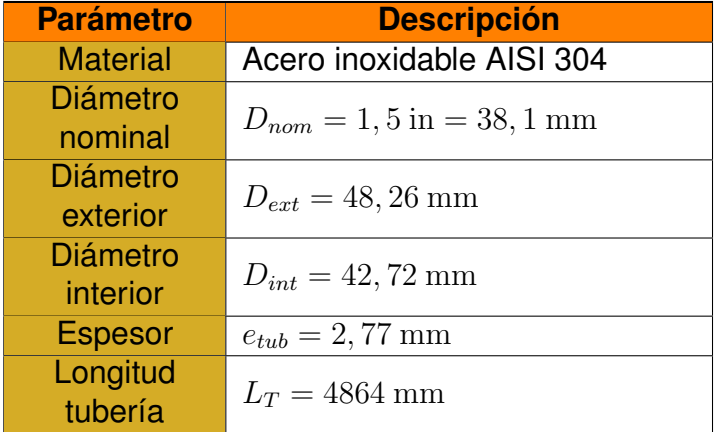

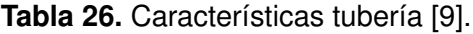

#### **8.1.3.4.1 Selección de la válvula para el Sistema de Tubería**

Las válvulas constituyen uno de los elementos de mayor uso en la industria. Su empleo, selección y control demanda de un conocimiento adecuado de sus diferentes tipos con sus ventajas y desventajas. Las válvulas tienen las siguientes funciones:

- Regular, controlar o estrangular un fluido.
- Permitir y bloquear el paso de un fluido.
- Prevenir el flujo en sentido contrario.
- Regular la presión.

Las válvulas idóneas para una micro planta semi-automatizada, son las válvulas de control, que permiten el accionamiento mediante señales eléctricas o neumáticas, y se clasifican en electroválvulas y servoválvulas. Considerando que en la micro planta no se requiere el control de flujo del fluido sino el control abierto y cerrado, se selecciona las electroválvulas.

Las electroválvulas o solenoide constituyen uno de los elementos más sencillos y el de empleo más común de los actuadores eléctricos. Estas válvulas permiten el paso completamente del fluido o bloquean el flujo, es decir, tiene dos posiciones, abierta o cerrada.

Estas válvulas están constituidas por una bobina solenoide que actúa como un electroimán que al excitarse crea un campo magnético que atrae al núcleo móvil y vástago, mientras que su des-excitación invierte la posición de este gracias a un resorte que empuja el disco contra el asiento, cerrando la válvula y bloqueando el flujo [15]. En la Figura 60 se presenta el esquema y partes de la electroválvula.

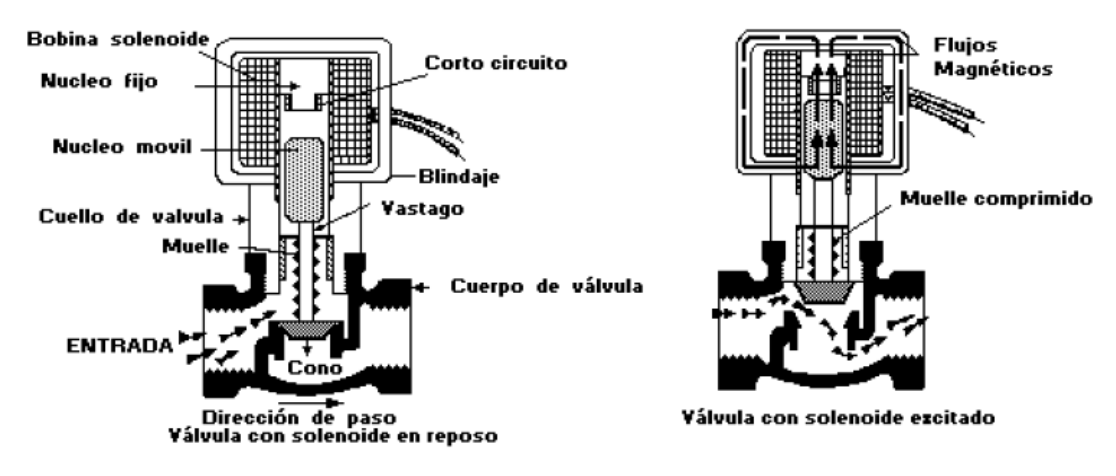

**Figura 60.** Esquema Electroválvula [15].

Se requieren 8 electroválvulas para el sistema de tuberías de la micro planta, que se adapten al diámetro de la tubería de 1,5 in, que sean adecuadas para la industria alimenticia y que estén disponibles en el mercado nacional. En la Figura 61 se presenta la distribución de las electroválvulas en la micro planta semi-automatizada para la producción de cerveza artesanal.

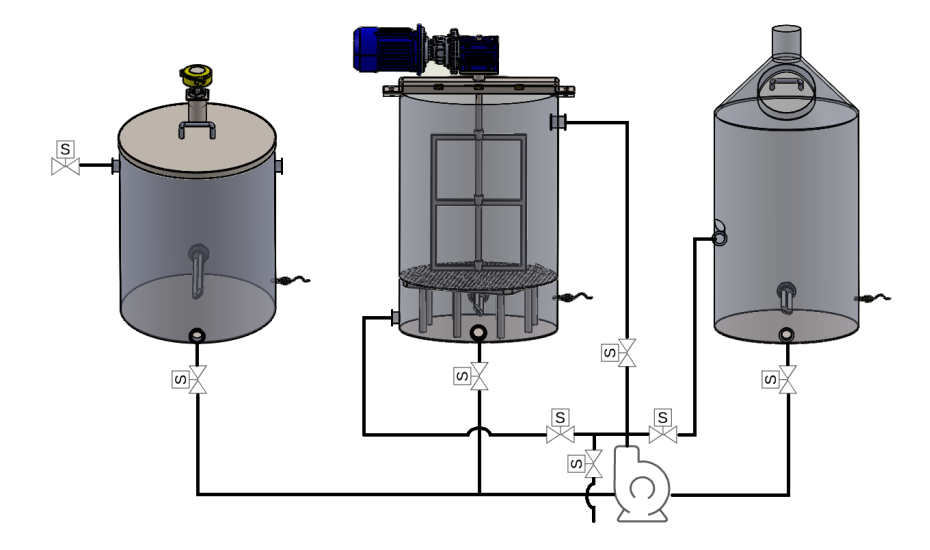

**Figura 61.** Distribución de las electroválvulas en la micro planta.

Las opciones que se tienen son presentadas Tabla 27.

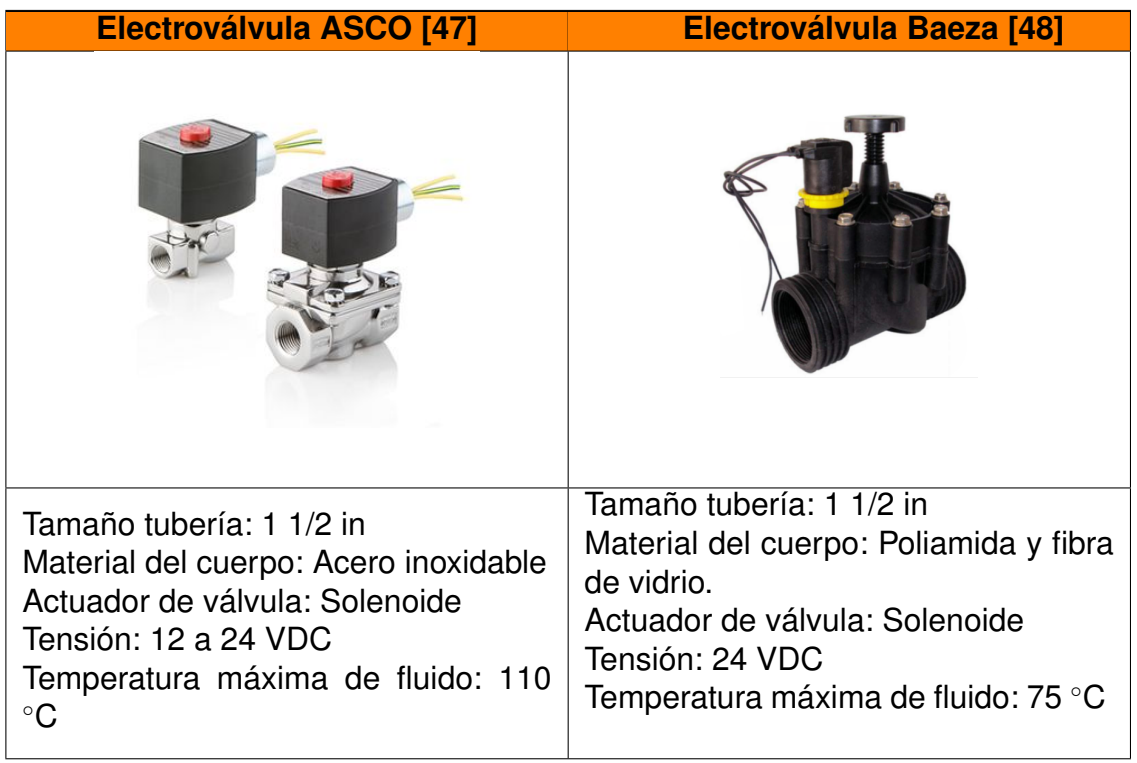

**Tabla 27.** Alternativas para selección de Electroválvula.

Se selecciona la electroválvula ASCO serie 210, por su material de construcción y por la temperatura de trabajo. En el Anexo B.5 se puede ver las características técnicas de la electroválvula.

# **8.1.3.4.2 Diseño del Sistema de Tuberías**

En la Figura 62 se presenta el sistema de tuberías implementado con los accesorios como codos, tees y válvulas de control.

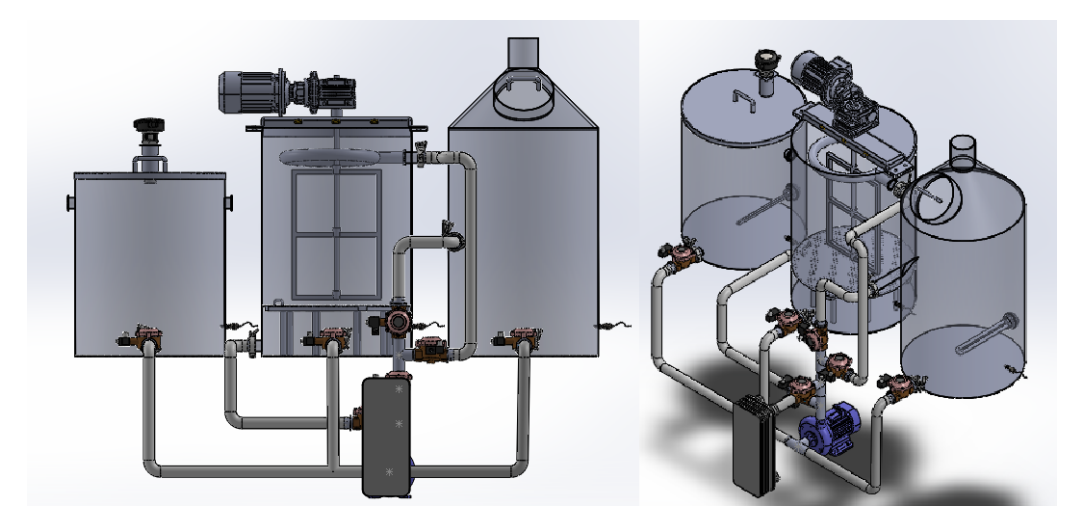

**Figura 62.** Sistema de Tubería.

En la Tabla 28 se detalla los accesorios que componen el sistema de tuberías.

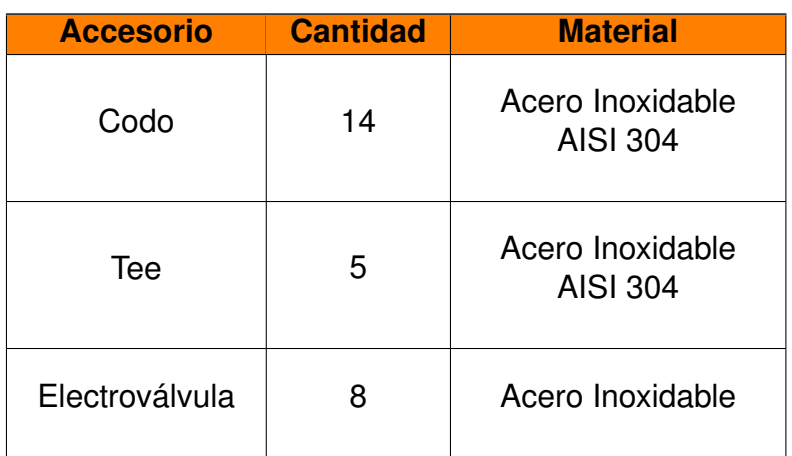

**Tabla 28.** Accesorios que componen el Sistema de Tuberías.

# **8.1.3.4.3 Determinación de Recorridos de la Tubería**

.

El sistema de tubería se divide en 4 recorridos, que son:

**Recorrido 1:** Transporte del agua desde el tanque de agua al tanque de maceración, como se presenta en la Figura 63.

![](_page_88_Figure_6.jpeg)

**Figura 63.** Recorrido 1, vista frontal y diagrama con sus dimensiones en mm.

**Recorrido 2:** Recirculado del mosto en el tanque de maceración, como se presenta en la Figura 64.

![](_page_89_Figure_0.jpeg)

**Figura 64.** Recorrido 2, vista frontal y diagrama con sus dimensiones en mm con sus dimensiones en mm.

.

.

**Recorrido 3:** Transporte del mosto desde el tanque de maceración al tanque de cocción, como se presenta en la Figura 65.

![](_page_89_Figure_3.jpeg)

**Figura 65.** Recorrido 3, vista frontal y diagrama con sus dimensiones en mm con sus dimensiones en mm.

**Recorrido 4:** Transporte del mosto desde el tanque de cocción al enfriador de placas, como se presenta en la Figura 66.

![](_page_90_Figure_0.jpeg)

**Figura 66.** Recorrido 4, vista isométrica, frontal y diagrama con sus dimensiones en mm.

#### **8.1.3.4.4 Dimensionamiento de la Bomba**

Para seleccionar la bomba adecuada para la transferencia de fluidos entre tanques, se requiere determinar las pérdidas en cada recorrido y calcular la potencia que satisface a todo el sistema. Un factor fundamental para el cálculo es el flujo volumétrico del sistema y se calcula mediante (33).

$$
Q = v \cdot A_{trans} \tag{33}
$$

Donde

.

$$
Q
$$
 filujo volumétrico o caudal del sistema de tuberías, en m<sup>3</sup>/s ;

 $v$  velocidad promedio de flujo, en m/s;

 $A_{trans}$  éarea de la sección transversal de la tubería, en m $^2\!$ .

Por requerimientos de diseño se determina un caudal mínimo de trabajo de 10 L/min. Reemplazando en (33) y despejando la velocidad de flujo se obtiene:

$$
v = \frac{Q}{A_{trans}}
$$
  
\n
$$
v = \frac{Q}{\pi \cdot \left(\frac{D_{int}}{2}\right)^2}
$$
  
\n
$$
v = \frac{0.000167 \text{ m}^3/\text{s}}{\pi \cdot \left(\frac{0.04272 \text{ m}}{2}\right)^2}
$$
  
\n
$$
v = 0,1165 \text{ m/s}
$$

Una vez calculada la velocidad de flujo se determina el dimensionamiento de la bomba mediante la ecuación de Bernoulli (34), que relaciona la velocidad, la presión y la altura de un sistema de tuberías, considerando las pérdidas y ganancias entre dos puntos de análisis [16].

$$
\frac{P_1}{\rho \cdot g} + z_1 + \frac{v_1^2}{2 \cdot g} - H_L + H_b = \frac{P_2}{\rho \cdot g} + z_2 + \frac{v_2^2}{2 \cdot g}
$$
(34)

Donde

 $P_1$  presión en tubería de succión, en N/m<sup>2</sup>;

- $\rho$  densidad del fluido, en kg/m<sup>3</sup>;
- $g$  gravedad, en m/s<sup>2</sup>;

 $z_1$  altura en la tubería de succión, en m;

 $v_1$  velocidad en tubería de succión, en m/s;

 $H_L$  pérdidas primarias y secundarias, en m;

 $H<sub>b</sub>$  incremento de altura suministrada por la bomba, en m;

 $P_2$  presión en tubería de descarga, en N/m<sup>2</sup>;

 $z_2$  altura en la tubería de descarga, en m;

 $v_2$  velocidad en tubería de descarga, en m/s.

Los tanques de la micro planta no están sellados herméticamente ni expuestos a la atmósfera, por ende, no se genera una presión interna, como resultado la  $P_1 = P_2 = 0$ . Otro dato a considerar es el diámetro de la tubería, en todos los recorridos es igual en la succión como en la descarga, razón por la cual,  $v_1 = v_2$ . Se obtiene una nueva ecuación de Bernoulli reducida a (35).

$$
z_1 - H_L + H_b = z_2 \tag{35}
$$

Para determinar la bomba adecuada para el sistema se requiere el cálculo de  $H_b$ , despejando de (35) se obtiene:

$$
H_b = z_2 - z_1 + H_L
$$

Las pérdidas hidráulicas producidas en el sistema de tuberías están conformadas por factores como la fricción del fluido con la tubería y la longitud de la misma, más conocido como pérdidas primarias y las secundarias que se deben a los accesorios de la tubería, tales como: codos, tees, electroválvulas, entre otras.

$$
H_L = H_{prim} + H_{secu}
$$

Donde

 $H_{prim}$  pérdidas primarias, en m;

 $H_{secu}$  pérdidas secundarias, en m.

Las pérdidas primarias se calculan mediante la ecuación de Darcy-Weisbach [16], dada por (36).

$$
H_{prim} = f_n \cdot \frac{16 \cdot L_t \cdot Q^2}{2 \cdot \pi^2 \cdot D_{int}^5 \cdot g}
$$
\n(36)

Donde

 $f_n$  factor de fricción, adimensional;

 $L_t$ longitud de sección de tubería, en m;

 $D_{int}$  diámetro interno de tubería, en m.

El factor de fricción depende del número de Reynolds [16] y se lo calcula mediante (37).

$$
\begin{cases}\nf_n = \frac{64}{Re} & si: \qquad Re \le 2000 \\
f_n = \frac{0.25}{\left[ \log \left( \frac{1}{3.7 \cdot \frac{D_{int}}{e} + \frac{5.74}{Re^{0.9}} \right) \right]^2} & si: \qquad Re \ge 4000\n\end{cases}
$$
\n(37)

Donde

 $Re$  número de Reynolds, adimensional;

 $\epsilon$  rugosidad del material de la tubería, en m.

La rugosidad del material se obtiene mediante la Figura 67, considerando que la tubería es de acero inoxidable.

![](_page_92_Picture_259.jpeg)

**Figura 67.** Rugosidad de Tuberías [16].

Se obtiene un rugosidad equivalente a  $\epsilon = 0,000046$  m.

Para determinar si el fluido es laminar o turbulento se calcula el número de Reynolds mediante (38).

$$
Re = \frac{v \cdot D_{int} \cdot \rho}{\mu} \tag{38}
$$

Donde

 $\mu$  viscosidad de la cerveza, en Pa $\cdot$  s.

En la Tabla 22 se determinó la viscosidad de la cerveza equivalente a  $\eta = 0.00153 \text{ Pa} \cdot \text{s}$ . Reemplazando en (38):

$$
Re = \frac{0,1165 \text{ m/s} \cdot 0,04272 \text{ m} \cdot 1105 \text{ kg/m}^3}{0,00153 \text{ Pa} \cdot \text{s}}
$$

$$
Re = 3594,413
$$

Una vez determinado el número de Reynolds, se calcula el factor de fricción, reemplazando en (37):

$$
f_n = \frac{0.25}{\left[ \log \left( \frac{1}{3.7 \cdot \frac{0.04272 \text{ m}}{0.000046 \text{ m}} + \frac{5.74}{3594.4130.9}} \right) \right]^2}
$$

$$
f_n = 0,04313
$$

Las pérdidas secundarias se obtiene mediante (39).

$$
H_{secu} = K \cdot \frac{8 \cdot Q^2}{\pi^2 \cdot D_{int}^4 \cdot g}
$$
\n(39)

Donde

 $K$  coeficiente de resistencia, adimensional;

El coeficiente de resistencia se calcula mediante (40).

$$
K = f_t \cdot \frac{L_e}{d_t} \tag{40}
$$

Donde

- $f_t$ factor de fricción por conexión, adimensional;
- $_{Le}$  $d_t$ longitud equivalente por unidad de diámetro, adimensional.

El factor de fricción por conexión se determina mediante el diagrama de Moody, presentado en la Figura 68.

![](_page_94_Figure_3.jpeg)

**Figura 68.** Diagrama de Moody [16].

Se obtiene un factor de fricción por conexión equivalente a  $f_t = 0,048$ . La longitud equivalente por unidad de diámetro se lo encuentra en tablas y depende de los accesorios y válvulas que componen el sistema de tuberías. En el Anexo A.4 se presenta las longitudes equivalentes para cada accesorio de la tubería.

Se procede a calcular  $H_b$  para cada recorrido.

## **Recorrido 1**

En la Figura 63 se puede observar que  $z_1 = z_2 = 440$  mm, por lo tanto se obtiene (41).

$$
H_{b1} = H_L \tag{41}
$$

Donde

 $H_{b1}$  incremento de altura suministrada por la bomba en el recorrido 1, en m; Reemplazando las pérdidas hidráulicas en (41) se obtiene:

$$
H_{b1} = f_n \cdot \frac{16 \cdot L_t \cdot Q^2}{2 \cdot \pi^2 \cdot D_{int}^5 \cdot g} + K \cdot \frac{8 \cdot Q^2}{\pi^2 \cdot D_{int}^4 \cdot g}
$$
  
\n
$$
H_{b1} = 0,04313 \cdot \frac{16 \cdot (0,823 \text{ m} + 0,44 \text{ m} + 0,44 \text{ m}) \cdot (0,000167 \text{ m}^3/\text{s})^2}{2 \cdot \pi^2 \cdot (0,04272 \text{ m})^5 \cdot 9,81 \text{ m/s}^2} + K \cdot \frac{8 \cdot (0,000167 \text{ m}^3/\text{s})^2}{\pi^2 \cdot (0,04272 \text{ m})^4 \cdot 9,81 \text{ m/s}^2}
$$

El coeficiente de resistencia total es la sumatoria de todas las  $K$  por cada accesorio que compone el recorrido 1. En la Tabla 29 se presenta la longitud equivalente por unidad de diámetro y el coeficiente de resistencia para cada accesorio.

**Tabla 29.** Determinación del Coeficiente de Resistencia para cada Accesorio.

| <b>Accesorio</b>             |     |       | <b>Cantidad</b> | total         |
|------------------------------|-----|-------|-----------------|---------------|
| Electroválvula               | 340 | 16.32 |                 | 32.64         |
| Codo estándar a 90°          | 30  | .44   |                 |               |
| Tee estándar a 90 $^{\circ}$ | 60  |       |                 | $\mathcal{L}$ |

Reemplazando los valores de  $K_{total}$  en (41) se obtiene:

$$
H_{b1} = 0,04313 \cdot \frac{16 \cdot 1,703 \text{ m} \cdot (0,000167 \text{ m}^3/\text{s})^2}{2 \cdot \pi^2 \cdot (0,04272 \text{ m})^5 \cdot 9,81 \text{ m/s}^2} + (32,64 + 7,2 + 5,76) \cdot \frac{8 \cdot (0,000167 \text{ m}^3/\text{s})^2}{\pi^2 \cdot (0,04272 \text{ m})^4 \cdot 9,81 \text{ m/s}^2}
$$

$$
H_{b1} = 0,03274 \text{ m}
$$

El incremento de altura suministrada por la bomba en el recorrido 1 es igual a 0,03274 m.

## **Recorrido 2**

En la Figura 64 se puede observar que  $z_1 = 440$  mm y  $z_2 = 1050$  mm, se tiene (42).

$$
H_{b2} = z_2 - z_1 + H_L \tag{42}
$$

#### Donde

 $H_{b2}$  incremento de altura suministrada por la bomba en el recorrido 2, en m.

Reemplazando las pérdidas hidráulicas en (42) se obtiene:

$$
H_{b2} = z_2 - z_1 + f_n \cdot \frac{16 \cdot L_t \cdot Q^2}{2 \cdot \pi^2 \cdot D_{int}^5 \cdot g} + K \cdot \frac{8 \cdot Q^2}{\pi^2 \cdot D_{int}^4 \cdot g}
$$
  
\n
$$
H_{b2} = 1,05 \text{ m} - 0,44 \text{ m} + 0,04313 \cdot \frac{16 \cdot (0,44 \text{ m} + 0,3 \text{ m} + 1,05 \text{ m}) \cdot (0,000167 \text{ m}^3/\text{s})^2}{2 \cdot \pi^2 \cdot (0,04272 \text{ m})^5 \cdot 9,81 \text{ m/s}^2} + K \cdot \frac{8 \cdot (0,000167 \text{ m}^3/\text{s})^2}{\pi^2 \cdot (0,04272 \text{ m})^4 \cdot 9,81 \text{ m/s}^2}
$$

| <b>Accesorio</b>    |     |       | <b>Cantidad</b> | total |
|---------------------|-----|-------|-----------------|-------|
| Electroválvula      | 340 | 16.32 |                 | 32.64 |
| Codo estándar a 90° |     | .44   |                 |       |
| Tee estándar a 90°  |     |       |                 | 14.4  |

**Tabla 30.** Determinación del Coeficiente de Resistencia para cada Accesorio.

Reemplazando los valores de  $K_{total}$  en (42) se obtiene:

$$
H_{b2} = 1,05 \text{ m} - 0,44 \text{ m} + 0,04313 \cdot \frac{16 \cdot 1,79 \text{ m} \cdot (0,000167 \text{ m}^3/\text{s})^2}{2 \cdot \pi^2 \cdot (0,04272 \text{ m})^5 \cdot 9,81 \text{ m/s}^2} + (32,64 + 7,2 + 14,4) \cdot \frac{8 \cdot (0,000167 \text{ m}^3/\text{s})^2}{\pi^2 \cdot (0,04272 \text{ m})^4 \cdot 9,81 \text{ m/s}^2}
$$

$$
H_{b2} = 0,6488 \text{ m}
$$

El incremento de altura suministrada por la bomba en el recorrido 2 es igual a 0,6488 m.

## **Recorrido 3**

En la Figura 65 se puede observar que  $z_1 = 440$  mm y  $z_2 = 768$  mm, por lo tanto se obtiene (43).

$$
H_{b3} = z_2 - z_1 + H_L \tag{43}
$$

Donde

 $H_{b3}$  incremento de altura suministrada por la bomba en el recorrido 3, en m. Reemplazando las pérdidas hidráulicas en (43) se obtiene:

$$
H_{b3} = z_2 - z_1 + f_n \cdot \frac{16 \cdot L_t \cdot Q^2}{2 \cdot \pi^2 \cdot D_{int}^5 \cdot g} + K \cdot \frac{8 \cdot Q^2}{\pi^2 \cdot D_{int}^4 \cdot g}
$$
  
\n
$$
H_{b3} = 0,768 \text{ m} - 0,44 \text{ m} + 0,04313 \cdot \frac{16 \cdot (0,44 \text{ m} + 0,3 \text{ m} + 0,768 \text{ m}) \cdot (0,000167 \text{ m}^3/\text{s})^2}{2 \cdot \pi^2 \cdot (0,04272 \text{ m})^5 \cdot 9,81 \text{ m/s}^2} + K \cdot \frac{8 \cdot (0,000167 \text{ m}^3/\text{s})^2}{\pi^2 \cdot (0,04272 \text{ m})^4 \cdot 9,81 \text{ m/s}^2}
$$

El coeficiente de resistencia total es la sumatoria de todas las  $K$  por cada accesorio que compone el recorrido 3. En la Tabla 31 se presenta la longitud equivalente por unidad de diámetro y el coeficiente de resistencia para cada accesorio.

| <b>Accesorio</b>    |     |       | <b>Cantidad</b> | $t \alpha t$ |
|---------------------|-----|-------|-----------------|--------------|
| Electroválvula      | 340 | 16.32 |                 | 32.64        |
| Codo estándar a 90° | 30  | .44   |                 |              |
| Tee estándar a 90°  |     | :.88  |                 |              |

**Tabla 31.** Determinación del Coeficiente de Resistencia para cada Accesorio.

Reemplazando los valores de  $K_{total}$  en (43) se obtiene:

$$
H_{b3} = 0,768 \text{ m} - 0,44 \text{ m} + 0,04313 \cdot \frac{16 \cdot 1,508 \text{ m} \cdot (0,000167 \text{ m}^3/\text{s})^2}{2 \cdot \pi^2 \cdot (0,04272 \text{ m})^5 \cdot 9,81 \text{ m/s}^2} + (32,64 + 4,32 + 14,4) \cdot \frac{8 \cdot (0,000167 \text{ m}^3/\text{s})^2}{\pi^2 \cdot (0,04272 \text{ m})^4 \cdot 9,81 \text{ m/s}^2}
$$

$$
H_{b3} = 0,3645 \text{ m}
$$

El incremento de altura suministrada por la bomba en el recorrido 3 es igual a 0,3645 m.

#### **Recorrido 4**

En la Figura 66 se puede observar que  $z_1 = 200$  mm y  $z_2 = 440$  mm, por lo tanto se obtiene (44).

$$
H_{b4} = z_2 - z_1 + H_L \tag{44}
$$

Donde

 $H_{b4}$  incremento de altura suministrada por la bomba en el recorrido 4, en m.

Reemplazando las pérdidas hidráulicas en (44) se obtiene:

$$
H_{b4} = z_2 - z_1 + f_n \cdot \frac{16 \cdot L_t \cdot Q^2}{2 \cdot \pi^2 \cdot D_{int}^5 \cdot g} + K \cdot \frac{8 \cdot Q^2}{\pi^2 \cdot D_{int}^4 \cdot g}
$$
  
\n
$$
H_{b4} = 0,440 \text{ m} - 0,2 \text{ m} + 0,04313 \cdot \frac{16 \cdot (0,44 \text{ m} + 0,2 \text{ m} + 0,463 \text{ m}) \cdot (0,000167 \text{ m}^3/\text{s})^2}{2 \cdot \pi^2 \cdot (0,04272 \text{ m})^5 \cdot 9,81 \text{ m/s}^2} + K \cdot \frac{8 \cdot (0,000167 \text{ m}^3/\text{s})^2}{\pi^2 \cdot (0,04272 \text{ m})^4 \cdot 9,81 \text{ m/s}^2}
$$

El coeficiente de resistencia total es la sumatoria de todas las  $K$  por cada accesorio que compone el recorrido 4. En la Tabla 32 se presenta la longitud equivalente por unidad de diámetro y el coeficiente de resistencia para cada accesorio.

**Tabla 32.** Determinación del coeficiente de resistencia para cada accesorio.

![](_page_97_Picture_571.jpeg)

Reemplazando los valores de  $K_{total}$  en (44) se obtiene:

$$
H_{b4} = 0,440 \text{ m} - 0,2 \text{ m} + 0,04313 \cdot \frac{16 \cdot 1,103 \text{ m} \cdot (0,000167 \text{ m}^3/\text{s})^2}{2 \cdot \pi^2 \cdot (0,04272 \text{ m})^5 \cdot 9,81 \text{ m/s}^2} + (32,64 + 2,88 + 8,64) \cdot \frac{8 \cdot (0,000167 \text{ m}^3/\text{s})^2}{\pi^2 \cdot (0,04272 \text{ m})^4 \cdot 9,81 \text{ m/s}^2} + \frac{1}{2} \cdot \frac{8 \cdot 1000167 \text{ m}^3/\text{s}^2}{(0,04272 \text{ m})^4 \cdot 9,81 \text{ m/s}^2}
$$

El incremento de altura suministrada por la bomba en el recorrido 4 es igual a 0,2713 m.

Una vez obtenido todas las pérdidas hidráulicas, se calcula la potencia de la bomba mediante (45).

$$
P_b = \frac{Q \cdot \rho \cdot g \cdot H_b}{e_b} \tag{45}
$$

Donde

 $P_b$  potencia agregada por la bomba al fluido, en W;

 $e_b$  eficiencia de la bomba, adimensional.

Los fabricantes de las bombas hidráulicas especifican la eficiencia de su producto, normalmente es de 65 % a 90 %, para considerar el peor de los casos, se toma en cuenta la eficiencia de menor valor. Reemplazando en (45) se obtiene:

$$
P_b = \frac{0.000167 \text{ m}^3/\text{s} \cdot 1105 \text{ kg/m}^3 \cdot 9.81 \text{ m/s}^2 \cdot (0.03212 \text{ m} + 0.6488 \text{ m} + 0.3645 \text{ m} + 0.2713 \text{ m})}{0.65}
$$
  

$$
P_b = 3,667 \text{ W} \approx 0,00148 \text{ HP}
$$

La potencia mínima de la bomba centrífuga es de 0,00148 HP, pero se la sobre dimensiona a 1 HP para evitar cualquier tipo de fallas.

Las opciones que se tienen son presentadas Tabla 33.

| <b>Bomba Pedrollo [49]</b>                                                                                                    | <b>Bomba Gamma [50]</b>                                                                                                    |
|----------------------------------------------------------------------------------------------------|----------------------------------------------------------------------------------------------------|
|                                                                                                    |                                                                                                    |
| Modelo: AL-REDm135<br>Potencia: 1 HP<br>Material del cuerpo: Acero inoxidable<br>Tensión: 110 V<br>Caudal mín - máx: 10 a 180 L/min<br>Diámetro succión - descarga : 1 1/2 in | Modelo: G2799<br>Potencia: 1 HP<br>Material del cuerpo: Cobre<br>Tensión: 110 V<br>Caudal mín - máx : 20 a 180 L/min<br>Diámetro succión - descarga : 1 1/4<br>in. |

**Tabla 33.** Bomba centrífuga.

Al analizar las alternativas, se selecciona la bomba de marca Pedrollo por su diámetro de succión y descargar, que se acopla a la tubería sin requerir otro elemento, en el Anexo B.6 se presenta las características técnicas de la bomba.

## **8.1.3.5 Intercambiador de Calor**

Al finalizar la fase de cocción de la cerveza, es de gran importancia enfriar el mosto a temperatura de fermentación, 4 ◦C a 7 ◦C para cervezas de baja fermentación y 15 ◦C a 20 ◦C para las de alta fermentación [37]. Este proceso es crucial para evitar que el mosto se contamine y la cerveza se perjudique; en la industria de cerveza artesanal existen dos tipos de intercambiadores de calor: enfriador de inmersión y enfriador contracorriente; en la Tabla 34 se presenta las características de cada uno.

![](_page_100_Picture_113.jpeg)

# **Tabla 34.** Intercambiadores de Calor.

# **8.1.3.5.1 Selección Alternativa para el Enfriador**

- **Alternativa A :** Enfriador de inmersión.
- **Alternativa B :** Enfriador contracorriente.

Los criterios para la selección del enfriador son los siguientes:

- **Eficiencia de Transferencia de Calor:** El enfriador debe tener una alta eficiencia para enfriar el mosto.
- **Espacio de Instalación :** El enfriador debe ocupar el menor espacio posible y debe ser fácil de instalar.
- **Costo:** El enfriador debe tener un costo económico.

En la Tabla 35 se presenta la asignación de los criterios de ponderación.

![](_page_101_Picture_146.jpeg)

**Tabla 35.** Asignación de los Criterios de Ponderación para el Enfriador.

El análisis de alternativas se presenta en la Tabla 36.

**Tabla 36.** Análisis de Alternativas.

|                    |      |      |      |      | <b>Ponderación</b> |
|--------------------|------|------|------|------|--------------------|
| <b>Alternativa</b> | 0,08 | 0,06 | 0,08 | 1,22 |                    |
| <b>Alternativa</b> | 0,09 | 0,08 | 0,06 | 1,23 |                    |

Mediante el método de evaluación de soluciones, el enfriador contracorriente es la mejor opción, puesto que, la micro empresa de cerveza artesanal requiere equipos compactos, que ocupen el menor espacio posible y con una alta transferencia de calor. En la Figura 69 se presenta el enfriador y en el Anexo B.7 se puede observar las características técnicas.

![](_page_101_Picture_6.jpeg)

**Figura 69.** Enfriador por placas [17].

# **8.1.3.5.2 Dimensionamiento del Enfriador por Placas**

El flujo de calor transferido entre el agua fría y el mosto caliente a través del enfriador por placas se calcula mediante (46).

$$
Q_c = U \cdot A_o \cdot \Delta T_m \tag{46}
$$

- $Q_c$  flujo total de calor transferido, en W;
- U coeficiente global de transferencia de calor, en W/m<sup>2</sup>. $\rm ^{\circ}C;$
- $A_o\hspace{1cm}$ área de la superficie de transferencia de calor, área de la placa, en m $^2;$
- $\Delta T_m$  diferencia media logarítmica de temperatura, conocido como DMLT, en  $\degree$ C.

El flujo de calor transferido por los fluidos también se puede obtener con (47).

$$
Q_c = \frac{\rho \cdot V_{max} \cdot C_P \cdot \Delta T}{t_o} \tag{47}
$$

# Donde

![](_page_102_Picture_150.jpeg)

El calor específico de la cerveza se lo encuentra por medio de tablas, en la Figura 70 se presenta datos térmicos de algunos productos alimenticios.

#### APENDICE 7

![](_page_103_Picture_159.jpeg)

# DATOS TERMICOS DE ALGUNOS PRODUCTOS **ALIMENTICIOS**

**Figura 70.** Datos Térmicos de Algunos Productos Alimenticios [18].

La variación de temperatura se la analiza mediante la temperatura del mosto a la salida del tanque de cocción siendo de 95 ◦C y la temperatura de fermentación de 22 ◦C. Reemplazando los datos en (47) se obtiene:

$$
Q_c = \frac{1105 \text{ kg/m}^3 \cdot 0.12 \text{ m}^3 \cdot 4.19 \text{ kJ/kg} \cdot ^\circ \text{C} \cdot (95 \text{ }^\circ \text{C} - 22 \text{ }^\circ \text{C})}{60 \text{ s}}
$$

$$
Q_c = 675,97 \text{ kW}
$$

Una vez, obtenido el flujo de calor transferido, se procede a calcular  $\Delta T_m$  mediante (48) que viene expresada en función de la temperatura de los fluidos de entrada y salida [19].

$$
\Delta T_m = \frac{(T_{Mi} - T_{Ao}) - (T_{Mo} - T_{Ai})}{ln\left(\frac{T_{Mi} - T_{Ao}}{T_{Mo} - T_{Ai}}\right)}
$$
(48)

#### Donde

 $T_{Mi}$  temperatura del mosto a la entrada, en  $°C$ ;

 $T_{Mo}$  temperatura del mosto a la salida, en  $°C$ ;

 $T_{Ai}$  temperatura del agua a la entrada, en  $°C$ ;

 $T_{Ao}$  temperatura del agua a la salida, en  $°C$ ;

Reemplazando en (48) se obtiene:

$$
\Delta T_m = \frac{(95 \text{ °C} - 50 \text{ °C}) - (22 \text{ °C} - 20 \text{ °C})}{ln(\frac{95 \text{ °C} - 50 \text{ °C}}{22 \text{ °C} - 20 \text{ °C}})}
$$

$$
\Delta T_m = 13,81 \text{ °C}
$$

Para dimensionar el enfriador por placas, es necesario determinar el área de la superficie de transferencia de calor  $(A<sub>o</sub>)$ , cabe indicar que esta variable es el área total del intercambiador de placas. Despejando de (46) se tiene:

$$
A_o = \frac{Q_c}{U \cdot \Delta T_m}
$$

El coeficiente global de transferencia de calor se lo obtiene de la siguiente Figura 71.

![](_page_104_Picture_235.jpeg)

<sup>20</sup> Fundamentos de Transferencia de Calor; Incropera, F; 4a Edición, México; 1996.

**Figura 71.** Valores aproximados del coeficiente global de transferencia de calor [19].

A continuación, reemplazando las variables se calcula  $A<sub>o</sub>$ .

$$
A_o = \frac{675 \text{ kW}}{1700 \text{ W/m}^2 \cdot ^\circ\text{C} \cdot 13,81 \text{ }^\circ\text{C}}
$$

$$
A_o = 28,75 \text{ m}^2
$$

El área de la superficie de transferencia de calor  $(A<sub>o</sub>)$  se la puede expresar en función del número de placas por el área de cada placa, mediante (49).

$$
A_o = N_{pl} \cdot A_{pl} \tag{49}
$$

Donde

 $N_{pl}$  número de placas del enfriador, adimensional;

 $A_{pl}\hspace{1cm}$ área de cada placa, en m $^2.$ 

Los enfriadores por placas industriales existentes en el mercado constan de 30 o más placas [19]. Con este dato se obtiene la dimensión del intercambiador de calor, calculando el  $A_{pl}$  en (49).

$$
A_{pl} = \frac{A_o}{N_{pl}}
$$
  

$$
A_{pl} = \frac{28,75 \text{ m}^2}{30}
$$
  

$$
A_{pl} = 0,95 \text{ m}^2
$$

Las dimensiones del enfriador deben cumplir con una área de 0,95 m<sup>2</sup>, las magnitudes del enfriador pueden variar, dependiendo del número de placas del mismo.

En la Tabla 37 se resumen los componentes seleccionados en función al diseño y dimensionamiento mecánico.

![](_page_105_Picture_207.jpeg)

![](_page_105_Picture_208.jpeg)

#### **8.2. Dimensionamiento Electrónico**

El dimensionamiento electrónico comprende los cálculos de dimensionamiento y selección de los elementos eléctricos, electrónicos y de control que comprenden la micro planta para la producción de cerveza artesanal. En la Figura 72 se observa que los elementos principales que componen la micro planta son: controlador lógico programable (PLC), sensores de temperatura y nivel, resistencia eléctrica industrial, interfaz humano máquina (HMI), motor para el agitador, bomba hidráulica y electroválvulas.

![](_page_106_Figure_2.jpeg)

**Figura 72.** Diagrama de Bloques Sistema Electrónico.

#### **8.2.1 Selección Controlador Lógico Programable**

Para seleccionar el PLC se requiere analizar las entradas y salidas que componen el sistema electrónico de la micro planta. En la Tabla 38 se detalla el análisis.

![](_page_107_Picture_128.jpeg)

![](_page_107_Picture_129.jpeg)

Se requieren al menos 4 entradas analógicas, 4 entradas digitales y 15 salidas digitales. Se selecciona el PLC Siemens S7-1200, presentado en la Figura 73, que ofrece la potencia y la flexibilidad para semi-automatizar la micro planta, además, satisface las necesidades de entradas y salidas, incluso tiene la apertura de ampliar sus E/S mediante módulos en caso de que se requiera especiales o adicionales. Otra opción puede ser el PLC LOGO, el inconveniente es que no satisface lo requerido en entradas y salidas.

Las características principales del PLC Siemens SIMATIC S7-1200 se presentan en la Tabla 39.

![](_page_107_Picture_4.jpeg)

**Figura 73.** PLC Siemens S7-1200, Modelo 1214C [20].
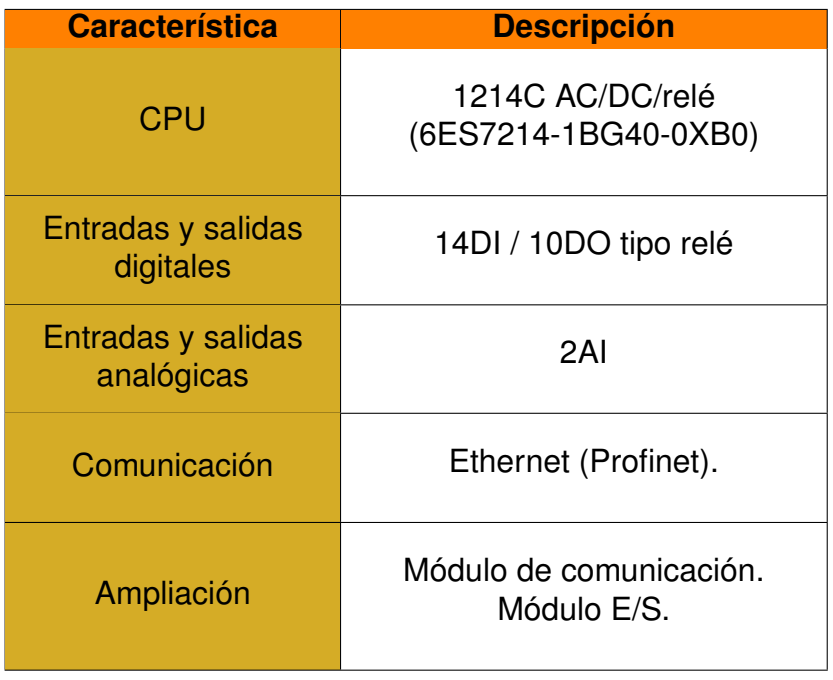

**Tabla 39.** Características PLC Siemens SIMATIC S7-1200 [20].

Para completar las entradas analógicas requeridas se implementa una expansión, el módulo SM 1231 AI 4 x 13 bits. Que tiene las siguientes características presentadas en la Tabla 40.

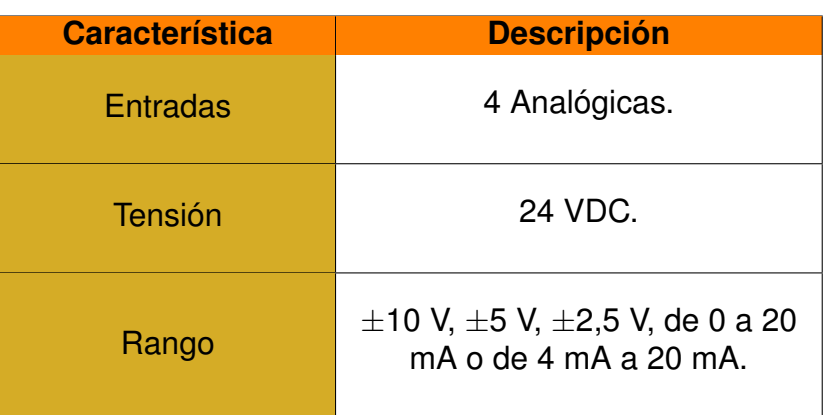

**Tabla 40.** Características SM 1231 AI 4 x 13 bits [20].

Para completar las salidas digitales requeridas se implementa una expansión, el módulo SM 1222 DQ 8 x relé. Que tiene las siguientes características presentadas en la Tabla 41.

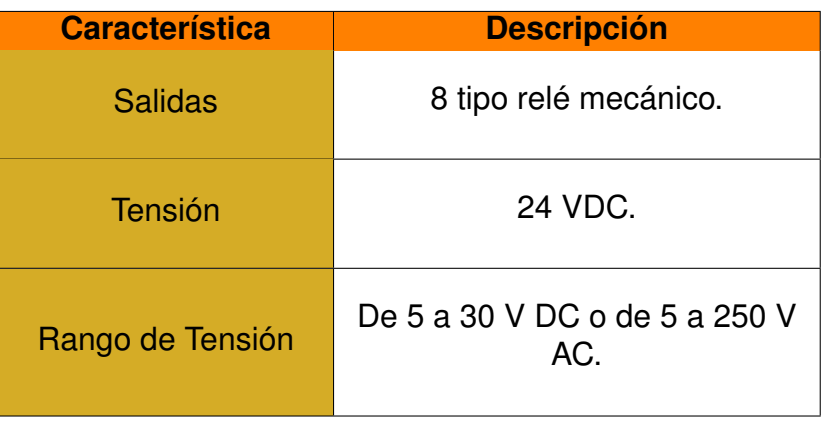

**Tabla 41.** Características SM 1222 DQ 8 x relé [20].

# **8.2.2 Selección Interfaz Humano Máquina**

El HMI que por su siglas en inglés es Interfaz Humano Máquina, es la principal herramienta para controlar el proceso de elaboración de cerveza artesanal en la micro planta semi-automatizada. Es una interfaz que permite controlar y supervisar los procesos industriales. Permite visualizar el estado en tiempo real de la micro planta, como la activación y desactivación de los sensores, válvulas, motor, bomba, y muchas otras funcionalidades. Se debe seleccionar una HMI que se adapte correctamente al PLC y que el CPU admita su conexión, por ello, se selecciona SIMATIC HMI MTP1000 mostrado en la Figura 74 ,cuyas características se presentan en la Tabla 42. En el Anexo B.8 se presenta las características del HMI.

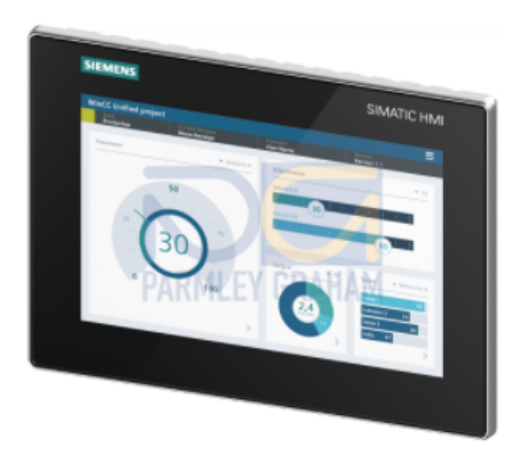

**Figura 74.** HMI [21].

| <b>Característica</b>    | <b>Descripción</b>       |
|--------------------------|--------------------------|
| <b>Display</b>           | $10$ in                  |
| <b>Pantalla Táctil</b>   | Si                       |
| <b>Tensión</b>           | 24 VDC                   |
| <b>Corriente Consumo</b> | 0,5A                     |
| Comunicación             | <b>PROFINET Ethernet</b> |

**Tabla 42.** Características SIMATIC HMI MTP1000 [21].

#### **8.2.3 Selección de Sensores**

En la elaboración de cerveza artesanal existen dos variables fundamentales a controlar, la temperatura de los fluidos y el nivel del líquido.

### **8.2.3.1 Temperatura**

La temperatura es la variable fundamental en la elaboración de cerveza, como, en la fase de preparación del agua, donde se requiere mantener a una temperatura adecuada para el proceso enzimático que consiste en la extracción de azúcares y proteínas de la malta para obtener el mosto. Todo esto controlando la temperatura en un rango determinado para no perjudicar la producción. Esta variable se la requiere supervisar en los tres tanques de la micro planta.

### **8.2.3.1.1 Temperatura en el Tanque de Agua**

En el tanque de agua se requiere llevar a ebullición el agua para eliminar bacterias que puedan perjudicar el mosto y se debe controlar la dureza del agua para los diferentes estilos de cerveza, esto se logra mediante la transferencia de calor entre una resistencia eléctrica industrial y el líquido, razón por la cual, es necesario un control de la temperatura a 95 ◦C mediante un sensor que se lo denomina  $T_1$ , ubicado estratégicamente en el tanque.

# **8.2.3.1.2 Temperatura en el Tanque de Maceración**

Existen dos tipos de maceración, dependiendo del estilo de cerveza y la receta que se prepare, que son [37]:

- **Maceración por infusión simple:** Requiere mantener una temperatura constante durante todo el proceso de maceración.
- **Maceración escalonada:** Se aumenta la temperatura escalonadamente, iniciando por una temperatura baja, aumentando y manteniendo durante un periodo de tiempo y así sucesivamente. Con el fin de incrementar el rendimiento del azúcar de la malta.

Ya sea el tipo de maceración que se requiera, es necesario controlar y monitorear la temperatura, mediante un sensor que se lo denomina  $T_2$ , ubicado estratégicamente en el tanque.

# **8.2.3.1.3 Temperatura en el Tanque de Cocción**

Una vez elaborado el mosto, se lo traslada al tanque de cocción y se lo lleva a ebullición para esterilizarlo y crear un turbio caliente que ayuda a eliminar proteínas indeseadas, es necesario un control de temperatura constante, mediante un sensor que se lo denomina  $T_3$ , ubicado estratégicamente en el tanque.

# **8.2.3.1.4 Selección Sensor de Temperatura**

A nivel industrial existen diferentes tipos de sensores de temperatura y su elección depende de los requerimientos del usuario y sus aplicaciones, se consideran diferentes factores, como [15]:

- Rango de temperatura.
- Sensibilidad.
- **Exactitud.**
- Tiempo de respuesta.
- Ambiente al que está expuesto el sensor.

Dentro de los sensores que generan señales eléctricas, se tienen los siguientes:

### **Termopar**

El termopar o termocupla es un sensor de temperatura compuesto de dos cables de diferentes metales conectados en dos puntos. El aumento del voltaje en estos dos puntos es proporcional al cambio de temperatura, estos sensores se basan mediante el efecto Seebeck, como se presenta en la Figura 75.

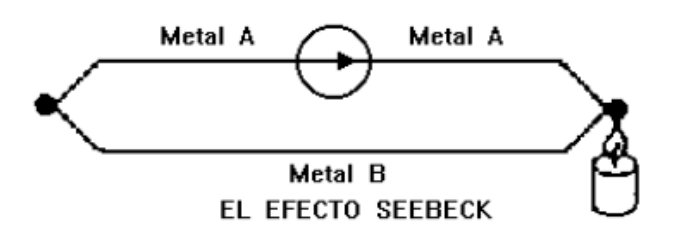

**Figura 75.** Efecto Seebeck [15].

En la Tabla 43 se presenta las ventajas y desventajas del termopar:

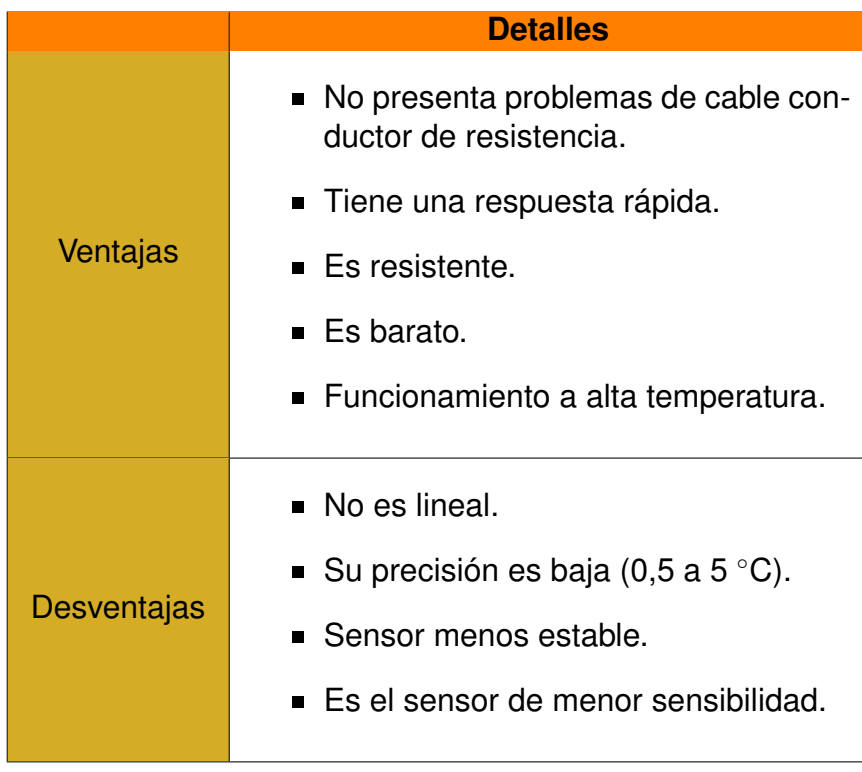

**Tabla 43.** Ventajas y Desventajas del Termopar [36].

### **Sensor de Temperatura Resistivo Mediante Conductores (RTD)**

Este sensor correlaciona la resistencia de la RTD con la temperatura. Este sensor consiste de un arrollamiento de hilo muy fino del conductor seleccionado, bobinado entre capas de material aislante y protegido con un revestimiento de vidrio o de cerámica. Los alambres utilizados son platino, cobre y níquel, las RTDs han ganado reputación en la industria por su precisión, repetitividad y estabilidad [15]. En la Tabla 44 se presenta las ventajas y desventajas de la RTD:

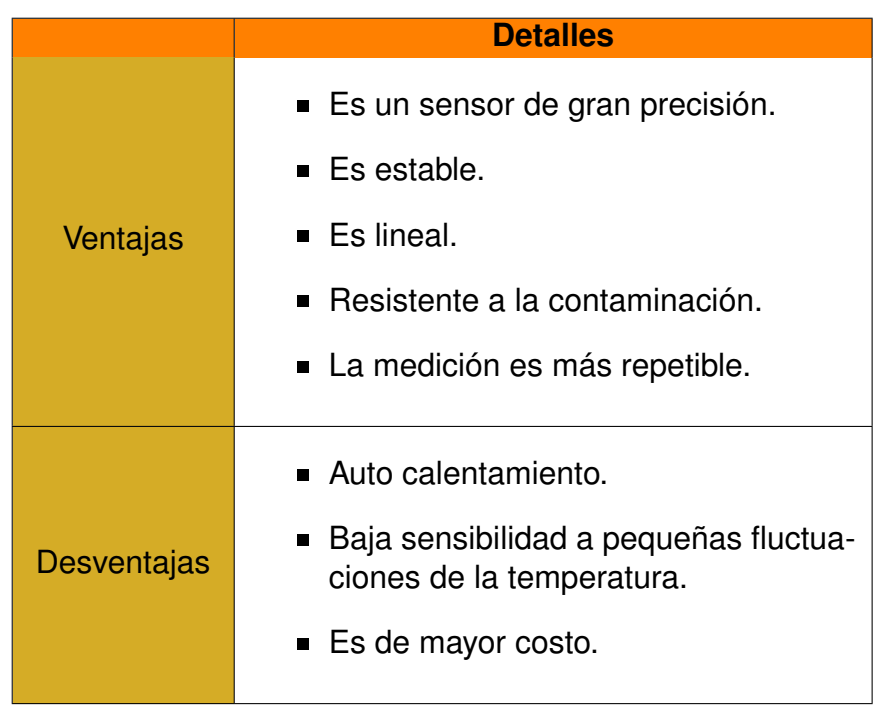

**Tabla 44.** Ventajas y Desventajas de la RTD [36].

### **Sensor de Temperatura Resistivo Utilizando Semiconductores**

Conocido como termistores, son resistencias hechas con materiales semiconductores con coeficientes de temperatura tan grandes como 4 % [15]. Poseen una pobre linealidad, pero tienen un elevado coeficiente de temperatura negativo. En la Tabla 45 se presenta las ventajas y desventajas del termistor.

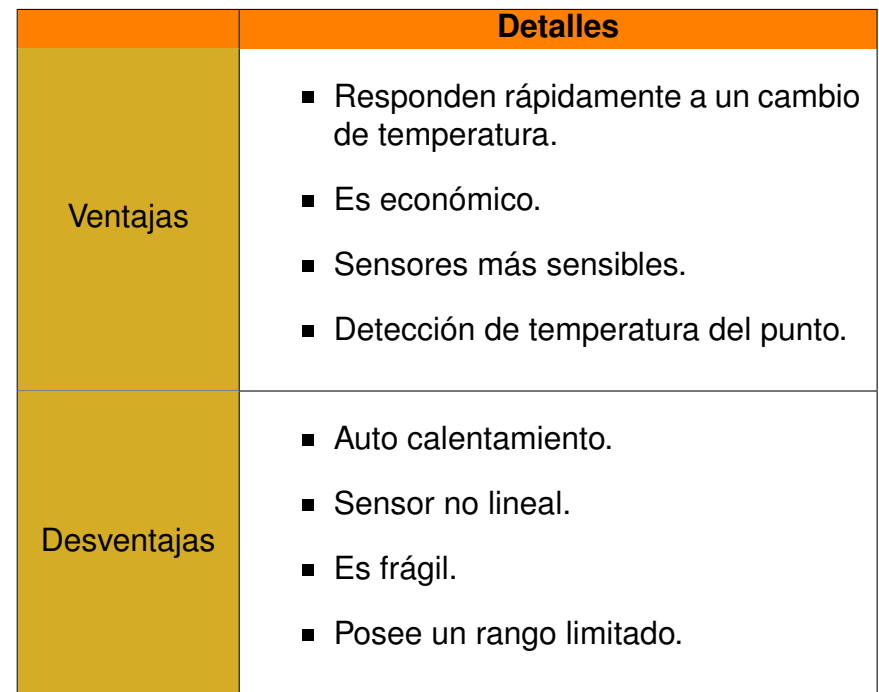

**Tabla 45.** Ventajas y desventajas del termistor [36].

El sensor de temperatura idóneo para la micro planta debe ser estable a largo plazo, preciso y lineal para una mayor eficiencia en el control. En base a estas características, se analiza las alternativas y se selecciona el sensor de temperatura resistivo mediante conductores (RTD). El modelo elegido es la PT100 WZP-231, como se presenta en la Figura 76. En el Anexo B.9 se puede observar las características técnicas del sensor.

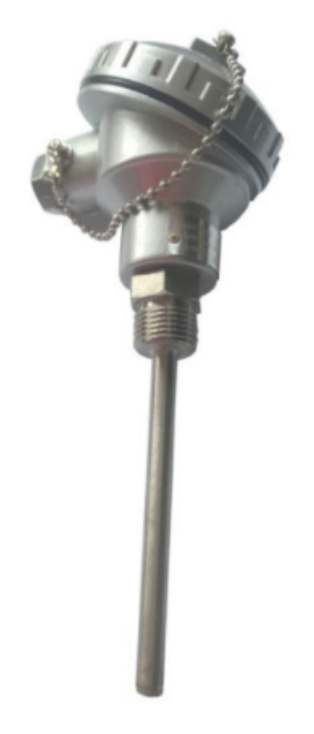

**Figura 76.** PT100 WZP-231 [22].

En la Tabla 46 se presenta las características de la PT100.

| <b>Característica</b>   | <b>Descripción</b> |
|-------------------------|--------------------|
| <b>Material</b>         | Acero inoxidable   |
| Rango de<br>Temperatura | $-50a420°C$        |
| <b>Tensión</b>          | 5 VDC              |
| Longitud del tubo       | 100 mm             |

**Tabla 46.** Características PT100 WZP-231.

# **8.2.3.1.5 Selección de Transmisor para la RTD**

La mejor manera de comunicar un sensor de temperatura con un controlador como el PLC, es mediante un transmisor de corriente. Hay que considerar que la medición con una RTD se lo realiza por medio de un puente de Wheatstone, donde se genera una tensión débil, por lo cual, para una comunicación confiable se implementa un transmisor que transforma este voltaje en señales de corriente de 4 a 20 mA. El transmisor seleccionado es el OPTITEMP TT 33 C y se presenta en la Figura 77. Ver Anexo B.10 para ver las características técnicas.

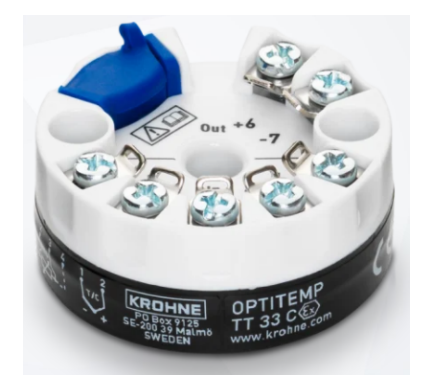

**Figura 77.** Transmisor de corriente [23].

En la Tabla 47 se presenta las características del transmisor de corriente.

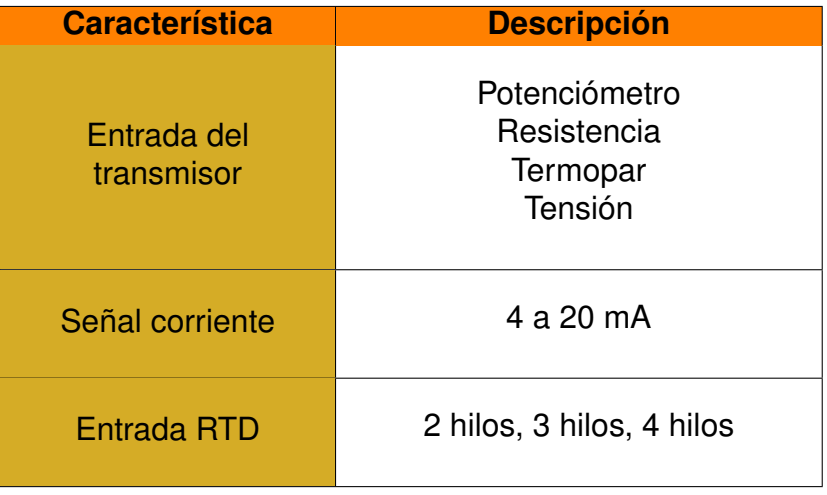

**Tabla 47.** Características transmisor de corriente.

### **8.2.3.2 Nivel de Líquido**

La micro planta tiene la capacidad de seleccionar parámetros de producción como: el estilo de cerveza y el volumen a producir (25, 50 o 100 L). En el proceso de elaboración, la primera fase de preparación, es donde se debe ingresar el agua al tanque para posteriormente llevarlo a ebullición, el volumen del líquido debe ser preciso, ya que, para producir cerveza se requiere recrear una formulación determinada. Es por este motivo que la medición del volumen en el tanque de agua es fundamental. Los medidores de nivel de líquidos trabajan midiendo la altura del líquido sobre una línea de referencia, la presión que ejerce una columna de líquido, el desplazamiento producido por un flotador, las características eléctricas del líquido, etc. Algunos de ellos miden el nivel en forma continua y otros en forma discreta, es decir, dan indicación cuando el nivel ha llegado a un punto específico, y otros miden de las dos formas [15]. En la Figura 78 se presentan los sensores de nivel existentes para la industria.

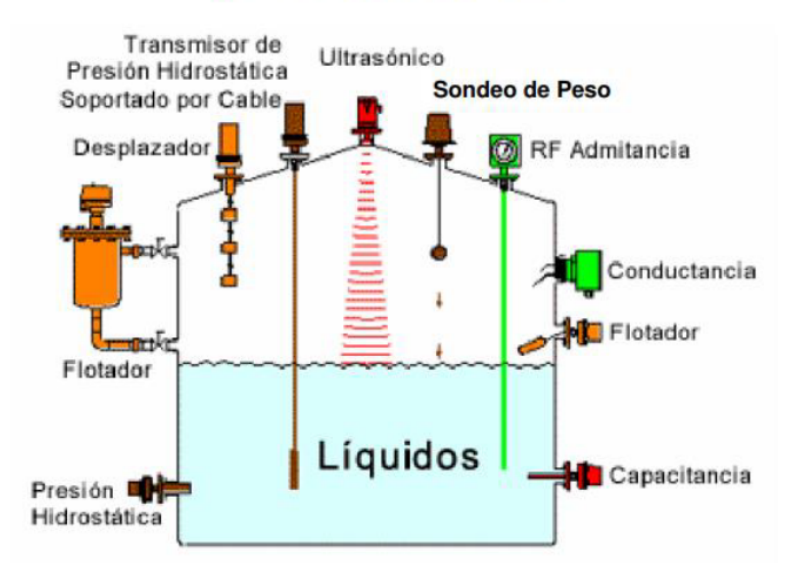

# **MEDICIÓN DE NIVEL**

**Figura 78.** Sensores de nivel [15].

# **8.2.3.2.1 Selección Sensor de Nivel**

# **Medidor tipo flotador**

Este sensor se basa en un flotador que transmite un cambio de posición continuo cuando entra en contacto con el fluido. Poseen una precisión del 1 % al 3 % [15]. En la Figura 79 se presenta el medidor tipo flotador.

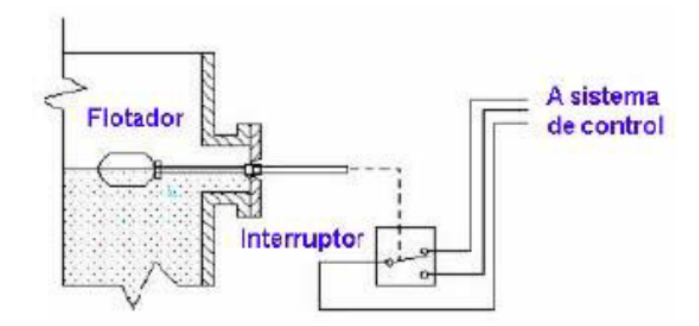

**Figura 79.** Medidor tipo flotador [15].

En la Tabla 48 se presenta las ventajas y desventajas.

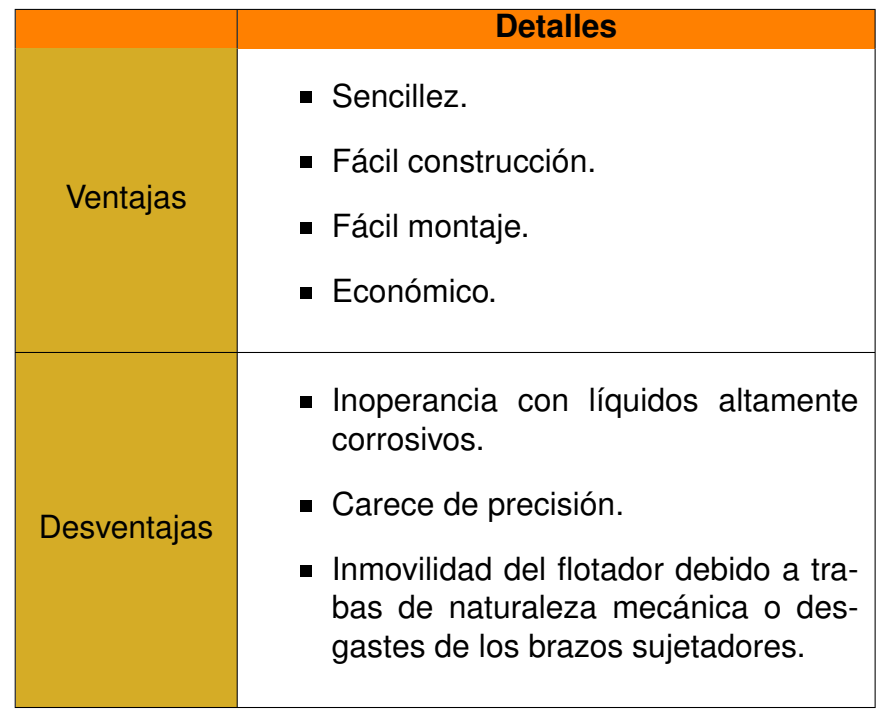

**Tabla 48.** Ventajas y desventajas del medidor tipo flotador [15].

### **Medidor de Presión Diferencial**

Este sensor mide la presión hidrostática, donde se encuentre instalado, generalmente en el fondo del tanque, mediante un diafragma en contacto con el líquido. El diafragma es una lámina circular delgada unida continuamente alrededor de su borde, con propiedades elásticas especiales que hacen que una vez que cesan las fuerzas de deformación vuelva a su estado normal [15]. Posee una precisión de 0,2 % a 0,3 %. En la Figura 80 se presenta el medidor de presión diferencial y en la Tabla 49 las ventajas y desventajas:

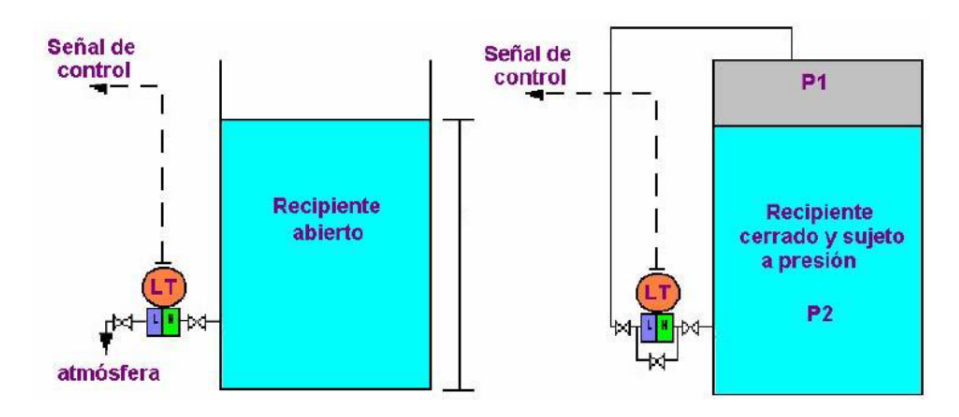

**Figura 80.** Medidor de presión diferencial [15].

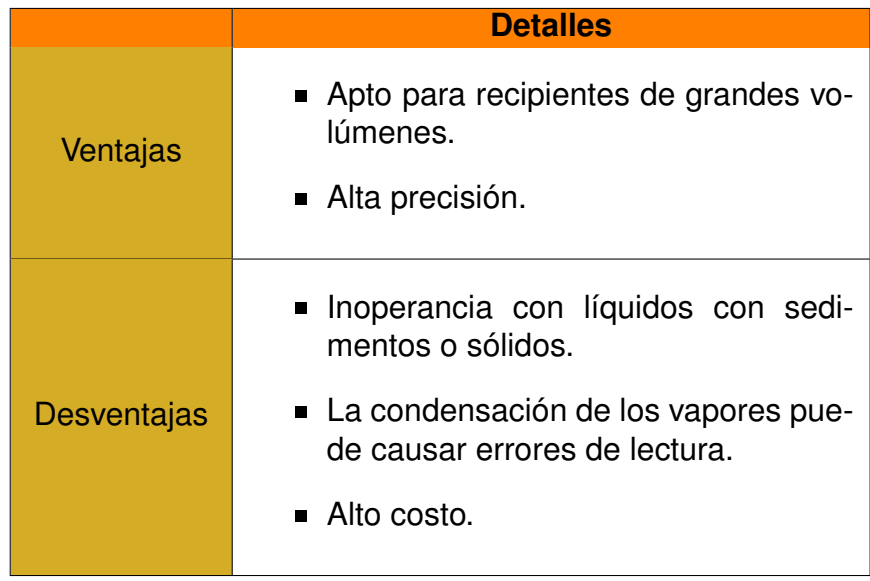

**Tabla 49.** Ventajas y desventajas del medidor de presión diferencial [15].

# **Sensores de Nivel Ultrasónicos**

Este sensor se basa en la emisión de un impulso ultrasónico a una superficie reflectante y la recepción del eco del mismo en un receptor. Los sensores de nivel ultrasónico utilizan uno de los siguientes métodos: cavidad resonante, oscilación amortiguada o dirección de camino sónico [15]. Posee una precisión del 1 %. En la Figura 81 se presenta el sensor ultrasónico y en la Tabla 49 se indica sus ventajas y desventajas.

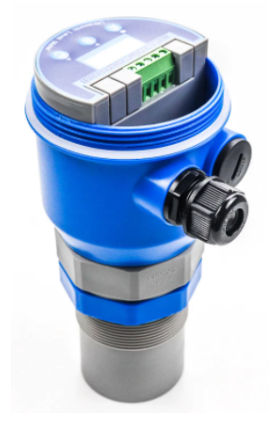

**Figura 81.** Sensor Nivel ultrasónico [24].

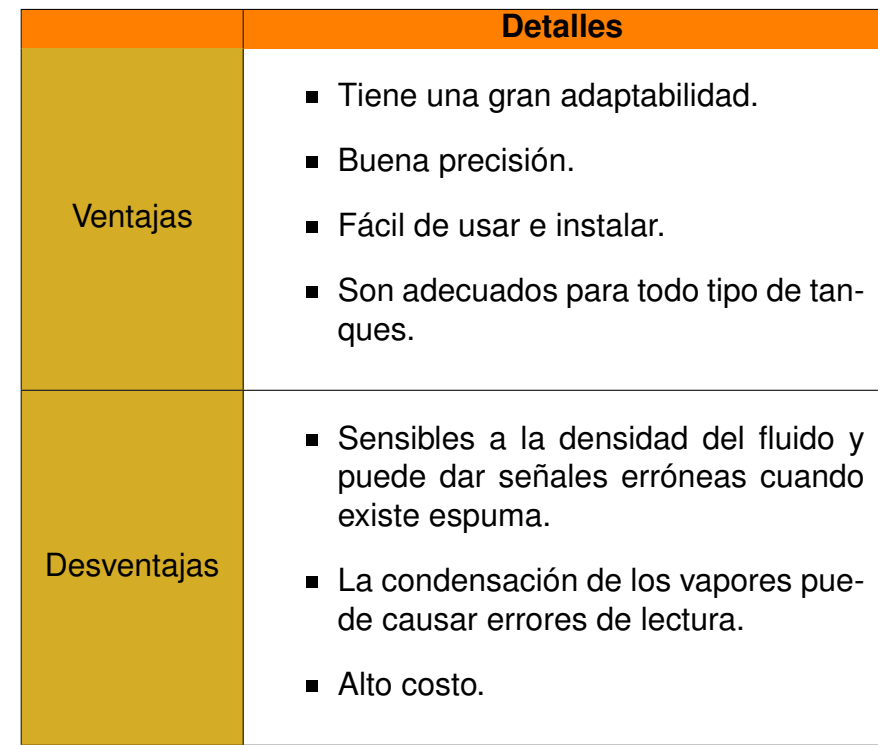

**Tabla 50.** Ventajas y desventajas del sensor ultrasónico [15].

### **Medidores de Nivel por Radar**

Rayos de microondas se reflejan en la superficie del líquido a medir su nivel. Una porción de la energía incidente es reflejada y detectada por un sensor. La medición del tiempo de vuelo de la señal que regresa sirve para determinar el nivel; estas señales de radar no están ligadas a un medio que las transmita, por lo que se propagan a la velocidad de la luz [15]. En la Figura 82 se presenta el medidor de nivel por radar y en la Tabla 51 las ventajas y desventajas:

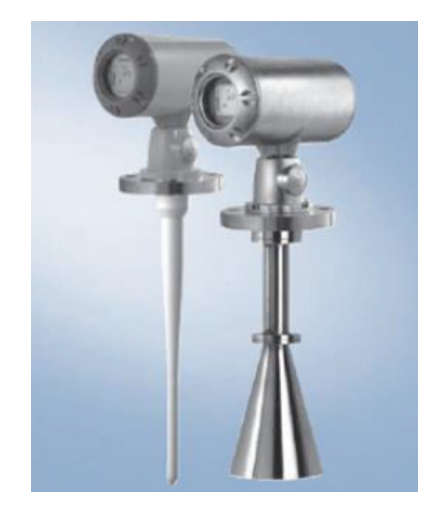

**Figura 82.** Medidores de nivel por radar [15].

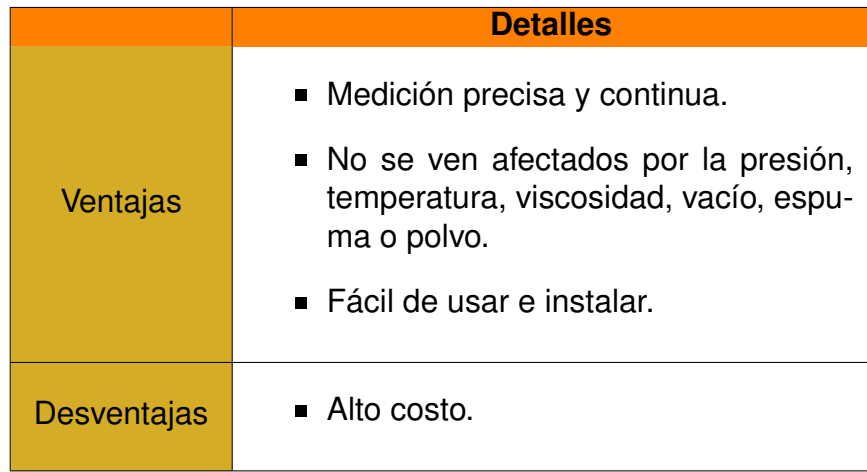

**Tabla 51.** Ventajas y desventajas del sensor de nivel por radar [15].

Las alternativas para el sensor de nivel son las siguientes:

- **Alternativa A : Medidor tipo flotador.**
- **Alternativa B :** Sensor nivel ultrasónico.
- **Alternativa C :** Medidor de nivel por radar.

Los criterios para la selección del sensor son los siguientes:

- **Precisión:** El sensor debe tener una medición precisa.
- **Resistencia a temperatura altas :** El sensor debe ser capaz de soportar temperaturas medias y altas.
- **Costo:** El sensor debe tener un costo económico.
- **Montaje:** El sensor debe ser fácil de instalar, sin perjudicar el tanque para su implementación.

En la Tabla 52 se presenta la asignación de los criterios de ponderación.

**Tabla 52.** Asignación de los criterios de ponderación para el sensor de nivel.

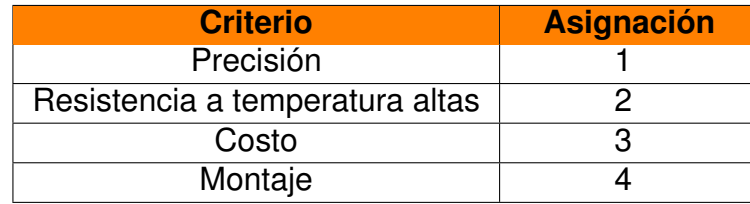

El análisis de alternativas se presenta en la Tabla 53.

|                    |      | 27   | 3    | 4    | $\sum +1$ | <b>Ponderación</b> |
|--------------------|------|------|------|------|-----------|--------------------|
| <b>Alternativa</b> | 0,05 | 0,06 | 0,09 | 0,09 | 1,29      |                    |
| <b>Alternativa</b> | 0,07 | 0,04 | 0,06 | 0,09 | 1,26      | 3                  |
| <b>Alternativa</b> | 0,08 | 0,09 | 0,05 | 0,09 | 1,31      |                    |

**Tabla 53.** Análisis de alternativas para el sensor de nivel.

Mediante el método de evaluación de soluciones, la alternativa C es la mejor opción para el sensor de nivel, que se lo implementa en la tapa del tanque de agua, para no perjudicar el recipiente. Se selecciona el sensor de radar VEGAPULS 63, para líquidos corrosivos o condiciones higiénicas, que se puede observar en la Figura 83 se presenta el sensor. En el Anexo B.11 se presenta las características técnicas.

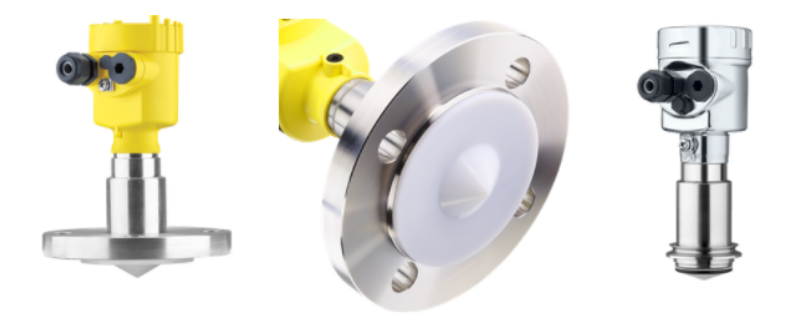

**Figura 83.** Medidor de nivel por radar VEGAPULS 63.

En la Tabla 54 se presenta las características del sensor de nivel tipo radar.

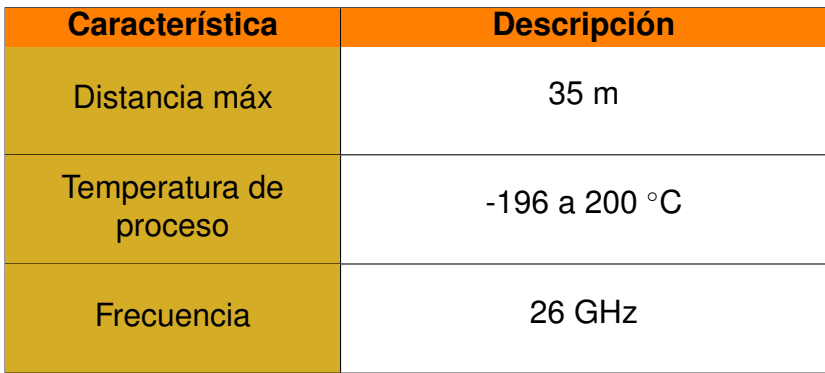

**Tabla 54.** Características sensor de nivel tipo radar.

Además de este sensor, se requiere otro que nos de la señal cuando se vacían los tanques de maceración y cocción para el control respectivo, por lo cual, se requiere un

sensor de señal on / off; la mejor opción es el sensor de medición de líquidos de flujo recto. Su funcionamiento se basa en el Principio de Arquímedes, el cual establece que un cuerpo sumergido en un líquido es empujado hacia arriba por una fuerza que es equivalente al peso del líquido desplazado [51]. El sensor de flujo recto tipo magnético, posee una pieza magnética que al estar cerca del globo flotador cambia el estado de un contacto que posee en su interior. En la Figura 84 se presenta el sensor de medición de líquidos de flujo recto tipo magnético.

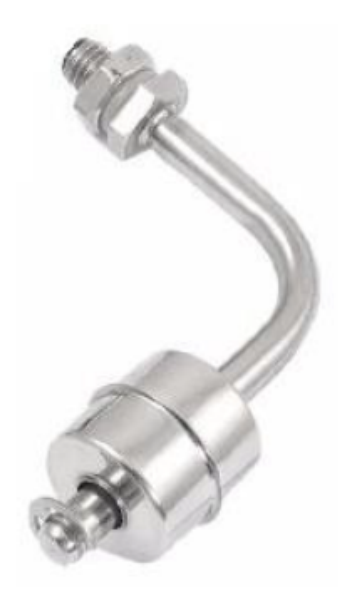

**Figura 84.** Sensor de medición de líquidos de flujo recto tipo magnético.

En la Tabla 55 se presenta las características del sensor de medición de líquidos de flujo recto tipo magnético.

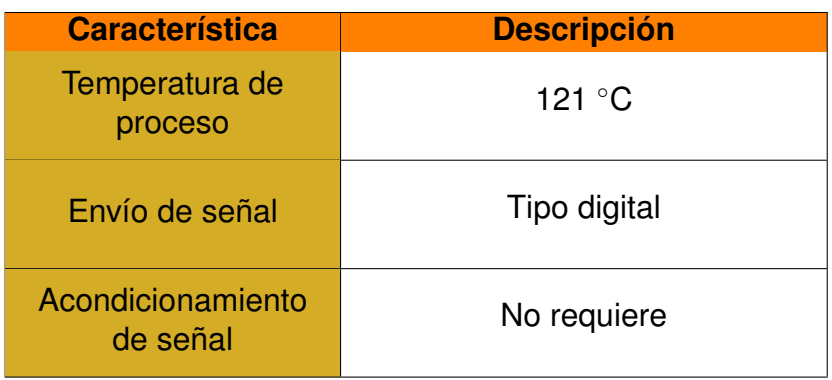

**Tabla 55.** Características sensor de medición de líquidos de flujo recto tipo magnético.

### **8.2.4 Selección de Resistencia Eléctrica Industrial**

Para elevar la temperatura a los fluidos en los tanques de la micro planta, se requiere aplicar cierta cantidad de energía calorífica, esto se lo realiza mediante transferencia de calor por conducción, por medio de una resistencia eléctrica calefactora. Para seleccionar la adecuada, es necesario calcular la potencia calorífica requerida para elevar la temperatura inicial a una final, en un periodo de tiempo determinado, mediante (50).

$$
P_{cal} = \frac{\rho \cdot V_{max} \cdot C_P \cdot \Delta T \cdot f_{seg}}{t}
$$
\n(50)

#### Donde

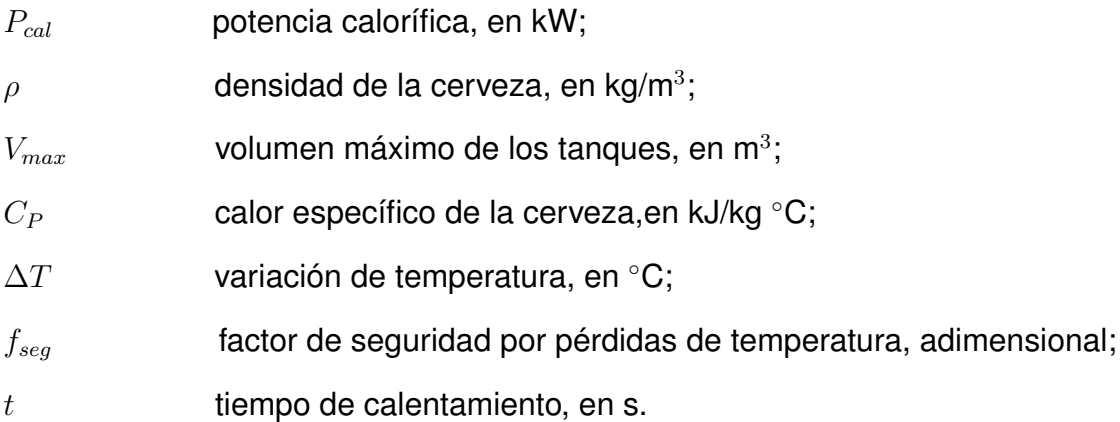

El calor específico de la cerveza se lo encuentra mediante tablas, en la Figura 70. La variación de temperatura se la analiza mediante las temperaturas en cada tanque y se llega a la conclusión que el valor inicial más crítico es la temperatura del agua cuando entra al tanque que se encuentra aproximadamente a 22 ◦C, y el valor crítico final es cuando se lleva a ebullición a 95 ◦C. El factor de seguridad por pérdidas se selecciona de 1,2 [51] y el tiempo de calentamiento propuesto por el usuario es de 4 h (14.400 s). Reemplazando los datos en (50) se obtiene:

$$
P_{cal} = \frac{1105 \text{ kg/m}^3 \cdot 0.12 \text{ m}^3 \cdot 4.19 \text{ kJ/kg} \cdot ^\circ \text{C} \cdot (95 - 22^\circ C) \cdot 1.2}{14400 \text{ s}}
$$
  

$$
P_{cal} = 3,38 \text{ kW}
$$

Se requiere una resistencia eléctrica de 3 kW, para cada tanque, se selecciona una resistencia de inmersión con termostato incorporado, como se observa en la Figura 85. Y en la Tabla 56 se presenta las características de la resistencia. Ver Anexo B.12 para más información.

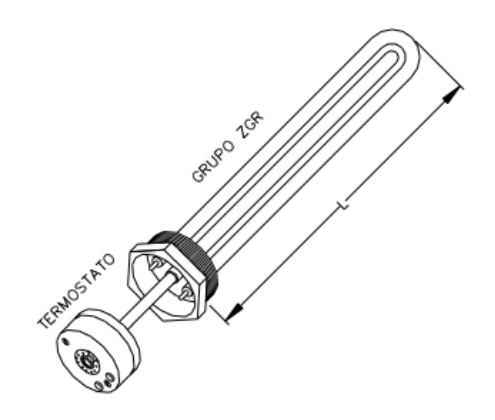

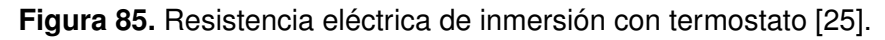

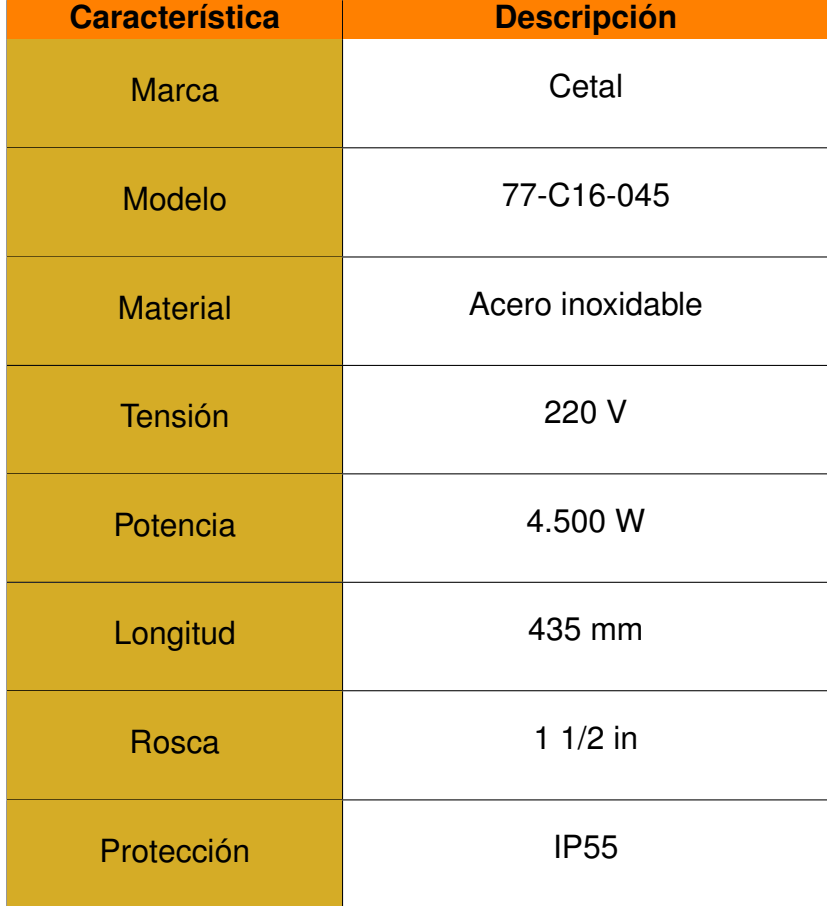

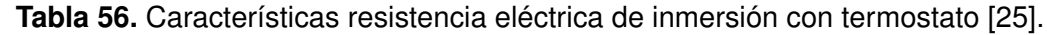

# **8.2.5 Elementos de Control**

Estos elementos permiten abrir o cerrar el circuito cuando se lo requiera. Para el control de la micro planta se implementan dos tipos: relé de control auxiliares y contactores.

#### **8.2.5.1 Contactores**

Estos elementos son aptos para electrónica de potencia, cuando se trabaja con corrientes altas. Se requieren 3 en la micro planta, para el motor del agitador, para la bomba del sistema de tuberías y para la resistencia eléctrica calefactora. Para la selección de contactores se tiene, como: la categoría de empleo según la norma IEC 60947-4-1, la potencia de consumo de la carga, y la tensión de activación de la bobina [52].

### **8.2.5.1.1 Contactor para el Motor del Agitador**

El motor del agitador funciona automáticamente, controlado por el PLC; el contactor permite esta funcionalidad. Se tiene que dimensionar el contactor para el motor, para ello, es necesario conocer la potencia de entrada que se requiere para obtener la potencia nominal del motor, se la calcula mediante (51).

$$
P_o = P_i \cdot \eta_{motor} \tag{51}
$$

Donde

 $P<sub>o</sub>$  potencia nominal del motor, en W;

 $P_i$  potencia de entrada del motor, en W;

 $\eta_{motor}$  eficiencia del motor, adimensional.

En la sección 8.1.3.2.2.5 se determinó la potencia nominal, de 1/4 HP equivalente a 186,43 W, la eficiencia de los motores monofásico, por lo general, están entre el 85 % y 87 %, se selecciona la menor. Se reemplaza y se despeja la potencia de entrada del motor  $(P_{i1})$  en (51) se obtiene:

$$
P_{i1} = \frac{P_{o1}}{\eta_{motor}}
$$

$$
P_{i1} = \frac{186,43 \text{ W}}{0,85}
$$

$$
P_{i1} = 219,32 \text{ W}
$$

Una vez calculada la potencia de entrada, se procede al cálculo de la corriente que consume

el motor, mediante (52), considerando que es monofásico.

$$
P_i = V \cdot I_n \cdot \eta_{motor} \tag{52}
$$

Donde

 $V$  voltaje de consumo, en V;

 $I_n$  corriente nominal de consumo, en A.

Reemplazando el voltaje del motor  $(V_1)$  y despejando la corriente nominal de consumo para el motor del agitador  $(I_{n1})$  en (52) se obtiene:

$$
I_{n1} = \frac{P_{i1}}{V_1 \cdot \eta_{motor}}
$$

$$
I_{n1} = \frac{219,3235 \text{ W}}{110 \text{ V} \cdot 0,85}
$$

$$
I_{n1} = 2,35 \text{ A}
$$

Se tiene que considerar que al arranque, la corriente nominal tiende a elevarse hasta 7 veces más y se la denomina corriente de arranque o irrupción definida por  $(I_{array})$ ; el contactor tiene que ser capaz de soportar esta corriente, que se calcula mediante (53).

$$
I_{arra} = I_n \cdot 7 \tag{53}
$$

Reemplazando en (53) se obtiene la corriente de arranque para el motor  $(I_{array})$ :

$$
I_{\text{arra1}} = I_{n1} \cdot 7
$$

$$
I_{\text{arra1}} = 2,35 \text{ A} \cdot 7
$$

$$
I_{\text{arra1}} = 16,45 \text{ A}
$$

Una vez conocida la potencia de consumo eléctrico equivalente a 219,32 W, y la corriente de arranque de 16,45 A. Para la elección de un contactor para un motor asíncrono, su funcionamiento pertenece a la categoría de empleo AC-3 [26]. En la Figura 90 se presentan los contactores de la marca Schneider Electric Telemecanique seleccionables en base a su categoría, potencia y corriente de arranque.

|                 | (380 V)        | del arrancador          |            |     | a completar    | (AC3)          | (1)              |
|-----------------|----------------|-------------------------|------------|-----|----------------|----------------|------------------|
| kW              | A              | A                       |            | A   |                | A              |                  |
| 0.37            | 1.03           | 1,6                     | aM         | 2   | <b>LC1-D09</b> | 9              | <b>LR2-D1306</b> |
| 0.55            | 1.6            | 1.6                     | aM         | 4   | <b>LC1-D09</b> | 9              | <b>LR2-D13X6</b> |
| 0.75            | $\overline{2}$ | 2,5                     | aM         | 4   | <b>LC1-D09</b> | 9              | <b>LR2-D1307</b> |
| 1.1             | 2,6            | 4                       | aM         | 6   | <b>LC1-D09</b> | 9              | <b>LR2-D1308</b> |
| .5              | 3,5            | 4                       | aM         | 6   | <b>LC1-D09</b> | 9              | <b>LR2-D1308</b> |
| 2,2             | 5              | 6                       | AM         | 8   | <b>LC1-D09</b> | 9              | <b>LR2-D1310</b> |
| 3               | 6.6            | $\overline{\mathbf{8}}$ | aM         | 12  | <b>LC1-D09</b> | $\overline{9}$ | <b>LR2-D1312</b> |
|                 | 8.5            | 9                       | aM         | 12  | <b>LC1-D09</b> | 9              | <b>LR2-D1314</b> |
| 5.5             | 11.5           | 12                      | aM         | 16  | <b>LC1-D12</b> | 12             | <b>LR2-D1316</b> |
| 7,5             | 15,5           | 18                      | aM         | 20  | <b>LC1-D18</b> | 18             | <b>LR2-D1321</b> |
| s.              | 16,51          | 25                      | <b>RIM</b> | 25  | <b>LUTEUZO</b> | 25             | <b>LIVEUIBZZ</b> |
| 11              | 22             | 25                      | aM         | 25  | <b>LC1-D25</b> | 25             | <b>LR2-D1322</b> |
| 15              | 30             | 32                      | aM         | 40  | <b>LC1-D32</b> | 32             | <b>LR2-D2353</b> |
| $\overline{15}$ | 30             | 32                      | aM         | 40  | <b>LC1-D32</b> | 32             | <b>LR2-D2355</b> |
| 18.5            | 37             | 40                      | aM         | 40  | <b>LC1-D40</b> | 40             | <b>LR2-D3355</b> |
| 22              | 44             | 50                      | aM         | 63  | <b>LC1-D50</b> | 50             | <b>LR2-D3357</b> |
| 30              | 60             | 65                      | aM         | 80  | <b>LC1-D65</b> | 65             | LR2-D3361        |
| $\overline{37}$ | 72             | 80                      | aM         | 80  | <b>LC1-D80</b> | 80             | LR2-D3363        |
| $\overline{45}$ | 85             | 93                      | aM         | 100 | <b>LC1-D95</b> | 95             | <b>LR2-D3365</b> |
|                 |                |                         |            |     |                |                |                  |

Tensión de empleo: 380/400 V - Corriente de cortocircuito: Iq = 50 kA

**Figura 86.** Contactores Schneider Electric [26].

Realizando una análisis con los contactores disponibles de operación en la categoría AC-3; el modelo LC1-D18 es el idóneo para el motor presentado en la Figura 89

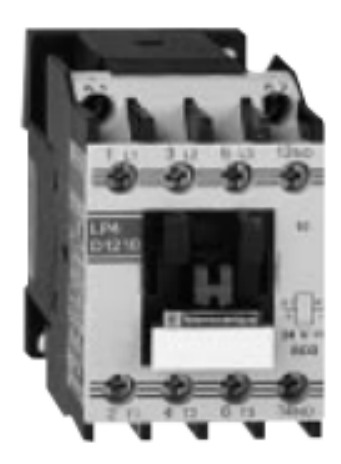

**Figura 87.** Contactor de Telemecanique [26].

En la Tabla 57 se presentan las características técnicas del contactor.

| <b>Característica</b>    | <b>Descripción</b> |
|--------------------------|--------------------|
| <b>Modelo</b>            | <b>LC1-D18</b>     |
| Potencia                 | 7,5 kW             |
| Corriente nominal        | 15,5 A             |
| Corriente de<br>arranque | 18 A               |
| Calibre                  | 20                 |

**Tabla 57.** Características técnicas del contactor LC1-D18 [26].

### **8.2.5.1.2 Contactor para la Bomba Hidráulica**

Para que la bomba hidráulica del sistema de tuberías funcione automáticamente, se requiere un contactor electromagnético, considerando los parámetros de la bomba de 1 HP equivalente a 745,70 W y 65 % de eficiencia. Se procede al cálculo reemplazando en (51) se obtiene la potencia de entrada de la bomba  $(P_{i2})$ :

$$
P_{i2} = \frac{P_{o1}}{e_{bomba}}
$$

$$
P_{i2} = \frac{745.7 \text{ W}}{0.65}
$$

$$
P_{i2} = 1147, 23 \text{ W}
$$

Una vez calculada la potencia de entrada, se procede al cálculo de la corriente que consume la bomba, mediante (52), considerando que es monofásico. Reemplazando el voltaje de la bomba  $(V_2)$  y despejando la corriente nominal de consumo para la bomba  $(I_{n2})$  en (52) se obtiene:

$$
I_{n2} = \frac{P_{i2}}{V_2 \cdot \eta_{bomba}}
$$

$$
I_{n2} = \frac{1147,23 \text{ W}}{110 \text{ V} \cdot 0,65}
$$

$$
I_{n2} = 16,05 \text{ A}
$$

Al igual que el motor el contactor tiene que ser capaz de soportar la corriente de arranque, en el caso de la bomba tiene a elevarse 2,5 veces [26] y se calcula mediante (53). Reemplazando se obtiene la corriente de arranque para de la bomba  $(I_{array})$ :

$$
I_{arra2} = I_{n2} \cdot 2,5
$$

$$
I_{arra2} = 16,05 \text{ A} \cdot 2,5
$$

$$
I_{arra2} = 40,13 \text{ A}
$$

Una vez conocida la potencia de consumo eléctrico equivalente a 1147,23 W, y la corriente de arranque de 40,13 A. Para la elección de un contactor para un motor asíncrono, su funcionamiento pertenece a la categoría de empleo AC-3 [26]. En la Figura 90 se presentan los contactores de la marca Schneider Electric Telemecanique seleccionables en base a su categoría, potencia y corriente de arranque.

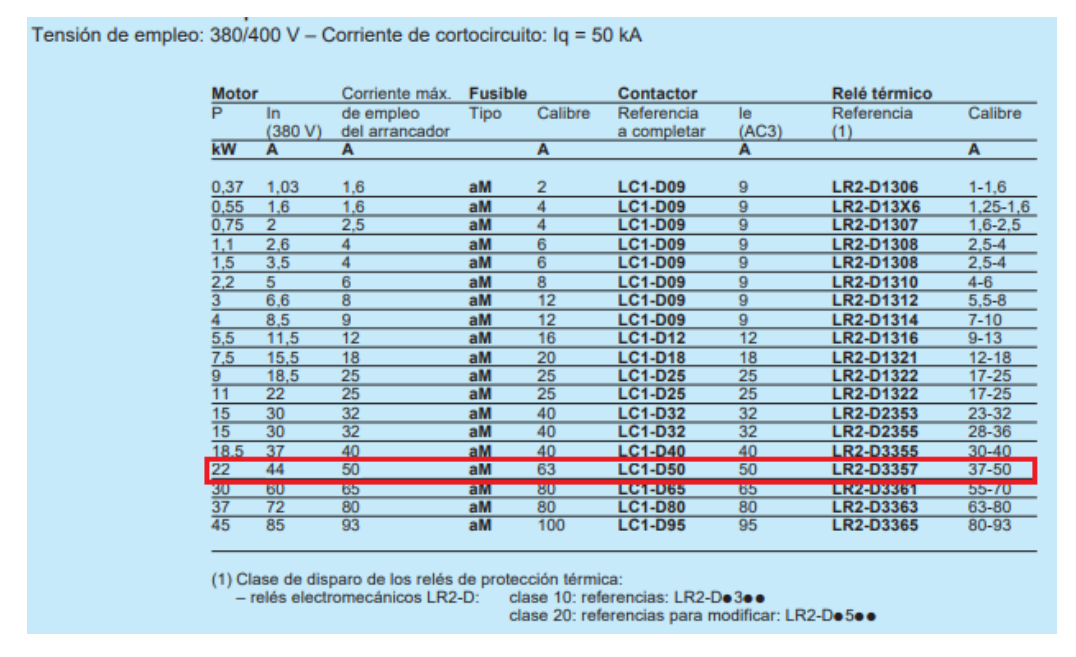

**Figura 88.** Contactores Schneider Electric [26].

Realizando una análisis con los contactores disponibles de operación en la categoría AC-3; el modelo LC1-D50 es el idóneo para la bomba presentado en la Figura 89

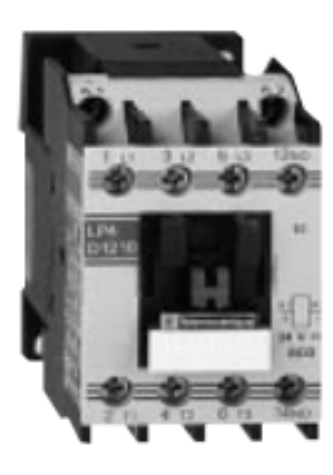

**Figura 89.** Contactor de Telemecanique [26].

En la Tabla 58 se presentan las características técnicas del contactor.

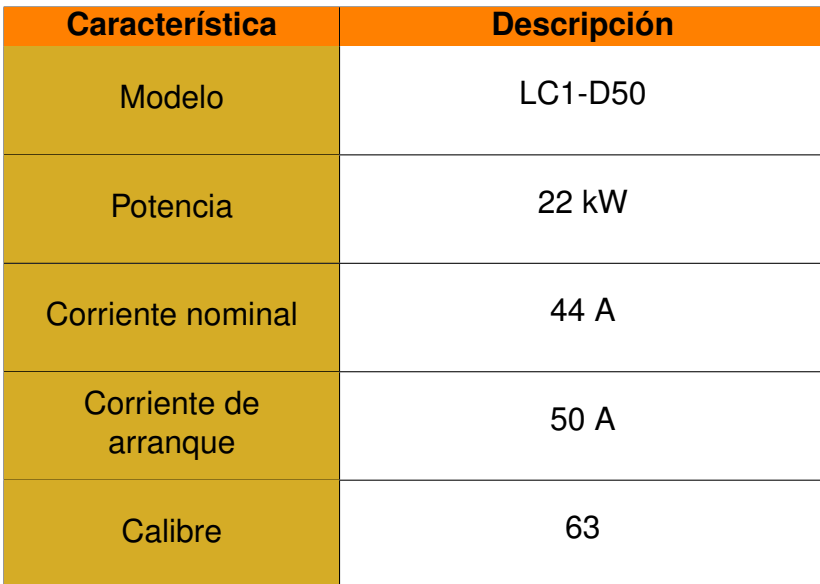

**Tabla 58.** Características técnicas del contactor LC1-D50 [26].

# **8.2.5.1.3 Contactor para la Resistencia Eléctrica**

Para que la resistencia eléctrica funcione automáticamente, y poder controlarla mediante un PLC, se requiere un contactor electromagnético, considerando los parámetros de la resistencia de 4.500 W y 99 % de eficiencia. Se calcula la potencia de entrada de la resistencia eléctrica  $(P_{i3})$ , reemplazando en (51):

$$
P_{i3} = \frac{P_{o3}}{\eta_{res}}
$$

$$
P_{i3} = \frac{4500 \text{ W}}{0.99}
$$

$$
P_{i3} = 4545, 45 \text{ W}
$$

Una vez calculada la potencia de entrada, se procede al cálculo de la corriente que consume la resistencia, mediante (52). Reemplazando el voltaje de la resistencia ( $V_3$ ) y despejando la corriente nominal de consumo para la resistencia  $(I_{n3})$  en (52) se obtiene:

$$
I_{n3} = \frac{P_{i3}}{V_3 \cdot \eta_{res}}
$$

$$
I_{n3} = \frac{4545,45 \text{ W}}{220 \text{ V} \cdot 0.99}
$$

$$
I_{n3} = 20,87 \text{ A}
$$

Para la elección de un contactor para un circuito de calefacción, se considera, que en este circuito no se producen sobreintensidades de corriente, por lo que basta con protegerlo contra los cortocircuitos, este tipo de aplicación pertenece a la categoría de empleo AC-1 [26]. Para su selección se requiere la potencia y la corriente nominal del elemento calefactor, equivalente a 4545,45 W y 20,87 A respectivamente. En la Figura 90 se presentan los contactores de la marca Schneider Electric Telemecanique seleccionables en base a su categoría, potencia y corriente nominal.

| <b>Motor</b><br>P |                | Corriente máx.      | <b>Fusible</b> | Calibre        | <b>Contactor</b><br>Referencia |             | Relé térmico     | Calibre    |
|-------------------|----------------|---------------------|----------------|----------------|--------------------------------|-------------|------------------|------------|
|                   | In<br>(380 V)  | de empleo           | Tipo           |                |                                | le<br>(AC3) | Referencia       |            |
| kW                | A              | del arrancador<br>A |                | Α              | a completar                    | A           | (1)              | A          |
| 0.37              | 1.03           | 1,6                 | aM             | 2              | <b>LC1-D09</b>                 | 9           | <b>LR2-D1306</b> | $1 - 1.6$  |
| 0.55              | 1.6            | 1.6                 | aM             | 4              | <b>LC1-D09</b>                 | 9           | <b>LR2-D13X6</b> | $1,25-1,6$ |
| 0.75              | $\overline{2}$ | 2,5                 | aM             | 4              | <b>LC1-D09</b>                 | 9           | <b>LR2-D1307</b> | $1,6-2,5$  |
| 1.1               | 2.6            | 4                   | aM             | $\overline{6}$ | <b>LC1-D09</b>                 | 9           | <b>LR2-D1308</b> | $2.5 - 4$  |
| , 5               | 3,5            | 4                   | aM             | 6              | <b>LC1-D09</b>                 | 9           | <b>LR2-D1308</b> | $2,5-4$    |
| 2,2               | 5              | 6                   | aM             | 8              | <b>LC1-D09</b>                 | 9           | LR2-D1310        | $4 - 6$    |
| 3                 | 6.6            | $\overline{8}$      | aM             | 12             | <b>LC1-D09</b>                 | 9           | LR2-D1312        | $5.5 - 8$  |
| 4                 | 8,5            | 9                   | aM             | 12             | <b>LC1-D09</b>                 | 9           | <b>LR2-D1314</b> | $7 - 10$   |
| 5,5               | 11,5           | 12                  | aM             | 16             | <b>LC1-D12</b>                 | 12          | <b>LR2-D1316</b> | $9 - 13$   |
| 7,5               | 15.5           | 18                  | aM             | 20             | <b>LC1-D18</b>                 | 18          | <b>LR2-D1321</b> | $12 - 18$  |
| 9                 | 18,5           | 25                  | aM             | 25             | <b>LC1-D25</b>                 | 25          | <b>LR2-D1322</b> | $17 - 25$  |
| m                 | 22             | 25                  | aM             | 25             | <b>LC1-D25</b>                 | 25          | <b>LR2-D1322</b> | $17 - 25$  |
| 15                | 30             | 32                  | aM             | 40             | <b>LC1-D32</b>                 | 32          | <b>LR22D2858</b> | 23-32      |
| 15                | 30             | 32                  | aM             | 40             | <b>LC1-D32</b>                 | 32          | <b>LR2-D2355</b> | 28-36      |
| 18,5              | 37             | 40                  | aM             | 40             | <b>LC1-D40</b>                 | 40          | <b>LR2-D3355</b> | $30 - 40$  |
| 22                | 44             | 50                  | aM             | 63             | <b>LC1-D50</b>                 | 50          | <b>LR2-D3357</b> | 37-50      |
| 30                | 60             | 65                  | aM             | 80             | <b>LC1-D65</b>                 | 65          | LR2-D3361        | 55-70      |
| $\overline{37}$   | 72             | 80                  | aM             | 80             | <b>LC1-D80</b>                 | 80          | LR2-D3363        | 63-80      |
| $\overline{45}$   | 85             | 93                  | aM             | 100            | <b>LC1-D95</b>                 | 95          | LR2-D3365        | 80-93      |

**Figura 90.** Contactores Schneider Electric [26].

Realizando una análisis con los contactores disponibles; el modelo LC1-D25 categoría AC-1 es el idóneo para la resistencia calefactora.

En la Tabla 59 se presentan las características técnicas del contactor.

| <b>Característica</b> | <b>Descripción</b> |
|-----------------------|--------------------|
| <b>Modelo</b>         | LC1-D25            |
| Potencia              | <b>11 kW</b>       |
| Corriente nominal     | 22A                |
| Calibre               | 25                 |

**Tabla 59.** Características técnicas del contactor LC1-D50 [26].

# **8.2.6 Elementos de Mando y Señalización**

La micro planta tiene control automatizado, todo se lo realiza mediante una HMI, razón por la cual, se omite elementos físicos como pulsadores, botones, entre otras. Pero si requiere de un selector de dos posiciones para el encendido, un pulsador de paro en caso de emergencia y luces indicadoras.

### **8.2.6.1 Interruptor Selector de Dos Posiciones para el Encendido**

Se selecciona un selector de dos posiciones con llave, para el encendido de la micro planta, se hace el uso de la llave por seguridad, este elemento será implementado en la caja de control de la micro planta. En la Figura 91 se presenta el selector de marca CHINT modelo NP8-10Y/21. En el Anexo B.13 se presentan las características técnicas.

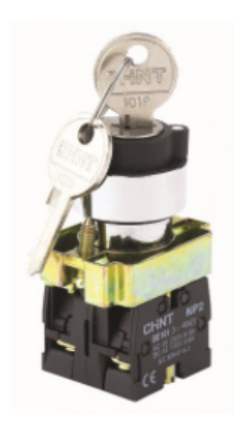

**Figura 91.** Interruptor selector de 2 posiciones con llave [27].

En la Tabla 60 se presentan las características técnicas del interruptor.

| <b>Característica</b>                                 | <b>Descripción</b> |
|-------------------------------------------------------|--------------------|
| <b>Marca</b>                                          | <b>CHINT</b>       |
| <b>Modelo</b>                                         | NP8-10Y/21         |
| <b>Diámetro</b>                                       | $22 \text{ mm}$    |
| Tensión nominal de<br>funcionamiento                  | 120 V              |
| Corriente nominal de<br>funcionamiento                | 6 A                |
| Grado de protección                                   | lp65               |
| <b>Normativa</b>                                      | IEC/EN60947-5-1    |
| Dispositivo de<br>protección contra<br>cortocircuitos | NT00-16 16A        |

**Tabla 60.** Características técnicas interruptor NP8-10Y/21 [27].

### **8.2.6.2 Pulsador de Paro**

Este pulsador detiene todo el proceso de producción de cerveza y apaga la máquina en caso de que exista algún tipo de emergencia, o la micro planta falle. Se selecciona un pulsador tipo hongo marca CHINT modelo SETA NP8-10 M/14. En la Figura 92 se presenta el pulsador. En el Anexo B.14 se presentan las características técnicas.

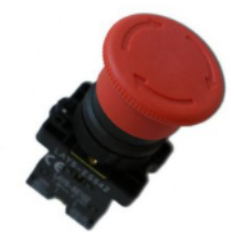

**Figura 92.** Pulsador de Paro Tipo Hongo [28]

En la Tabla 61 se presentan las características técnicas del interruptor.

| <b>Característica</b>                                 | <b>Descripción</b>      |
|-------------------------------------------------------|-------------------------|
| <b>Marca</b>                                          | <b>CHINT</b>            |
| <b>Modelo</b>                                         | <b>SETA NP8-10 M/14</b> |
| <b>Diámetro</b>                                       | 40 mm                   |
| Tensión nominal de<br>funcionamiento<br>máximo        | <b>250 VDC</b>          |
| Corriente nominal d<br>e funcionamiento               | 6 A                     |
| Grado de protección                                   | lp65                    |
| <b>Normativa</b>                                      | IEC/EN60947-5-1         |
| Dispositivo de<br>protección contra<br>cortocircuitos | NT00-16 16A             |

**Tabla 61.** Características técnicas interruptor SETA NP8-10 M/14 [28].

# **8.2.6.3 Luces Piloto**

Estas luces facilitan al usuario a visualizar el estado de la micro planta, se requiere una luz piloto verde para señalización de encendido y alarmas, y una luz piloto roja para casos de emergencia. En la Figura 93 se presenta las luces piloto de marca CHINT modelo LED 22mm ND16-22B/2. En el Anexo B.15 se presentan las características técnicas.

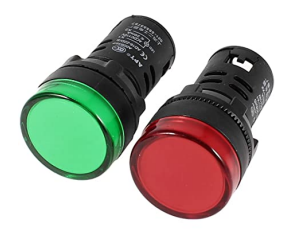

**Figura 93.** Luces Piloto [29]

En la Tabla 62 se presentan las características técnicas de la luz piloto.

| <b>Característica</b>                   | <b>Descripción</b> |
|-----------------------------------------|--------------------|
| <b>Marca</b>                            | <b>CHINT</b>       |
| <b>Modelo</b>                           | ND16-22B/2         |
| <b>Diámetro</b>                         | $22 \text{ mm}$    |
| Tensión nominal de<br>funcionamiento    | 24 VDC             |
| Corriente nominal d<br>e funcionamiento | 20 mA              |
| Grado de protección                     | lp40               |
| <b>Normativa</b>                        | IEC/EN60947-5-1    |

**Tabla 62.** Características técnicas luz piloto ND16-22B/2 [29].

### **8.2.7 Dimensionamiento de Fuentes de Alimentación**

En la Figura 72 se observa que varios elementos que componen la micro plantan requieren 5 VDC y 24 VDC, para dimensionar las fuentes es necesario obtener la corriente total que consumen los elementos, en la Tabla 63 se detalla cada elemento.

| <b>Elemento</b>                          | <b>Corriente</b> | <b>Cantidad</b> | <b>Corriente Total</b> |  |  |  |  |
|------------------------------------------|------------------|-----------------|------------------------|--|--|--|--|
| 5 VDC                                    |                  |                 |                        |  |  |  |  |
| Sensor de<br>Temperatura                 | 2 <sub>m</sub> A | 3               | 6 mA                   |  |  |  |  |
| <b>Sensor Nivel</b>                      | 0,5A             |                 | 0,5A                   |  |  |  |  |
| <b>24 VDC</b>                            |                  |                 |                        |  |  |  |  |
| Electroválvula                           | 0,5A             | 8               | 4 A                    |  |  |  |  |
| Módulos SM 1222<br>DQ 8 x relé           | 45 mA            |                 | 45 mA                  |  |  |  |  |
| Módulos SM 1231 AI<br>$4 \times 13$ bits | 55 mA            |                 | 55 mA                  |  |  |  |  |
| HMI                                      | 0.5A             |                 | 0,5A                   |  |  |  |  |
| Paro de emergencia                       | 1A               |                 | 1A                     |  |  |  |  |
| Paro de emergencia                       | 1A               |                 | 1A                     |  |  |  |  |
| Interruptor                              | 1A               |                 | 1A                     |  |  |  |  |
| Luces piloto                             | 20 mA            | $\overline{2}$  | 40 mA                  |  |  |  |  |

**Tabla 63.** Consumo de corriente de elementos electrónicos.

Se requiere una fuente de alimentación de 5VDC / 2 A y una de 24 VDC / 8 A, para satisfacer la demanda de corriente. Se selecciona una fuente de 5VDC / 2 A marca Mean-Well modelo MDR-10, en la Figura 94 se presenta. Ver Anexo B.16 para las características técnicas.

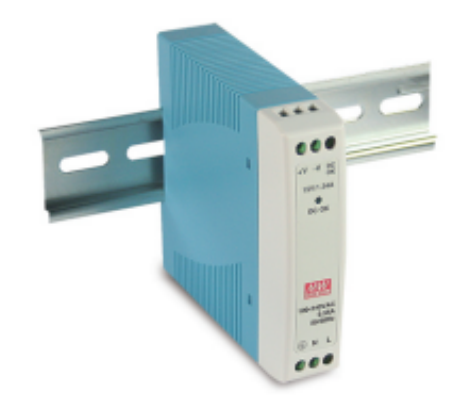

**Figura 94.** Fuente de Voltaje 5VDC / 2 A [30].

En la Tabla 64 se presentan las características técnicas de la fuente MeanWell MDR-10.

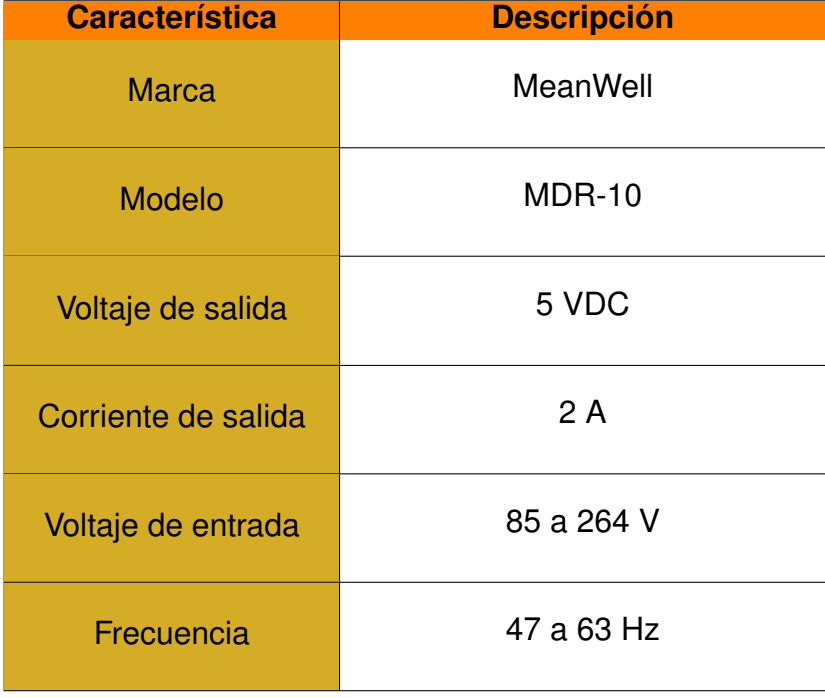

**Tabla 64.** Características técnicas fuente MeanWell MDR-10 [30].

Se selecciona una fuente de 24VDC / 10 A marca Mean-Well modelo SDR-240, en la Figura 95 se presenta. Ver Anexo B.17 para las características técnicas.

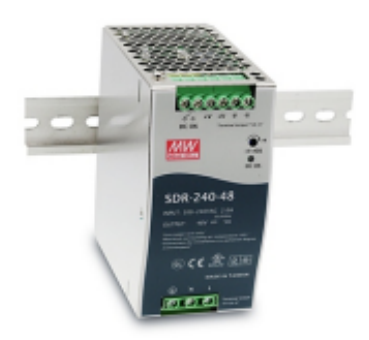

**Figura 95.** Fuente de Voltaje 24VDC / 10 A [30].

En la Tabla 65 se presentan las características técnicas de la fuente MeanWell SDR-240.

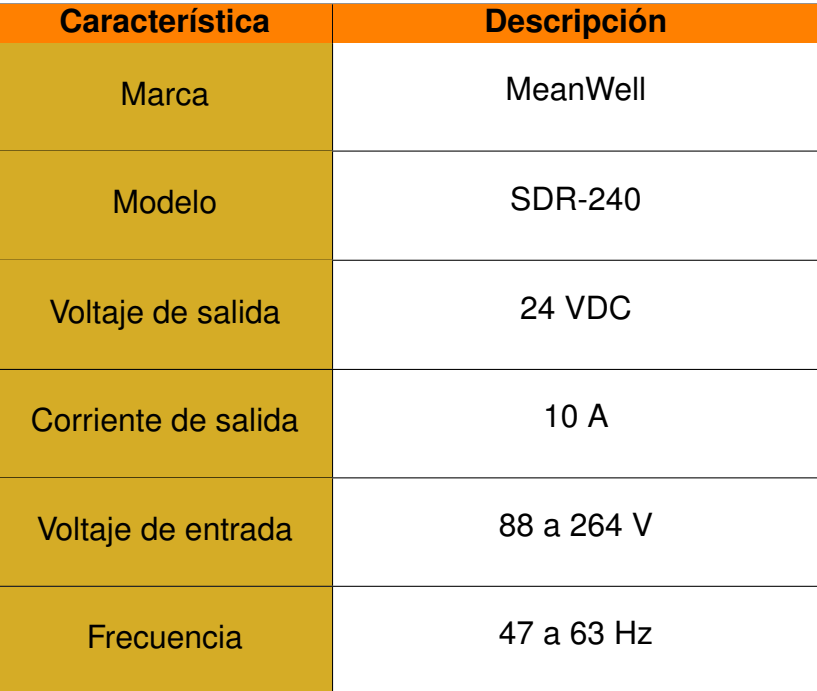

**Tabla 65.** Características técnicas fuente MeanWell SDR-240 [30].

# **8.2.8 Selección de Tablero de Control**

En el tablero de control se implementan los elementos de mando y señalización como: el selector para el encendido, el pulsador de paro y las luces piloto, además del HMI. Otra función del tablero es almacenar y proteger el controlador lógico, las fuentes alimentación y elementos de control. Se selecciona una caja metálica marca Sassin modelo Series 3SM, en la Figura 96 se presenta el tablero de control.

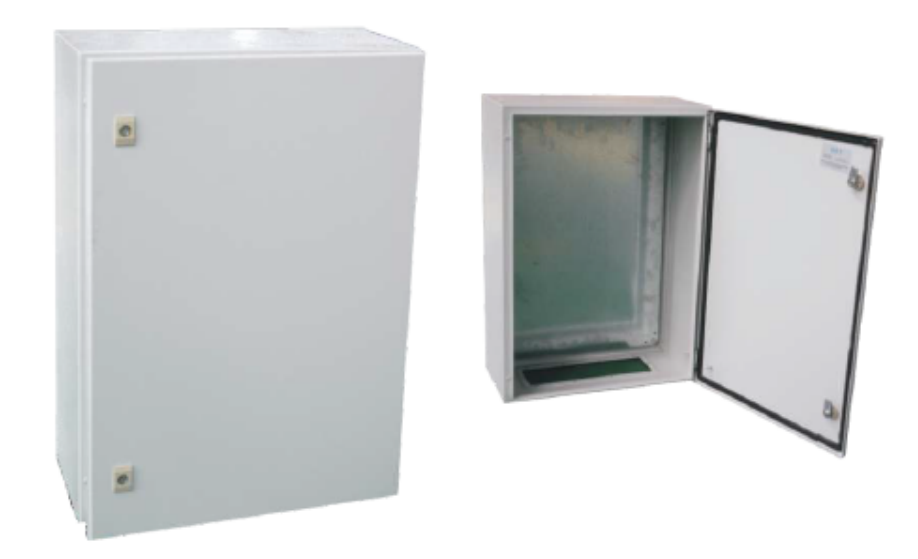

**Figura 96.** Tablero de Control [31].

La caja metálica que cumplirá la función de tablero de control tiene dimensiones 400 x 300 x 250 mm, grado de protección IP65 y normativa IEC60529. Ver Anexo B.18 para más información.

### **8.2.9 Elementos de Protección**

La principal función de los elementos de protección es resguardar al usuario de fugas de corriente y proteger a los equipos y componentes de conforman el circuito de posibles fallas como: sobre cargas eléctricas, sobre tensión y descargas eléctricas.

### **8.2.9.1 Selección del conductor eléctrico**

Se debe seleccionar el conductor adecuado que sea capaz de soportar la corriente a circular por cada uno de los ramales. Para ello se requiere calcular la corriente máxima de cada componente.

### **8.2.9.1.1 Conductor para el Motor**

Calculada la potencia de entrada y la corriente nominal en la sección 8.2.5.1.1 se procede a la selección del conductor.

Mediante el Anexo B.19, se selecciona el conductor AWG 18 con una capacidad máxima

de 14 A. Con el cable seleccionado se halla el factor de carga, el cual tiene que ser menor o igual a 0,85 y se halla mediante (54) [53].

$$
F_{crg} = \frac{I_n}{I_{cable}} \le 0,85\tag{54}
$$

Donde

 $F_{cra}$  factor de carga, adimensional;

 $I_{cable}$  intensidad del conductor seleccionado, en A.

Se reemplaza la corriente nominal y la corriente del conductor seleccionado para el motor definida por  $I_{cable1}$  en (54), obteniendo el factor de carga para el motor definida por  $(F_{crg1})$ .

$$
F_{crg1} = \frac{I_{n1}}{I_{cable1}} \le 0,85
$$

$$
F_{crg1} = \frac{2,35 \text{ A}}{14 \text{ A}} \le 0,85
$$

$$
F_{crg1} = 0,16 \le 0,85
$$

La condición del factor de carga se cumple y con los datos obtenidos se selecciona la protección mediante (55).

$$
I_n \le I_{prot} \le I_{cable} \tag{55}
$$

#### Donde

.

 $I_{prot}$  intensidad de la protección, en A.

La corriente de protección  $(I_{prot1})$  es la corriente nominal estandarizada a su inmediato superior que es equivalente a 3 A, reemplazando en (55) se obtiene.

$$
I_{n1} \le I_{prot1} \le I_{cable1}
$$
  
2,35 A \le 3 A \le 14 A

En conclusión, el conductor AWG 18 con capacidad de 14 A, es adecuado para el cableado del motor.

### **8.2.9.1.2 Conductor para la Bomba**

Calculada la potencia de entrada y la corriente nominal en la sección 8.2.5.1.2, se procede a la selección del conductor.

Mediante el Anexo B.19, se selecciona el conductor AWG 14 con una capacidad máxima de 25 A. Con el cable seleccionado se halla el factor de carga, el cual tiene que ser menor o igual a 0,85. Reemplazando la corriente nominal y la corriente del conductor seleccionado para la bomba definida por  $I_{cable2}$  en (54), obteniendo el factor de carga para la bomba definida por  $(F_{crq2})$ .

$$
F_{crg2} = \frac{I_{n2}}{I_{cable2}} \le 0,85
$$

$$
F_{crg2} = \frac{16,05 \text{ A}}{25 \text{ A}} \le 0,85
$$

$$
F_{crg2} = 0,64 \le 0,85
$$

La condición del factor de carga se cumple y con los datos obtenidos se selecciona la protección mediante (55). La corriente de protección ( $I_{prot2}$ ) es la corriente nominal estandarizada a su inmediato superior que es equivalente a 20 A, reemplazando en (55) se obtiene.

$$
I_{n2} \le I_{prot2} \le I_{cable2}
$$
  
16,4 A \le 20 A \le 25 A

En conclusión, el conductor AWG 14 con capacidad de 25 A, es adecuado para el cableado de la bomba.

### **8.2.9.1.3 Conductor para la Resistencia Eléctrica Calefactora**

Calculada la potencia de entrada y a la corriente nominal en la sección 8.2.5.1.3, se procede a la selección del conductor.

Mediante el Anexo B.19, se selecciona el conductor AWG 12 con una capacidad máxima de 30 A. Con el cable seleccionado se halla el factor de carga, el cual tiene que ser menor o igual a 0,85. Reemplazando la corriente nominal y la corriente del conductor seleccionado para la resistencia definida por  $I_{cable3}$  en (54), obteniendo el factor de carga para la resistencia definida por  $(F_{crg3})$ .

$$
F_{erg3} = \frac{I_{n3}}{I_{cables}} \le 0,85
$$

$$
F_{erg3} = \frac{20,87 \text{ A}}{30 \text{ A}} \le 0,85
$$

$$
F_{erg2} = 0,70 \le 0,85
$$

La condición del factor de carga se cumple y con los datos obtenidos se selecciona la protección mediante (55). La corriente de protección ( $I_{prot3}$ ) es la corriente nominal estandarizada a su inmediato superior que es equivalente a 25 A, reemplazando en (55) se obtiene.

$$
I_{n3} \le I_{prot3} \le I_{cables}
$$
  
20,87 A \le 25 A \le 30 A

En conclusión, el conductor AWG 12 con capacidad de 30 A, es adecuado para el cableado de la resistencia eléctrica calefactora.

#### **8.2.9.2 Selección del Disyuntor**

El disyuntor es un elemento de protección ideal para abrir circuitos de potencia en caso de que existan fallas como cortocircuitos y sobretensiones. Para la selección es importante conocer varios parámetros como son la corriente nominal, el pico de corriente máxima y la corriente a corto circuito.

#### **8.2.9.2.1 Disyuntor para Línea de 110 V**

La corriente nominal  $(I_{nT1})$  para el disyuntor general del sistema, es la sumatoria de todas las corrientes en la línea de 110 V, equivalente a:

$$
I_{nT1} = 2,35 \text{ A} + 16,05 \text{ A} + 2 \text{ A} + 10 \text{ A}
$$

$$
I_{nT1} = 30,4 \text{ A}
$$

Estandarizando la corriente nominal se obtiene  $I_{nT1} = 32$  A.

A continuación, mediante (56) se especifica una aproximación basada en la capacidad de corriente para calcular la corriente en corto circuito aguas arriba del sistema [52].

$$
I_{cc1} = \frac{0.8 \cdot V_{F-N1}}{Z} \tag{56}
$$

### Donde

 $I_{cc1}$  corriente en corto circuito en la línea de 110 V, en A;

 $V_{F-N1}$  voltaje Nominal en Fase-Neutro, en V;

 $Z$  impedancia total aguas arriba, en  $\Omega$ ;

Se realiza una estimación del valor de impedancia al rededor de los 30mΩ [52], reemplazando en (56) se obtiene:

$$
I_{cc1} = \frac{0.8 \cdot 110 \text{ V}}{30 \cdot 10^{-3} \Omega}
$$

$$
I_{cc1} = 2933, 34 \text{ A}
$$

La empresa CHINT ofrece una gama de protecciones de baja tensión acorde a los requerimientos del sistema siendo la familia de dispositivos NB1- 63 correspondiente a dichas aplicaciones. En la Figura 97 se presenta el disyuntor.

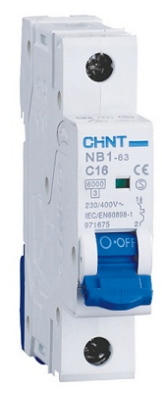

**Figura 97.** Interruptores magneto-térmicos CHINT NB1-63 [32].

En la Figura 98 se presenta las especificaciones técnicas de los disyuntores CHINT.
#### ● Características técnicas

| <b>Norma</b>                                             |    | <b>IEC/EN</b><br><b>IEC/EN</b><br><b>UL1077</b><br>60898-1<br>60947-2 |             |                                                      |                   |
|----------------------------------------------------------|----|-----------------------------------------------------------------------|-------------|------------------------------------------------------|-------------------|
| <b>Corriente Nominal In</b>                              | A  | 1, 2, 3, 4, 6, 10, 13, 16,<br>20, 25, 32, 40, 50, 63                  |             | 1, 2, 3, 4, 6, 10, 13, 16,<br>20, 25, 32, 40, 50, 63 |                   |
| Polos                                                    |    | 1P, 1P+N, 2P, 3P, 3P+N, 4P 1P, 2P, 3P, 4P                             |             | 1P. 2P. 3P. 4P                                       | 1P. 2P            |
| Voltaje nominal Ue                                       | v  | 230/400~240/415                                                       |             | 277/480                                              | 110/125           |
| Frecuencia nominal                                       | Hz | AC 50/60                                                              |             |                                                      | DC                |
| Capacidad de corte nominal                               | A  | 6000/10000                                                            | 6000        | 5000                                                 | 10000             |
| Clase de limitación de energía                           |    | 3                                                                     |             |                                                      |                   |
| Tensión nominal de tolerancia de<br>impulso(1.2/50) Uimp | v  | 6000                                                                  |             |                                                      |                   |
| Característica de liberación termomagnético              |    | B, C, D                                                               | $(8-12)$ ln | <b>B. C. D.</b>                                      | (4-7)In. (7-15)In |
| Vida electrónica                                         |    | 4,000                                                                 |             |                                                      |                   |
| Vida mecánica                                            |    | 20,000                                                                |             |                                                      |                   |
| Montaje                                                  |    | Sobre carril Din EN 60715(35mm) mediante garras de fijación rápida    |             |                                                      |                   |
| Conexión                                                 |    | Desde arriba y abajo                                                  |             |                                                      |                   |
| Contacto auxiliar                                        |    | Sí                                                                    |             |                                                      |                   |
| Bobina de disparo                                        |    | Sí                                                                    |             |                                                      |                   |
| Disparador de mínima tensión                             |    | Sí                                                                    |             |                                                      |                   |
| Contacto de alarma                                       |    | Sí                                                                    |             |                                                      |                   |

**Figura 98.** Especificaciones de interruptores magneto-térmicos CHINT familia NB1-63.

Para la línea de 110 V, donde hay componentes como el motor, bomba y fuentes, analizando la corriente de cortocircuito del sistema, la opción óptima es un magneto-térmico CHINT NB1-63 de 32 A de 1P curva D que tiene una capacidad de corte nominal de 5.000 A. En el Anexo B.20 se presentan las características técnicas.

Además del disyuntor general, se incorpora uno diferencial para la protección de personas contra contactos indirectos y contra contactos directos. Según la norma IEC 61008-1 se estipula que la protección humana se realiza con una sensibilidad de 30 mA para un tiempo de respuesta de 30 ms [52]. Para su selección se emplea los mismo parámetros utilizados en el disyuntor. En la Figura 99 se presenta el disyuntor diferencial.

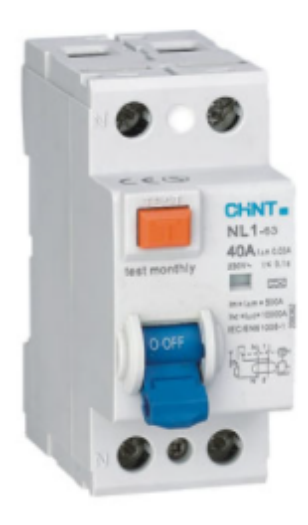

**Figura 99.** Disyuntor diferencial CHINT NL1 [32].

En la Figura 100 se presenta las especificaciones técnicas de los disyuntores diferenciales disponibles de la marca CHINT.

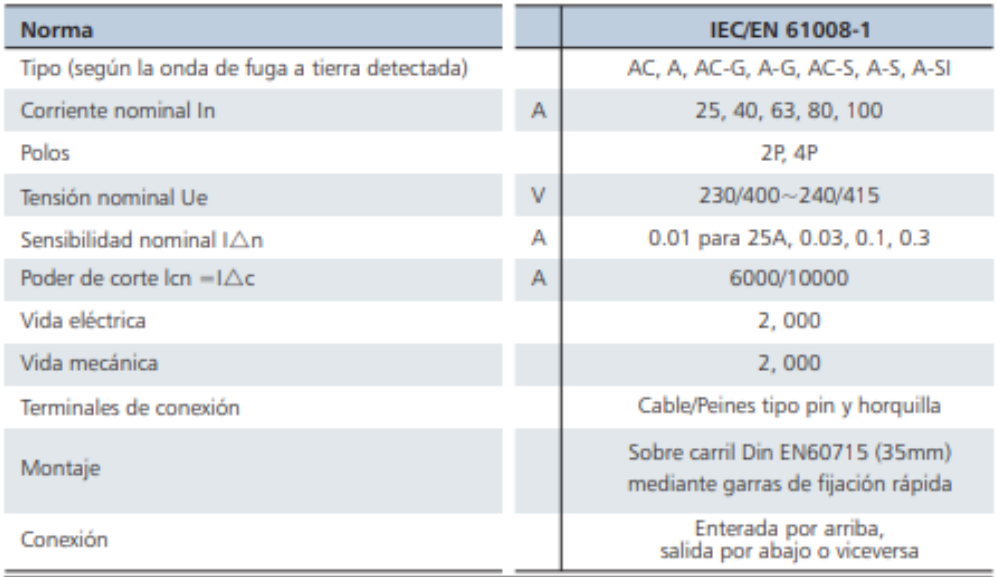

#### ● Características técnicas

**Figura 100.** Especificaciones de interruptores magneto-térmicos diferenciales CHINT familia NL1.

Analizando las corrientes nominales y las recomendaciones de la Norma IEC 61008-1 se selecciona un disyuntor diferencial CHINT NL1 40A-30 mA Curva C. En el Anexo U.3 se presentan las características técnicas.

#### **8.2.9.2.2 Disyuntor para Línea de 220 V**

La corriente nominal  $(I_{nT2})$  para el disyuntor general del sistema, es equivalente a la corriente nominal de la resistencia eléctrica calefactora calculado en la sección 8.2.9.1.3, por ser el único componente conectado a esta línea:

$$
I_{nT2} = 20,87
$$
 A

Estandarizando la corriente nominal se obtiene  $I_{nT2} = 25$  A.

A continuación, mediante (57) se especifica una aproximación basada en la capacidad de corriente para calcular la corriente en corto circuito aguas arriba del sistema [52].

$$
I_{cc2} = \frac{0.8 \cdot V_{F-N2}}{Z} \tag{57}
$$

Donde

 $I_{cc2}$  corriente en corto circuito en la línea de 220 V, en A;

 $V_{F-N2}$  Voltaje Nominal en Fase-Neutro, en V.

Se realiza una estimación del valor de impedancia alrededor de los 30 mΩ [52], reemplazando en (57) se obtiene:

$$
I_{cc2} = \frac{0.8 \cdot 220 \text{ V}}{30 \cdot 10^{-3} \text{ }\Omega}
$$

$$
I_{cc2} = 5866,67 \text{ A}
$$

Para la línea de 220 V, donde hay únicamente la resistencia eléctrica calefactora, analizando la corriente de cortocircuito del sistema, la opción óptima es un magneto-térmico CHINT NB1-63 de 32 A de 1P curva D que tiene una capacidad de corte nominal de 6000 A. En el Anexo B.20 se presentan las características técnicas.

Además del disyuntor general, se incorpora uno diferencial para la protección de personas contra contactos indirectos y contra contactos directos. Para su selección se emplea los mismo parámetros utilizados en el disyuntor.

Analizando las corrientes nominales, las recomendaciones de la Norma IEC 61008-1 y mediante la Figura 100 se selecciona un disyuntor diferencial CHINT NL1 40A-30 mA Curva C. En el Anexo B.21 se presentan las características técnicas.

#### **8.2.9.3 Selección de Guardamotor para la Bomba**

La bomba hidráulica se considera como un motor eléctrico, para su protección contra sobrecargas y cortocircuito se hace uso del guardamotor o relé térmico, para la selección de esta protección es necesario ajustar a 125 % la corriente nominal [54] y se la obtiene mediante (58).

$$
I_{rt} = 1,25 \cdot I_{n2} \tag{58}
$$

Donde

 $I_{rt}$  corriente nominal para el guardamotor, en A.

Reemplazando en (58):

$$
I_{rt} = 1,25 \cdot 16,05 \text{ A}
$$

$$
I_{rt} = 20,06 \text{ A}
$$

Analizando la corriente nominal para el guardamotor equivalente a 20,06 A. Se selecciona un guardamotor de marca CHINT modelo NR2-25, en la Figura 101 se presenta el relé térmico.

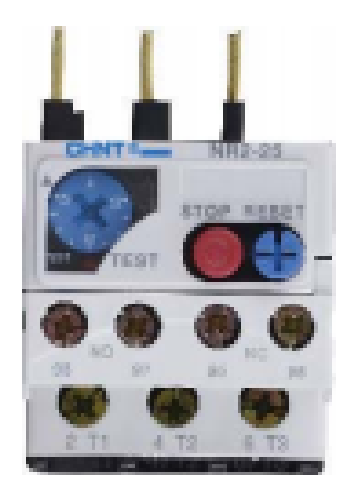

**Figura 101.** Guardamotor CHINT NR2-25.

En la Tabla 66 se presentan las características técnicas del guardamotor CHINT modelo NR2-25 . En el Anexo B.22 se presenta mayor información sobre las características.

| <b>Característica</b>    | <b>Descripción</b>      |
|--------------------------|-------------------------|
| <b>Marca</b>             | <b>CHINT</b>            |
| <b>Modelo</b>            | <b>NR2-25</b>           |
| Voltaje máximo           | 690 V                   |
| <b>Corriente nominal</b> | 17 a 25 A               |
| <b>Normativa</b>         | <b>UNE-EN 60947-4-1</b> |

**Tabla 66.** Características técnicas guardamotor CHINT NR2-25.

En la Tabla 67 se resumen los componentes electrónicos seleccionados.

**Tabla 67.** Componentes electrónicos.

| <b>Componente</b>                 | <b>Descripción</b>                                               | <b>Cantidad</b> |
|-----------------------------------|------------------------------------------------------------------|-----------------|
| <b>PLC</b>                        | Siemens S7-1200, modelo 1214C<br>AC/DC/relé (6ES7214-1BG40-0XB0) | 1               |
| HMI                               | Simatic MTP1000                                                  | 1               |
| Sensor de<br>temperatura          | PT100 WZP-231                                                    | 3               |
| <b>Transmisor</b><br>de corriente | OPTITEMP TT 33 C                                                 | 3               |
| Sensor de<br>nivel                | Tipo radar, VEGAPLUS 63                                          | 1               |
| Sensor de<br>nivel<br>magnético   | Tipo magnético, marca EBCHQ                                      | $\mathcal{P}$   |
| Resistencia<br>eléctrica          | Marca Cetal, modelo 77-C16-045                                   | 2               |

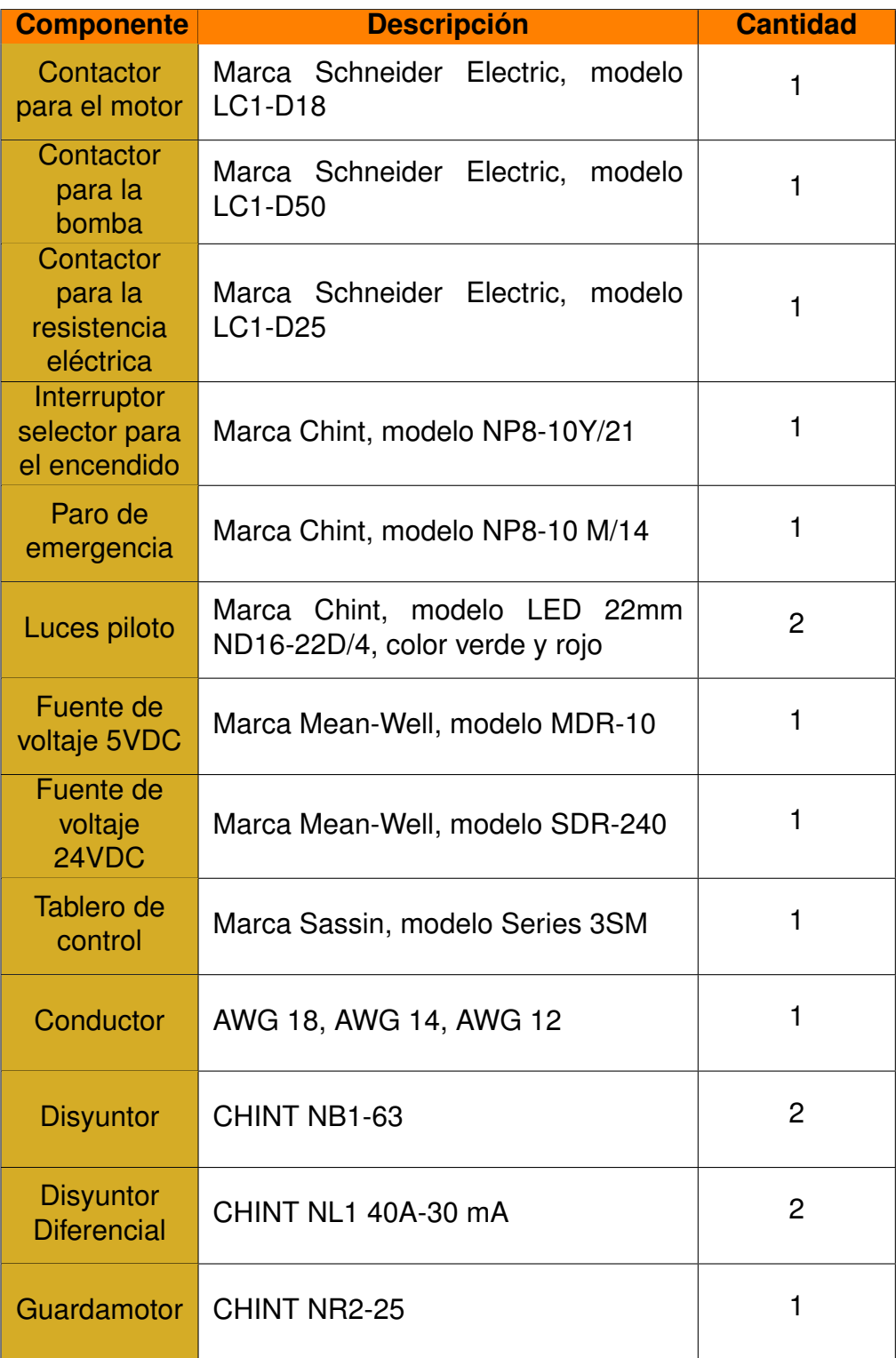

## **8.3. Programación y Desarrollo de HMI**

En esta sección se desarrolla el algoritmo para el control automático de la elaboración de cerveza artesanal y la interfaz gráfica para que el usuario pueda comunicarse, controlar y monitorear la micro planta. El desarrollo del programa como el diseño de la HMI se lo realiza en el software TIA PORTAL V14, software idóneo para la programación del PLC Siemens

S7 1200.

#### **8.3.1 Modos de Operación**

#### **8.3.1.1 Modo Automático**

En este modo únicamente el operador responsable podrá operarlo, deberá iniciar la sesión para acceder a dicho modo, una vez ingresado, deberá configurar los parámetros de producción como seleccionar el tipo de cerveza y el volumen a producir. Con los datos ingresados al presionar el botón de inicio configurado en el HMI. Podrá observar en qué fase se encuentra el proceso, además posee indicadores que le permiten monitorear el encendido y apagado de los actuadores, los valores de la temperatura en cada tanque y el nivel de agua en el recipiente respectivo, y un botón de paro en caso de que exista algún tipo de emergencia.

#### **8.3.1.2 Modo Manual**

El modo manual es implementado para dar mantenimiento a la micro planta como la sanitización, desinfección y limpieza. Cualquier operador puede acceder a este modo. Tendrá la capacidad de controlar el encendido y apagado de todos los actuadores como: electroválvulas, resistencias eléctricas calefactoras, motor del agitador y bomba hidráulica, incluso, monitorear la temperatura y el nivel del líquido en el tanque de agua. Por seguridad se ha implementado un botón de paro en caso de fallas.

#### **8.3.2 Control de Temperatura**

En el modo de operación automático, se requiere un control de la temperatura en el tanque de maceración, para extraer correctamente todas las proteínas y azúcares de la malta durante un intervalo de tiempo, por este motivo, se selecciona el controlador PID, por su sencillez, robustez y efectividad. Este tipo de controlador consta de tres partes, la proporcional (P), integral (I) y derivativa (D), cada parte responde al error, que es la diferencia entre el set point y la variable que se controla, en este caso la temperatura, En la Figura 102 se presenta el diagrama de bloques del control PID, donde r(t) es el setpoint, e(t) el error, c(t) señal de control, u(t) variable controlada, y(t) la salida y h(t) la señal de salida realimentada.

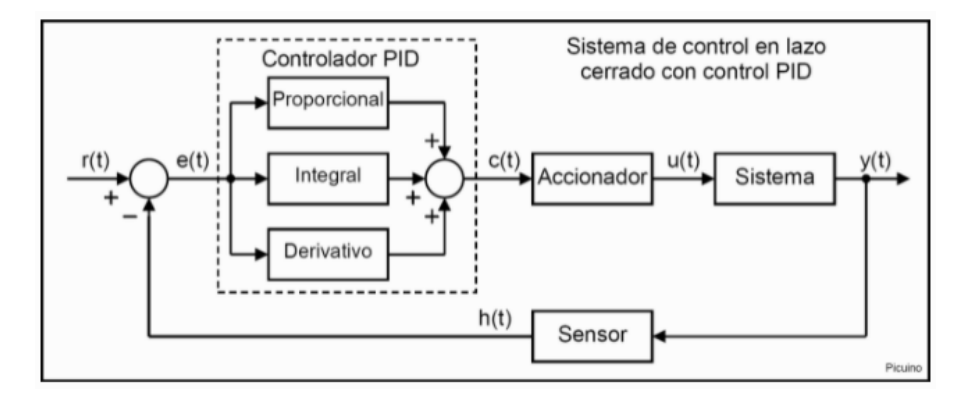

**Figura 102.** Diagrama Control PID [33].

Para obtener las constantes, proporcional, integral y derivativa, primero se requiere obtener la función de transferencia del sistema. Para ello se lo realiza mediante datos experimentales, haciendo el uso de una resistencia eléctrica calefactora, un tanque de agua y un sensor de temperatura digital como se presenta en la Figura 103. El experimento consistió en llenar 25 L de agua en un tanque de acero inoxidable y calentarlo mediante una resistencia eléctrica de 3.960 W. Este modelo que se obtendrá será de referencia y que en la implementación se deberá realizar un proceso similar con la micro planta para la obtención del modelo real. Para la obtención de los datos, se aumentó la corriente entre 0 A a 18 A y se tomó medidas de temperatura cada 2,5 min. Dichos datos se presentan en la Tabla 68.

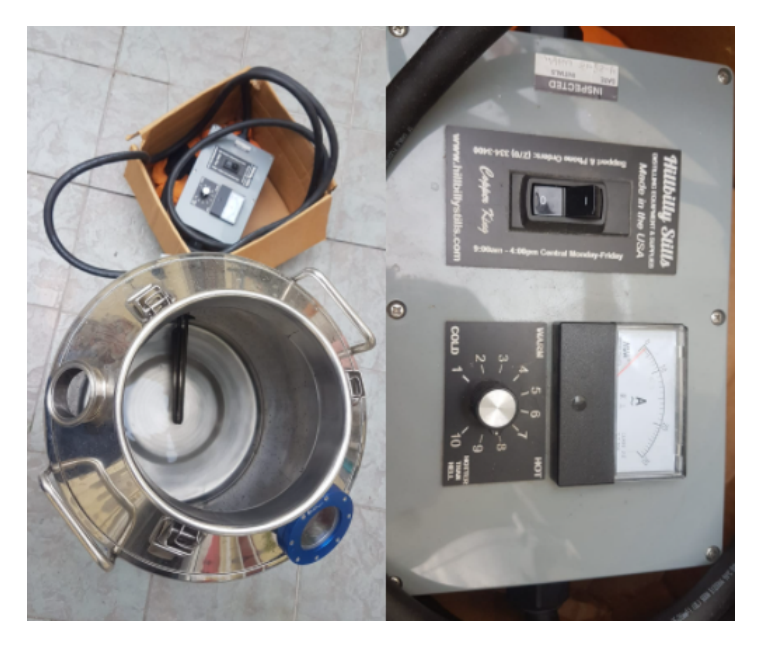

**Figura 103.** Obtención de datos experimentales.

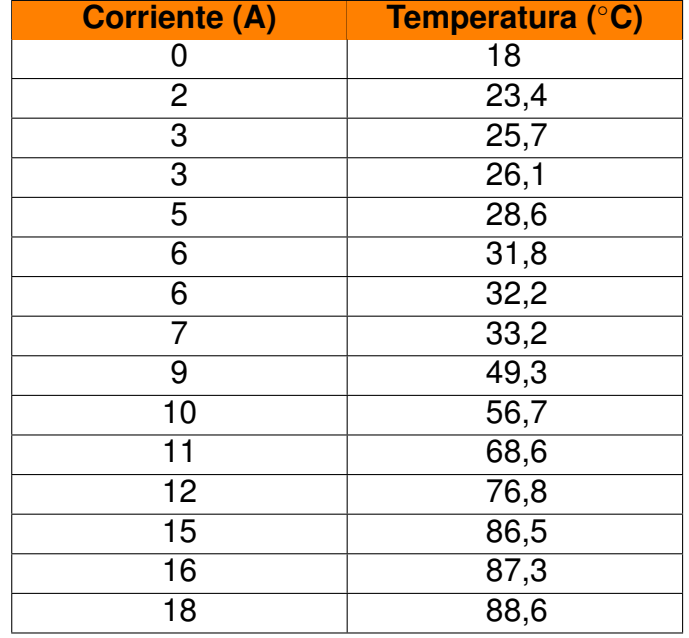

**Tabla 68.** Datos experimentales.

Una vez, obtenido los datos de entrada y salida del sistema, mediante el software MatLab, función Ident, se obtiene la función de transferencia. Primero se ingresa los datos a Matlab; segundo, se ejecuta Ident y se selecciona los datos de entrada y salida; tercero, se selecciona la función de transferencia, se escoge los números de polos y zeros de la función y se procede a estimar. En la Figura 104 y Figura 105 se observa los pasos a seguir en Ident.

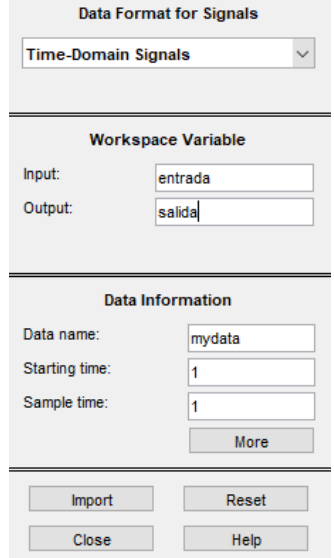

**Figura 104.** Ingresar datos de entrada y salida en Ident.

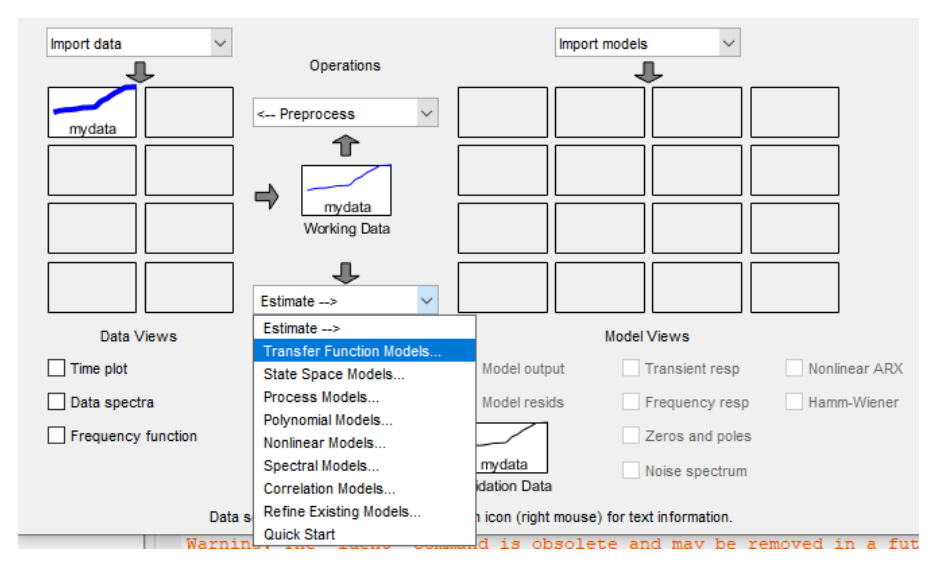

**Figura 105.** Seleccionar función de transferencia.

Se realizó 4 tipos de función de transferencia variando los polos y zeros, como se presenta a continuación.

#### **Función de Transferencia 1**

En esta función de transferencia se considera un polo y ningún zero, como se observa en la Figura 106.

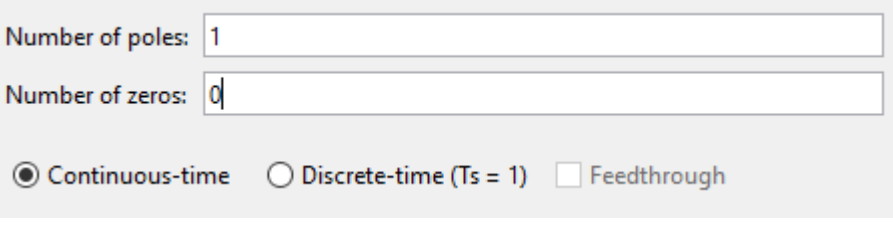

**Figura 106.** Número de Polos y Zeros.

Dando como resultado la siguiente función de transferencia, como se presenta en la Figura 107.

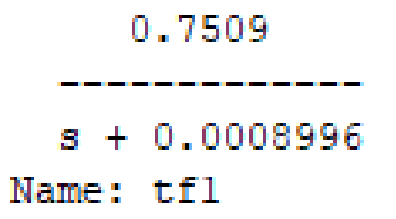

**Figura 107.** Función de transferencia 1.

## **Función de Transferencia 2**

En esta función de transferencia se considera un polo y un zero, como se observa en la Figura 108.

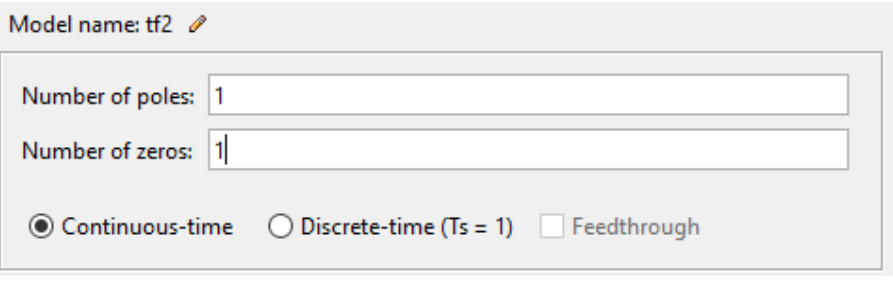

**Figura 108.** Número de Polos y Zeros.

Dando como resultado la siguiente función de transferencia, como se presenta en la Figura 109.

|           | 5.564 $s + 1.4$ |  |  |
|-----------|-----------------|--|--|
|           | s + 0.2672      |  |  |
| Name: tf2 |                 |  |  |

**Figura 109.** Función de transferencia 2.

## **Función de Transferencia 3**

En esta función de transferencia se considera dos polo y un zero, como se observa en la Figura 110.

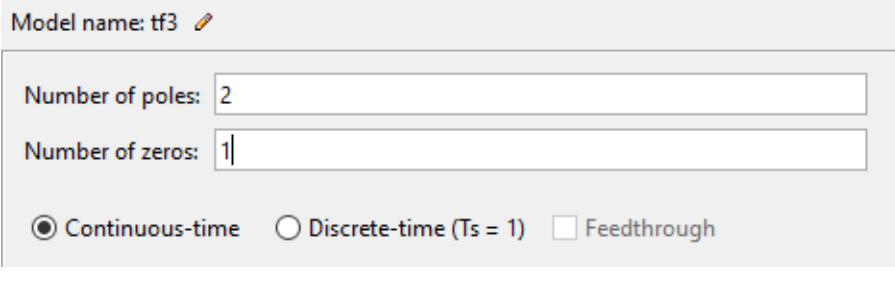

**Figura 110.** Número de Polos y Zeros.

Dando como resultado la siguiente función de transferencia, como se presenta en la Figura 111.

 $3.346$  s + 2.316  $s^2$  + 9.337e-11 s + 0.4591 Name: tf3

**Figura 111.** Función de transferencia 3.

#### **Función de Transferencia 4**

En esta función de transferencia se considera dos polo y dos zero, como se observa en la Figura 112.

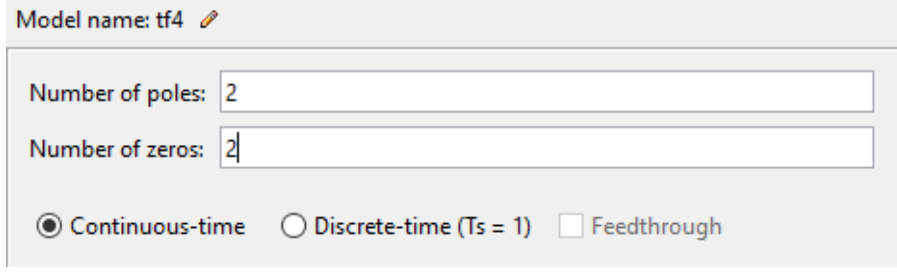

**Figura 112.** Número de Polos y Zeros.

Dando como resultado la siguiente función de transferencia, como se presenta en la Figura 113.

> $6.774$   $s^2 + 3.77$   $s + 1.951$ \_\_\_\_\_\_\_\_\_\_\_\_\_\_\_\_\_\_\_\_\_\_\_\_\_  $s^2 + 3.064e-06 s + 0.4491$ Name: tf4 **Figura 113.** Función de transferencia 4.

Se analiza la eficiencia de cada función de transferencia mediante Ident, que permite ver que tan cercano está cada función a la realidad del sistema, como se observa en la Figura 114.

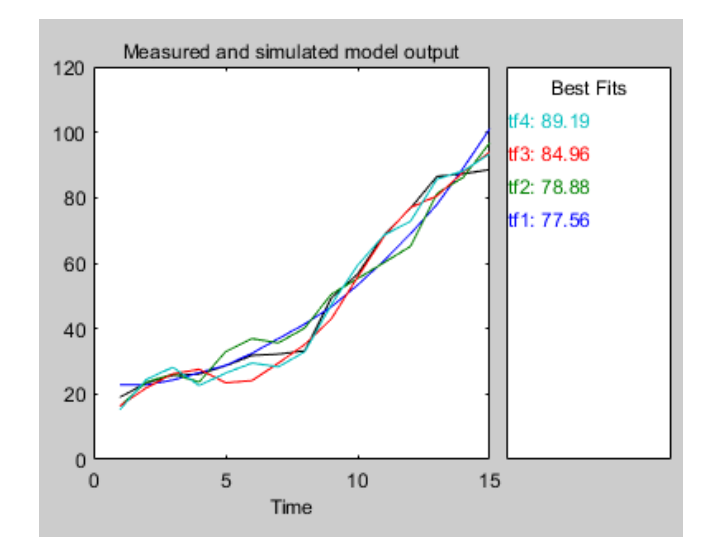

**Figura 114.** Eficiencia función de transferencia.

Como se observa, la función de transferencia 4 es la que más se acerca a la realidad del sistema, por lo cual, se selecciona dicha función, la misma que se empleará en todos los tanques que requieren este tipo de control.

Una vez obtenido la función de transferencia, se procede al cálculo de las constantes mediante el método de Zieggler-Nichols en lazo cerrado. Primero se calcula la constante crítica  $(K_c)$  y el periodo crítico  $(T_c)$  como punto de partida, mediante la simulación en Simulink como se presenta en la Figura 115.

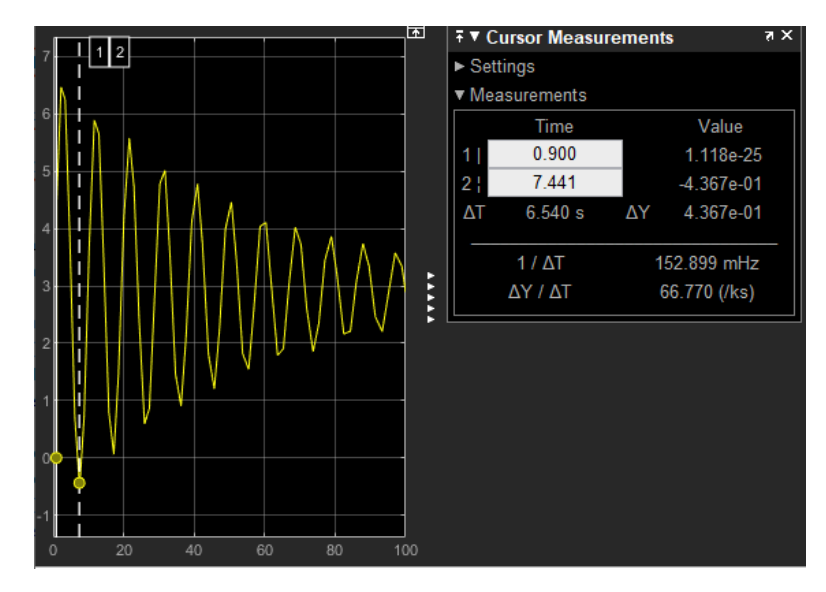

**Figura 115.** Obtención valores críticos mediante Simulink.

Gracias a la simulación se obtiene una  $K_c = 3$  y un  $T_c = 6, 54$ , con estos valores se reemplaza en la tabla de Zieggler-Nichols y se obtiene las constantes presentadas en la Tabla 69.

**Tabla 69.** Método de Zieggler-Nichols.

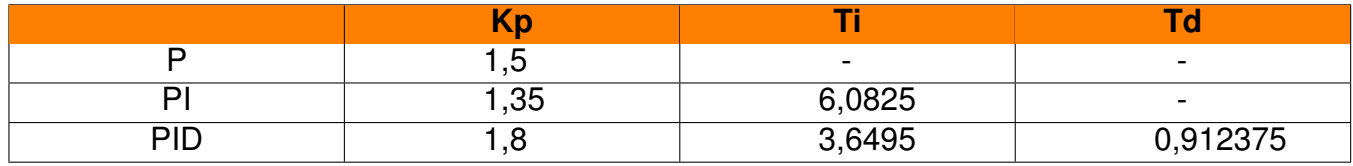

Dando como resultado  $Kp = 1, 8$ ,  $Ki = 0, 4932$  y  $Kd = 1, 972$ . Considerando que la temperatura idónea para la maceración es entre 65 ◦C a 75 ◦C, se selecciona una temperatura de 70 ◦C y se realiza la simulación respectiva en Simulink obteniendo el siguiente resultado, como se presenta en la Figura 116.

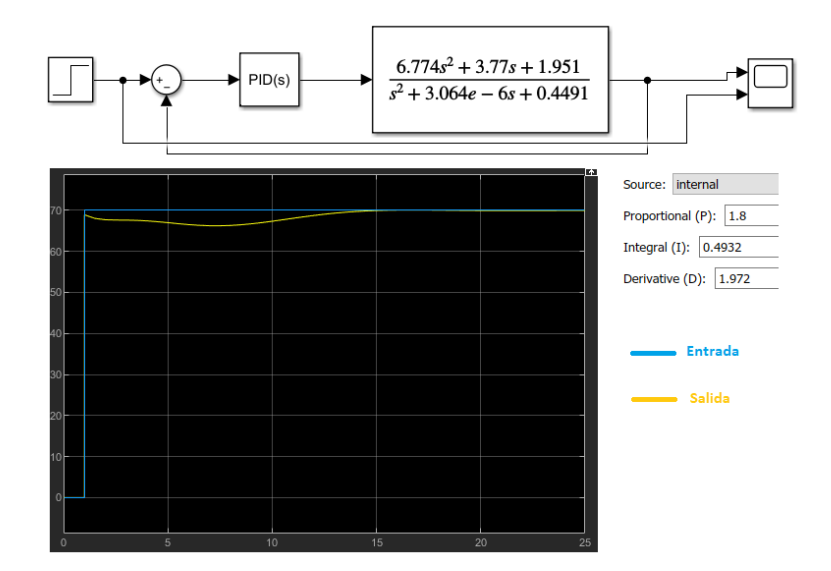

**Figura 116.** Simulación PID en Simulink.

El método de Zieggler-Nichols es una aproximación de las constantes del PID, razón por la cual, se ajustan los valores hasta tener los más eficientes, dando como resultado  $Kp = 0,033271, Ki = 0,41353$  y  $Kd = -0,0049605$ , en la Figura 117 se presenta lo obtenido.

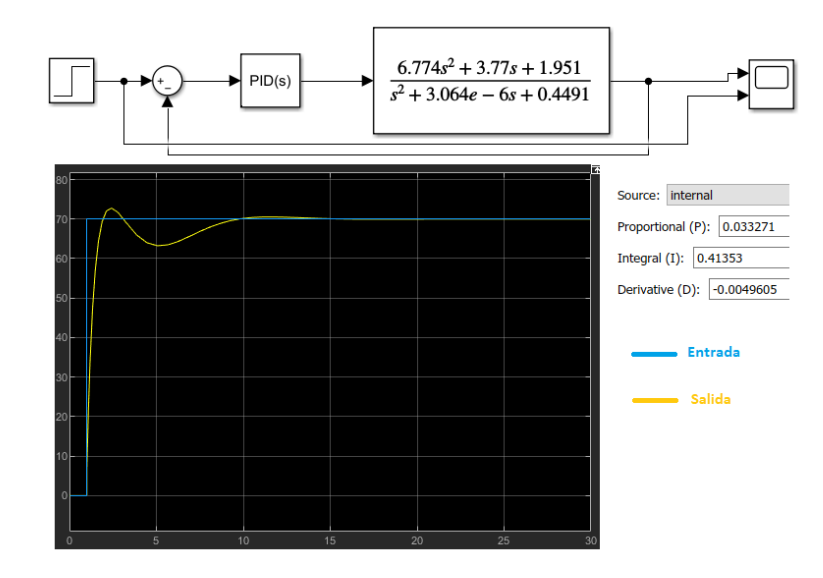

**Figura 117.** Simulación PID en Simulink.

Como se observa en la Figura 117 estas constantes son las más eficientes.

## **8.3.3 Diseño de la Interfaz Humano Máquina**

El diseño de la interfaz HMI se lo desarrolla en el software TIA PORTAL V14 y está compuesta de varias etapas, como se presenta en la Figura 118.

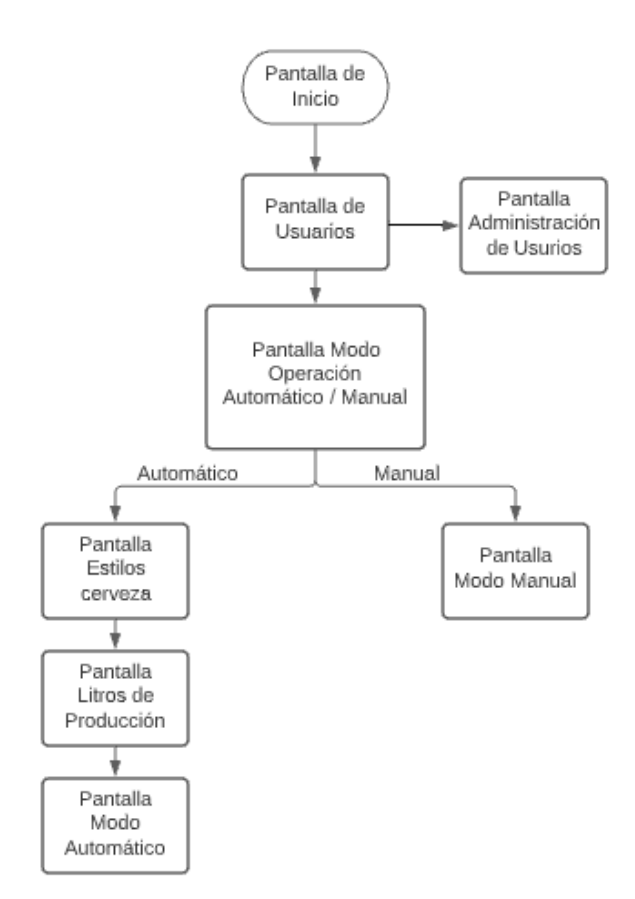

**Figura 118.** Configuración interfaz humano máquina.

Además, fue necesario seguir las consideraciones establecidas por la Norma NTP226 que establece la ergonomía de diseño y accesibilidad de la interfaz gráfica. Esta norma menciona que los mandos y accionamientos deben ser visibles e identificables, deben estar ubicados de manera que el operario pueda maniobrar con seguridad, y la pantalla debe diseñarse de manera que el accionamiento deba ser coherente y ordenado [9].

#### **8.3.3.1 Pantalla de Inicio**

En la pantalla de inicio se tiene la portada y un botón de inicio, en la Figura 119 se presenta la pantalla.

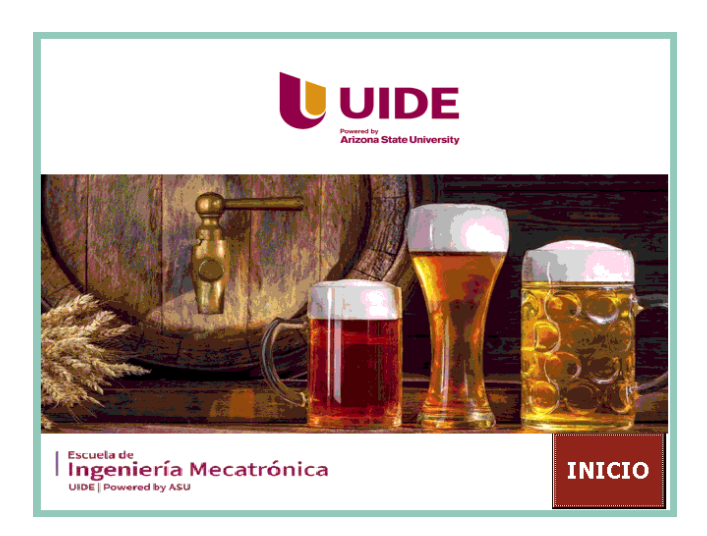

**Figura 119.** Pantalla de inicio.

## **8.3.3.2 Pantalla de Usuarios**

En la pantalla de usuarios se tiene el login / logout para cada usuario, un botón para acceder a la administración de usuarios y finalmente el botón para empezar y que acceder a los modos de operación, en la Figura 120 y en la Figura 121 se presenta la pantalla de usuario y la de administración, respectivamente.

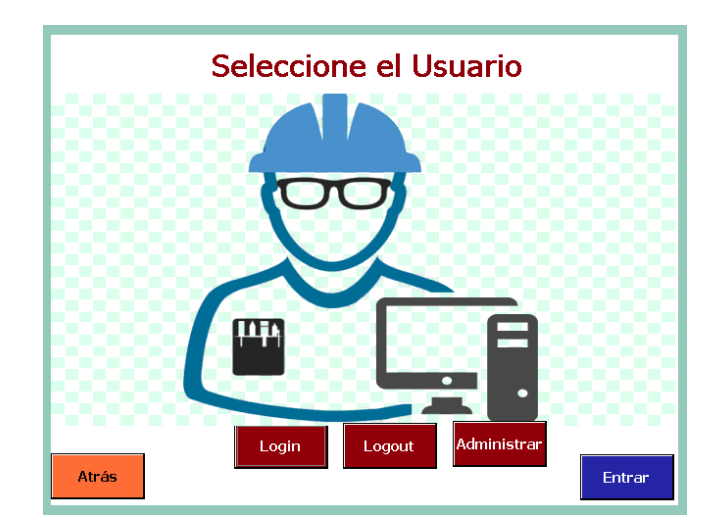

**Figura 120.** Pantalla de usuarios.

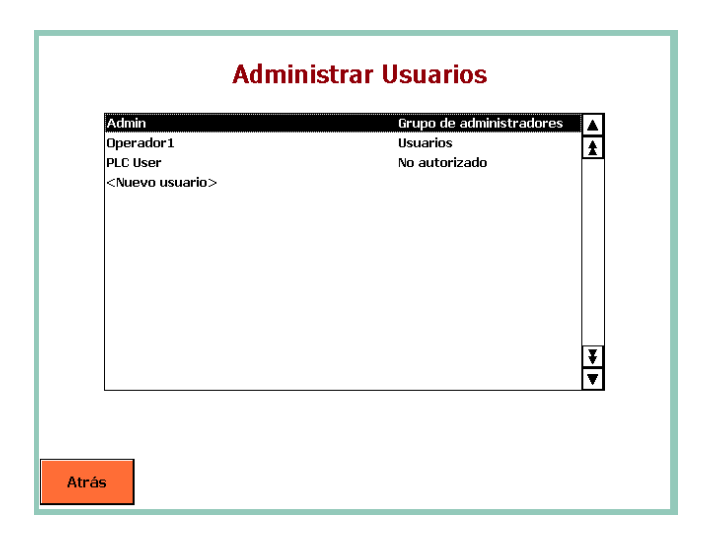

**Figura 121.** Pantalla de administración de usuarios.

## **8.3.3.3 Pantalla Modo Operación**

En la pantalla modo operación se puede seleccionar entre modo automático o manual, considerando que únicamente el operador responsable puede acceder al modo automático, en la Figura 122 se presenta la pantalla.

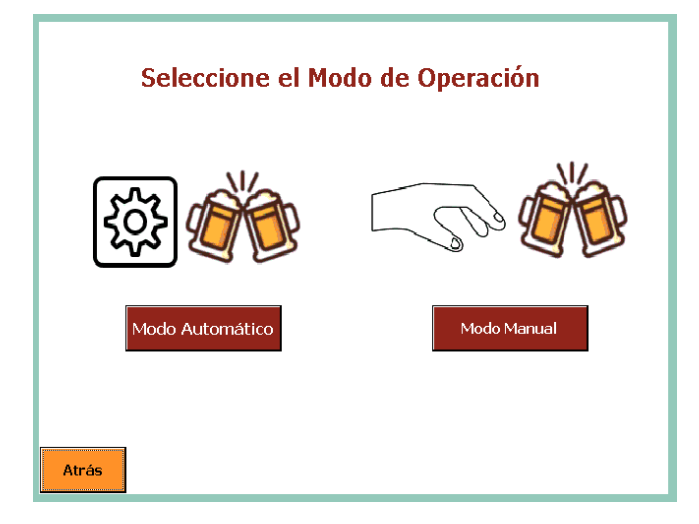

**Figura 122.** Pantalla modo operación.

## **8.3.3.4 Modo Manual**

En esta pantalla se tiene grupos de pulsadores para accionar los actuadores de forma manual, además, se puede visualizar las temperaturas en cada tanque y el nivel de agua, en la Figura 123 se presenta la pantalla.

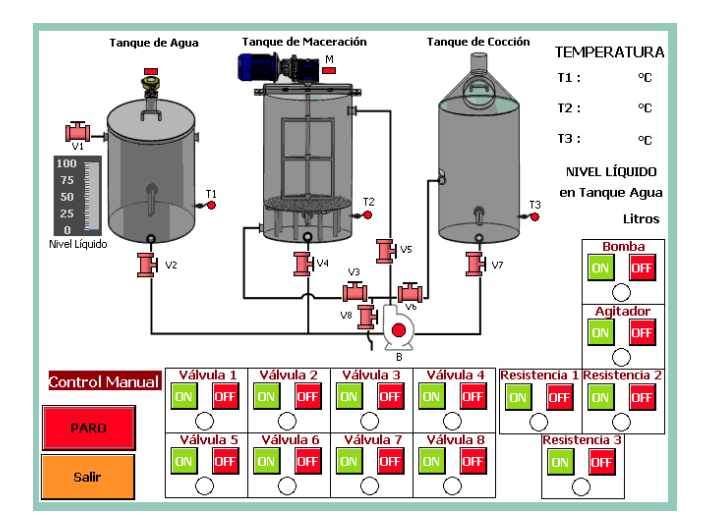

**Figura 123.** Pantalla modo manual.

#### **8.3.3.5 Modo Automático**

En este modo se tiene 3 pantallas, la primera para seleccionar el tipo de cerveza: Cherry Lambic y Honey Ale, la segunda para seleccionar los litros a producir: 25, 50 y 100 L, y la tercera, la interfaz automática. En las Figuras 124, 125 y 126 se presentan las pantallas respectivas.

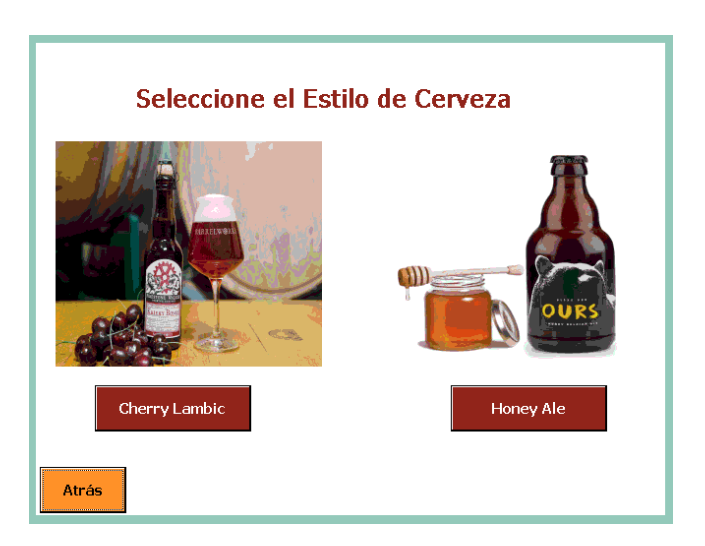

**Figura 124.** Pantalla selección tipo de cerveza.

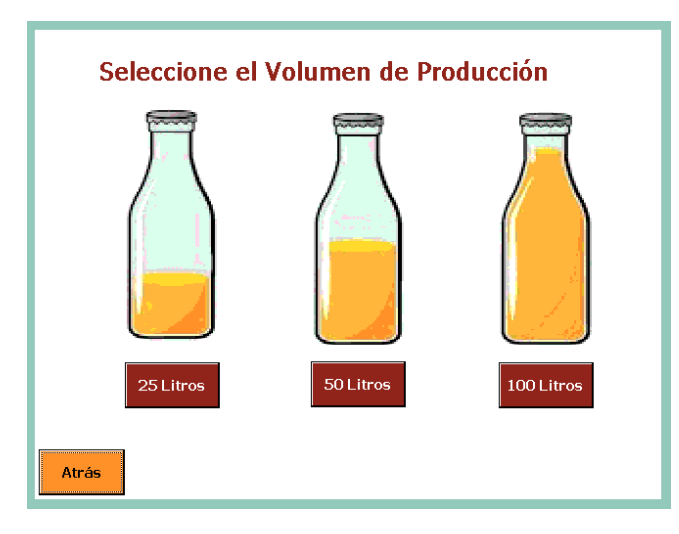

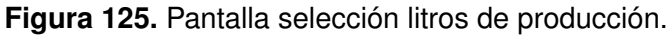

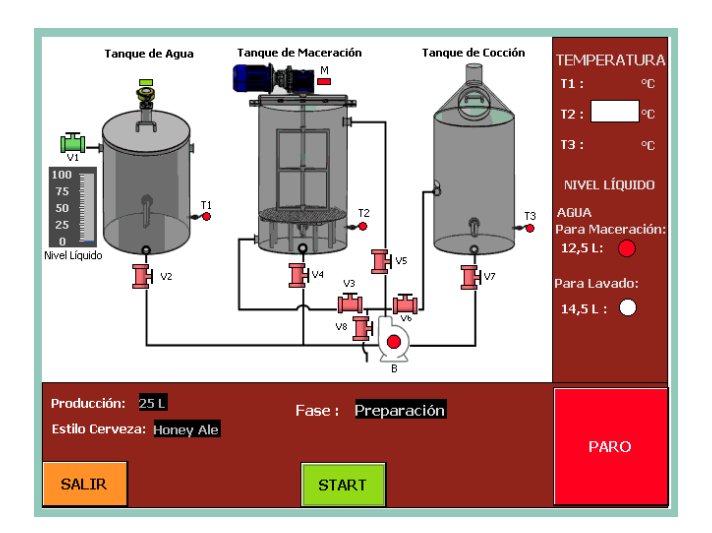

**Figura 126.** Pantalla modo automático.

## **8.3.4 Diagrama de Flujo Modo Automático**

A continuación, se describe el proceso del modo automático mediante diagramas de flujo, en la Figura 127.

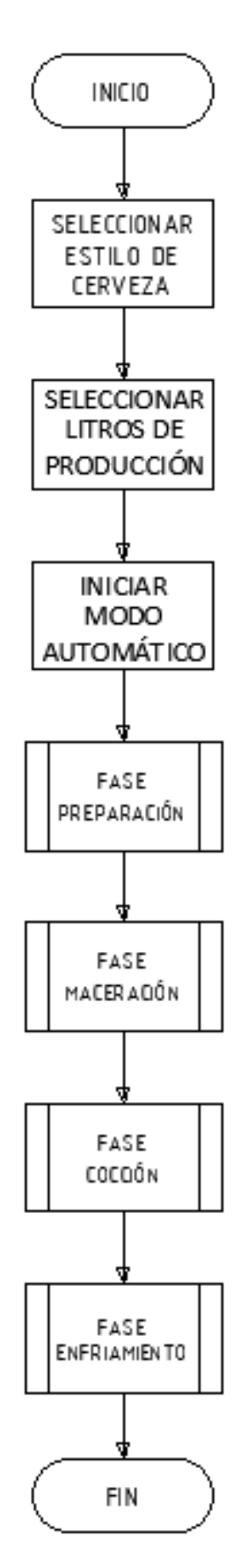

**Figura 127.** Proceso del modo automático.

En la Figura 128 se presenta el diagrama de flujo de la fase de preparación.

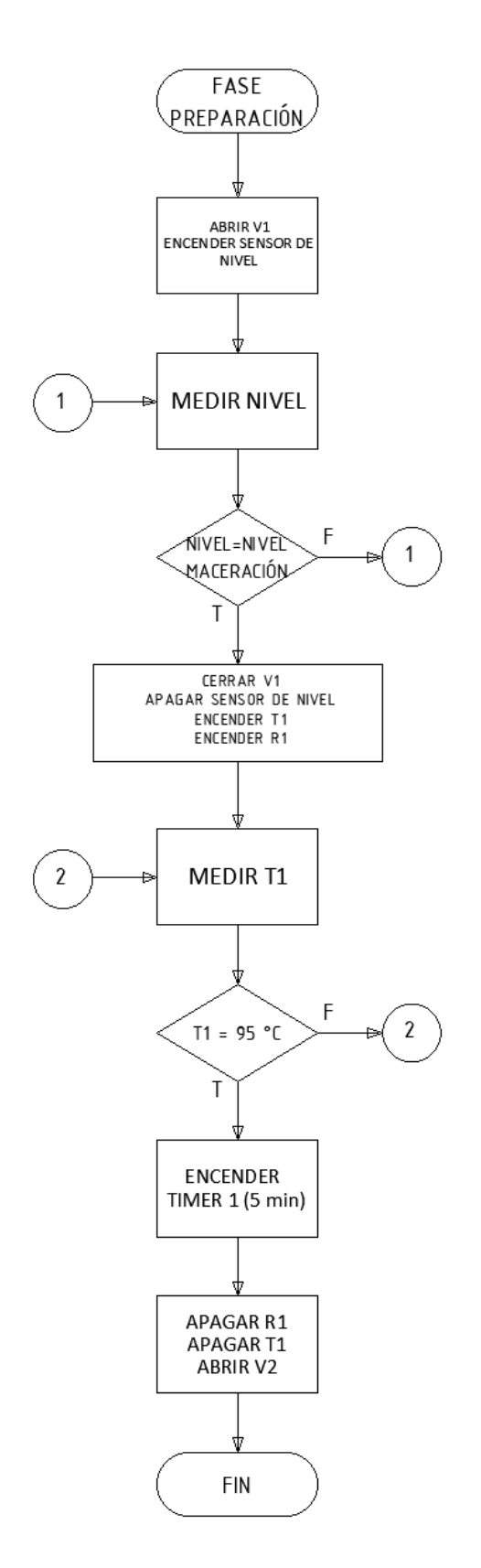

**Figura 128.** Proceso de la fase de preparación.

En la Figura 129 se presenta el diagrama de flujo de la fase de maceración.

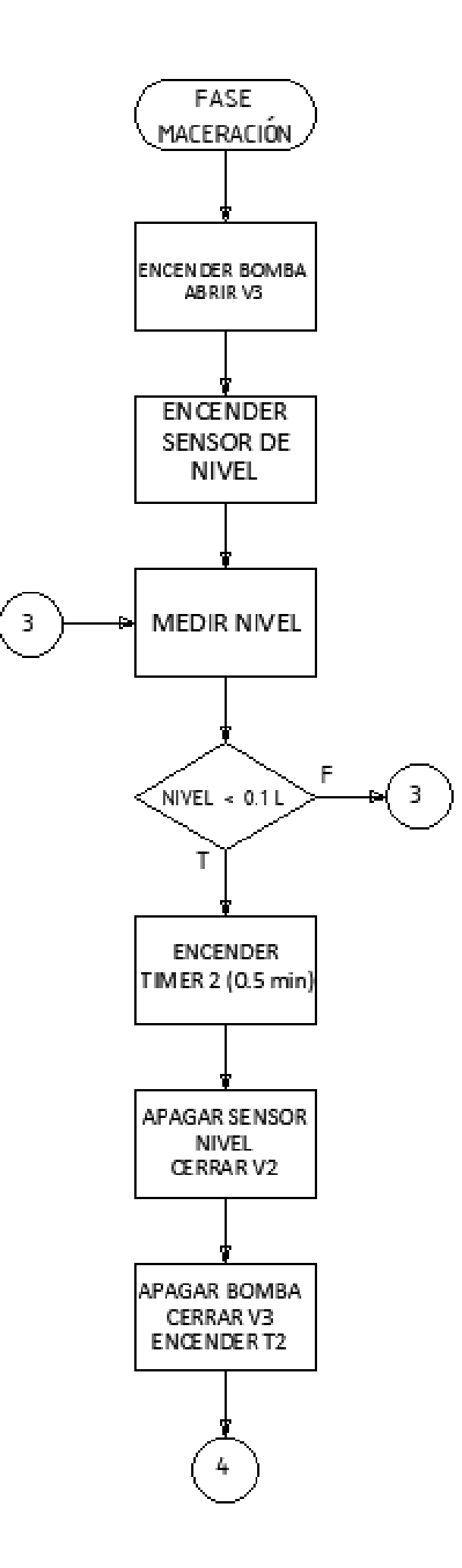

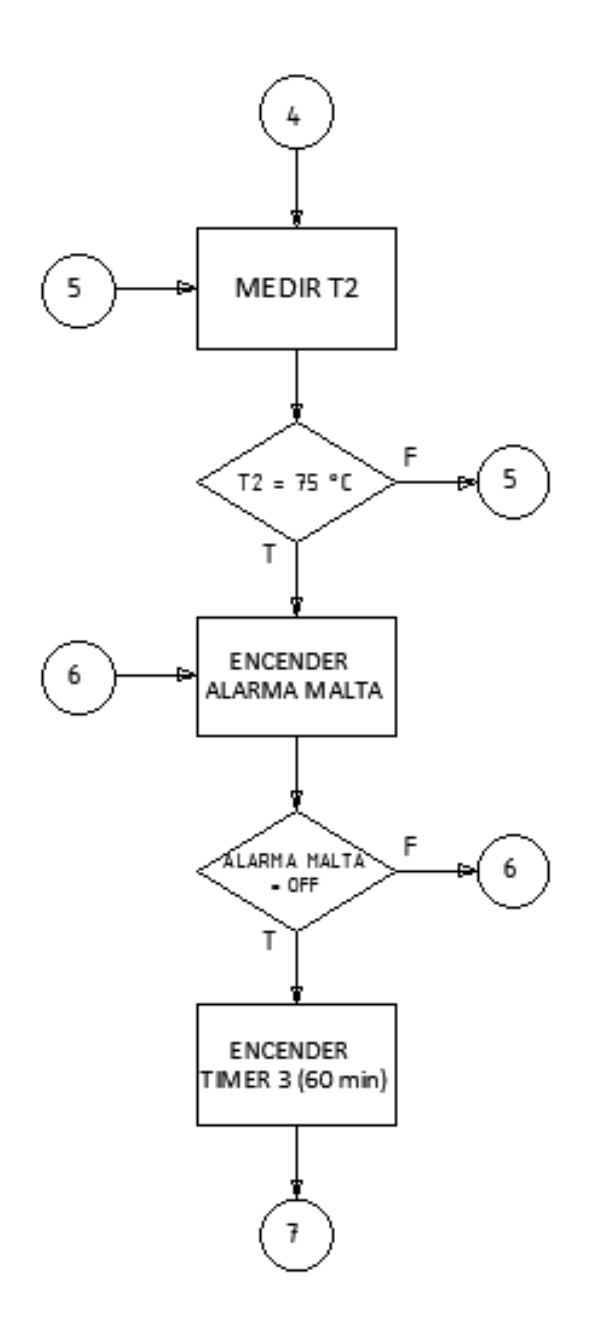

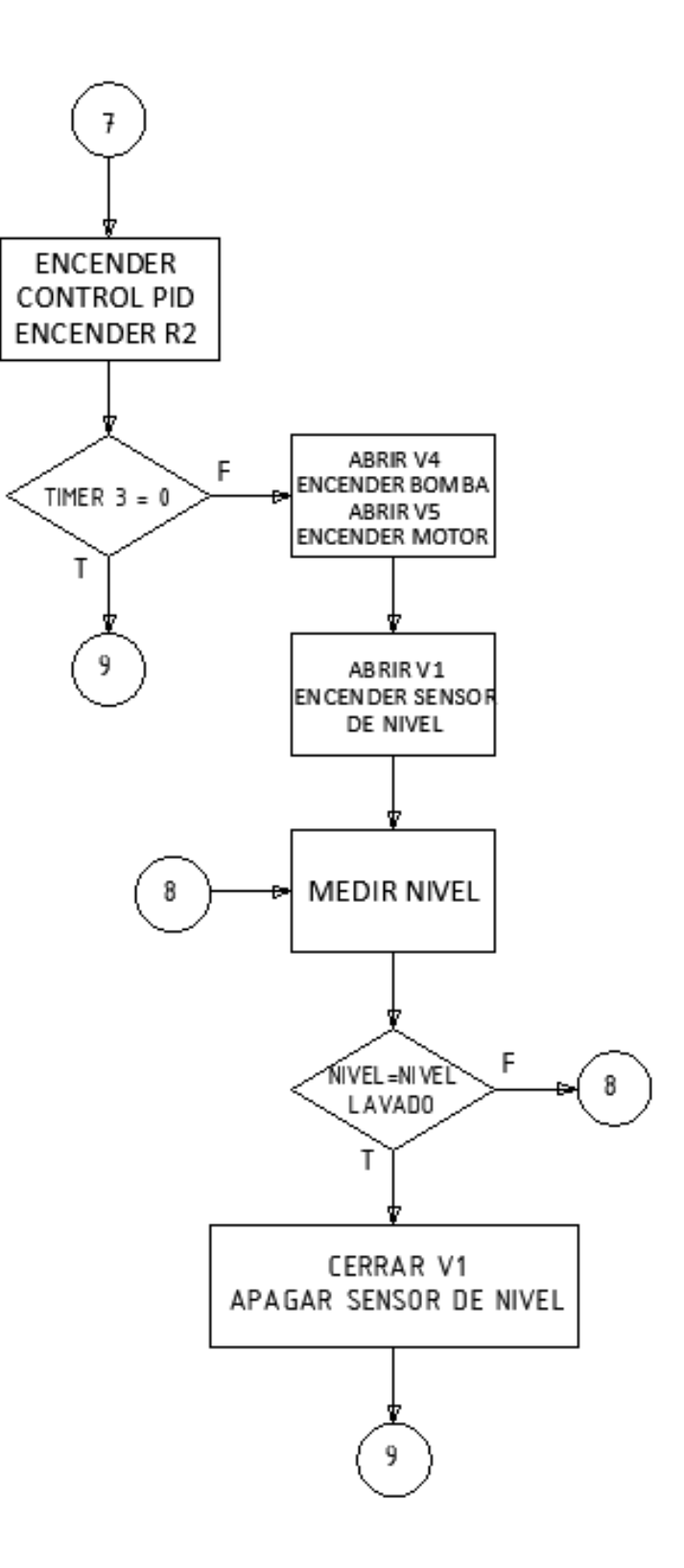

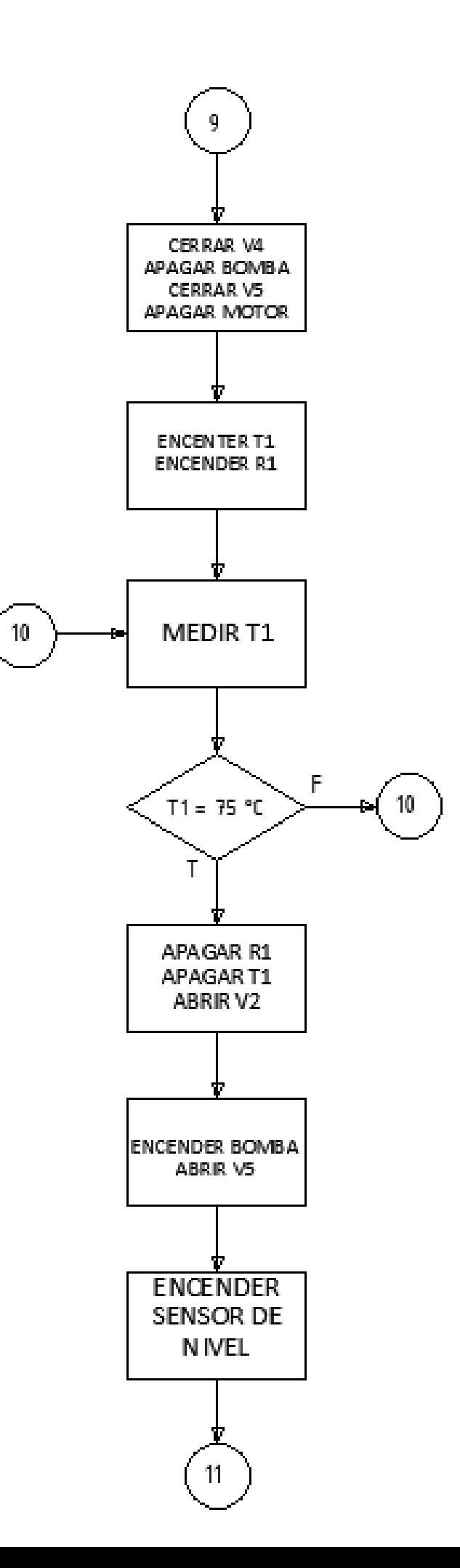

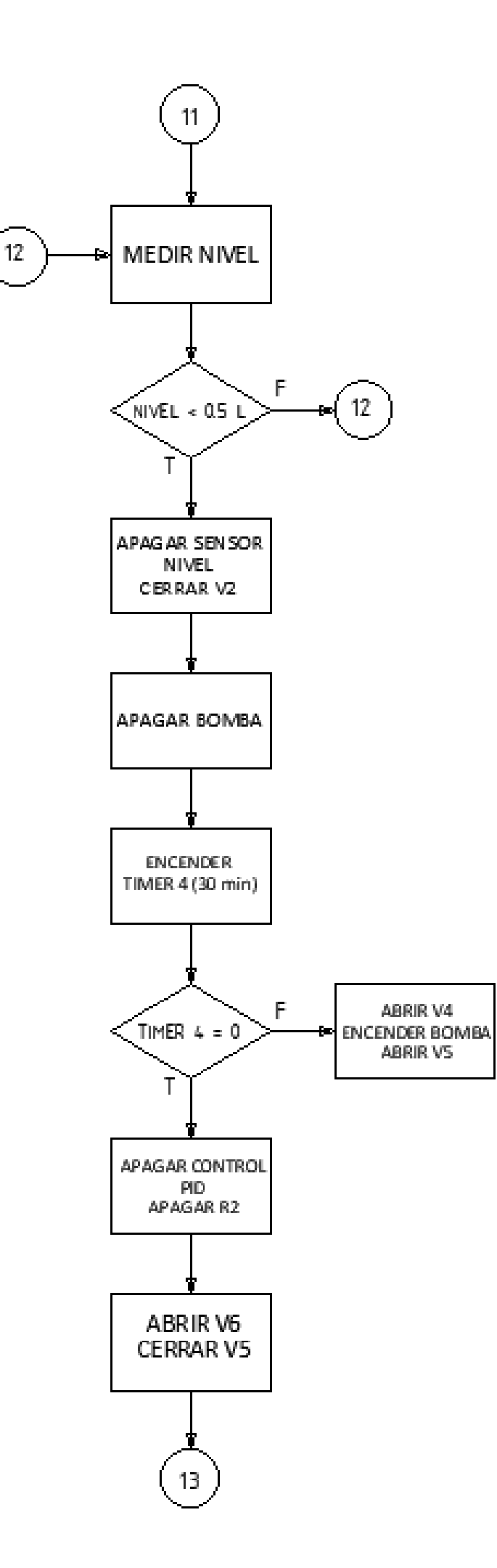

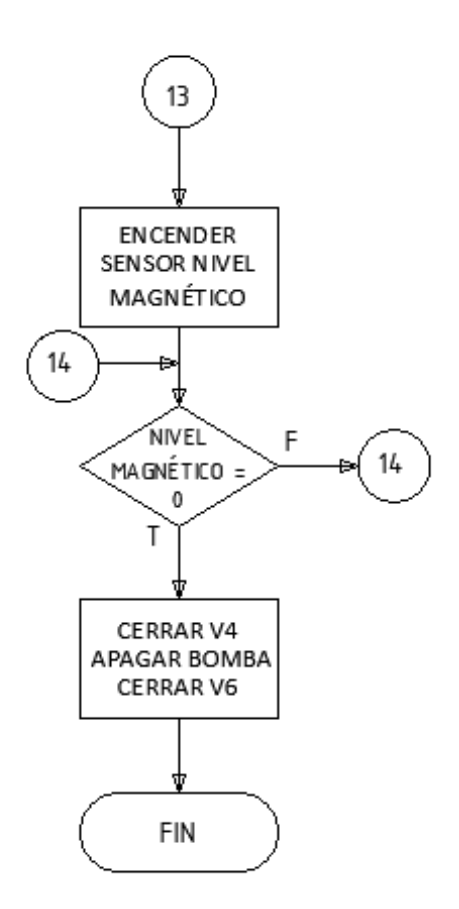

**Figura 129.** Proceso de la fase de maceración.

En la Figura 130 se presenta el diagrama de flujo de la fase de cocción.

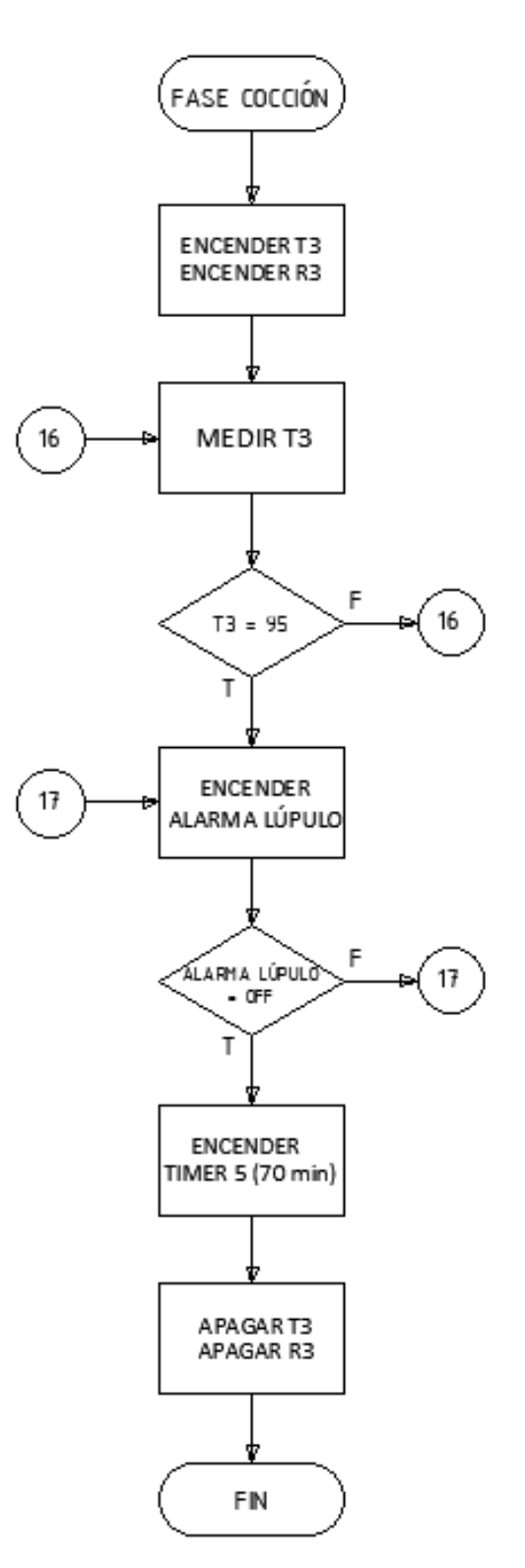

**Figura 130.** Proceso de la fase de cocción.

En la Figura 131 se presenta el diagrama de flujo de la fase de enfriamiento.

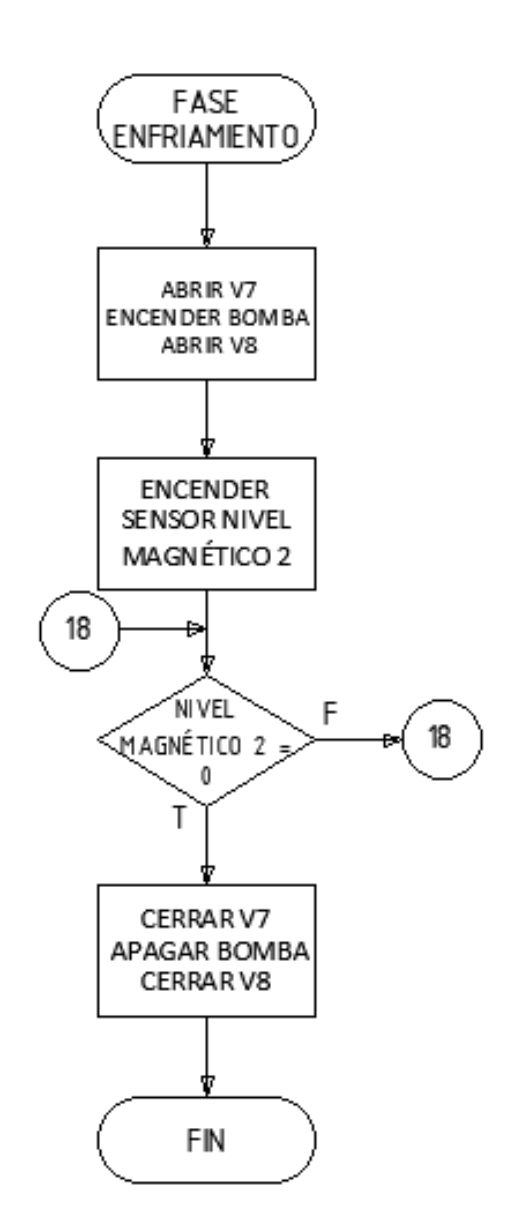

**Figura 131.** Proceso de la fase de enfriamiento.

#### **9. Conclusiones**

- En el presente trabajo se reconoció el proceso de elaboración de cerveza artesanal y partiendo de este, se analizó las fases que serán automatizadas y semi-automatizadas, considerando los requerimientos del usuario, principalmente el espacio disponible para implementar la micro planta. Concluyendo así que la fase de maceración y cocción son semi-automatizadas ya que, estas requieren agregar la malta y lúpulo de forma manual. Mientras tanto las fases de preparación y enfriamiento son completamente automatizadas.
- La micro planta semi-automatizada para la producción de cerveza artesanal fue di-

señada para producir un volumen máximo de 100 L, además, tiene la capacidad de seleccionar el tipo de cerveza entre Cherry Lambic, Honey Ale y seleccionar el volumen por lote entre: 25, 50 y 100 L.

- Se diseñó una estructura mecánica para el soporte de la micro planta, mediante el criterio de máxima deflexión, considerando factores de seguridad y cargas extras para el desarrollo de una estructura robusta asegurando su correcto funcionamiento.
- Se diseñó un tanque de cocción con la entrada del líquido tangencialmente, con el fin de producir el Whirlpool, proceso que se basa en formar un remolino, para acumular las partículas y sólidos que posee el mosto, en la parte central del tanque. Lo cual sirve como filtro del mosto.
- Se diseñó un sistema de mezclado para el tanque de maceración con el fin de homogeneizar la temperatura en la mezcla, además, de evitar el estancamiento del mosto, que perjudicaría el flujo del líquido.
- Se implementó un sistema de tuberías en serie de acero inoxidable AISI 304 para el traslado del líquido entre los diferentes tanques. El sistema está compuesto por elementos de control, tales como: electroválvulas y una bomba centrifuga que fue dimensionada de acuerdo a las pérdidas existentes en el mismo.
- Se implementó sensores de temperatura y sensores de nivel de líquido, para el control de las fases de producción. Para el nivel del líquido se utilizó dos tipos de sensores, uno que lee constantemente el nivel facilitando el control de diferentes volúmenes, y otro que cambia de estado mediante el nivel del fluido, este fue utilizado únicamente para el control del vaciado de tanques.
- La semi-automatización del proceso de elaboración de cerveza artesanal se lo realizó mediante el uso del controlador lógico programable Siemens S7-1200 CPU 1214C AC/DC/relé (6ES7214-1BG40-0XB0), cuyas características permitieron manejar adecuadamente las variables de entrada y salida que requería el proceso de control de la micro planta de manera correcta y en tiempo real.
- Se desarrolló una interfaz humano máquina basado en la normativa NTP226 brindando un manejo adecuado de la micro planta y una correcta visualización de datos. Esta interfaz permite al usuario seleccionar el modo de operación, el tipo de cerveza y el volumen a producir, lo cual permite al operador mantener un monitoreo y control permanente en tiempo real de cada fase en la elaboración de cerveza artesanal.
- Se desarrolló un controlador PID para el tanque de maceración que requiere una temperatura constante durante un intervalo de tiempo. Al aplicar el sistema de control PID, se observó mediante simulación que el sistema alcanza la referencia de la temperatura deseada y se estabiliza en 15 segundos, lo que permitiría que el control de temperatura deseado en la planta sea el adecuado dentro del proceso.
- La versatilidad del controlador de la micro planta, permite modificar los parámetros de producción, para obtener otros tipos de cervezas, diferentes a las propuestas en este proyecto.

#### **10. Recomendaciones**

- Se recomienda que para la implementación del sistema de tubería, se haga uso de selladores como los TripClamp para su correcto funcionamiento y evitar derrame de los fluidos.
- Se recomienda realizar la esterilización de la micro planta antes de cada uso.
- Se recomienda calibrar los sensores de temperatura, antes de implementarlos.
- En caso de que el operador detecte alguna falla, desconectar la máquina y no abrir o manipular los componentes de la micro planta, se recomienda contactar al diseñador.

# **BIBLIOGRAFÍA**

- [1] Enfriamiento del mosto. [En línea]. Disponible: https://tresjotasbeerclub.com/enfriamiento-del-mosto/ (2020)
- [2] Cerveza tipo lambic y su fermentación. [En línea]. Disponible: https://maltosaa.com.mx/cerveza-lambic/ (2021)
- [3] Cerveza honey ale. [En línea]. Disponible: https://www.bienmanger.com/ [Fecha de consulta: Diciembre 2020]
- [4] Cerveza cheerry lambic. [En línea]. Disponible: https://www.brewbound.com/news/firestone-walkers-barrelworks-releases-kriekybones-batch-no-5-kriek-lambic-style-beer/ [Fecha de consulta: Diciembre 2020]
- [5] Malta. [En línea]. Disponible: https://www.loscervecistas.es/cultura-cervecista/la-maltaingrediente-esencial-en-la-cerveza/ [Fecha de consulta: Diciembre 2020]
- [6] Agua cerveza. [En línea]. Disponible: https://maltosaa.com.mx/importancia-del-aguaen-la-elaboracion-de-cerveza/ [Fecha de consulta: Diciembre 2020]
- [7] Lúpulo. [En línea]. Disponible: https://sabeer.es/2016/12/16/el-lupulo-ingrediente-demoda/ [Fecha de consulta: Diciembre 2020]
- [8] Levadura. [En línea]. Disponible: https://www.cuerpomente.com/blogs/come-conciencia/levadura-cerveza-que-es-como-tomarla-1365 [Fecha de consulta: Diciembre 2020]
- [9] M. Terán, "Diseño e implementación de un sistema de automatización para una línea de producción de cerveza artesanal," Ph.D. dissertation, Fac. Ing. Elétrica y Electrónica, Escuela Politécnica Nacional, Quito, Ecuador, 2013.
- [10] Tipos de cerveza. [En línea]. Disponible: https://cervezartesana.es/blog/post/quediferencia-la-fermentacion-baja-de-la-alta.html (2020)
- [11] K. Budynas, R.and Nisbett, *Diseño en ingeniería mecánica de Shigley*, octava ed. Mc Graw Hill - México, 2008.
- [12] R. Vizuete, "Diseño y construcción de una mezcladora industrial para la elaboración de vino de frutas con capacidad de 2000 litros," Ph.D. dissertation, Fac. Ing. Mecánica, Escuela Politécnica Nacional, Quito, Ecuador, 2011.
- [13] R. Sinnott, *Diseño en Ingeniería Química*, 5th ed. Reverte S.A., 2012.
- [14] Whirlpool. [En línea]. Disponible: https://cervezartesana.es/blog/post/whirpool-latecnica-que-marca-la-diferencia-en-la-elaboracion-de-cerveza.html [Fecha de consulta: Mayo 2021]
- [15] L. Corrales, *Sevomecanismos e Instrumentación*. EPN, 2020.
- [16] R. Mott, *Mecánica de Fluidos*, 6th ed. Pearson Educación, 2006.
- [17] Enfriador por placas. [En línea]. Disponible: https://www.beerlandstore.com/ [Fecha de consulta: Junio 2021]
- [18] *ASHRAE Guide and Data Books, American Society of Heating, Refrigerating and Air Conditioning Engineers*. New York.
- [19] W. Dávila, "Diseño y construcción de un intercambiador de calor por placas," Ph.D. dissertation, Fac. Ing. Mecánica, Escuela Politécnica Nacional, Quito, Ecuador, 2006.
- [20] Plc siemens s7-1200. [En línea]. Disponible: https://media.automation24.com/manual/es/91696622-s71200-systemmanual-es-ES-es-ES.pdf [Fecha de consulta: Junio 2021]
- [21] Hmi siemens mtp1000. [En línea]. Disponible: https://www.parmleygraham.co.uk/automation/siemens/hmi/unified-comfort-panels/6av21283kb060ax0 [Fecha de consulta: Junio 2021]
- [22] Rtd pt100. [En línea]. Disponible: http://valvulaslimaperu.com/data-s-2/WZP.pdf [Fecha de consulta: Julio 2021]
- [23] Transmisor de corriente para temperatura. [En línea]. Disponible: https://ec.krohne.com/es/productos/medida-de-temperatura/transmisores-detemperatura/transmisores-de-temperatura-montados-en-cabezal/optitemp-tt-33-c/ [Fecha de consulta: Julio 2021]
- [24] Sensor de nivel ultrasónico. [En línea]. Disponible: https://es.aliexpress.com/item/4000103663714.html [Fecha de consulta: Julio 2021]
- [25] Resistencia eléctrica industrial. [En línea]. Disponible: https://www.resistenciastope.com/es/10-resistencias-de-inmersion/7-resistenciasde-inmersion-sobre-racor/ [Fecha de consulta: Julio 2021]
- [26] Manual electrotécnico telesquemario. [En línea]. Disponible: https://www.um.es/docencia/mmc/pdf/telesquemario.pdf [Fecha de consulta: Agosto 2021]
- [27] Selector industrial. [En línea]. Disponible: https://enertronic.es/es/productos/chint-np2 bg4-selector-2-posiciones-llave/ [Fecha de consulta: Julio 2021]
- [28] Pulsador paro. [En línea]. Disponible: https://enertronic.es/es/productos/chint-pulsadorseta-np2-es542/ [Fecha de consulta: Julio 2021]
- [29] *Datasheet RS Pro LED Indicators*, Siemens, Junio 2019.
- [30] Fuentes de voltaje. [En línea]. Disponible: https://www.meanwell.com/productSeries.aspx?i=29c=7tag-7-29 [Fecha de consulta: Julio 2021]
- [31] Metal boxes. [En línea]. Disponible: http://www.sassin.com/products/ [Fecha de consulta: Julio 2021]
- [32] Disyuntor eléctrico. [En línea]. Disponible: https://laucol.com.ec/wpcontent/uploads/2019/08/catalogo-general-productos-chint.pdf [Fecha de consulta: Julio 2021]
- [33] Controlador pid. [En línea]. Disponible: https://www.picuino.com/es/arduprog/controlpid.html [Fecha de consulta: Julio 2021]
- [34] W. Vogel, *Elaboración Casera De Cerveza*, 5th ed. Acribia S.A. España, 2015.
- [35] R. Mott, *Diseño de Elementos de Máquinas*, 4th ed. Pearson Educación, 2006.
- [36] Ventajas y desventajas de sensor de temperatura. [En línea]. Disponible: https://es.watlow.com/en/resources-and-support/engineering-tools/knowledgebase/temperature-sensors-comparison-guide [Fecha de consulta: Julio 2021]
- [37] G. Hughes, *Cómo Elaborar Cerveza Casera*, 2nd ed. Omega España, 2014.
- [38] C. Martínez, "Análisis prospectivo al 2020 de la industria de la cerveza artesanal en el ecuador como generadora de crecimiento económico," Ph.D. dissertation, Área de Gestión, Universidad Andina Simón Bolívar, Quito, Ecuador, 2020.
- [39] Las cervecerías artesanales crecen en medio de los desafíos. [En línea]. Disponible: www.revistalideres.ec/lideres/cervecerias-artesanales-crecimientodesafios-informe.html [Fecha de consulta: Diciembre 2019]
- [40] J. M. León Estrada, *Diseño y Cálculo de Recipientes a Presión*. Inglesa, 200.
- [41] Motor monofásico. [En línea]. Disponible: https://www.promesa.com.ec/producto/motor-monofasico-1800-rpm-weg-1-4-hp [Fecha de consulta: Junio 2021]
- [42] Motor monofásico siemens. [En línea]. Disponible: https://www.ferrepat.com/detalleslanding/motor-monofasico-siemens-de-14-hp/3105 [Fecha de consulta: Junio 2021]
- [43] Motor monofásico marathon industries. [En línea]. Disponible: https://www.amazon.com/-/es/Motor-1425-RPM-220V-Auto/dp/B07GJRL8W4descriptionAndDetails [Fecha de consulta: Junio 2021]
- [44] Reductor de velocidad motovario. [En línea]. Disponible: https://my.motovario.com/file.php?s=3f1g [Fecha de consulta: Junio 2021]
- [45] Reductor de velocidad tecnon. [En línea]. Disponible: https://www.tecnongroup.com/archivos/reductoresVelocidad.pdf [Fecha de consulta: Junio 2021]
- [46] Catálogo de rodamientos fag. [En línea]. Disponible: https://www.diceltro.com/wpcontent/uploads/2017/10/CATALOGO-FAG.pdf [Fecha de consulta: Junio 2021]
- [47] Electroválvula asco. [En línea]. Disponible: https://www.emerson.com [Fecha de consulta: Junio 2021]
- [48] Electroválvula baeza. [En línea]. Disponible: https://www.baezaonline.com/detalle/- /producto/electrovalvula-1-1-2–con-r-ref9301/0904064 [Fecha de consulta: Junio 2021]
- [49] Bomba pedrollo. [En línea]. Disponible: https://comercialginatta.com.ec/tienda/bombade-agua-y-accesorios/bombas-centrifugas/bomba-centrifuga-en-acero-inoxidablepedrollo-1hp-220v/ [Fecha de consulta: Junio 2021]
- [50] Bomba gamma. [En línea]. Disponible: https://www.tecnofast.com.ar/MLA-641309621 bomba-centrifuga-agua-gamma-1-hp-altura-25-mts-emg-98-JM [Fecha de consulta: Junio 2021]
- [51] A. Cengel, *Termodinámica*, 7th ed. Mc Graw Hill, 2012.
- [52] J. Villegas, "Automatización de procesos para la producción de fresa por métodos hidropónicos-nft," Ph.D. dissertation, Fac. de Ciencias Técnicas, Universidad Internacional del Ecuador, Quito, Ecuador, 2021.
- [53] C. Aillón, "Desarrollo de la metodología eeq s.a, para el cálculo de pérdidas técnicas en alimentadores primarios, y aplicación al primario 4d," Ph.D. dissertation, Fac. Ing. Eléctronica, Escuela Politécnica Nacional, Quito, Ecuador, 2021.
- [54] H. Buelvas, "Guía de optimización de las protecciones eléctricas de los motores de media tensión en la central termoguajira," Ph.D. dissertation, Fac. Ing. Eléctronica, Universidad Tecnológica de Bolivar, Cartagena, 2011.